# py-pde Documentation

Release unknown

**David Zwicker** 

# **CONTENTS**

| 1 | Getti | tting started                                      |  |  |
|---|-------|----------------------------------------------------|--|--|
|   | 1.1   | When (not) to use the package                      |  |  |
|   | 1.2   | Installation                                       |  |  |
|   |       | 1.2.1 Install using pip                            |  |  |
|   |       | 1.2.2 Install using conda                          |  |  |
|   |       | 1.2.3 Install from source                          |  |  |
|   |       | Required prerequisites                             |  |  |
|   |       | Optional packages                                  |  |  |
|   |       | Downloading py-pde                                 |  |  |
|   | 1.3   | Package overview                                   |  |  |
|   |       |                                                    |  |  |
| 2 | Exan  |                                                    |  |  |
|   | 2.1   | Plotting a vector field                            |  |  |
|   | 2.2   | Solving Laplace's equation in 2d                   |  |  |
|   | 2.3   | Plotting a scalar field in cylindrical coordinates |  |  |
|   | 2.4   | Solving Poisson's equation in 1d                   |  |  |
|   | 2.5   | Simple diffusion equation                          |  |  |
|   | 2.6   | Kuramoto-Sivashinsky - Using <i>PDE</i> class      |  |  |
|   | 2.7   | Spherically symmetric PDE                          |  |  |
|   | 2.8   | Diffusion on a Cartesian grid                      |  |  |
|   | 2.9   | Stochastic simulation                              |  |  |
|   | 2.10  | Time-dependent boundary conditions                 |  |  |
|   | 2.11  | Setting boundary conditions                        |  |  |
|   | 2.12  | 1D problem - Using <i>PDE</i> class                |  |  |
|   | 2.13  | Heterogeneous boundary conditions                  |  |  |
|   | 2.14  | Brusselator - Using the <i>PDE</i> class           |  |  |
|   | 2.15  | Writing and reading trajectory data                |  |  |
|   | 2.16  | Diffusion equation with spatial dependence         |  |  |
|   | 2.17  | Using simulation trackers                          |  |  |
|   | 2.18  | Schrödinger's Equation                             |  |  |
|   | 2.19  | Kuramoto-Sivashinsky - Using custom class          |  |  |
|   | 2.20  | Custom Class for coupled PDEs                      |  |  |
|   | 2.21  | 1D problem - Using custom class                    |  |  |
|   | 2.22  | Visualizing a scalar field                         |  |  |
|   | 2.23  | Kuramoto-Sivashinsky - Compiled methods            |  |  |
|   | 2.24  | Solver comparison                                  |  |  |
|   | 2.25  | Custom PDE class: SIR model                        |  |  |
|   | 2.26  | Brusselator - Using custom class                   |  |  |
| 3 | Hear  | manual 41                                          |  |  |
| J | OSCI  | 111411441                                          |  |  |

| 3.1   | Mathematical basics                | . 41 |
|-------|------------------------------------|------|
|       | 3.1.1 Curvilinear coordinates      |      |
|       | Polar coordinates                  |      |
|       | Spherical coordinates              |      |
|       | Cylindrical coordinates            |      |
|       | 3.1.2 Spatial discretization       |      |
|       | 3.1.3 Temporal evolution           |      |
| 3.2   | Basic usage                        |      |
|       | 3.2.1 Defining the geometry        |      |
|       | 3.2.2 Initializing a field         | . 43 |
|       | 3.2.3 Specifying the PDE           | . 44 |
|       | 3.2.4 Running the simulation       |      |
| 2.2   | 3.2.5 Analyzing the results        |      |
| 3.3   | Advanced usage                     |      |
|       | 3.3.1 Boundary conditions          |      |
|       | 3.3.2 Expressions                  |      |
|       | 3.3.3 Custom PDE classes           |      |
|       | 3.3.4 Low-level operators          |      |
|       | Differential operators             |      |
|       | Field integration                  |      |
|       | Field interpolation                |      |
|       | Inner products                     |      |
|       |                                    |      |
| 3.4   |                                    |      |
| 5.4   | Performance                        |      |
|       | 3.4.1 Measuring performance        |      |
|       | 3.4.3 Multiprocessing using MPI    |      |
| 3.5   | Contributing code                  |      |
| 5.5   | 3.5.1 Structure of the package     |      |
|       | 3.5.2 Extending functionality      |      |
|       | 3.5.3 Design choices               |      |
|       | 3.5.4 Coding style                 |      |
|       | 3.5.5 Running unit tests           |      |
| 3.6   | Citing the package                 |      |
| 3.7   | Code of Conduct                    |      |
| 5.7   | 3.7.1 Our Pledge                   |      |
|       | 3.7.2 Our Standards                |      |
|       | 3.7.3 Our Responsibilities         |      |
|       | 3.7.4 Scope                        |      |
|       | 3.7.5 Enforcement                  |      |
|       | 3.7.6 Attribution                  |      |
|       |                                    |      |
| Refer | rence manual                       | 59   |
| 4.1   | pde.fields package                 | . 59 |
|       | 4.1.1 pde.fields.base module       |      |
|       | 4.1.2 pde.fields.collection module |      |
|       | 4.1.3 pde.fields.scalar module     |      |
|       | 4.1.4 pde.fields.tensorial module  |      |
|       | 4.1.5 pde.fields.vectorial module  |      |
| 4.2   | pde.grids package                  |      |
|       | 4.2.1 pde.grids.boundaries package |      |
|       | Boundary conditions                |      |
|       | Boundaries overview                | . 96 |

|     |        | pde.grids.boundaries.axes module                                                                                                    | 97  |
|-----|--------|----------------------------------------------------------------------------------------------------|-----|
|     |        | pde.grids.boundaries.axis module                                                                                                    |     |
|     |        | pde.grids.boundaries.local module                                                                                                    |     |
|     | 4.2.2  | pde.grids.coordinates package                                                                                                    |     |
|     |        | pde.grids.coordinates.base module                                                                                                    |     |
|     |        | pde.grids.coordinates.bipolar module                                                                                                    |     |
|     |        | pde.grids.coordinates.bispherical module                                                                                                    |     |
|     |        | pde.grids.coordinates.cartesian module                                                                                                    |     |
|     |        | pde.grids.coordinates.cylindrical module                                                                                                    |     |
|     |        | pde.grids.coordinates.polar module                                                                                                    |     |
|     |        | pde.grids.coordinates.spherical module                                                                                                    |     |
|     | 4.2.3  | pde.grids.coordinates.spherical module                                                                                                    |     |
|     | 4.2.3  |                                                                                                    |     |
|     |        | pde.grids.operators.cartesian module                                                                                                    |     |
|     |        | pde.grids.operators.common module                                                                                                    |     |
|     |        | pde.grids.operators.cylindrical_sym module                                                                                                    |     |
|     |        | pde.grids.operators.polar_sym module                                                                                                    |     |
|     |        | pde.grids.operators.spherical_sym module                                                                                                    |     |
|     | 4.2.4  | pde.grids.base module                                                                                                    |     |
|     | 4.2.5  | pde.grids.cartesian module                                                                                                    |     |
|     | 4.2.6  | pde.grids.cylindrical module                                                                                                    |     |
|     | 4.2.7  | pde.grids.spherical module                                                                                                    |     |
| 4.3 | pde.pd | les package                                                                                                    | .74 |
|     | 4.3.1  | pde.pdes.allen_cahn module                                                                                                    | .75 |
|     | 4.3.2  | pde.pdes.base module                                                                                                    | 76  |
|     | 4.3.3  | pde.pdes.cahn_hilliard module                                                                                                    | 80  |
|     | 4.3.4  | pde.pdes.diffusion module                                                                                                    |     |
|     | 4.3.5  | pde.pdes.kpz_interface module                                                                                                    |     |
|     | 4.3.6  | pde.pdes.kuramoto_sivashinsky module                                                                                                    |     |
|     | 4.3.7  | pde.pdes.laplace module                                                                                                    |     |
|     | 4.3.8  | pde.pdes.pde module                                                                                                    |     |
|     | 4.3.9  | pde.pdes.swift_hohenberg module                                                                                                    |     |
|     | 4.3.10 |                                                                                                    |     |
| 4.4 |        | lvers package                                                                                                    |     |
|     | 4.4.1  | pde.solvers.base module                                                                                                    |     |
|     | 4.4.2  | pde.solvers.controller module                                                                                                    |     |
|     | 4.4.3  | pde.solvers.crank_nicolson module                                                                                                    |     |
|     | 4.4.4  | pde.solvers.explicit module                                                                                                    |     |
|     |        | pde.solvers.explicit_mpi module                                                                                                    |     |
|     | 4.4.6  | pde.solvers.implicit module                                                                                                    |     |
|     | 4.4.7  |                                                                                                    |     |
| 15  |        | pde.solvers.scipy module                                                                                                    |     |
| 4.5 |        |                                                                                                    | 200 |
|     | 4.5.1  |                                                                                                    | 200 |
|     | 4.5.2  |                                                                                                    | 205 |
|     | 4.5.3  |                                                                                                    | 206 |
| 4.6 | _      |                                                                                                    | 208 |
|     | 4.6.1  | I and the second second | 209 |
|     | 4.6.2  |                                                                                                    | 214 |
|     | 4.6.3  | 1                                                                                                    | 216 |
|     | 4.6.4  |                                                                                                    | 218 |
|     | 4.6.5  |                                                                                                    | 219 |
|     | 4.6.6  | 1                                                                                                    | 224 |
|     | 4.6.7  | pde.tools.misc module                                                                                                    | 225 |
|     | 4.6.8  | pde.tools.mpi module                                                                                                    | 228 |
|     | 4.6.9  | pde.tools.numba module                                                                                                    | :30 |
|     |        |                                                                                                    |     |

| Index    |          |                                   | 273 |
|----------|----------|-----------------------------------|-----|
| Python I | Module I | ndex                              | 271 |
|          | 4.8.2    | pde.visualization.plotting module | 264 |
|          | 4.8.1    | pde.visualization.movies module   | 261 |
| 4.8      | pde.visu | ialization package                | 261 |
|          | 4.7.4    | pde.trackers.trackers module      |     |
|          | 4.7.3    | pde.trackers.interrupts module    |     |
|          | 4.7.2    | pde.trackers.interactive module   |     |
|          | 4.7.1    | pde.trackers.base module          | 243 |
| 4.7      | pde.trac | kers package                      |     |
|          | 4.6.15   | pde.tools.typing module           | 242 |
|          | 4.6.14   | pde.tools.spectral module         |     |
|          | 4.6.13   | pde.tools.plotting module         |     |
|          | 4.6.12   | pde.tools.parse_duration module   |     |
|          | 4.6.11   | pde.tools.parameters module       | 233 |
|          | 4.6.10   | pde.tools.output module           | 232 |

The *py-pde* python package provides methods and classes useful for solving partial differential equations (PDEs) of the form

$$\partial_t u(\boldsymbol{x},t) = \mathcal{D}[u(\boldsymbol{x},t)] + \eta(u,\boldsymbol{x},t) ,$$

where  $\mathcal{D}$  is a (non-linear) operator containing spatial derivatives that defines the time evolution of a (set of) physical fields u with possibly tensorial character, which depend on spatial coordinates x and time t. The framework also supports stochastic differential equations in the Itô representation, where the noise is represented by  $\eta$  above.

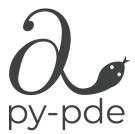

The main audience for the package are researchers and students who want to investigate the behavior of a PDE and get an intuitive understanding of the role of the different terms and the boundary conditions. To support this, py-pde evaluates PDEs using the methods of lines with a finite-difference approximation of the differential operators. Consequently, the mathematical operator  $\mathcal{D}$  can be naturally translated to a function evaluating the evolution rate of the PDE.

#### **Contents**

CONTENTS 1

2 CONTENTS

**CHAPTER** 

ONE

#### **GETTING STARTED**

#### 1.1 When (not) to use the package

*py-pde* provides a straight-forward way to simulate partial differential equations (PDEs) using a finite-difference scheme. Advantages of this approach include:

- Supports non-linear PDEs with complex boundary conditions.
- Direct specification of the evolution equations using a syntax that is similar to the underlying mathematical equations.
- Supports collections of multiple fields of vectorial or tensorial character.

However, there are of course also disadvantages to the approach taken by *py-pde*:

- · Only suited for simple geometries (like rectangles, disks, or cylinders) with a fixed discretization.
- Optimized for PDEs that describe the time-evolution of a physical system. Neither time-independent systems nor integro-differential equation are fully supported.
- Finite-differences can lead to numerical instabilities.
- Provided generic solvers might not be most suitable choice for particular equations.

#### 1.2 Installation

The *py-pde* package is developed for python 3.8 and has been tested up to version 3.11 under Linux, Windows, and macOS. Before you can start using the package, you need to install it using one of the following methods.

#### 1.2.1 Install using pip

The package is available on pypi, so you should be able to install it by running

```
pip install py-pde
```

In order to have all features of the package available, you might also want to install the following optional packages:

```
pip install h5py pandas pyfftw tqdm
```

Moreover, **ffmpeg** needs to be installed and for creating movies.

#### 1.2.2 Install using conda

The py-pde package is also available on conda using the conda-forge channel. You can thus install it using

```
conda install -c conda-forge py-pde
```

This installation includes many dependencies to have most features of *py-pde*.

#### 1.2.3 Install from source

Installing from source can be necessary if the pypi installation does not work or if the latest source code should be installed from github.

#### Required prerequisites

The code builds on other python packages, which need to be installed for *py-pde* to function properly. The required packages are listed in the table below:

| Package    | Minimal version | Usage                                              |
|------------|-----------------|----------------------------------------------------|
| matplotlib | 3.1             | Visualizing results                                |
| numba      | 0.56            | Just-in-time compilation to accelerate numerics    |
| numpy      | 1.22            | Handling numerical data                            |
| scipy      | 1.10            | Miscellaneous scientific functions                 |
| sympy      | 1.9             | Dealing with user-defined mathematical expressions |
| tqdm       | 4.60            | Display progress bars during calculations          |

The simplest way to install these packages is to use the requirements.txt in the base folder:

```
pip install -r requirements.txt
```

Alternatively, these package can be installed via your operating system's package manager, e.g. using macports, homebrew, or conda. The package versions given above are minimal requirements, although this is not tested systematically. Generally, it should help to install the latest version of the package.

#### **Optional packages**

The following packages should be installed to use some miscellaneous features:

| Package    | Minimal version | Usage                                        |
|------------|-----------------|----------------------------------------------|
| h5py       | 2.10            | Storing data in the hierarchical file format |
| ipywidgets | 7               | Jupyter notebook support                     |
| mpi4py     | 3               | Parallel processing using MPI                |
| napari     | 0.4.8           | Displaying images interactively              |
| numba-mpi  | 0.22            | Parallel processing using MPI+numba          |
| pandas     | 1.2             | Handling tabular data                        |
| pyfftw     | 0.12            | Faster Fourier transforms                    |
| rocket-fft | 0.2             | Numba-compiled fast Fourier transforms       |

For making movies, the **ffmpeg** should be available. Additional packages might be required for running the tests in the folder tests and to build the documentation in the folder docs. These packages are listed in the files requirements.txt in the respective folders.

#### Downloading py-pde

The package can be simply checked out from github.com/zwicker-group/py-pde. To import the package from any python session, it might be convenient to include the root folder of the package into the PYTHONPATH environment variable.

This documentation can be built by calling the **make html** in the docs folder. The final documentation will be available in docs/build/html. Note that a LaTeX documentation can be build using **make latexpdf**.

#### 1.3 Package overview

The main aim of the pde package is to simulate partial differential equations in simple geometries. Here, the time evolution of a PDE is determined using the method of lines by explicitly discretizing space using fixed grids. The differential operators are implemented using the finite difference method. For simplicity, we consider only regular, orthogonal grids, where each axis has a uniform discretization and all axes are (locally) orthogonal. Currently, we support simulations on CartesianGrid, PolarSymGrid, SphericalSymGrid, and CylindricalSymGrid, with and without periodic boundaries where applicable.

Fields are defined by specifying values at the grid points using the classes <code>ScalarField</code>, <code>VectorField</code>, and <code>Ten-sor2Field</code>. These classes provide methods for applying differential operators to the fields, e.g., the result of applying the Laplacian to a scalar field is returned by calling the method <code>laplace()</code>, which returns another instance of <code>ScalarField</code>, whereas <code>gradient()</code> returns a <code>VectorField</code>. Combining these functions with ordinary arithmetics on fields allows to represent the right hand side of many partial differential equations that appear in physics. Importantly, the differential operators work with flexible boundary conditions.

The PDEs to solve are represented as a separate class inheriting from PDEBase. One example defined in this package is the diffusion equation implemented as DiffusionPDE, but more specific situations need to be implemented by the user. Most notably, PDEs can be specified by their expression using the convenient PDE class.

The PDEs are solved using solver classes, where a simple explicit solver is implemented by <code>ExplicitSolver</code>, but more advanced implementations can be done. To obtain more details during the simulation, trackers can be attached to the solver instance, which analyze intermediate states periodically. Typical trackers include <code>ProgressTracker</code> (display simulation progress), <code>PlotTracker</code> (display images of the simulation), and <code>SteadyStateTracker</code> (aborting simulation when a stationary state is reached). Others can be found in the <code>trackers</code> module. Moreover, we provide <code>MemoryStorage</code> and <code>FileStorage</code>, which can be used as trackers to store the intermediate state to memory and to a file, respectively.

**CHAPTER** 

**TWO** 

#### **EXAMPLES**

These are example scripts using the *py-pde* package, which illustrates some of the most important features of the package.

# 2.1 Plotting a vector field

This example shows how to initialize and visualize the vector field  $u = (\sin(x), \cos(x))$ .

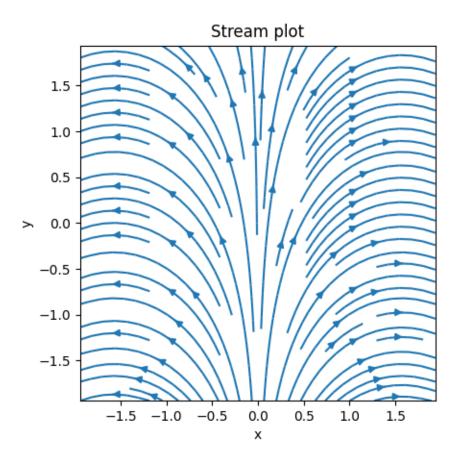

```
field = VectorField.from_expression(grid, ["sin(x)", "cos(x)"])
field.plot(method="streamplot", title="Stream plot")
```

**Total running time of the script:** (0 minutes 0.639 seconds)

### 2.2 Solving Laplace's equation in 2d

This example shows how to solve a 2d Laplace equation with spatially varying boundary conditions.

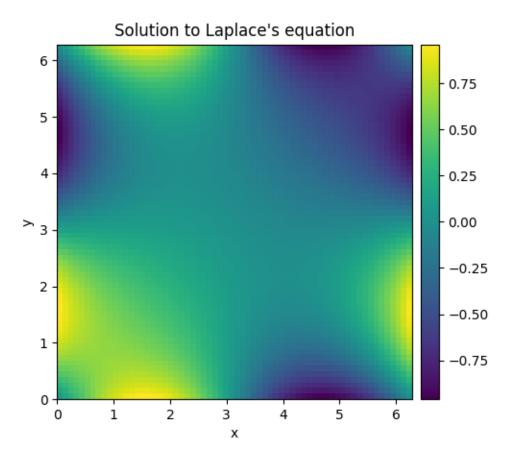

```
import numpy as np

from pde import CartesianGrid, solve_laplace_equation

grid = CartesianGrid([[0, 2 * np.pi]] * 2, 64)

bcs = [{"value": "sin(y)"}, {"value": "sin(x)"}]

res = solve_laplace_equation(grid, bcs)
res.plot()
```

**Total running time of the script:** (0 minutes 0.782 seconds)

### 2.3 Plotting a scalar field in cylindrical coordinates

This example shows how to initialize and visualize the scalar field  $u = \sqrt{z} \exp(-r^2)$  in cylindrical coordinates.

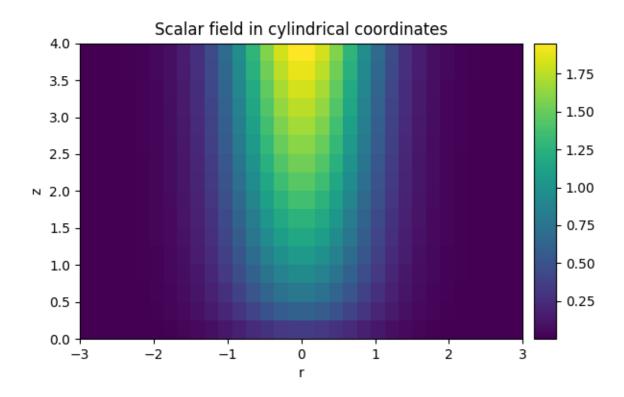

```
from pde import CylindricalSymGrid, ScalarField

grid = CylindricalSymGrid(radius=3, bounds_z=[0, 4], shape=16)
field = ScalarField.from_expression(grid, "sqrt(z) * exp(-r**2)")
field.plot(title="Scalar field in cylindrical coordinates")
```

**Total running time of the script:** (0 minutes 0.482 seconds)

# 2.4 Solving Poisson's equation in 1d

This example shows how to solve a 1d Poisson equation with boundary conditions.

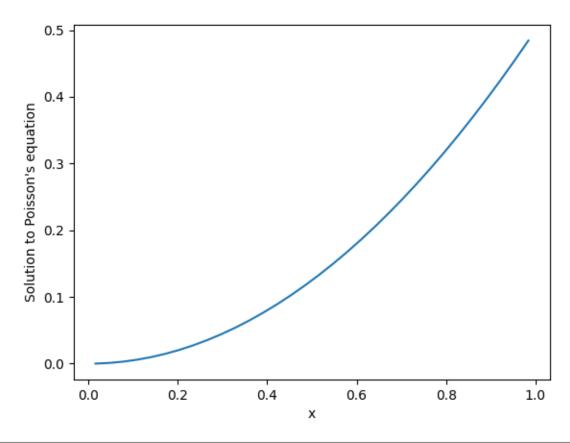

```
from pde import CartesianGrid, ScalarField, solve_poisson_equation

grid = CartesianGrid([[0, 1]], 32, periodic=False)

field = ScalarField(grid, 1)
result = solve_poisson_equation(field, bc=[{"value": 0}, {"derivative": 1}])

result.plot()
```

**Total running time of the script:** (0 minutes 0.138 seconds)

### 2.5 Simple diffusion equation

This example solves a simple diffusion equation in two dimensions.

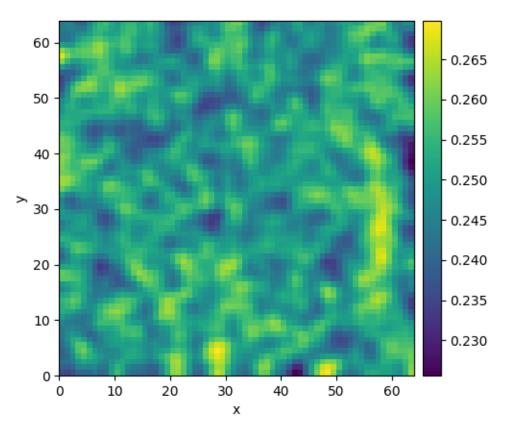

```
| 0/10.0 [00:00<?, ?it/s]
Initializing:
               0%|
                             | 0/10.0 [00:00<?, ?it/s]
               | 0/10.0 [00:10<?, ?it/s]
 0%|
               | 0.004/10.0 [00:10<7:32:58, 2718.90s/it]
 0%|
               | 0.018/10.0 [00:10<1:40:31, 604.24s/it]
 0%|
               0.604/10.0 [00:10<02:49, 18.03s/it]
  6%|
                 5.791/10.0 [00:10<00:07, 1.90s/it]
 58%|
                 5.791/10.0 [00:11<00:08, 1.92s/it]
58%|
                10.0/10.0 [00:11<00:00, 1.11s/it]
100%|
100%|
               | 10.0/10.0 [00:11<00:00, 1.11s/it]
```

```
from pde import DiffusionPDE, ScalarField, UnitGrid

grid = UnitGrid([64, 64]) # generate grid

state = ScalarField.random_uniform(grid, 0.2, 0.3) # generate initial condition

(continue or part perc)
```

(continues on next page)

```
eq = DiffusionPDE(diffusivity=0.1) # define the pde
result = eq.solve(state, t_range=10)
result.plot()
```

Total running time of the script: (0 minutes 11.289 seconds)

### 2.6 Kuramoto-Sivashinsky - Using PDE class

This example implements a scalar PDE using the *PDE*. We here consider the Kuramoto–Sivashinsky equation, which for instance describes the dynamics of flame fronts:

$$\partial_t u = -\frac{1}{2}|\nabla u|^2 - \nabla^2 u - \nabla^4 u$$

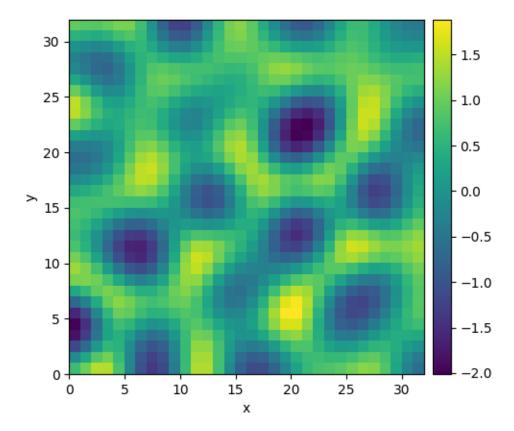

(continues on next page)

```
42%| 4.23/10.0 [00:30<00:41, 7.17s/it]
100%| 100:30=100:30=10:30=1
```

**Total running time of the script:** (0 minutes 30.575 seconds)

### 2.7 Spherically symmetric PDE

This example illustrates how to solve a PDE in a spherically symmetric geometry.

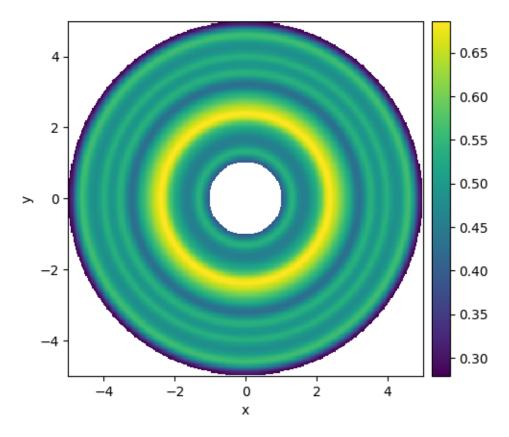

```
0%|
              | 0/0.1 [00:00<?, ?it/s]
Initializing: 0%|
                            | 0/0.1 [00:00<?, ?it/s]
 0%|
               | 0/0.1 [00:02<?, ?it/s]
               | 0.007/0.1 [00:02<00:34, 375.37s/it]
 7%|
               | 0.033/0.1 [00:02<00:05, 79.64s/it]
33%|
               | 0.033/0.1 [00:02<00:05, 79.67s/it]
33%|
              | 0.1/0.1 [00:02<00:00, 26.29s/it]
100%|
              | 0.1/0.1 [00:02<00:00, 26.29s/it]
100%|
```

```
from pde import DiffusionPDE, ScalarField, SphericalSymGrid

grid = SphericalSymGrid(radius=[1, 5], shape=128) # generate grid
state = ScalarField.random_uniform(grid) # generate initial condition

eq = DiffusionPDE(0.1) # define the PDE
result = eq.solve(state, t_range=0.1, dt=0.001)

result.plot(kind="image")
```

**Total running time of the script:** (0 minutes 2.848 seconds)

# 2.8 Diffusion on a Cartesian grid

This example shows how to solve the diffusion equation on a Cartesian grid.

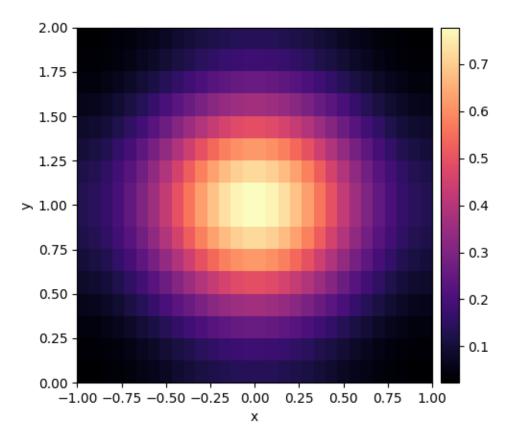

```
from pde import CartesianGrid, DiffusionPDE, ScalarField

grid = CartesianGrid([[-1, 1], [0, 2]], [30, 16]) # generate grid

state = ScalarField(grid) # generate initial condition

state.insert([0, 1], 1)
```

(continues on next page)

```
eq = DiffusionPDE(0.1) # define the pde
result = eq.solve(state, t_range=1, dt=0.01)
result.plot(cmap="magma")
```

**Total running time of the script:** (0 minutes 5.835 seconds)

#### 2.9 Stochastic simulation

This example illustrates how a stochastic simulation can be done.

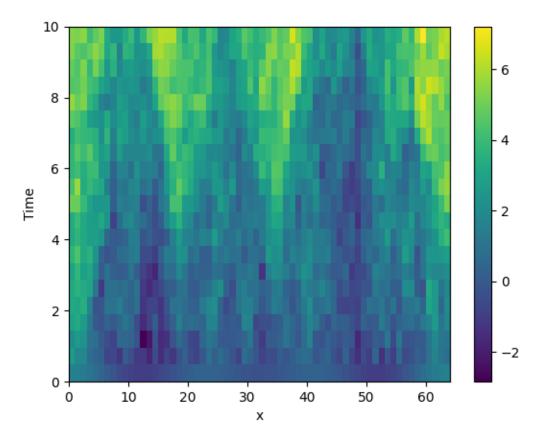

```
from pde import KPZInterfacePDE, MemoryStorage, ScalarField, UnitGrid, plot_kymograph

grid = UnitGrid([64]) # generate grid
state = ScalarField.random_harmonic(grid) # generate initial condition

eq = KPZInterfacePDE(noise=1) # define the SDE
storage = MemoryStorage()
eq.solve(state, t_range=10, dt=0.01, tracker=storage.tracker(0.5))
plot_kymograph(storage)
```

**Total running time of the script:** (0 minutes 6.213 seconds)

# 2.10 Time-dependent boundary conditions

This example solves a simple diffusion equation in one dimensions with time-dependent boundary conditions.

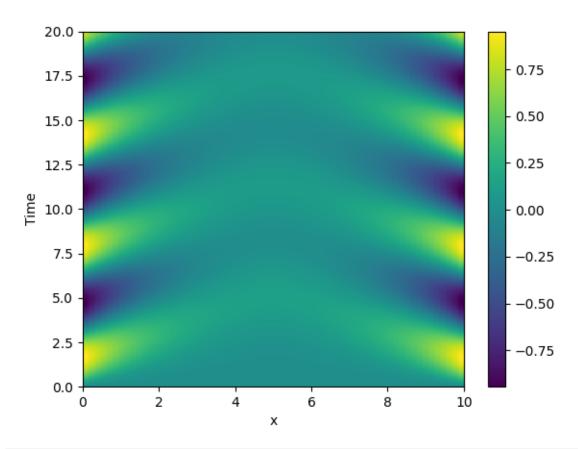

```
from pde import PDE, CartesianGrid, MemoryStorage, ScalarField, plot_kymograph

grid = CartesianGrid([[0, 10]], [64]) # generate grid
state = ScalarField(grid) # generate initial condition

eq = PDE({"c": "laplace(c)"}, bc={"value_expression": "sin(t)"})

storage = MemoryStorage()
eq.solve(state, t_range=20, dt=1e-4, tracker=storage.tracker(0.1))

# plot the trajectory as a space-time plot
plot_kymograph(storage)
```

**Total running time of the script:** (0 minutes 9.880 seconds)

### 2.11 Setting boundary conditions

This example shows how different boundary conditions can be specified.

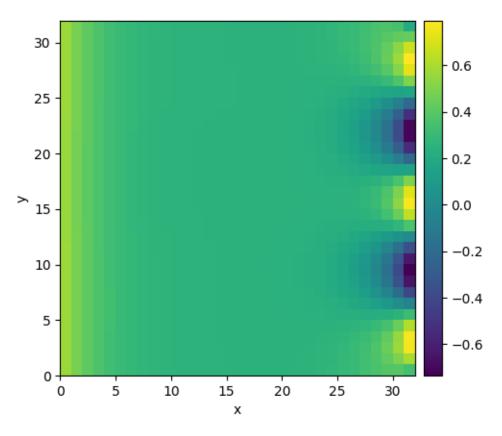

```
from pde import DiffusionPDE, ScalarField, UnitGrid

grid = UnitGrid([32, 32], periodic=[False, True]) # generate grid

state = ScalarField.random_uniform(grid, 0.2, 0.3) # generate initial condition

(continues on next page)
```

```
# set boundary conditions `bc` for all axes
bc_x_left = {"derivative": 0.1}
bc_x_right = {"value": "sin(y / 2)"}
bc_x = [bc_x_left, bc_x_right]
bc_y = "periodic"
eq = DiffusionPDE(bc=[bc_x, bc_y])

result = eq.solve(state, t_range=10, dt=0.005)
result.plot()
```

**Total running time of the script:** (0 minutes 6.165 seconds)

### 2.12 1D problem - Using PDE class

This example implements a PDE that is only defined in one dimension. Here, we chose the Korteweg-de Vries equation, given by

$$\partial_t \phi = 6\phi \partial_x \phi - \partial_x^3 \phi$$

which we implement using the *PDE*.

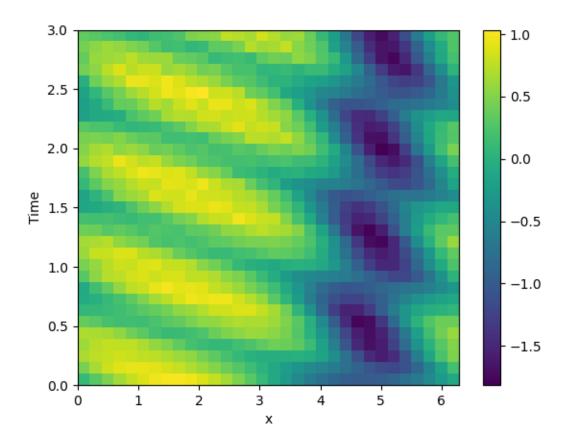

```
from math import pi

from pde import PDE, CartesianGrid, MemoryStorage, ScalarField, plot_kymograph

# initialize the equation and the space
eq = PDE({"\psi": "6 * \psi * d_dx(\psi) - laplace(d_dx(\psi))"})
grid = CartesianGrid([[0, 2 * pi]], [32], periodic=True)
state = ScalarField.from_expression(grid, "sin(x)")

# solve the equation and store the trajectory
storage = MemoryStorage()
eq.solve(state, t_range=3, method="scipy", tracker=storage.tracker(0.1))

# plot the trajectory as a space-time plot
plot_kymograph(storage)
```

**Total running time of the script:** (0 minutes 9.855 seconds)

#### 2.13 Heterogeneous boundary conditions

This example implements a spatially coupled SIR model with the following dynamics for the density of susceptible, infected, and recovered individuals:

$$\partial_t s = D\nabla^2 s - \beta i s$$
$$\partial_t i = D\nabla^2 i + \beta i s - \gamma i$$
$$\partial_t r = D\nabla^2 r + \gamma i$$

Here, D is the diffusivity,  $\beta$  the infection rate, and  $\gamma$  the recovery rate.

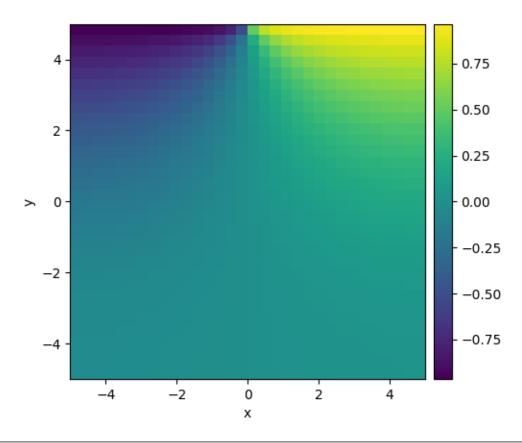

```
0왕|
               | 0/10.0 [00:00<?, ?it/s]
Initializing: 0%|
                               | 0/10.0 [00:00<?, ?it/s]
  0왕|
                | 0/10.0 [00:00<?, ?it/s]
                | 0.24/10.0 [00:00<00:09, 1.03it/s]
  2%|
                | 0.73/10.0 [00:00<00:03, 2.62it/s]
 7%|
                | 3.05/10.0 [00:00<00:01, 6.33it/s]
 30%|
                  8.2/10.0 [00:00<00:00, 8.87it/s]
 82%|
                  8.2/10.0 [00:01<00:00, 7.58it/s]
10.0/10.0 [00:01<00:00, 9.25it/s]
 82%|
100%|
100%|
                | 10.0/10.0 [00:01<00:00, 9.24it/s]
```

```
import numpy as np
from pde import CartesianGrid, DiffusionPDE, ScalarField

# define grid and an initial state
grid = CartesianGrid([[-5, 5], [-5, 5]], 32)
field = ScalarField(grid)
```

(continues on next page)

```
# define the boundary conditions, which here are calculated from a function
def bc_value(adjacent_value, dx, x, y, t):
    """return boundary value"""
    return np.sign(x)

bc_x = "derivative"
bc_y = ["derivative", {"value_expression": bc_value}]

# define and solve a simple diffusion equation
eq = DiffusionPDE(bc=[bc_x, bc_y])
res = eq.solve(field, t_range=10, dt=0.01, backend="numpy")
res.plot()
```

**Total running time of the script:** (0 minutes 1.262 seconds)

### 2.14 Brusselator - Using the PDE class

This example uses the PDE class to implement the Brusselator with spatial coupling,

$$\partial_t u = D_0 \nabla^2 u + a - (1+b)u + vu^2$$
  
$$\partial_t v = D_1 \nabla^2 v + bu - vu^2$$

Here,  $D_0$  and  $D_1$  are the respective diffusivity and the parameters a and b are related to reaction rates.

Note that the same result can also be achieved with a *full implementation of a custom class*, which allows for more flexibility at the cost of code complexity.

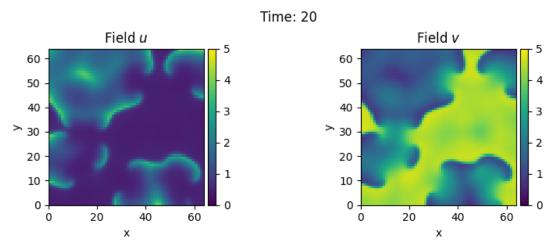

```
# initialize state
grid = UnitGrid([64, 64])
u = ScalarField(grid, a, label="Field $u$")
v = b / a + 0.1 * ScalarField.random_normal(grid, label="Field $v$")
state = FieldCollection([u, v])

# simulate the pde
tracker = PlotTracker(interrupts=1, plot_args={"vmin": 0, "vmax": 5})
sol = eq.solve(state, t_range=20, dt=1e-3, tracker=tracker)
```

**Total running time of the script:** (0 minutes 30.768 seconds)

### 2.15 Writing and reading trajectory data

This example illustrates how to store intermediate data to a file for later post-processing. The storage frequency is an argument to the tracker.

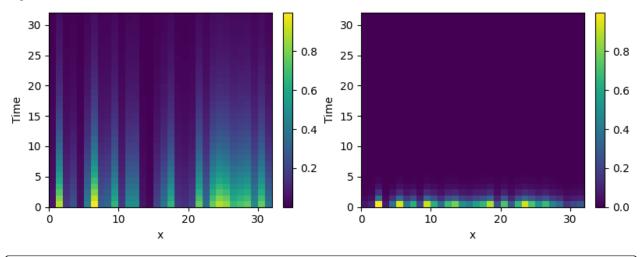

```
from tempfile import NamedTemporaryFile

import pde

# define grid, state and pde
grid = pde.UnitGrid([32])
state = pde.FieldCollection(
    [pde.ScalarField.random_uniform(grid), pde.VectorField.random_uniform(grid)]
)
eq = pde.PDE({"s": "-0.1 * s", "v": "-v"})

# get a temporary file to write data to
path = NamedTemporaryFile(suffix=".hdf5")

# run a simulation and write the results
writer = pde.FileStorage(path.name, write_mode="truncate")
eq.solve(state, t_range=32, dt=0.01, tracker=writer.tracker(1))
(continues on next page)
```

```
# read the simulation back in again
reader = pde.FileStorage(path.name, write_mode="read_only")
pde.plot_kymographs(reader)
```

**Total running time of the script:** (0 minutes 5.380 seconds)

#### 2.16 Diffusion equation with spatial dependence

This example solve the Diffusion equation with a heterogeneous diffusivity:

$$\partial_t c = \nabla \big( D(\mathbf{r}) \nabla c \big)$$

using the PDE class. In particular, we consider  $D(x) = 1.01 + \tanh(x)$ , which gives a low diffusivity on the left side of the domain.

Note that the naive implementation, PDE({"c": "divergence((1.01 + tanh(x)) \* gradient(c))"}), has numerical instabilities. This is because two finite difference approximations are nested. To arrive at a more stable numerical scheme, it is advisable to expand the divergence,

$$\partial_t c = D\nabla^2 c + \nabla D.\nabla c$$

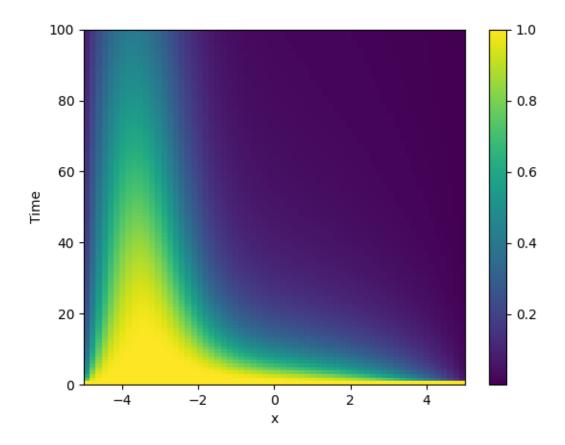

```
from pde import PDE, CartesianGrid, MemoryStorage, ScalarField, plot_kymograph

# Expanded definition of the PDE
diffusivity = "1.01 + tanh(x)"
term_1 = f"({diffusivity}) * laplace(c)"
term_2 = f"dot(gradient({diffusivity}), gradient(c))"
eq = PDE({"c": f"{term_1} + {term_2}"}, bc={"value": 0})

grid = CartesianGrid([[-5, 5]], 64) # generate grid
field = ScalarField(grid, 1) # generate initial condition

storage = MemoryStorage() # store intermediate information of the simulation
res = eq.solve(field, 100, dt=1e-3, tracker=storage.tracker(1)) # solve the PDE

plot_kymograph(storage) # visualize the result in a space-time plot
```

**Total running time of the script:** (0 minutes 14.011 seconds)

# 2.17 Using simulation trackers

This example illustrates how trackers can be used to analyze simulations.

#### Time: 3

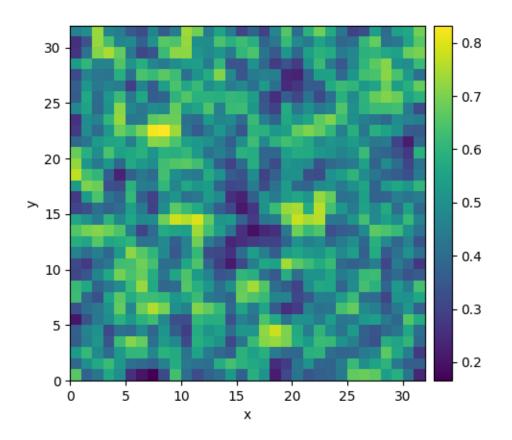

```
| 0/3.0 [00:00<?, ?it/s]
Initializing: 0%|
                     | 0/3.0 [00:00<?, ?it/s]
            | 0/3.0 [00:05<?, ?it/s]
 0%1
 3%|
             | 0.1/3.0 [00:05<02:42, 56.14s/it]
            | 0.2/3.0 [00:05<01:18, 28.08s/it]
 7%|
            | 0.6/3.0 [00:05<00:22, 9.36s/it]
20%|
20%|
             | 0.6/3.0 [00:05<00:23, 9.72s/it]
           3.0/3.0 [00:05<00:00, 1.94s/it]
100%|
100%| 3.0/3.0 [00:05<00:00, 1.94s/it]
506.16995817301085
506.16995817301085
506.16995817301085
506.16995817301085
```

```
import pde
grid = pde.UnitGrid([32, 32]) # generate grid
state = pde.ScalarField.random_uniform(grid) # generate initial condition
storage = pde.MemoryStorage()
trackers = [
    "progress", # show progress bar during simulation
    "steady_state", # abort when steady state is reached
   storage.tracker(interrupts=1), # store data every simulation time unit
   pde.PlotTracker(show=True), # show images during simulation
   # print some output every 5 real seconds:
   pde.PrintTracker(interrupts=pde.RealtimeInterrupts(duration=5)),
]
eq = pde.DiffusionPDE(0.1) # define the PDE
eq.solve(state, 3, dt=0.1, tracker=trackers)
for field in storage:
   print(field.integral)
```

**Total running time of the script:** (0 minutes 5.901 seconds)

### 2.18 Schrödinger's Equation

This example implements a complex PDE using the PDE. We here chose the Schrödinger equation without a spatial potential in non-dimensional form:

$$i\partial_t \psi = -\nabla^2 \psi$$

Note that the example imposes Neumann conditions at the wall, so the wave packet is expected to reflect off the wall.

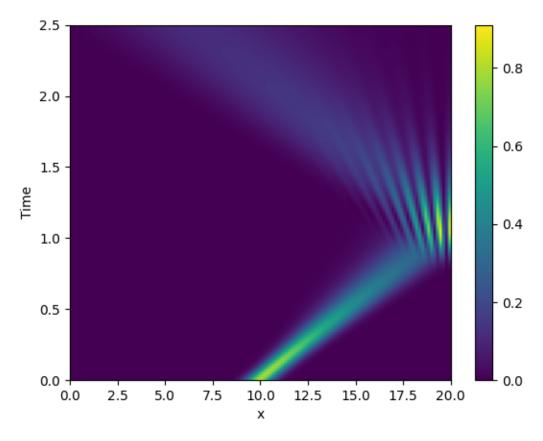

```
from math import sqrt

from pde import PDE, CartesianGrid, MemoryStorage, ScalarField, plot_kymograph

grid = CartesianGrid([[0, 20]], 128, periodic=False) # generate grid

# create a (normalized) wave packet with a certain form as an initial condition
initial_state = ScalarField.from_expression(grid, "exp(I * 5 * x) * exp(-(x - 10)**2)

.")
initial_state /= sqrt(initial_state.to_scalar("norm_squared").integral.real)

eq = PDE({"\psi": f"I * laplace(\psi)"}) # define the pde

# solve the pde and store intermediate data
storage = MemoryStorage()
eq.solve(initial_state, t_range=2.5, dt=1e-5, tracker=[storage.tracker(0.02)])

# visualize the results as a space-time plot
plot_kymograph(storage, scalar="norm_squared")
```

**Total running time of the script:** (0 minutes 7.350 seconds)

# 2.19 Kuramoto-Sivashinsky - Using custom class

This example implements a scalar PDE using a custom class. We here consider the Kuramoto–Sivashinsky equation, which for instance describes the dynamics of flame fronts:

$$\partial_t u = -\frac{1}{2} |\nabla u|^2 - \nabla^2 u - \nabla^4 u$$

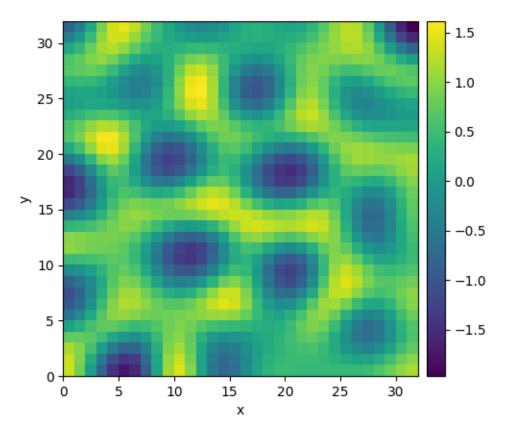

```
0%|
                | 0/10.0 [00:00<?, ?it/s]
Initializing:
                0왕|
                               | 0/10.0 [00:00<?, ?it/s]
 0% |
                | 0/10.0 [00:00<?, ?it/s]
 2%|
                | 0.25/10.0 [00:00<00:15,
                                            1.57s/it]
  6%|
                 0.63/10.0 [00:00<00:06,
                                            1.42it/s]
 23%|
                 2.31/10.0 [00:00<00:02,
                                            3.39it/s]
                 5.76/10.0 [00:01<00:00,
                                            4.99it/s]
                 5.76/10.0 [00:01<00:01,
                                            3.31it/s]
                 10.0/10.0 [00:01<00:00,
                                            5.75it/s]
100%|
100%|
                 10.0/10.0 [00:01<00:00,
                                            5.75it/s]
```

```
class KuramotoSivashinskyPDE(PDEBase):
    """Implementation of the normalized Kuramoto-Sivashinsky equation"""

def evolution_rate(self, state, t=0):
    """implement the python version of the evolution equation"""
    state_lap = state.laplace(bc="auto_periodic_neumann")
    state_lap2 = state_lap.laplace(bc="auto_periodic_neumann")
    state_grad = state.gradient(bc="auto_periodic_neumann")
    return -state_grad.to_scalar("squared_sum") / 2 - state_lap - state_lap2

grid = UnitGrid([32, 32]) # generate grid
state = ScalarField.random_uniform(grid) # generate initial condition

eq = KuramotoSivashinskyPDE() # define the pde
result = eq.solve(state, t_range=10, dt=0.01)
result.plot()
```

**Total running time of the script:** (0 minutes 1.925 seconds)

### 2.20 Custom Class for coupled PDEs

This example shows how to solve a set of coupled PDEs, the spatially coupled FitzHugh–Nagumo model, which is a simple model for the excitable dynamics of coupled Neurons:

$$\partial_t u = \nabla^2 u + u(u - \alpha)(1 - u) + w$$
  
 $\partial_t w = \epsilon u$ 

Here,  $\alpha$  denotes the external stimulus and  $\epsilon$  defines the recovery time scale. We implement this as a custom PDE class below.

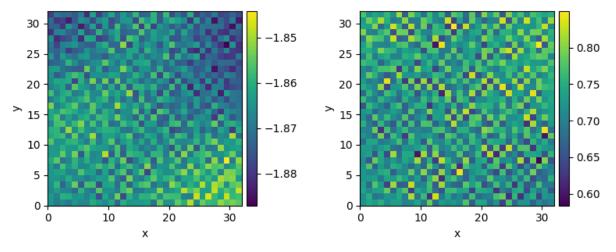

```
      0%|
      | 0/100.0 [00:00<?, ?it/s]</td>

      Initializing:
      0%|
      | 0/100.0 [00:00<?, ?it/s]</td>

      0%|
      | 0/100.0 [00:00<?, ?it/s]</td>

      0%|
      | 0.23/100.0 [00:00<01:38, 1.01it/s]</td>
```

(continues on next page)

```
1%|
             | 0.71/100.0 [00:00<00:38, 2.59it/s]
 3%|
              | 2.96/100.0 [00:00<00:15, 6.20it/s]
 8%|
              | 7.93/100.0 [00:00<00:10, 8.54it/s]
              | 15.33/100.0 [00:01<00:09, 9.02it/s]
15%|
              | 23.76/100.0 [00:02<00:08, 9.19it/s]
24%|
              | 32.72/100.0 [00:03<00:06, 9.63it/s]
33%|
              | 42.64/100.0 [00:04<00:05, 9.75it/s]
43%|
53%|
              | 52.7/100.0 [00:05<00:04, 9.69it/s]
62%|
              | 62.45/100.0 [00:06<00:03, 9.89it/s]
7381
             | 72.85/100.0 [00:07<00:02, 9.90it/s]
83%1
            | 83.04/100.0 [00:08<00:01, 9.88it/s]
93%|
           | 92.98/100.0 [00:09<00:00, 9.99it/s]
         | 92.98/100.0 [00:10<00:00, 9.28it/s]
100%1
         | 100.0/100.0 [00:10<00:00,
                                          9.98it/s]
         100.0/100.0 [00:10<00:00,
                                          9.98it/s]
```

```
from pde import FieldCollection, PDEBase, UnitGrid
class FitzhughNagumoPDE (PDEBase):
    """FitzHugh-Nagumo model with diffusive coupling"""
    def __init__(self, stimulus=0.5, t=10, a=0, b=0, bc="auto_periodic_neumann"):
        super().__init__()
        self.bc = bc
        self.stimulus = stimulus
        self.\tau = \tau
        self.a = a
        self.b = b
    def evolution_rate(self, state, t=0):
        v, w = state # membrane potential and recovery variable
        v_t = v.laplace(bc=self.bc) + v - v**3 / 3 - w + self.stimulus
        w_t = (v + self.a - self.b * w) / self.\tau
        return FieldCollection([v_t, w_t])
grid = UnitGrid([32, 32])
state = FieldCollection.scalar_random_uniform(2, grid)
eq = FitzhughNagumoPDE()
result = eq.solve(state, t_range=100, dt=0.01)
result.plot()
```

**Total running time of the script:** (0 minutes 10.452 seconds)

# 2.21 1D problem - Using custom class

This example implements a PDE that is only defined in one dimension. Here, we chose the Korteweg-de Vries equation, given by

$$\partial_t \phi = 6\phi \partial_x \phi - \partial_x^3 \phi$$

which we implement using a custom PDE class below.

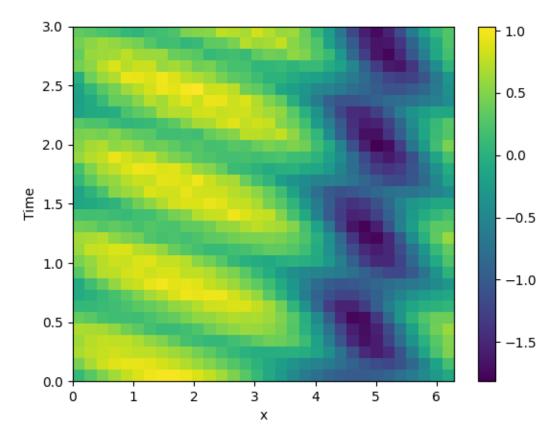

```
from math import pi
from pde import CartesianGrid, MemoryStorage, PDEBase, ScalarField, plot_kymograph

class KortewegDeVriesPDE(PDEBase):
    """Korteweg-de Vries equation"""

    def evolution_rate(self, state, t=0):
        """implement the python version of the evolution equation"""
        assert state.grid.dim == 1 # ensure the state is one-dimensional
        grad_x = state.gradient("auto_periodic_neumann")[0]
        return 6 * state * grad_x - grad_x.laplace("auto_periodic_neumann")

# initialize the equation and the space
```

```
grid = CartesianGrid([[0, 2 * pi]], [32], periodic=True)
state = ScalarField.from_expression(grid, "sin(x)")

# solve the equation and store the trajectory
storage = MemoryStorage()
eq = KortewegDeVriesPDE()
eq.solve(state, t_range=3, method="scipy", tracker=storage.tracker(0.1))

# plot the trajectory as a space-time plot
plot_kymograph(storage)
```

**Total running time of the script:** (0 minutes 3.030 seconds)

# 2.22 Visualizing a scalar field

This example displays methods for visualizing scalar fields.

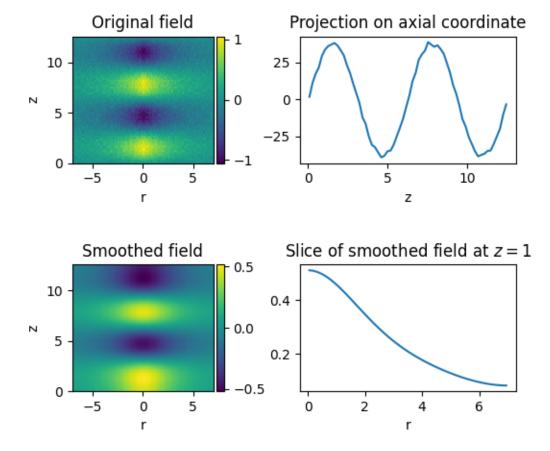

```
import matplotlib.pyplot as plt
import numpy as np
from pde import CylindricalSymGrid, ScalarField

(continues on next page)
```

```
# create a scalar field with some noise
grid = CylindricalSymGrid(7, [0, 4 * np.pi], 64)
data = ScalarField.from_expression(grid, "sin(z) * exp(-r / 3)")
data += 0.05 * ScalarField.random_normal(grid)
# manipulate the field
smoothed = data.smooth()
                        # Gaussian smoothing to get rid of the noise
projected = data.project("r") # integrate along the radial direction
sliced = smoothed.slice({"z": 1}) # slice the smoothed data
# create four plots of the field and the modifications
fig, axes = plt.subplots(nrows=2, ncols=2)
data.plot(ax=axes[0, 0], title="Original field")
smoothed.plot(ax=axes[1, 0], title="Smoothed field")
projected.plot(ax=axes[0, 1], title="Projection on axial coordinate")
sliced.plot(ax=axes[1, 1], title="Slice of smoothed field at $z=1$")
plt.subplots_adjust(hspace=0.8)
plt.show()
```

**Total running time of the script:** (0 minutes 0.412 seconds)

# 2.23 Kuramoto-Sivashinsky - Compiled methods

This example implements a scalar PDE using a custom class with a numba-compiled method for accelerated calculations. We here consider the Kuramoto–Sivashinsky equation, which for instance describes the dynamics of flame fronts:

$$\partial_t u = -\frac{1}{2}|\nabla u|^2 - \nabla^2 u - \nabla^4 u$$

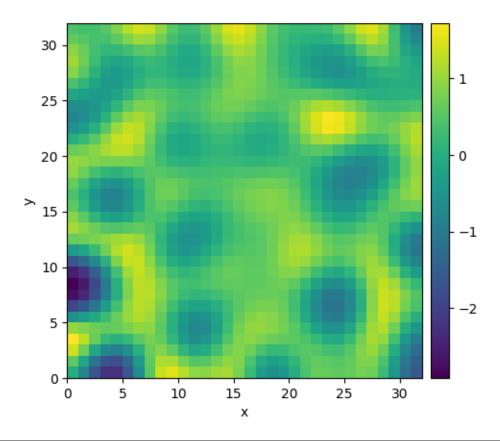

```
0%|
               | 0/10.0 [00:00<?, ?it/s]
Initializing:
                0% |
                             | 0/10.0 [00:00<?, ?it/s]
  0%|
               | 0/10.0 [00:12<?, ?it/s]
  0%|
               | 0.01/10.0 [00:13<3:46:49, 1362.36s/it]
               | 0.02/10.0 [00:13<1:53:18, 681.20s/it]
  0왕|
                 0.16/10.0 [00:13<13:57, 85.15s/it]
  2%|
                 6.67/10.0 [00:13<00:06, 2.04s/it]
 67%|
                 6.67/10.0 [00:13<00:06, 2.05s/it]
100%|
                 10.0/10.0 [00:13<00:00, 1.36s/it]
100%|
                 10.0/10.0 [00:13<00:00,
                                          1.36s/it]
```

```
import numba as nb
from pde import PDEBase, ScalarField, UnitGrid

class KuramotoSivashinskyPDE(PDEBase):
    """Implementation of the normalized Kuramoto-Sivashinsky equation"""

    def __init__(self, bc="auto_periodic_neumann"):
```

```
super().__init__()
        self.bc = bc
    def evolution_rate(self, state, t=0):
        """implement the python version of the evolution equation"""
        state_lap = state.laplace(bc=self.bc)
        state_lap2 = state_lap.laplace(bc=self.bc)
        state_grad_sq = state.gradient_squared(bc=self.bc)
        return -state_grad_sq / 2 - state_lap - state_lap2
    def _make_pde_rhs_numba(self, state):
        """nunmba-compiled implementation of the PDE"""
        gradient_squared = state.grid.make_operator("gradient_squared", bc=self.bc)
        laplace = state.grid.make_operator("laplace", bc=self.bc)
        @nb.njit
        def pde_rhs(data, t):
            return -0.5 * gradient_squared(data) - laplace(data + laplace(data))
        return pde_rhs
grid = UnitGrid([32, 32]) # generate grid
state = ScalarField.random_uniform(grid) # generate initial condition
eq = KuramotoSivashinskyPDE() # define the pde
result = eq.solve(state, t_range=10, dt=0.01)
result.plot()
```

**Total running time of the script:** (0 minutes 13.828 seconds)

# 2.24 Solver comparison

This example shows how to set up solvers explicitly and how to extract diagnostic information.

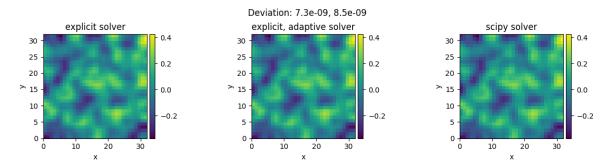

```
→': False, 'scheme': 'euler', 'backend': 'numba'}}
Diagnostic information from second run:
{'controller': {'t_start': 0, 't_end': 1.0, 'profiler': {'solver': 0.
→21236743899999055, 'tracker': 5.877000000964472e-05, 'compilation': 1.
→1842856700000084}, 'jit_count': {'make_stepper': 2, 'simulation': 0}, 'solver_start
→': '2024-01-28 08:36:01.268047', 'successful': True, 'stop_reason': 'Reached final_
→time', 'solver_duration': '0:00:00.212423', 't_final': 1.0, 'process_count': 1},
→'package_version': 'unknown', 'solver': {'class': 'ExplicitSolver', 'pde_class':
→'DiffusionPDE', 'dt': 0.001, 'dt_adaptive': True, 'steps': 12, 'stochastic': False,
→'state_modifications': 0.0, 'dt_statistics': {'min': 0.001, 'max': 0.
→': 12.0}, 'scheme': 'runge-kutta', 'backend': 'numba'}}
Diagnostic information from third run:
{'controller': {'t_start': 0, 't_end': 1.0, 'profiler': {'solver': 0.
→0035258470000201214, 'tracker': 5.908999997927822e-05, 'compilation': 0.
→6352707409999994}, 'jit_count': {'make_stepper': 1, 'simulation': 0}, 'solver_start
→': '2024-01-28 08:36:03.591564', 'successful': True, 'stop_reason': 'Reached final_
→time', 'solver_duration': '0:00:00.003582', 't_final': 1.0, 'process_count': 1},
→ 'package_version': 'unknown', 'solver': {'class': 'ScipySolver', 'pde_class':
→'DiffusionPDE', 'dt': None, 'steps': 50, 'stochastic': False, 'backend': 'numba'}}
```

```
import pde
# initialize the grid, an initial condition, and the PDE
grid = pde.UnitGrid([32, 32])
field = pde.ScalarField.random_uniform(grid, -1, 1)
eq = pde.DiffusionPDE()
# try the explicit solver
solver1 = pde.ExplicitSolver(eq)
controller1 = pde.Controller(solver1, t_range=1, tracker=None)
sol1 = controller1.run(field, dt=1e-3)
sol1.label = "explicit solver"
print("Diagnostic information from first run:")
print(controller1.diagnostics)
print()
# try an explicit solver with adaptive time steps
solver2 = pde.ExplicitSolver(eq, scheme="runge-kutta", adaptive=True)
controller2 = pde.Controller(solver2, t_range=1, tracker=None)
sol2 = controller2.run(field, dt=1e-3)
sol2.label = "explicit, adaptive solver"
print("Diagnostic information from second run:")
print(controller2.diagnostics)
print()
# try the standard scipy solver
solver3 = pde.ScipySolver(eq)
controller3 = pde.Controller(solver3, t_range=1, tracker=None)
```

**Total running time of the script:** (0 minutes 10.042 seconds)

# 2.25 Custom PDE class: SIR model

This example implements a spatially coupled SIR model with the following dynamics for the density of susceptible, infected, and recovered individuals:

$$\partial_t s = D\nabla^2 s - \beta i s$$
$$\partial_t i = D\nabla^2 i + \beta i s - \gamma i$$
$$\partial_t r = D\nabla^2 r + \gamma i$$

Here, D is the diffusivity,  $\beta$  the infection rate, and  $\gamma$  the recovery rate.

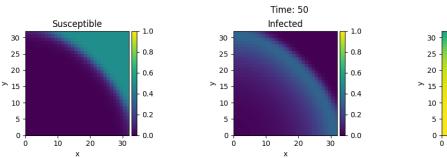

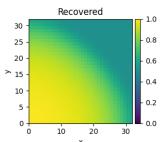

```
| 0/50.0 [00:00<?, ?it/s]
Initializing:
                0왕|
                             | 0/50.0 [00:00<?, ?it/s]
 0%|
               | 0/50.0 [00:00<?, ?it/s]
 0%1
               | 0.02/50.0 [00:01<43:26, 52.16s/it]
               | 0.04/50.0 [00:01<21:48, 26.18s/it]
 0%|
               | 0.34/50.0 [00:01<02:41,
 1%|
                                          3.25s/it]
  3%|
               | 1.6/50.0 [00:01<00:40, 1.20it/s]
               | 4.23/50.0 [00:01<00:19, 2.32it/s]
                 7.99/50.0 [00:02<00:13,
                                           3.17it/sl
16%|
               | 12.48/50.0 [00:03<00:10, 3.43it/s]
25%|
                 16.73/50.0 [00:04<00:08, 3.77it/s]
33%|
                 21.51/50.0 [00:05<00:07, 3.83it/s]
 43%|
                 25.92/50.0 [00:06<00:05, 4.03it/s]
 52%|
                 30.78/50.0 [00:07<00:04,
 62% |
                                           4.04it/s]
 70%|
                 35.25/50.0 [00:08<00:03,
                                           4.18it/s]
 80%1
                 40.16/50.0 [00:09<00:02,
                                           4.17it/s]
                 44.66/50.0 [00:10<00:01,
 89%1
                                           4.26it/s]
                 49.56/50.0 [00:11<00:00, 4.36it/s]
```

```
99%| 49.56/50.0 [00:11<00:00, 4.22it/s]
100%| 50.0/50.0 [00:11<00:00, 4.25it/s]
100%| 50.0/50.0 [00:11<00:00, 4.25it/s]
```

```
from pde import FieldCollection, PDEBase, PlotTracker, ScalarField, UnitGrid
class SIRPDE (PDEBase):
    """SIR-model with diffusive mobility"""
    def ___init___(
       self, beta=0.3, gamma=0.9, diffusivity=0.1, bc="auto_periodic_neumann"
   ):
       super().__init__()
       self.beta = beta # transmission rate
       self.gamma = gamma # recovery rate
       self.diffusivity = diffusivity # spatial mobility
       self.bc = bc # boundary condition
   def get_state(self, s, i):
        """generate a suitable initial state"""
       norm = (s + i).data.max() # maximal density
        if norm > 1:
           s /= norm
           i /= norm
       s.label = "Susceptible"
       i.label = "Infected"
        # create recovered field
       r = ScalarField(s.grid, data=1 - s - i, label="Recovered")
        return FieldCollection([s, i, r])
    def evolution_rate(self, state, t=0):
       s, i, r = state
       diff = self.diffusivity
       ds_dt = diff * s.laplace(self.bc) - self.beta * i * s
       di_dt = diff * i.laplace(self.bc) + self.beta * i * s - self.gamma * i
        dr_dt = diff * r.laplace(self.bc) + self.gamma * i
       return FieldCollection([ds_dt, di_dt, dr_dt])
eq = SIRPDE (beta=2, gamma=0.1)
# initialize state
grid = UnitGrid([32, 32])
s = ScalarField(grid, 1)
i = ScalarField(grid, 0)
i.data[0, 0] = 1
state = eq.get_state(s, i)
# simulate the pde
```

```
tracker = PlotTracker(interrupts=10, plot_args={"vmin": 0, "vmax": 1})
sol = eq.solve(state, t_range=50, dt=1e-2, tracker=["progress", tracker])
```

**Total running time of the script:** (0 minutes 12.188 seconds)

# 2.26 Brusselator - Using custom class

This example implements the Brusselator with spatial coupling,

$$\partial_t u = D_0 \nabla^2 u + a - (1+b)u + vu^2$$
  
$$\partial_t v = D_1 \nabla^2 v + bu - vu^2$$

Here,  $D_0$  and  $D_1$  are the respective diffusivity and the parameters a and b are related to reaction rates.

Note that the PDE can also be implemented using the PDE class; see *the example*. However, that implementation is less flexible and might be more difficult to extend later.

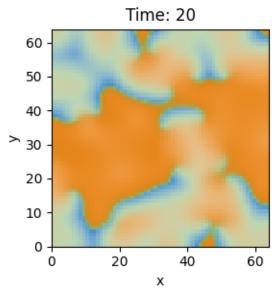

```
import numba as nb
import numpy as np

from pde import FieldCollection, PDEBase, PlotTracker, ScalarField, UnitGrid

class BrusselatorPDE(PDEBase):
    """Brusselator with diffusive mobility"""

def __init__(self, a=1, b=3, diffusivity=[1, 0.1], bc="auto_periodic_neumann"):
    super().__init__()
    self.a = a
    self.b = b
    self.diffusivity = diffusivity # spatial mobility
    self.bc = bc # boundary condition

def get_initial_state(self, grid):
```

```
"""prepare a useful initial state"""
       u = ScalarField(grid, self.a, label="Field $u$")
        v = self.b / self.a + 0.1 * ScalarField.random_normal(grid, label="Field $v$")
       return FieldCollection([u, v])
    def evolution_rate(self, state, t=0):
        """pure python implementation of the PDE"""
       u, v = state
        rhs = state.copy()
        d0, d1 = self.diffusivity
        rhs[0] = d0 * u.laplace(self.bc) + self.a - (self.b + 1) * u + u**2 * v
        rhs[1] = d1 * v.laplace(self.bc) + self.b * u - u**2 * v
        return rhs
    def _make_pde_rhs_numba(self, state):
        """nunmba-compiled implementation of the PDE"""
        d0, d1 = self.diffusivity
        a, b = self.a, self.b
        laplace = state.grid.make_operator("laplace", bc=self.bc)
        @nb.njit
        def pde_rhs(state_data, t):
           u = state_data[0]
           v = state_data[1]
           rate = np.empty_like(state_data)
           rate[0] = d0 * laplace(u) + a - (1 + b) * u + v * u**2
            rate[1] = d1 * laplace(v) + b * u - v * u**2
           return rate
        return pde_rhs
# initialize state
grid = UnitGrid([64, 64])
eq = BrusselatorPDE(diffusivity=[1, 0.1])
state = eq.get_initial_state(grid)
# simulate the pde
tracker = PlotTracker(interrupts=1, plot_args={"kind": "merged", "vmin": 0, "vmax": 5}
sol = eq.solve(state, t_range=20, dt=1e-3, tracker=tracker)
```

**Total running time of the script:** (0 minutes 10.867 seconds)

**CHAPTER** 

THREE

# **USER MANUAL**

# 3.1 Mathematical basics

To solve partial differential equations (PDEs), the *py-pde* package provides differential operators to express spatial derivatives. These operators are implemented using the finite difference method to support various boundary conditions. The time evolution of the PDE is then calculated using the method of lines by explicitly discretizing space using the grid classes. This reduces the PDEs to a set of ordinary differential equations, which can be solved using standard methods as described below.

### 3.1.1 Curvilinear coordinates

The package supports multiple curvilinear coordinate systems. They allow to exploit symmetries present in physical systems. Consequently, many grids implemented in *py-pde* inherently assume symmetry of the described fields. However, a drawback of curvilinear coordinates are the fact that the basis vectors now depend on position, which makes tensor fields less intuitive and complicates the expression of differential operators. To avoid confusion, we here specify the used coordinate systems explicitly:

#### Polar coordinates

Polar coordinates describe points by a radius r and an angle  $\phi$  in a two-dimensional coordinates system. They are defined by the transformation

$$\begin{cases} x = r\cos(\phi) \\ y = r\sin(\phi) \end{cases} \quad \text{for } r \in [0,\infty] \text{ and } \phi \in [0,2\pi)$$

The associated symmetric grid PolarSymGrid assumes that fields only depend on the radial coordinate r. Note that vector and tensor fields can still have components in the polar direction. In particular, vector fields still have two components:  $\vec{v}(r) = v_r(r)\vec{e}_r + v_\phi(r)\vec{e}_\phi$ .

### **Spherical coordinates**

Spherical coordinates describe points by a radius r, an azimuthal angle  $\theta$ , and a polar angle  $\phi$ . The conversion to ordinary Cartesian coordinates reads

$$\begin{cases} x = r\sin(\theta)\cos(\phi) \\ y = r\sin(\theta)\sin(\phi) & \text{ for } r \in [0,\infty], \ \theta \in [0,\pi], \ \text{and } \phi \in [0,2\pi) \\ z = r\cos(\theta) \end{cases}$$

The associated symmetric grid SphericalSymGrid assumes that fields only depend on the radial coordinate r. Note that vector and tensor fields can still have components in the two angular direction.

**Warning:** Not all results of differential operators on vectorial and tensorial fields can be expressed in terms of fields that only depend on the radial coordinate r. In particular, the gradient of a vector field can only be calculated if the azimuthal component of the vector field vanishes. Similarly, the divergence of a tensor field can only be taken in special situations.

### Cylindrical coordinates

Cylindrical coordinates describe points by a radius r, an axial coordinate z, and a polar angle  $\phi$ . The conversion to ordinary Cartesian coordinates reads

$$\begin{cases} x = r\cos(\phi) \\ y = r\sin(\phi) & \text{for } r \in [0, \infty], z \in \mathbb{R}, \text{ and } \phi \in [0, 2\pi) \\ z = z \end{cases}$$

The associated symmetric grid CylindricalSymGrid assumes that fields only depend on the coordinates r and z. Vector and tensor fields still specify all components in the three-dimensional space.

**Warning:** The order of components in the vector and tensor fields defined on cylindrical grids is different than in ordinary math. While it is common to use  $(r, \phi, z)$ , we here use the order  $(r, z, \phi)$ . It might thus be best to access components by name instead of index.

# 3.1.2 Spatial discretization

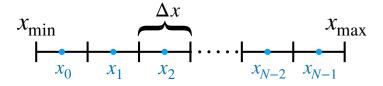

The finite differences scheme used by py-pde is currently restricted to orthogonal coordinate systems with uniform discretization. Because of the orthogonality, each axis of the grid can be discretized independently. For simplicity, we only consider uniform grids, where the support points are spaced equidistantly along a given axis, i.e., the discretization  $\Delta x$  is constant. If a given axis covers values in a range  $[x_{\min}, x_{\max}]$ , a discretization with N support points can then be though of as covering the axis with N equal-sized boxes; see inset. Field values are then specified for each box, i.e., the support points lie at the centers of the box:

$$x_i = x_{\min} + \left(i + \frac{1}{2}\right) \Delta x$$
 for  $i = 0, \dots, N-1$  
$$\Delta x = \frac{x_{\max} - x_{\min}}{N}$$

which is also indicated in the inset.

Differential operators are implemented using the usual second-order central differences. This requires the introducing of virtual support points at  $x_{-1}$  and  $x_N$ , which can be determined from the boundary conditions at  $x = x_{\min}$  and  $x = x_{\max}$ , respectively. The field classes automate this transparently. However, if you need more control over boundary conditions, you can access the full underlying data using the field.\_data\_full, which will have N+2 entries along an axis

that has N support points. In this case, the first and last entries (data\_full[0] and data\_full[N + 1]) denote the lower and upper virtual point, respectively. The actual field data can be obtained using data\_full[1:-1] or the field.data attribute for convenience. Note that functions evaluating differential operators generally expect the full data as input while they return only valid data.

# 3.1.3 Temporal evolution

Once the fields have been discretized, the PDE reduces to a set of coupled ordinary differential equations (ODEs), which can be solved using standard methods. This reduction is also known as the method of lines. The *py-pde* package implements the simple Euler scheme and a more advanced Runge-Kutta scheme in the <code>ExplicitSolver</code> class. For the simple implementations of these explicit methods, the user typically specifies a fixed time step, although adaptive methods, which adjust the time step automatically, are also often used and available in the package. One problem with explicit solvers is that they require small time steps to stably evolve some PDEs; such PDEs are then often called 'stiff'. Stiff PDEs can sometimes be solved more efficiently by using implicit methods. This package provides a simple implementation of the Backward Euler method in the <code>ImplicitSolver</code> class. Finally, more advanced methods are available by wrapping the <code>scipy.integrate.solve\_ivp()</code> in the <code>ScipySolver</code> class.

# 3.2 Basic usage

We here describe the typical workflow to solve a PDE using *py-pde*. Throughout this section, we assume that the package has been imported using import pde.

# 3.2.1 Defining the geometry

The state of the system is described in a discretized geometry, also known as a *grid*. The package focuses on simple geometries, which work well for the employed finite difference scheme. Grids are defined by instance of various classes that capture the symmetries of the underlying space. In particular, the package offers Cartesian grids of *I* to *3* dimensions via *CartesianGrid*, as well as curvilinear coordinate for spherically symmetric systems in two dimension (*PolarSymGrid*) and three dimensions (*SphericalSymGrid*), as well as the special class *CylindricalSymGrid* for a cylindrical geometry which is symmetric in the angle.

All grids allow to set the size of the underlying geometry and the number of support points along each axis, which determines the spatial resolution. Moreover, most grids support periodic boundary conditions. For example, a rectangular grid with one periodic boundary condition can be specified as

```
grid = pde.CartesianGrid([[0, 10], [0, 5]], [20, 10], periodic=[True, False])
```

This grid will have a rectangular shape of 10x5 with square unit cells of side length 0.5. Note that the grid will only be periodic in the x-direction.

### 3.2.2 Initializing a field

Fields specifying the values at the discrete points of the grid defined in the previous section. Most PDEs discussed in the package describe a scalar variable, which can be encoded th class <code>ScalarField</code>. However, tensors with rank 1 (vectors) and rank 2 are also supported using <code>VectorField</code> and <code>Tensor2Field</code>, respectively. In any case, a field is initialized using a pre-defined grid, e.g., <code>field = pde.ScalarField(grid)</code>. Optional values allow to set the value of the grid, as well as a label that is later used in plotting, e.g., <code>field = pde.ScalarField(grid, data=1, label="Ones")</code>. Moreover, fields can be initialized randomly (<code>field2 = pde.ScalarField.random\_normal(grid, mean=0.5))</code> or from a mathematical expression, which may depend on the coordinates of the grid (<code>field3 = pde.ScalarField.from expression(grid, "x \* y")</code>).

3.2. Basic usage 43

All field classes support basic arithmetic operations and can be used much like numpy arrays. Moreover, they have methods for applying differential operators, e.g., the result of applying the Laplacian to a scalar field is returned by calling the method <code>laplace()</code>, which returns another instance of <code>ScalarField</code>, whereas <code>gradient()</code> returns a <code>VectorField</code>. Combining these functions with ordinary arithmetics on fields allows to represent the right hand side of many partial differential equations that appear in physics. Importantly, the differential operators work with flexible boundary conditions.

# 3.2.3 Specifying the PDE

PDEs are also instances of special classes and a number of classical PDEs are already pre-defined in the module pde. pdes. Moreover, the special class PDE allows defining PDEs by simply specifying the expression on their right hand side. To see how this works in practice, let us consider the Kuramoto-Sivashinsky equation,  $\partial_t u = -\nabla^4 u - \nabla^2 u - \frac{1}{2}|\nabla u|^2$ , which describes the time evolution of a scalar field u. A simple implementation of this equation reads

```
eq = pde.PDE({"u": "-gradient_squared(u) / 2 - laplace(u + laplace(u))"})
```

Here, the argument defines the evolution rate for all fields (in this case only u). The expression on the right hand side can contain typical mathematical functions and the operators defined by the package.

# 3.2.4 Running the simulation

To solve the PDE, we first need to generate an initial condition, i.e., the initial values of the fields that are evolved forward in time by the PDE. This field also defined the geometry on which the PDE is solved. In the simplest case, the solution is then obtain by running

```
result = eq.solve(field, t_range=10, dt=1e-2)
```

Here,  $t\_range$  specifies the duration over which the PDE is considered and dt specifies the time step. The result field will be defined on the same grid as the initial condition field, but instead contain the data value at the final time. Note that all intermediate states are discarded in the simulation above and no information about the dynamical evolution is retained. To study the dynamics, one can either analyze the evolution on the fly or store its state for subsequent analysis. Both these tasks are achieved using trackers, which analyze the simulation periodically. For instance, to store the state for some time points in memory, one uses

Note that we also included the special identifier "progress" in the list of trackers, which shows a progress bar during the simulation. Another useful tracker is "plot" which displays the state on the fly.

# 3.2.5 Analyzing the results

Sometimes is suffices to plot the final result, which can be done using result.plot(). The final result can of course also be analyzed quantitatively, e.g., using result.average to obtain its mean value. If the intermediate states have been saved as indicated above, they can be analyzed subsequently:

```
for time, field in storage.items():
    print(f"t={time}, field={field.magnitude}")
```

Moreover, a movie of the simulation can be created using pde.movie(storage, filename=FILE), where FILE determines where the movie is written.

# 3.3 Advanced usage

# 3.3.1 Boundary conditions

A crucial aspect of partial differential equations are boundary conditions, which need to be specified at the domain boundaries. For the simple domains contained in *py-pde*, all boundaries are orthogonal to one of the axes in the domain, so boundary conditions need to be applied to both sides of each axis. Here, the lower side of an axis can have a differnt condition than the upper side. For instance, one can enforce the value of a field to be 4 at the lower side and its derivative (in the outward direction) to be 2 on the upper side using the following code:

```
bc_lower = {"value": 4}
bc_upper = {"derivative": 2}
bc = [bc_lower, bc_upper]

grid = pde.UnitGrid([16])
field = pde.ScalarField(grid)
field.laplace(bc)
```

Here, the Laplace operator applied to the field in the last line will respect the boundary conditions. Note that it suffices to give one condition if both sides of the axis require the same condition. For instance, to enforce a value of 3 on both side, one could simply use bc = {'value': 3}. Vectorial boundary conditions, e.g., to calculate the vector gradient or tensor divergence, can have vectorial values for the boundary condition. Generally, only the normal components at a boundary need to be specified if an operator reduces the rank of a field, e.g., for divergences. Otherwise, e.g., for gradients and Laplacians, the full field needs to be specified at the boundary.

Boundary values that depend on space can be set by specifying a mathematical expression, which may depend on the coordinates of all axes:

```
# two different conditions for lower and upper end of x-axis
bc_x = [{"derivative": 0.1}, {"value": "sin(y / 2)"}]
# the same condition on the lower and upper end of the y-axis
bc_y = {"value": "sqrt(1 + cos(x))"}

grid = UnitGrid([32, 32])
field = pde.ScalarField(grid)
field.laplace(bc=[bc_x, bc_y])
```

**Warning:** To interpret arbitrary expressions, the package uses exec(). It should therefore not be used in a context where malicious input could occur.

Inhomogeneous values can also be specified by directly supplying an array, whose shape needs to be compatible with the boundary, i.e., it needs to have the same shape as the grid but with the dimension of the axis along which the boundary is specified removed.

There exist also special boundary conditions that impose a more complex value of the field (bc='value\_expression') or its derivative (bc='derivative\_expression'). Beyond the spatial coordinates that are already supported for the constant conditions above, the expressions of these boundary conditions can depend on the time variable t. Moreover, these boundary conditions also except python functions (with signature *adjacent\_value*, dx, \*coords, t), thus greatly enlarging the flexibility with which boundary conditions can be expressed. Note that PDEs need to supply the current time t when setting the boundary conditions, e.g., when applying the differential operators. The pre-defined PDEs and the general class PDE already support time-dependent boundary conditions.

One important aspect about boundary conditions is that they need to respect the periodicity of the underlying grid. For instance, in a 2d grid with one periodic axis, the following boundary condition can be used:

```
grid = pde.UnitGrid([16, 16], periodic=[True, False])
field = pde.ScalarField(grid)
bc = ["periodic", {"derivative": 0}]
field.laplace(bc)
```

For convenience, this typical situation can be described with the special boundary condition *auto\_periodic\_neumann*, e.g., calling the Laplace operator using field.laplace("auto\_periodic\_neumann") is identical to the example above. Similarly, the special condition *auto\_periodic\_dirichlet* enforces periodic boundary conditions or Dirichlet boundary condition (vanishing value), depending on the periodicity of the underlying grid.

In summary, we have the following options for boundary conditions on a field c

| Name                  | Condition                                            | Example                                                                      |
|-----------------------|------------------------------------------------------|------------------------------------------------------------------------------|
| Dirichlet             | c = 0                                                | "dirichlet" or "value"                                                       |
|                       | c = const                                            | {"value": 1.5}                                                               |
|                       | c = f(x, t)                                          | {"value_expression": "sin(x)"}                                               |
|                       | c = f(x, t)                                          | {"value_expression": func} with function                                     |
|                       |                                                      | <pre>func(value, dx, *coords, t)</pre>                                       |
| Neumann               | $\partial_n c = 0$                                   | "neumann" or "derivative"                                                    |
|                       | $\partial_n c = \text{const}$                        | {"derivative": -2}                                                           |
|                       | $\partial_n c = f(x, t)$                             | { "derivative_expression": "exp(t)"}                                         |
| Robin                 | $\partial_n c + \text{value} \cdot c = \text{const}$ | {"type": "mixed", "value": 2, "const": 7}                                    |
|                       | $\partial_n c + \text{value} \cdot c = \text{const}$ | <pre>{"type": "mixed_expression", "value": "exp(t)", "const": "3 * x"}</pre> |
| Curvature             | $\partial_n^2 c = \text{const}$                      | {"curvature": 3}                                                             |
|                       |                                                      |                                                                              |
| Periodic              | c(0) = c(L)                                          | "periodic"                                                                   |
| Anti-periodic         | c(0) = -c(L)                                         | "anti-periodic"                                                              |
|                       |                                                      |                                                                              |
| Periodic or Dirichlet | c(0) = c(L) or $c = 0$                               | "auto_periodic_dirichlet"                                                    |
| Periodic or Neumann   | $c(0) = c(L) \text{ or } \partial_n c = 0$           | "auto_periodic_neumann"                                                      |

Table 1: Supported boundary conditions

Here,  $\partial_n$  denotes a derivative in outward normal direction, f denotes an arbitrary function given by an expression (see next section), x denotes coordinates along the boundary, t denotes time.

# 3.3.2 Expressions

Expressions are strings that describe mathematical expressions. They can be used in several places, most prominently in defining PDEs using PDE, in creating fields using from\_expression(), and in defining boundary conditions; see section above. Expressions are parsed using sympy, so the expected syntax is defined by this python package. While we describe some common use cases below, it might be best to test the abilities using the evaluate() function.

**Warning:** To interpret arbitrary expressions, the package uses exec(). It should therefore not be used in a context where malicious input could occur.

Simple expressions can contain many standard mathematical functions, e.g., sin(a) + b\*\*2 is a valid expression. PDE and evaluate() furthermore accept differential operators defined in this package. Note that operators need to be specified with their full name, i.e., laplace for a scalar Laplacian and  $vector\_laplace$  for a Laplacian operating on a vector field. Moreover, the dot product between two vector fields can be denoted by using dot (field1, field2) in the expression, and outer(field1, field2) calculates an outer product. In this case, boundary conditions for the operators can be specified using the bc argument, in which case the same boundary conditions are applied to all operators. The additional argument  $bc\_ops$  provides a more fine-grained control, where conditions for each individual operator can be specified.

Field expressions can also directly depend on spatial coordinates. For instance, if a field is defined on a two-dimensional Cartesian grid, the variables x and y denote the local coordinates. To initialize a step profile in the x-direction, one can use either (x > 5) or heaviside (x - 5, 0.5), where the second argument denotes the returned value in case the first argument is  $\theta$ . Finally, expressions for equations in PDE can explicitly depend on time, which is denoted by the variable t.

Expressions also support user-defined functions via the *user\_funcs* argument, which is a dictionary that maps the name of a function to an actual implementation. Finally, constants can be defined using the *consts* argument. Constants can either be individual numbers or spatially extended data, which provide values for each grid point. Note that in the latter case only the actual grid data should be supplied, i.e., the *data* attribute of a potential field class.

### 3.3.3 Custom PDE classes

To implement a new PDE in a way that all of the machinery of *py-pde* can be used, one needs to subclass *PDEBase* and overwrite at least the <code>evolution\_rate()</code> method. A simple implementation for the Kuramoto–Sivashinsky equation could read

A slightly more advanced example would allow for attributes that for instance define the boundary conditions and the diffusivity:

We here replaced the call to to\_scalar('squared\_sum') by a dot product with itself (using the @ notation), which is equivalent. Note that the numpy implementation of the right hand side of the PDE is rather slow since it runs mostly in pure python and constructs a lot of intermediate field classes. While such an implementation is helpful for testing initial ideas, actual computations should be performed with compiled PDEs as described below.

# 3.3.4 Low-level operators

This section explains how to use the low-level version of the field operators. This is necessary for the numba-accelerated implementations described above and it might be necessary to use parts of the *py-pde* package in other packages.

### **Differential operators**

Applying a differential operator to an instance of <code>ScalarField</code> is a simple as calling <code>field.laplace(bc)</code>, where <code>bc</code> denotes the boundary conditions. Calling this method returns another <code>ScalarField</code>, which in this case contains the discretized Laplacian of the original field. The equivalent call using the low-level interface is

```
apply_laplace = field.grid.make_operator("laplace", bc)
laplace_data = apply_laplace(field.data)
```

Here, the first line creates a function apply\_laplace for the given grid field.grid and the boundary conditions bc. This function can be applied to numpy.ndarray instances, e.g. field.data. Note that the result of this call is again a numpy.ndarray.

Similarly, a gradient operator can be defined

```
grid = UnitGrid([6, 8])
apply_gradient = grid.make_operator("gradient", bc="auto_periodic_neumann")

data = np.random.random((6, 8))
gradient_data = apply_gradient(data)
assert gradient_data.shape == (2, 6, 8)
```

Note that this example does not even use the field classes. Instead, it directly defines a *grid* and the respective gradient operator. This operator is then applied to a random field and the resulting numpy.ndarray represents the 2-dimensional vector field.

The make\_operator method of the grids generally supports the following differential operators: 'laplacian', 'gradient', 'gradient\_squared', 'divergence', 'vector\_gradient', 'vector\_laplace', and 'tensor\_divergence'. Moreover, generic operators that perform a derivative along a single axis are supported: Specifying 'd\_dx' for instance performs a single derivative along the x-direction, 'd\_dy\_forward' uses a forward derivative along the y-direction, and 'd\_d2r' performs a second derivative in r-direction. A complete list of operators supported by a certain grid class can be obtained from the class property GridClass.operators. New operators can be added using the class method GridClass.register\_operator().

### Field integration

The integral of an instance of <code>ScalarField</code> is usually determined by accessing the property <code>field.integral</code>. Since the integral of a discretized field is basically a sum weighted by the cell volumes, calculating the integral using only numpy is easy:

```
cell_volumes = field.grid.cell_volumes
integral = (field.data * cell_volumes).sum()
```

Note that cell\_volumes is a simple number for Cartesian grids, but is an array for more complicated grids, where the cell volume is not uniform.

### Field interpolation

The fields defined in the *py-pde* package also support linear interpolation by calling field.interpolate (point). Similarly to the differential operators discussed above, this call can also be translated to code that does not use the full package:

```
grid = UnitGrid([6, 8])
interpolate = grid.make_interpolator_compiled(bc="auto_periodic_neumann")

data = np.random.random((6, 8))
value = interpolate(data, np.array([3.5, 7.9]))
```

We first create a function interpolate, which is then used to interpolate the field data at a certain point. Note that the coordinates of the point need to be supplied as a numpy.ndarray and that only the interpolation at single points is supported. However, iteration over multiple points can be fast when the loop is compiled with numba.

### **Inner products**

For vector and tensor fields, *py-pde* defines inner products that can be accessed conveniently using the @-syntax: field1 @ field2 determines the scalar product between the two fields. The package also provides an implementation for an dot-operator:

```
grid = UnitGrid([6, 8])
field1 = VectorField.random_normal(grid)
field2 = VectorField.random_normal(grid)

dot_operator = field1.make_dot_operator()

result = dot_operator(field1.data, field2.data)
assert result.shape == (6, 8)
```

Here, result is the data of the scalar field resulting from the dot product.

### 3.3.5 Numba-accelerated PDEs

The compiled operators introduced in the previous section can be used to implement a compiled method for the evolution rate of PDEs. As an example, we now extend the class KuramotoSivashinskyPDE introduced above:

```
from pde.tools.numba import jit
class KuramotoSivashinskyPDE (PDEBase) :
   def __init__(self, diffusivity=1, bc="auto_periodic_neumann", bc_laplace="auto_
→periodic_neumann"):
        """ initialize the class with a diffusivity and boundary conditions
        for the actual field and its second derivative """
       self.diffusivity = diffusivity
       self.bc = bc
        self.bc_laplace = bc_laplace
    def evolution_rate(self, state, t=0):
        """ numpy implementation of the evolution equation """
        state_lapacian = state.laplace(bc=self.bc)
        state_gradient = state.gradient(bc="auto_periodic_neumann")
        return (- state_lapacian.laplace(bc=self.bc_laplace)
                - state_lapacian
                - 0.5 * self.diffusivity * (state_gradient @ state_gradient))
   def _make_pde_rhs_numba(self, state):
        """ the numba-accelerated evolution equation """
        # make attributes locally available
        diffusivity = self.diffusivity
        # create operators
        laplace_u = state.grid.make_operator("laplace", bc=self.bc)
        gradient_u = state.grid.make_operator("gradient", bc=self.bc)
        laplace2_u = state.grid.make_operator("laplace", bc=self.bc_laplace)
        dot = VectorField(state.grid).make_dot_operator()
        @jit
        def pde_rhs(state_data, t=0):
            """ compiled helper function evaluating right hand side """
            state_lapacian = laplace_u(state_data)
            state_grad = gradient_u(state_data)
            return (- laplace2_u(state_lapacian)
                    - state_lapacian
                    - diffusivity / 2 * dot(state_grad, state_grad))
        return pde_rhs
```

To activate the compiled implementation of the evolution rate, we simply have to overwrite the \_make\_pde\_rhs\_numba() method. This method expects an example of the state class (e.g., an instance of <code>ScalarField</code>) and returns a function that calculates the evolution rate. The *state* argument is necessary to define the grid and the dimensionality of the data that the returned function is supposed to be handling. The implementation of the compiled function is split in several parts, where we first copy the attributes that are required by the implementation. This is necessary, since numba freezes the values when compiling the function, so that in the example above the diffusivity cannot be altered without recompiling. In the next step, we create all operators that we need subsequently. Here, we use the boundary conditions defined by the attributes, which requires two different laplace operators, since their boundary

conditions might differ. In the last step, we define the actual implementation of the evolution rate as a local function that is compiled using the jit decorator. Here, we use the implementation shipped with *py-pde*, which sets some default values. However, we could have also used the usual numba implementation. It is important that the implementation of the evolution rate only uses python constructs that numba can compile.

One advantage of the numba compiled implementation is that we can now use loops, which will be much faster than their python equivalents. For instance, we could have written the dot product in the last line as an explicit loop:

```
[...]
   def _make_pde_rhs_numba(self, state):
       """ the numba-accelerated evolution equation """
       # make attributes locally available
       diffusivity = self.diffusivity
       # create operators
       laplace_u = state.grid.make_operator("laplace", bc=self.bc)
       gradient_u = state.grid.make_operator("gradient", bc=self.bc)
       laplace2_u = state.grid.make_operator("laplace", bc=self.bc_laplace)
       dot = VectorField(state.grid).make_dot_operator()
       dim = state.grid.dim
       @jit
       def pde_rhs(state_data, t=0):
           """ compiled helper function evaluating right hand side """
           state_lapacian = laplace_u(state_data)
           state_grad = gradient_u(state_data)
           result = - laplace2_u(state_lapacian) - state_lapacian
           for i in range(state_data.size):
               for j in range(dim):
                    result.flat[i] -= diffusivity / 2 * state_grad[j].flat[i] **2
           return result.
       return pde_rhs
```

Here, we extract the total number of elements in the state using its size attribute and we obtain the dimensionality of the space from the grid attribute dim. Note that we access numpy arrays using their flat attribute to provide an implementation that works for all dimensions.

# 3.3.6 Configuration parameters

Configuration parameters affect how the package behaves. They can be set using a dictionary-like interface of the configuration configuration options that can be adjusted in the package:

#### numba.debug

Determines whether numba uses the debug mode for compilation. If enabled, this emits extra information that might be useful for debugging. (**Default value: False**)

#### numba.fastmath

Determines whether the fastmath flag is set during compilation. If enabled, some mathematical operations might be faster, but less precise. This flag does not affect infinity detection and NaN handling. (**Default value: True**)

### numba.multithreading

Determines whether multiple threads are used in numba-compiled code. Enabling this option accelerates a small subset of operators applied to fields defined on large grids. (**Default value: True**)

### numba.multithreading threshold

Minimal number of support points of grids before multithreading is enabled in numba compilations. Has no effect when `numba.multithreading` is `False`. (**Default value: 65536**)

Tip: To disable parallel computing in the package, the following code could be added to the start of the script:

```
from pde import config
config["numba.multithreading"] = False
# actual code using py-pde
```

### 3.4 Performance

# 3.4.1 Measuring performance

The performance of the *py-pde* package depends on many details and general statements are thus difficult to make. However, since the core operators are just-in-time compiled using numba, many operations of the package proceed at performances close to most compiled languages. For instance, a simple Laplace operator applied to fields defined on a Cartesian grid has performance that is similar to the operators supplied by the popular OpenCV package. The following figures illustrate this by showing the duration of evaluating the Laplacian on grids of increasing number of support points for two different boundary conditions (lower duration is better):

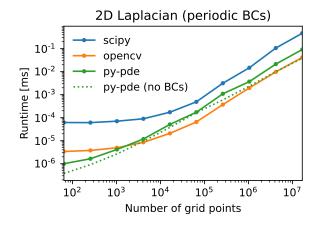

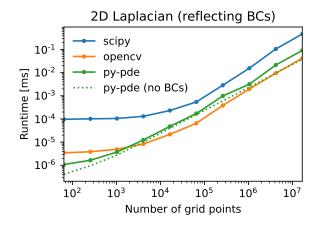

Note that the call overhead is lower in the *py-pde* package, so that the performance on small grids is particularly good. However, realistic use-cases probably need more complicated operations and it is thus always necessary to profile the respective code. This can be done using the function <code>estimate\_computation\_speed()</code> or the traditional timeit, <code>profile</code>, or even more sophisticated profilers like pyinstrument.

# 3.4.2 Improving performance

Beside the underlying implementation of the operators, a major factor for performance is numerical problem at hand and the methods that are used to solve it. As a rule of thumb, simulations run faster when there are fewer degrees of freedom. In the case of partial differential equations, this often means using a coarser grid with fewer support points. However, there often also is an lower bound to the number of support points if structures of a certain length scales need to be resolved. Reducing the number of support points not only reduces the number of variables to be treated, but it can also allow for larger time steps. This is particularly transparent for the simple diffusion equation, where a von Neumann stability analysis reveals that the maximal time step scales as one over the discretization length squared! Choosing the right time step obviously also affects performance of a simulation. The package supports automatic choice of suitable time steps, using adaptive stepping schemes. To enable those, it's best to specify an initial time step, like so

```
eq.solve(t_range=10, dt=1e-3, adaptive=True)
```

An additional advantage of this choice is that it selects <code>ExplicitSolver</code>, which is also compiled with numba for speed. Alternatively, if only <code>t\_range</code> is specified, the generic scipy-solver <code>ScipySolver</code>, which can be significantly slower.

Additional factors influencing the performance of the package include the compiler used for numpy, scipy, and of course numba. Moreover, the BLAS and LAPACK libraries might make a difference. The package has some basic support for multithreading, which can be accelerated using the *Threading Building Blocks* library. Finally, it can help to install the intel short vector math library (SVML). However, this is not distributed with **macports** and might thus be more difficult to enable.

Using macports, one could for instance install the following variants of typical packages

```
port install py37-numpy +gcc8+openblas
port install py37-scipy +gcc8+openblas
port install py37-numba +tbb
```

Note that you can disable the automatic multithreading via Configuration parameters.

3.4. Performance 53

## 3.4.3 Multiprocessing using MPI

The package also supports parallel simulations of PDEs using the Message Passing Interface (MPI), which allows combining the power of CPU cores that do not share memory. To use this advanced simulation technique, a working implementation of MPI needs to be installed on the computer. Usually, this is done automatically, when the optional package numba-mpi is installed via *pip* or *conda*.

To run simulations in parallel, the special solver <code>ExplicitMPISolver</code> needs to be used and the entire script needs to be started using <code>mpiexec</code>. Taken together, a minimal example reads

```
from pde import DiffusionPDE, ScalarField, UnitGrid

grid = UnitGrid([64, 64])
state = ScalarField.random_uniform(grid, 0.2, 0.3)

eq = DiffusionPDE(diffusivity=0.1)
result = eq.solve(state, t_range=10, dt=0.1, method="explicit_mpi")

if result is not None: # restrict the output to the main node
    result.plot()
```

Saving this script as multiprocessing.py, we can evoke a parallel simulation using

```
mpiexec -n 2 python3 multiprocessing.py
```

Here, the number 2 determines the number of cores that will be used. Note that macOS might require an additional hint on how to connect the processes even when they are run on the same machine (e.g., your workstation). It might help to run mpiexec -n 2 -host localhost: 2 python3 multiprocessing.py in this case.

In the example above, two python processes will start in parallel and run independently at first. In particular, both processes will load all packages and create the initial *state* field as well as the PDE class *eq*. Once the *explicit\_mpi* solver is evoked, the processes will start communicating. *py-pde* will split up the full grid into two sub-grids, in this case of shape 32x64, distribute the associated sub-fields to both processes and ask each process to evolve the PDE for their sub-field. Note that boundary conditions are treated and boundary values are exchanged between neighboring sub-grids automatically. To avoid confusion, trackers will only be used on one process and also the result is only returned in one process to avoid problems where multiple process write data simultaneously. Consequently, the example above checked whether *result is None* (in which case the corresponnding process is a child process) and only resumes analysis when the result is actually present.

The automatic treatment tries to use sensible default values, so typical simulations work out of the box. However, in some situations it might be advantageous to adjust these values. For instance, the decomposition of the grid can be affected by an argument *decomposition*, which can be passed to the <code>solve()</code> method or the <code>ExplicitMPISolver</code>. The argument should be a list with one integer for each axis in the grid, which specifies how often the particular axis is divided.

**Warning:** The automatic division of the grid into sub-grids can lead to unexpected behavior, particularly in custom PDEs that were not designed for this use case. As a rule of thumb, all local operations are fine (since they can be performed on each subgrid), while global operations might need synchronization between all subgrids. One example is integration, which has been implemented properly in *py-pde*. Consequently, it is safe to use *integral*.

# 3.5 Contributing code

## 3.5.1 Structure of the package

The functionality of the pde package is split into multiple sub-package. The domain, together with its symmetries, periodicities, and discretizations, is described by classes defined in grids. Discretized fields are represented by classes in fields, which have methods for differential operators with various boundary conditions collected in boundaries. The actual pdes are collected in pdes and the respective solvers are defined in solvers.

# 3.5.2 Extending functionality

All code is build on a modular basis, making it easy to introduce new classes that integrate with the rest of the package. For instance, it is simple to define a new partial differential equation by subclassing *PDEBase*. Alternatively, PDEs can be defined by specifying their evolution rates using mathematical expressions by creating instances of the class *PDE*. Moreover, new grids can be introduced by subclassing *GridBase*. It is also possible to only use parts of the package, e.g., the discretized differential operators from *operators*.

New operators can be associated with grids by registering them using <code>register\_operator()</code>. For instance, to create a new operator for the cylindrical grid one needs to define a factory function that creates the operator. This factory function takes an instance of <code>Boundaries</code> as an argument and returns a function that takes as an argument the actual data array for the grid. Note that the grid itself is an attribute of <code>Boundaries</code>. This operator would be registered with the grid by calling <code>CylindricalSymGrid.register\_operator("operator", make\_operator)</code>, where the first argument is the name of the operator and the second argument is the factory function.

# 3.5.3 Design choices

The data layout of field classes (subclasses of FieldBase) was chosen to allow for a simple decomposition of different fields and tensor components. Consequently, the data is laid out in memory such that spatial indices are last. For instance, the data of a vector field field defined on a 2d Cartesian grid will have three dimensions and can be accessed as field.data[vector\_component, x, y], where vector\_component is either 0 or 1.

# 3.5.4 Coding style

The coding style is enforced using isort and black. Moreover, we use Google Style docstrings, which might be best learned by example. The documentation, including the docstrings, are written using reStructuredText, with examples in the following cheatsheet. To ensure the integrity of the code, we also try to provide many test functions, contained in the separate sub-folder tests. These tests can be ran using scripts in the scripts subfolder in the root folder. This folder also contain a script tests\_types.sh, which uses mypy to check the consistency of the python type annotations. We use these type annotations for additional documentation and they have also already been useful for finding some bugs.

We also have some conventions that should make the package more consistent and thus easier to use. For instance, we try to use properties instead of getter and setter methods as often as possible. Because we use a lot of numba just-in-time compilation to speed up computations, we need to pass around (compiled) functions regularly. The names of the methods and functions that make such functions, i.e. that return callables, should start with 'make\_\*' where the wildcard should describe the purpose of the function being created.

## 3.5.5 Running unit tests

The pde package contains several unit tests, collection in the tests folder in the project root. These tests ensure that basic functions work as expected, in particular when code is changed in future versions. To run all tests, there are a few convenience scripts in the root directory scripts. The most basic script is tests\_run.sh, which uses pytest to run the tests. Clearly, the python package pytest needs to be installed. There are also additional scripts that for instance run tests in parallel (needs the python package pytest-xdist installed), measure test coverage (needs package pytest-cov installed), and make simple performance measurements. Moreover, there is a script test\_types.sh, which uses mypy to check the consistency of the python type annotations and there is a script format\_code.sh, which formats the code automatically to adhere to our style.

Before committing a change to the code repository, it is good practice to run the tests, check the type annotations, and the coding style with the scripts described above.

# 3.6 Citing the package

To cite or reference *py-pde* in other work, please refer to the publication in the Journal of Open Source Software. Here are the respective bibliographic records in Bibtex format:

```
@article{py-pde,
    Author = {David Zwicker},
    Doi = {10.21105/joss.02158},
    Journal = {Journal of Open Source Software},
    Number = {48},
    Pages = {2158},
    Publisher = {The Open Journal},
    Title = {py-pde: A Python package for solving partial differential equations},
    Url = {https://doi.org/10.21105/joss.02158},
    Volume = {5},
    Year = {2020}
}
```

### and in RIS format:

```
TY - JOUR
AU - Zwicker, David
JO - Journal of Open Source Software
IS - 48
SP - 2158
PB - The Open Journal
T1 - py-pde: A Python package for solving partial differential equations
UR - https://doi.org/10.21105/joss.02158
VL - 5
PY - 2020
```

# 3.7 Code of Conduct

## 3.7.1 Our Pledge

In the interest of fostering an open and welcoming environment, we as contributors and maintainers pledge to making participation in our project and our community a harassment-free experience for everyone, regardless of age, body size, disability, ethnicity, sex characteristics, gender identity and expression, level of experience, education, socio-economic status, nationality, personal appearance, race, religion, or sexual identity and orientation.

### 3.7.2 Our Standards

Examples of behavior that contributes to creating a positive environment include:

- Using welcoming and inclusive language
- · Being respectful of differing viewpoints and experiences
- · Gracefully accepting constructive criticism
- Focusing on what is best for the community
- Showing empathy towards other community members

Examples of unacceptable behavior by participants include:

- The use of sexualized language or imagery and unwelcome sexual attention or advances
- Trolling, insulting/derogatory comments, and personal or political attacks
- · Public or private harassment
- Publishing others' private information, such as a physical or electronic address, without explicit permission
- Other conduct which could reasonably be considered inappropriate in a professional setting

## 3.7.3 Our Responsibilities

Project maintainers are responsible for clarifying the standards of acceptable behavior and are expected to take appropriate and fair corrective action in response to any instances of unacceptable behavior.

Project maintainers have the right and responsibility to remove, edit, or reject comments, commits, code, wiki edits, issues, and other contributions that are not aligned to this Code of Conduct, or to ban temporarily or permanently any contributor for other behaviors that they deem inappropriate, threatening, offensive, or harmful.

# 3.7.4 Scope

This Code of Conduct applies both within project spaces and in public spaces when an individual is representing the project or its community. Examples of representing a project or community include using an official project e-mail address, posting via an official social media account, or acting as an appointed representative at an online or offline event. Representation of a project may be further defined and clarified by project maintainers.

3.7. Code of Conduct 57

### 3.7.5 Enforcement

Instances of abusive, harassing, or otherwise unacceptable behavior may be reported by contacting the project team at david.zwicker@ds.mpg.de. All complaints will be reviewed and investigated and will result in a response that is deemed necessary and appropriate to the circumstances. The project team is obligated to maintain confidentiality with regard to the reporter of an incident. Further details of specific enforcement policies may be posted separately.

Project maintainers who do not follow or enforce the Code of Conduct in good faith may face temporary or permanent repercussions as determined by other members of the project's leadership.

### 3.7.6 Attribution

This Code of Conduct is adapted from the Contributor Covenant, version 1.4, available at https://www.contributor-covenant.org/version/1/4/code-of-conduct.html

For answers to common questions about this code of conduct, see https://www.contributor-covenant.org/faq

# **REFERENCE MANUAL**

The py-pde package provides classes and methods for solving partial differential equations.

**Subpackages:** 

# 4.1 pde.fields package

Defines fields, which contain the actual data stored on a discrete grid.

| ScalarField     | Scalar field discretized on a grid            |
|-----------------|-----------------------------------------------|
| VectorField     | Vector field discretized on a grid            |
| Tensor2Field    | Tensor field of rank 2 discretized on a grid  |
| FieldCollection | Collection of fields defined on the same grid |

Inheritance structure of the classes:

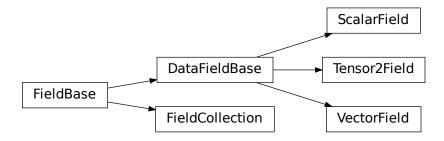

The details of the classes are explained below:

### 4.1.1 pde.fields.base module

Defines base classes of fields, which are discretized on grids

class DataFieldBase (grid, data='zeros', \*, label=None, dtype=None, with\_ghost\_cells=False)

Bases: FieldBase

abstract base class for describing fields of single entities

#### **Parameters**

- grid (GridBase) Grid defining the space on which this field is defined.
- data (Number or ndarray, optional) Field values at the support points of the grid. The
  flag with\_ghost\_cells determines whether this data array contains values for the ghost cells,
  too. The resulting field will contain real data unless the data argument contains complex values.
  Special values are "zeros" or None, initializing the field with zeros, and "empty", just allocating
  memory with unspecified values.
- label (str, optional) Name of the field
- **dtype** (numpy dtype) The data type of the field. If omitted, it will be determined from *data* automatically.
- with\_ghost\_cells (bool) Indicates whether the ghost cells are included in data

apply\_operator (operator, bc, out=None, \*, label=None, args=None, \*\*kwargs)

apply a (differential) operator and return result as a field

#### **Parameters**

- **operator** (str) An identifier determining the operator. Note that not all grids support the same operators.
- **bc** (BoundariesData | None) Boundary conditions applied to the field before applying the operator. Boundary conditions are generally given as a list with one condition for each axis. For periodic axes, only periodic boundary conditions are allowed (indicated by 'periodic' and 'anti-periodic'). For non-periodic axes, different boundary conditions can be specified for the lower and upper end (using a tuple of two conditions). For instance, Dirichlet conditions enforcing a value NUM (specified by {'value': NUM}) and Neumann conditions enforcing the value DERIV for the derivative in the normal direction (specified by {'derivative': DERIV}) are supported. Note that the special value 'natural' imposes periodic boundary conditions for periodic axis and a vanishing derivative otherwise. More information can be found in the boundaries documentation. If the special value None is given, no boundary conditions are enforced. The user then needs to ensure that the ghost cells are set accordingly.
- out (DataFieldBase, optional) Optional field to which the result is written.
- label (str, optional) Name of the returned field
- args (dict) Additional arguments for the boundary conditions
- \*\*kwargs Additional arguments affecting how the operator behaves.

#### Returns

Field data after applying the operator. This field is identical to out if this argument was specified.

#### Return type

DataFieldBase

```
property average: int | float | complex | ndarray
```

the average of data

This is calculated by integrating each component of the field over space and dividing by the grid volume

#### **Type**

float or ndarray

copy (\*, label=None, dtype=None)

return a new field with the data (but not the grid) copied

#### **Parameters**

- label (str, optional) Name of the returned field
- **dtype** (numpy dtype) The data type of the field. If omitted, it will be determined from *data* automatically or the dtype of the current field is used.
- self (TDataField) -

#### Returns

A copy of the current field

#### **Return type**

DataFieldBase

```
property data_shape: tuple[int, ...]
```

the shape of the data at each grid point

### **Type**

tuple

```
property fluctuations: int | float | complex | ndarray
```

quantification of the average fluctuations

The fluctuations are defined as the standard deviation of the data scaled by the cell volume. This definition makes the fluctuations independent of the discretization. It corresponds to the physical scaling available in the random\_normal().

### Returns

A tensor with the same rank of the field, specifying the fluctuations of each component of the tensor field individually. Consequently, a simple scalar is returned for a ScalarField.

### **Return type**

ndarray

### **Type**

float or ndarray

### classmethod from\_state(attributes, data=None)

create a field from given state.

#### **Parameters**

- attributes (dict) The attributes that describe the current instance
- data (ndarray, optional) Data values at the support points of the grid defining the field

### Returns

The instance created from the stored state

### Return type

DataFieldBase

#### get\_boundary\_values (axis, upper, bc=None)

get the field values directly on the specified boundary

#### **Parameters**

- axis (int) The axis perpendicular to the boundary
- upper (bool) Whether the boundary is at the upper side of the axis
- **bc** (BoundariesData | None) The boundary conditions applied to the field. Boundary conditions are generally given as a list with one condition for each axis. For periodic axes, only periodic boundary conditions are allowed (indicated by 'periodic' and 'anti-periodic'). For non-periodic axes, different boundary conditions can be specified for the lower and upper end (using a tuple of two conditions). For instance, Dirichlet conditions enforcing a value NUM (specified by ['value': NUM]) and Neumann conditions enforcing the value DERIV for the derivative in the normal direction (specified by ['derivative': DERIV]) are supported. Note that the special value 'natural' imposes periodic boundary conditions for periodic axis and a vanishing derivative otherwise. More information can be found in the boundaries documentation. If the special value None is given, no boundary conditions are enforced. The user then needs to ensure that the ghost cells are set accordingly.

#### **Returns**

The discretized values on the boundary

### Return type

ndarray

### classmethod get\_class\_by\_rank(rank)

return a DataFieldBase subclass describing a field with a given rank

#### **Parameters**

rank (int) - The rank of the tensor field

### Returns

The DataField class that corresponds to the rank

#### Return type

type[DataFieldBase]

```
get_image_data (scalar='auto', transpose=False, **kwargs)
```

return data for plotting an image of the field

#### **Parameters**

- scalar (str or int) The method for extracting scalars as described in DataFieldBase.to scalar().
- transpose (bool) Determines whether the transpose of the data should is plotted
- \*\*kwargs Additional parameters are forwarded to grid.get\_image\_data

#### Returns

Information useful for plotting an image of the field

### Return type

dict

```
get_line_data(scalar='auto', extract='auto')
```

return data for a line plot of the field

#### **Parameters**

- scalar (str or int) The method for extracting scalars as described in DataFieldBase.to scalar().
- **extract** (str) The method used for extracting the line data. See the docstring of the grid method *get\_line\_data* to find supported values.

### Returns

Information useful for performing a line plot of the field

#### Return type

dict

```
get_vector_data(transpose=False, **kwargs)
```

return data for a vector plot of the field

#### **Parameters**

- \*\*kwargs Additional parameters are forwarded to grid.get\_image\_data
- transpose (bool) -

#### **Returns**

Information useful for plotting an vector field

#### Return type

dict

insert (point, amount)

adds an (integrated) value to the field at an interpolated position

#### **Parameters**

- **point** (ndarray) The point inside the grid where the value is added. This is given in grid coordinates.
- amount (Number or ndarray) The amount that will be added to the field. The value describes an integrated quantity (given by the field value times the discretization volume). This is important for consistency with different discretizations and in particular grids with non-uniform discretizations.

#### Return type

None

```
abstract property integral: int | float | complex | ndarray
```

integral of the scalar field over space

```
interpolate (point, *, bc=None, fill=None)
```

interpolate the field to points between support points

#### **Parameters**

- **point** (ndarray) The points at which the values should be obtained. This is given in grid coordinates.
- **bc** (BoundariesData | None) The boundary conditions applied to the field, which affects values close to the boundary. If omitted, the argument *fill* is used to determine values outside the domain. Boundary conditions are generally given as a list with one condition for each axis. For periodic axes, only periodic boundary conditions are allowed (indicated by 'periodic' and 'anti-periodic'). For non-periodic axes, different boundary conditions can be specified for the lower and upper end (using a tuple of two conditions). For instance, Dirichlet conditions enforcing a value NUM (specified by ['value': NUM]) and Neumann conditions enforcing the value DERIV for the derivative in the normal direction (specified by

*{'derivative': DERIV}*) are supported. Note that the special value 'natural' imposes periodic boundary conditions for periodic axis and a vanishing derivative otherwise. More information can be found in the *boundaries documentation*. If the special value *None* is given, no boundary conditions are enforced. The user then needs to ensure that the ghost cells are set accordingly.

• **fill** (*Number*, *optional*) – Determines how values out of bounds are handled. If *None*, a *ValueError* is raised when out-of-bounds points are requested. Otherwise, the given value is returned.

#### Returns

the values of the field

#### Return type

ndarrav

interpolate\_to\_grid (grid, \*, bc=None, fill=None, label=None)

interpolate the data of this field to another grid.

#### **Parameters**

- grid (GridBase) The grid of the new field onto which the current field is interpolated.
- **bc** (BoundariesData | None) The boundary conditions applied to the field, which affects values close to the boundary. If omitted, the argument *fill* is used to determine values outside the domain. Boundary conditions are generally given as a list with one condition for each axis. For periodic axes, only periodic boundary conditions are allowed (indicated by 'periodic' and 'anti-periodic'). For non-periodic axes, different boundary conditions can be specified for the lower and upper end (using a tuple of two conditions). For instance, Dirichlet conditions enforcing a value NUM (specified by {'value': NUM}) and Neumann conditions enforcing the value DERIV for the derivative in the normal direction (specified by {'derivative': DERIV}) are supported. Note that the special value 'natural' imposes periodic boundary conditions for periodic axis and a vanishing derivative otherwise. More information can be found in the boundaries documentation. If the special value None is given, no boundary conditions are enforced. The user then needs to ensure that the ghost cells are set accordingly.
- **fill** (*Number*, *optional*) Determines how values out of bounds are handled. If *None*, a *ValueError* is raised when out-of-bounds points are requested. Otherwise, the given value is returned.
- label (str, optional) Name of the returned field
- **self** (TDataField) -

#### Returns

Field of the same rank as the current one.

#### Return type

**TDataField** 

### property magnitude: float

determine the (scalar) magnitude of the field

This is calculated by getting a scalar field using the default arguments of the to\_scalar() method, averaging the result over the whole grid, and taking the absolute value.

```
Type
```

float

```
make_dot_operator (backend='numba', *, conjugate=True)
```

return operator calculating the dot product between two fields

This supports both products between two vectors as well as products between a vector and a tensor.

#### **Parameters**

- backend (str) Can be numba or numpy, deciding how the function is constructed
- conjugate (bool) Whether to use the complex conjugate for the second operand

#### Returns

function that takes two instance of ndarray, which contain the discretized data of the two operands. An optional third argument can specify the output array to which the result is written.

#### Return type

Callable[[np.ndarray, np.ndarray | None], np.ndarray]

make\_interpolator(\*, fill=None, with\_ghost\_cells=False)

returns a function that can be used to interpolate values.

#### **Parameters**

- **fill** (*Number*, *optional*) Determines how values out of bounds are handled. If *None*, a *ValueError* is raised when out-of-bounds points are requested. Otherwise, the given value is returned.
- with\_ghost\_cells (bool) Flag indicating that the interpolator should work on the full data array that includes values for the ghost points. If this is the case, the boundaries are not checked and the coordinates are used as is.

#### Returns

A function which returns interpolated values when called with arbitrary positions within the space of the grid.

### Return type

Callable[[np.ndarray, np.ndarray], NumberOrArray]

visualize the field

#### **Parameters**

- **kind** (str) Determines the visualizations. Supported values are *image*, *line*, *vector*, or *interactive*. Alternatively, *auto* determines the best visualization based on the field itself.
- **title** (str) Title of the plot. If omitted, the title might be chosen automatically.
- **filename** (str, optional) If given, the plot is written to the specified file.
- action (str) Decides what to do with the final figure. If the argument is set to show, matplotlib.pyplot.show() will be called to show the plot. If the value is none, the figure will be created, but not necessarily shown. The value close closes the figure, after saving it to a file when filename is given. The default value auto implies that the plot is shown if it is not a nested plot call.
- **ax\_style** (dict) Dictionary with properties that will be changed on the axis after the plot has been drawn by calling matplotlib.pyplot.setp(). A special item i this dictionary is *use\_offset*, which is flag that can be used to control whether offset are shown along the axes of the plot.
- **fig\_style** (dict) Dictionary with properties that will be changed on the figure after the plot has been drawn by calling matplotlib.pyplot.setp(). For instance, using fig\_style={'dpi': 200} increases the resolution of the figure.

- ax (matplotlib.axes.Axes) Figure axes to be used for plotting. The special value "create" creates a new figure, while "reuse" attempts to reuse an existing figure, which is the default
- \*\*kwargs All additional keyword arguments are forwarded to the actual plotting function determined by kind.

#### Returns

Instance that contains information to update the plot with new data later.

### Return type

PlotReference

Tip: Typical additional arguments for the various plot kinds include

- kind == "line":
  - scalar: Sets method for extracting scalars as described in DataFieldBase.to\_scalar().
  - *extract*: Method used for extracting the line data.
  - ylabel: Label of the y-axis.
  - ylim: Data limits of the y-axis.
  - Additional arguments are passed to matplotlib.pyplot.plot()
- kind == "image":
  - colorbar: Determines whether a colorbar is shown
  - scalar: Sets method for extracting scalars as described in DataFieldBase.to\_scalar().
  - transpose Determines whether the transpose of the data is plotted
  - Most remaining arguments are passed to matplotlib.pyplot.imshow()
- kind == `"vector":
  - method Can be either quiver or streamplot
  - transpose Determines whether the transpose of the data is plotted
  - max\_points Sets max. number of points along each axis in quiver plots
  - Additional arguments are passed to matplotlib.pyplot.quiver() or matplotlib.pyplot.streamplot().

**classmethod random\_colored** (*grid*, *exponent=0*, *scale=1*, \*, *label=None*, *dtype=None*, *rng=None*) create a field of random values with colored noise

The spatially correlated values obey

$$\langle c_i(\mathbf{k})c_j(\mathbf{k}')\rangle = \Gamma^2 |\mathbf{k}|^{\nu} \delta_{ij} \delta(\mathbf{k} - \mathbf{k}')$$

in spectral space, where k is the wave vector. The special case  $\nu=0$  corresponds to white noise. Note that the spatial correlations always assume periodic boundary conditions (even if the underlying grid does not) and that the components of tensor fields are uncorrelated.

#### **Parameters**

• grid (GridBase) - Grid defining the space on which this field is defined

- **exponent** (float) Exponent  $\nu$  of the power spectrum
- scale (float) Scaling factor  $\Gamma$  determining noise strength
- label (str, optional) Name of the returned field
- **dtype** (numpy dtype) The data type of the field. If omitted, it defaults to double.
- rng (Generator) Random number generator (default: default\_rng())

**TDataField** 

classmethod random\_harmonic (grid, modes=3, harmonic=<ufunc 'cos'>, axis\_combination=<ufunc
'multiply'>, \*, label=None, dtype=None, rng=None)

create a random field build from harmonics

The resulting fields will be highly correlated in space and can thus serve for testing differential operators.

With the default settings, the resulting field  $c_i(\mathbf{x})$  is given by

$$c_i(\mathbf{x}) = \prod_{\alpha=1}^{N} \sum_{i=1}^{M} a_{ij\alpha} \cos\left(\frac{2\pi x_{\alpha}}{jL_{\alpha}}\right) ,$$

where N is the number of spatial dimensions, each with length  $L_{\alpha}$ , M is the number of modes given by modes, and  $a_{ij\alpha}$  are random amplitudes, chosen from a uniform distribution over the interval [0, 1].

Note that the product could be replaced by a sum when  $axis\_combination = numpy.add$  and the cos() could be any other function given by the parameter harmonic.

#### **Parameters**

- grid (GridBase) Grid defining the space on which this field is defined
- modes (int) Number M of harmonic modes
- harmonic (callable) Determines which harmonic function is used. Typical values are numpy.sin() and numpy.cos(), which basically relate to different boundary conditions applied at the grid boundaries.
- axis\_combination (callable) Determines how values from different axis are combined. Typical choices are numpy.multiply() and numpy.add() resulting in products and sums of the values along axes, respectively.
- label (str, optional) Name of the returned field
- **dtype** (numpy dtype) The data type of the field. If omitted, it defaults to double.
- rng (Generator) Random number generator (default: default\_rng())

#### Return type

TDataField

create field with normal distributed random values

These values are uncorrelated in space. A complex field is returned when either *mean* or *std* is a complex number. In this case, the real and imaginary parts of these arguments are used to determine the distribution of the real and imaginary parts of the resulting field. Consequently, ScalarField.random\_normal(grid, 0, 1 + 1j) creates a complex field where the real and imaginary parts are chosen from a standard normal distribution.

- grid (GridBase) Grid defining the space on which this field is defined
- mean (float) Mean of the Gaussian distribution
- **std** (*float*) Standard deviation of the Gaussian distribution.
- **scaling** (str) Determines how the values are scaled. Possible choices are 'none' (values are drawn from a normal distribution with given mean and standard deviation) or 'physical' (the variance of the random number is scaled by the inverse volume of the grid cell; this is for instance useful for concentration fields, which vary less in larger volumes).
- label (str, optional) Name of the returned field
- **dtype** (numpy dtype) The data type of the field. If omitted, it defaults to *double* if both *mean* and *std* are real, otherwise it is *complex*.
- rng (Generator) Random number generator (default: default\_rng())

**TDataField** 

**classmethod** random\_uniform (grid, vmin=0, vmax=1, \*, label=None, dtype=None, rng=None) create field with uniform distributed random values

These values are uncorrelated in space.

#### **Parameters**

- grid (GridBase) Grid defining the space on which this field is defined
- **vmin** (float) Smallest possible random value
- vmax (float) Largest random value
- label (str, optional) Name of the returned field
- **dtype** (numpy dtype) The data type of the field. If omitted, it defaults to *double* if both *vmin* and *vmax* are real, otherwise it is *complex*.
- rng (Generator) Random number generator (default: default\_rng())

#### Return type

**TDataField** 

rank: int

```
set_ghost_cells (bc, *, args=None)
```

set the boundary values on virtual points for all boundaries

- **bc** (str or list or tuple or dict) The boundary conditions applied to the field. Boundary conditions are generally given as a list with one condition for each axis. For periodic axes, only periodic boundary conditions are allowed (indicated by 'periodic' and 'anti-periodic'). For non-periodic axes, different boundary conditions can be specified for the lower and upper end (using a tuple of two conditions). For instance, Dirichlet conditions enforcing a value NUM (specified by {'value': NUM}) and Neumann conditions enforcing the value DERIV for the derivative in the normal direction (specified by {'derivative': DERIV}) are supported. Note that the special value 'natural' imposes periodic boundary conditions for periodic axis and a vanishing derivative otherwise. More information can be found in the boundaries documentation.
- args Additional arguments that might be supported by special boundary conditions.

None

```
smooth (sigma=1, *, out=None, label=None)
```

applies Gaussian smoothing with the given standard deviation

This function respects periodic boundary conditions of the underlying grid, using reflection when no periodicity is specified.

#### **Parameters**

- **sigma** (float) Gives the standard deviation of the smoothing in real length units (default: 1)
- out (FieldBase, optional) Optional field into which the smoothed data is stored. Setting this to the input field enables in-place smoothing.
- label (str, optional) Name of the returned field
- **self** (TDataField) -

#### **Returns**

Field with smoothed data. This is stored at *out* if given.

#### **Return type**

**TDataField** 

```
abstract to_scalar(scalar='auto', *, label=None)
```

return scalar variant of the field

#### **Parameters**

- scalar (str)-
- label(str / None)-

## Return type

**ScalarField** 

## classmethod unserialize\_attributes (attributes)

unserializes the given attributes

## **Parameters**

```
attributes (dict) - The serialized attributes
```

#### Returns

The unserialized attributes

#### Return type

dict

## class FieldBase (grid, data, \*, label=None)

Bases: object

abstract base class for describing (discretized) fields

- grid (GridBase) Grid defining the space on which this field is defined
- data (ndarray, optional) Field values at the support points of the grid and the ghost cells
- label (str, optional) Name of the field

```
apply (func, out=None, *, label=None, evaluate_args=None)
applies a function/expression to the data and returns it as a field
```

### **Parameters**

- **func** (callable or str) The (vectorized) function being applied to the data or an expression that can be parsed using sympy (evaluate() is used in this case). The local field values can be accessed using the field labels for a field collection and via the variable c otherwise.
- out (FieldBase, optional) Optional field into which the data is written
- label (str, optional) Name of the returned field
- **evaluate\_args** (*dict*) Additional arguments passed to evaluate(). Only used when *func* is a string.
- self(TField)-

#### Returns

Field with new data. Identical to out if given.

## Return type

FieldBase

```
assert field compatible (other, accept scalar=False)
```

checks whether other is compatible with the current field

#### **Parameters**

- other (FieldBase) The other field this one is compared to
- accept\_scalar(bool, optional) Determines whether it is acceptable that other is an instance of ScalarField.

# Return type

None

```
property attributes: dict[str, Any]
```

describes the state of the instance (without the data)

## **Type**

dict

## property attributes\_serialized: dict[str, str]

serialized version of the attributes

#### **Type**

dict

### conjugate()

returns complex conjugate of the field

#### Returns

the complex conjugated field

#### Return type

FieldBase

## **Parameters**

self(TField)-

```
abstract copy (*, label=None, dtype=None)
```

return a new field with the data (but not the grid) copied

### **Parameters**

- label (str, optional) Name of the returned field
- **dtype** (numpy dtype) The data type of the field. If omitted, it will be determined from *data* automatically or the dtype of the current field is used.
- self (TField) -

#### Returns

A copy of the current field

## Return type

DataFieldBase

#### property data: ndarray

discretized data at the support points

#### **Type**

ndarray

```
property dtype: dtype[Any] | None | Type[Any] | _SupportsDType[dtype[Any]]
| str | Tuple[Any, int] | Tuple[Any, SupportsIndex |
Sequence[SupportsIndex]] | List[Any] | _DTypeDict | Tuple[Any, Any]
```

the numpy dtype of the underlying data

## **Type**

DTypeLike

## classmethod from\_file(filename)

create field from data stored in a file

Field can be written to a file using FieldBase.to\_file().

## **Example**

Write a field to a file and then read it back:

```
field = pde.ScalarField(...)
field.write_to("test.hdf5")

field_copy = pde.FieldBase.from_file("test.hdf5")
```

### **Parameters**

**filename** (str) – Path to the file being read

## Returns

The field with the appropriate sub-class

#### Return type

FieldBase

#### classmethod from\_state (attributes, data=None)

create a field from given state.

- **attributes** (dict) The attributes that describe the current instance
- data (ndarray, optional) Data values at the support points of the grid defining the field

The field created from the state

## **Return type**

FieldBase

## abstract get\_image\_data()

return data for plotting an image of the field

#### **Parameters**

- scalar (str or int) The method for extracting scalars as described in DataFieldBase.to\_scalar().
- **transpose** (bool) Determines whether the transpose of the data should is plotted
- \*\*kwargs Additional parameters are forwarded to grid.get\_image\_data

#### Returns

Information useful for plotting an image of the field

## **Return type**

dict

```
abstract get_line_data(scalar='auto', extract='auto')
```

return data for a line plot of the field

### **Parameters**

- scalar (str or int) The method for extracting scalars as described in DataFieldBase.to\_scalar().
- **extract** (str) The method used for extracting the line data. See the docstring of the grid method *get\_line\_data* to find supported values.

#### Returns

Information useful for performing a line plot of the field

## Return type

dict

## property grid: GridBase

The grid on which the field is defined

#### **Type**

base, GridBase

## property imag: TField

Imaginary part of the field

## **Type**

FieldBase

## property is\_complex: bool

whether the field contains real or complex data

## **Type**

bool

```
property label: str | None
    the name of the field
        Type
        str

abstract plot(*args, **kwargs)
    visualize the field

plot_interactive(viewer_args=None, **kwargs)
```

aranta an internative plat of the field using nemeric

create an interactive plot of the field using napari

For a detailed description of the launched program, see the napari webpage.

#### **Parameters**

- viewer\_args (dict) Arguments passed to napari.viewer.Viewer to affect the viewer.
- \*\*kwargs Extra arguments passed to the plotting function

## Return type

None

## property real: TField

Real part of the field

```
Type
```

FieldBase

```
split_mpi (decomposition=-1)
```

splits the field onto subgrids in an MPI run

In a normal serial simulation, the method simply returns the field itself. In contrast, in an MPI simulation, the field provided on the main node is split onto all nodes using the given decomposition. The field data provided on all other nodes is not used.

## **Parameters**

- **decomposition** (list of ints) Number of subdivision in each direction. Should be a list of length *field.grid.num\_axes* specifying the number of nodes for this axis. If one value is -1, its value will be determined from the number of available nodes. The default value decomposed the first axis using all available nodes
- self(TField) -

#### Returns

The part of the field that corresponds to the subgrid associated with the current MPI node.

## Return type

```
FieldBase
```

```
to_file (filename, **kwargs)
```

store field in a file

The extension of the filename determines what format is being used. If it ends in .h5 or .hdf, the Hierarchical Data Format is used. The other supported format are images, where only the most typical formats are supported.

To load the field back from the file, you may use FieldBase.from\_file().

#### **Example**

Write a field to a file and then read it back:

```
field = pde.ScalarField(...)
field.write_to("test.hdf5")
field_copy = pde.FieldBase.from_file("test.hdf5")
```

#### **Parameters**

- **filename** (str) Path where the data is stored
- \*\*kwargs Additional parameters may be supported for some formats

## Return type

None

## classmethod unserialize\_attributes (attributes)

unserializes the given attributes

#### **Parameters**

attributes (dict) - The serialized attributes

#### Returns

The unserialized attributes

## Return type

dict

### property writeable: bool

whether the field data can be changed or not

## Type

bool

## exception RankError

Bases: TypeError

error indicating that the field has the wrong rank

## 4.1.2 pde.fields.collection module

Defines a collection of fields to represent multiple fields defined on a common grid.

```
class FieldCollection (fields, *, copy_fields=False, label=None, labels=None, dtype=None)
```

Bases: FieldBase

Collection of fields defined on the same grid

**Note:** All fields in a collection must have the same data type. This might lead to up-casting, where for instance a combination of a real-valued and a complex-valued field will be both stored as complex fields.

## **Parameters**

• **fields** (sequence or mapping of DataFieldBase) – Sequence or mapping of the individual fields. If a mapping is used, the keys set the names of the individual fields.

- **copy\_fields** (bool) Flag determining whether the individual fields given in *fields* are copied. Note that fields are always copied if some of the supplied fields are identical. If fields are copied the original fields will be left untouched. Conversely, if *copy\_fields* == *False*, the original fields are modified so their data points to the collection. It is thus basically impossible to have fields that are linked to multiple collections at the same time.
- label (str) Label of the field collection
- labels (list of str) Labels of the individual fields. If omitted, the labels from the *fields* argument are used.
- **dtype** (numpy dtype) The data type of the field. All the numpy dtypes are supported. If omitted, it will be determined from *data* automatically.

## append (\*fields, label=None)

create new collection with appended field(s)

#### **Parameters**

- **fields** (*FieldCollection* or *DataFieldBase*) A sequence of single fields or collection of fields that will be appended to the fields in the current collection. The data of all fields will be copied.
- label (str) Label of the new field collection. If omitted, the current label is used

#### Returns

A new field collection, which combines the current one with fields given by fields.

## Return type

```
FieldCollection
```

```
assert_field_compatible (other, accept_scalar=False)
```

checks whether other is compatible with the current field

#### **Parameters**

- other (FieldBase) Other field this is compared to
- accept\_scalar (bool, optional) Determines whether it is acceptable that other is an instance of ScalarField.

```
property attributes: dict[str, Any]
```

describes the state of the instance (without the data)

```
Type
```

dict

## property attributes\_serialized: dict[str, str]

serialized version of the attributes

## **Type**

dict

### property averages: list

averages of all fields

```
copy (*, label=None, dtype=None)
```

return a copy of the data, but not of the grid

## **Parameters**

• label (str, optional) - Name of the returned field

- dtype (numpy dtype) The data type of the field. If omitted, it will be determined from data automatically.
- self (FieldCollection) -

**FieldCollection** 

property fields: list[DataFieldBase]

the fields of this collection

## **Type**

list

create a field collection from classes and data

#### **Parameters**

- **field\_classes** (list) List of the classes that define the individual fields
- data (ndarray, optional) Data values of all fields at support points of the grid
- grid (GridBase) Grid defining the space on which this field is defined.
- with\_ghost\_cells (bool) Indicates whether the ghost cells are included in data
- label (str) Label of the field collection
- labels (list of str) Labels of the individual fields. If omitted, the labels from the *fields* argument are used.
- **dtype** (numpy dtype) The data type of the field. All the numpy dtypes are supported. If omitted, it will be determined from *data* automatically.

classmethod from\_scalar\_expressions (grid, expressions, \*, user\_funcs=None, consts=None, label=None, labels=None, dtype=None)

create a field collection on a grid from given expressions

**Warning:** This implementation uses exec() and should therefore not be used in a context where malicious input could occur.

- grid (GridBase) Grid defining the space on which this field is defined
- **expressions** (list of str) A list of mathematical expression, one for each field in the collection. The expressions determine the values as a function of the position on the grid. The expressions may contain standard mathematical functions and they may depend on the axes labels of the grid. More information can be found in the *expression documentation*.
- user\_funcs (dict, optional) A dictionary with user defined functions that can be used in the expression
- **consts** (*dict*, *optional*) A dictionary with user defined constants that can be used in the expression. The values of these constants should either be numbers or ndarray.
- label (str, optional) Name of the whole collection
- labels (list of str, optional) Names of the individual fields

• **dtype** (numpy dtype) – The data type of the field. All the numpy dtypes are supported. If omitted, it will be determined from *data* automatically.

## Return type

**FieldCollection** 

### classmethod from\_state (attributes, data=None)

create a field collection from given state.

#### **Parameters**

- attributes (dict) The attributes that describe the current instance
- data (ndarray, optional) Data values at support points of the grid defining all fields

## Return type

**FieldCollection** 

```
get_image_data(index=0, **kwargs)
```

return data for plotting an image of the field

#### **Parameters**

- index (int) Index of the field whose data is returned
- \*\*kwargs Arguments forwarded to the get\_image\_data method

#### **Returns**

Information useful for plotting an image of the field

## Return type

dict

```
get_line_data (index=0, scalar='auto', extract='auto')
```

return data for a line plot of the field

#### **Parameters**

- index (int) Index of the field whose data is returned
- **scalar** (*str or int*) The method for extracting scalars as described in DataFieldBase.to\_scalar().
- **extract** (str) The method used for extracting the line data. See the docstring of the grid method get\_line\_data to find supported values.

#### Returns

Information useful for performing a line plot of the field

## Return type

dict

## property integrals: list

integrals of all fields

```
interpolate_to_grid (grid, *, fill=None, label=None)
```

interpolate the data of this field collection to another grid.

## **Parameters**

• grid (GridBase) - The grid of the new field onto which the current field is interpolated.

- **fill** (Number, optional) Determines how values out of bounds are handled. If None, a ValueError is raised when out-of-bounds points are requested. Otherwise, the given value is returned.
- label (str, optional) Name of the returned field collection

Interpolated data

### **Return type**

FieldCollection

## property labels: \_FieldLabels

the labels of all fields

**Note:** The attribute returns a special class \_FieldLabels to allow specific manipulations of the field labels. The returned object behaves much like a list, but assigning values will modify the labels of the fields in the collection.

### **Type**

\_FieldLabels

#### property magnitudes: ndarray

scalar magnitudes of all fields

#### **Type**

ndarray

visualize all the fields in the collection

- **kind** (str or list of str) Determines the kind of the visualizations. Supported values are *image*, *line*, *vector*, *interactive*, or *rgb*. Alternatively, *auto* determines the best visualization based on each field itself. Instead of a single value for all fields, a list with individual values can be given, unless *rgb* is chosen.
- **figsize**(str or tuple of numbers)—Determines the figure size. The figure size is unchanged if the string *default* is passed. Conversely, the size is adjusted automatically when *auto* is passed. Finally, a specific figure size can be specified using two values, using matplotlib.figure.Figure.set\_size\_inches().
- **arrangement** (*str*) Determines how the subpanels will be arranged. The default value *horizontal* places all subplots next to each other. The alternative value *vertical* puts them below each other.
- **title** (*str*) Title of the plot. If omitted, the title might be chosen automatically. This is shown above all panels.
- **constrained\_layout** (bool) Whether to use *constrained\_layout* in matplotlib.pyplot.figure() call to create a figure. This affects the layout of all plot elements. Generally, spacing might be better with this flag enabled, but it can also lead to problems when plotting multiple plots successively, e.g., when creating a movie.
- **filename** (str, optional) If given, the figure is written to the specified file.

- **action** (*str*) Decides what to do with the final figure. If the argument is set to *show*, matplotlib.pyplot.show() will be called to show the plot. If the value is *none*, the figure will be created, but not necessarily shown. The value *close* closes the figure, after saving it to a file when *filename* is given. The default value *auto* implies that the plot is shown if it is not a nested plot call.
- **fig\_style** (dict) Dictionary with properties that will be changed on the figure after the plot has been drawn by calling matplotlib.pyplot.setp(). For instance, using fig\_style={'dpi': 200} increases the resolution of the figure.
- **fig** (matplotlib.figures.Figure) Figure that is used for plotting. If omitted, a new figure is created.
- **subplot\_args** (list) Additional arguments for the specific subplots. Should be a list with a dictionary of arguments for each subplot. Supplying an empty dict allows to keep the default setting of specific subplots.
- \*\*kwargs All additional keyword arguments are forwarded to the actual plotting function of all subplots.

Instances that contain information to update all the plots with new data later.

### Return type

List of PlotReference

create scalar fields with random values between vmin and vmax

#### **Parameters**

- num\_fields (int) The number of fields to create
- grid (GridBase) Grid defining the space on which the fields are defined
- vmin (float) Lower bound. Can be complex to create complex fields
- vmax (float) Upper bound. Can be complex to create complex fields
- label (str, optional) Name of the field collection
- labels (list of str, optional) Names of the individual fields
- rng (Generator) Random number generator (default: default\_rng())

## Return type

FieldCollection 1 4 1

```
smooth (sigma=1, *, out=None, label=None)
```

applies Gaussian smoothing with the given standard deviation

This function respects periodic boundary conditions of the underlying grid, using reflection when no periodicity is specified.

## sigma (float):

Gives the standard deviation of the smoothing in real length units (default: 1)

## out (FieldCollection, optional):

Optional field into which the smoothed data is stored

### label (str, optional):

Name of the returned field

Field collection with smoothed data, stored at *out* if given.

#### **Parameters**

- sigma (float) -
- out (FieldCollection / None) -
- label(str / None) -

## **Return type**

**FieldCollection** 

### classmethod unserialize\_attributes(attributes)

unserializes the given attributes

#### **Parameters**

attributes (dict) - The serialized attributes

#### Returns

The unserialized attributes

## Return type

dict

## 4.1.3 pde.fields.scalar module

Defines a scalar field over a grid

class ScalarField (grid, data='zeros', \*, label=None, dtype=None, with ghost cells=False)

Bases: DataFieldBase

Scalar field discretized on a grid

#### **Parameters**

- grid (GridBase) Grid defining the space on which this field is defined.
- data (Number or ndarray, optional) Field values at the support points of the grid. The
  flag with\_ghost\_cells determines whether this data array contains values for the ghost cells,
  too. The resulting field will contain real data unless the data argument contains complex values.
  Special values are "zeros" or None, initializing the field with zeros, and "empty", just allocating
  memory with unspecified values.
- label (str, optional) Name of the field
- **dtype** (numpy dtype) The data type of the field. If omitted, it will be determined from *data* automatically.
- with\_ghost\_cells (bool) Indicates whether the ghost cells are included in data

create a scalar field on a grid from a given expression

**Warning:** This implementation uses exec() and should therefore not be used in a context where malicious input could occur.

#### **Parameters**

- grid (GridBase) Grid defining the space on which this field is defined
- **expression** (str) Mathematical expression for the scalar value as a function of the position on the grid. The expression may contain standard mathematical functions and it may depend on the axes labels of the grid. More information can be found in the *expression documentation*.
- user\_funcs (dict, optional) A dictionary with user defined functions that can be used in the expression
- **consts** (*dict*, *optional*) A dictionary with user defined constants that can be used in the expression. The values of these constants should either be numbers or ndarray.
- label (str, optional) Name of the field
- **dtype** (numpy dtype) The data type of the field. If omitted, it will be determined from *data* automatically.

## Return type

**ScalarField** 

**classmethod from\_image** (path, bounds=None, periodic=False, \*, label=None) create a scalar field from an image

#### **Parameters**

- path (Path or str) The path to the image file
- **bounds** (*tuple*, *optional*) Gives the coordinate range for each axis. This should be two tuples of two numbers each, which mark the lower and upper bound for each axis.
- **periodic** (bool or list) Specifies which axes possess periodic boundary conditions. This is either a list of booleans defining periodicity for each individual axis or a single boolean value specifying the same periodicity for all axes.
- label (str, optional) Name of the field

#### **Return type**

**ScalarField** 

get\_boundary\_field (index, bc=None, \*, label=None)

get the field on the specified boundary

- index (str or tuple) Index specifying the boundary. Can be either a string given in boundary\_names, like "left", or a tuple of the axis index perpendicular to the boundary and a boolean specifying whether the boundary is at the upper side of the axis or not, e.g., (1, True).
- **bc** (BoundariesData | None) The boundary conditions applied to the field. Boundary conditions are generally given as a list with one condition for each axis. For periodic axes, only periodic boundary conditions are allowed (indicated by 'periodic' and 'anti-periodic'). For non-periodic axes, different boundary conditions can be specified for the lower and upper end (using a tuple of two conditions). For instance, Dirichlet conditions enforcing a value NUM (specified by {'value': NUM}) and Neumann conditions enforcing the value DERIV for the derivative in the normal direction (specified by {'derivative': DERIV}) are supported. Note that the special value 'natural' imposes periodic boundary conditions for periodic axis

and a vanishing derivative otherwise. More information can be found in the *boundaries doc-umentation*. If the special value *None* is given, no boundary conditions are enforced. The user then needs to ensure that the ghost cells are set accordingly.

• label (str) - Label of the returned field

#### Returns

The field on the boundary

### Return type

ScalarField

gradient (bc, out=None, \*\*kwargs)

apply gradient operator and return result as a field

#### **Parameters**

- **bc** (BoundariesData | None) The boundary conditions applied to the field. Boundary conditions are generally given as a list with one condition for each axis. For periodic axes, only periodic boundary conditions are allowed (indicated by 'periodic' and 'anti-periodic'). For non-periodic axes, different boundary conditions can be specified for the lower and upper end (using a tuple of two conditions). For instance, Dirichlet conditions enforcing a value NUM (specified by {'value': NUM}) and Neumann conditions enforcing the value DERIV for the derivative in the normal direction (specified by {'derivative': DERIV}) are supported. Note that the special value 'natural' imposes periodic boundary conditions for periodic axis and a vanishing derivative otherwise. More information can be found in the boundaries documentation. If the special value None is given, no boundary conditions are enforced. The user then needs to ensure that the ghost cells are set accordingly.
- out (VectorField, optional) Optional vector field to which the result is written.
- label (str, optional) Name of the returned field

## Returns

result of applying the operator

### Return type

VectorField

gradient\_squared (bc, out=None, \*\*kwargs)

apply squared gradient operator and return result as a field

This evaluates  $|\nabla \phi|^2$  for the scalar field  $\phi$ 

- **bc** (BoundariesData | None) The boundary conditions applied to the field. Boundary conditions are generally given as a list with one condition for each axis. For periodic axes, only periodic boundary conditions are allowed (indicated by 'periodic' and 'anti-periodic'). For non-periodic axes, different boundary conditions can be specified for the lower and upper end (using a tuple of two conditions). For instance, Dirichlet conditions enforcing a value NUM (specified by ['value': NUM]) and Neumann conditions enforcing the value DERIV for the derivative in the normal direction (specified by ['derivative': DERIV]) are supported. Note that the special value 'natural' imposes periodic boundary conditions for periodic axis and a vanishing derivative otherwise. More information can be found in the boundaries documentation. If the special value None is given, no boundary conditions are enforced. The user then needs to ensure that the ghost cells are set accordingly.
- out (ScalarField, optional) Optional vector field to which the result is written.
- label (str, optional) Name of the returned field

• **central** (bool) – Determines whether a central difference approximation is used for the gradient operator or not. If not, the squared gradient is calculated as the mean of the squared values of the forward and backward derivatives, which thus includes the value at a support point in the result at the same point.

#### Returns

the squared gradient of the field

## Return type

ScalarField

property integral: int | float | complex

integral of the scalar field over space

**Type** 

Number

interpolate\_to\_grid (grid, \*, bc=None, fill=None, label=None)

interpolate the data of this scalar field to another grid.

#### **Parameters**

- grid (GridBase) The grid of the new field onto which the current field is interpolated.
- **bc** (BoundariesData | None) The boundary conditions applied to the field, which affects values close to the boundary. If omitted, the argument *fill* is used to determine values outside the domain. Boundary conditions are generally given as a list with one condition for each axis. For periodic axes, only periodic boundary conditions are allowed (indicated by 'periodic' and 'anti-periodic'). For non-periodic axes, different boundary conditions can be specified for the lower and upper end (using a tuple of two conditions). For instance, Dirichlet conditions enforcing a value NUM (specified by {'value': NUM}) and Neumann conditions enforcing the value DERIV for the derivative in the normal direction (specified by {'derivative': DERIV}) are supported. Note that the special value 'natural' imposes periodic boundary conditions for periodic axis and a vanishing derivative otherwise. More information can be found in the boundaries documentation. If the special value None is given, no boundary conditions are enforced. The user then needs to ensure that the ghost cells are set accordingly.
- **fill** (*Number*, optional) Determines how values out of bounds are handled. If *None*, a *ValueError* is raised when out-of-bounds points are requested. Otherwise, the given value is returned.
- label (str, optional) Name of the returned field
- self (ScalarField) -

#### Returns

Field of the same rank as the current one.

### Return type

ScalarField

laplace (bc, out=None, \*\*kwargs)

apply Laplace operator and return result as a field

#### **Parameters**

• **bc** (BoundariesData | None) – The boundary conditions applied to the field. Boundary conditions are generally given as a list with one condition for each axis. For periodic axes, only periodic boundary conditions are allowed (indicated by 'periodic' and 'anti-periodic'). For non-periodic axes, different boundary conditions can be specified for the lower and upper end (using a tuple of two conditions). For instance, Dirichlet conditions enforcing a value

NUM (specified by {'value': NUM}) and Neumann conditions enforcing the value DERIV for the derivative in the normal direction (specified by {'derivative': DERIV}) are supported. Note that the special value 'natural' imposes periodic boundary conditions for periodic axis and a vanishing derivative otherwise. More information can be found in the boundaries documentation. If the special value None is given, no boundary conditions are enforced. The user then needs to ensure that the ghost cells are set accordingly.

- out (ScalarField, optional) Optional scalar field to which the result is written.
- label (str, optional) Name of the returned field
- backend (str) The backend (e.g., 'numba' or 'scipy') used for this operator.

#### Returns

the Laplacian of the field

### Return type

ScalarField

project (axes, method='integral', label=None)

project scalar field along given axes

#### **Parameters**

- **axes** (list of str) The names of the axes that are removed by the projection operation. The valid names for a given grid are the ones in the GridBase.axes attribute.
- **method** (str) The projection method. This can be either 'integral' to integrate over the removed axes or 'average' to perform an average instead.
- label (str, optional) The label of the returned field

## Returns

The projected data in a scalar field with a subgrid of the original grid.

## Return type

ScalarField

rank: int = 0

slice (position, \*, method='nearest', label=None)

slice data at a given position

**Note:** This method should not be used to evaluate fields right at the boundary since it does not respect boundary conditions. Use get\_boundary\_field() to obtain the values directly on the boundary.

## **Parameters**

- **position** (dict) Determines the location of the slice using a dictionary supplying coordinate values for a subset of axes. Axes not mentioned in the dictionary are retained and form the slice. For instance, in a 2d Cartesian grid, *position* = {'x': 1} slices along the y-direction at x=1. Additionally, the special positions 'low', 'mid', and 'high' are supported to reference relative positions along the axis.
- **method** (str) The method used for slicing. Currently, we only support *nearest*, which takes data from cells defined on the grid.
- label (str, optional) The label of the returned field

#### Returns

The sliced data in a scalar field with a subgrid of the original grid.

ScalarField

to\_scalar (scalar='auto', \*, label=None)

return a modified scalar field by applying method scalar

#### **Parameters**

- **scalar** (str or callable) Determines the method used for obtaining the scalar. If this is a callable, it is simply applied to self.data and a new scalar field with this data is returned. Alternatively, pre-defined methods can be selected using strings. Here, abs and norm denote the norm of each entry of the field, while norm\_squared returns the squared norm. The default auto is to return a (unchanged) copy of a real field and the norm of a complex field.
- label (str, optional) Name of the returned field

#### Returns

Scalar field after applying the operation

## Return type

ScalarField

## 4.1.4 pde.fields.tensorial module

Defines a tensorial field of rank 2 over a grid

class Tensor2Field (grid, data='zeros', \*, label=None, dtype=None, with\_ghost\_cells=False)

Bases: DataFieldBase

Tensor field of rank 2 discretized on a grid

**Warning:** Components of the tensor field are given in the local basis. While the local basis is identical to the global basis in Cartesian coordinates, the local basis depends on position in curvilinear coordinate systems. Moreover, the field always contains all components, even if the underlying grid assumes symmetries.

- **grid** (*GridBase*) Grid defining the space on which this field is defined.
- data (Number or ndarray, optional) Field values at the support points of the grid. The flag with\_ghost\_cells determines whether this data array contains values for the ghost cells, too. The resulting field will contain real data unless the data argument contains complex values. Special values are "zeros" or None, initializing the field with zeros, and "empty", just allocating memory with unspecified values.
- label (str, optional) Name of the field
- **dtype** (numpy dtype) The data type of the field. If omitted, it will be determined from *data* automatically.
- with ghost cells (bool) Indicates whether the ghost cells are included in data

divergence (bc, out=None, \*\*kwargs)

apply tensor divergence and return result as a field

The tensor divergence is a vector field  $v_{\alpha}$  resulting from a contracting of the derivative of the tensor field  $t_{\alpha\beta}$ :

$$v_{\alpha} = \sum_{\beta} \frac{\partial t_{\alpha\beta}}{\partial x_{\beta}}$$

#### **Parameters**

- **bc** (BoundariesData | None) The boundary conditions applied to the field. Boundary conditions are generally given as a list with one condition for each axis. For periodic axes, only periodic boundary conditions are allowed (indicated by 'periodic' and 'anti-periodic'). For non-periodic axes, different boundary conditions can be specified for the lower and upper end (using a tuple of two conditions). For instance, Dirichlet conditions enforcing a value NUM (specified by {'value': NUM}) and Neumann conditions enforcing the value DERIV for the derivative in the normal direction (specified by {'derivative': DERIV}) are supported. Note that the special value 'natural' imposes periodic boundary conditions for periodic axis and a vanishing derivative otherwise. More information can be found in the boundaries documentation. If the special value None is given, no boundary conditions are enforced. The user then needs to ensure that the ghost cells are set accordingly.
- out (VectorField, optional) Optional scalar field to which the result is written.
- label (str, optional) Name of the returned field
- \*\*kwargs Additional arguments affecting how the operator behaves.

#### **Returns**

result of applying the operator

### Return type

VectorField

dot (other, out=None, \*, conjugate=True, label='dot product')

calculate the dot product involving a tensor field

This supports the dot product between two tensor fields as well as the product between a tensor and a vector. The resulting fields will be a tensor or vector, respectively.

#### **Parameters**

- other (VectorField or Tensor2Field) the second field
- out (VectorField or Tensor2Field, optional) Optional field to which the result is written.
- conjugate (bool) Whether to use the complex conjugate for the second operand
- label (str, optional) Name of the returned field

## Returns

VectorField or Tensor2Field: result of applying the dot operator

## Return type

VectorField | Tensor2Field

create a tensor field on a grid from given expressions

**Warning:** This implementation uses exec() and should therefore not be used in a context where malicious input could occur.

#### **Parameters**

- grid (GridBase) Grid defining the space on which this field is defined
- **expressions** (*list of str*) A 2d list of mathematical expression, one for each component of the tensor field. The expressions determine the values as a function of the position on the grid. The expressions may contain standard mathematical functions and they may depend on the axes labels of the grid. More information can be found in the *expression documentation*.
- user\_funcs (dict, optional) A dictionary with user defined functions that can be used in the expression
- **consts** (*dict*, *optional*) A dictionary with user defined constants that can be used in the expression. The values of these constants should either be numbers or ndarray.
- label (str, optional) Name of the field
- **dtype** (numpy dtype) The data type of the field. If omitted, it will be determined from *data* automatically.

### Return type

Tensor2Field

#### property integral: ndarray

integral of each component over space

## Type

ndarray

plot\_components (kind='auto', \*args, title=None, constrained\_layout=True, filename=None, action='auto', fig\_style=None, fig=None, \*\*kwargs)

visualize all the components of this tensor field

- **kind** (str or list of str) Determines the kind of the visualizations. Supported values are *image* or *line*. Alternatively, *auto* determines the best visualization based on the grid.
- **title** (*str*) Title of the plot. If omitted, the title might be chosen automatically. This is shown above all panels.
- **constrained\_layout** (bool) Whether to use *constrained\_layout* in matplotlib.pyplot.figure() call to create a figure. This affects the layout of all plot elements. Generally, spacing might be better with this flag enabled, but it can also lead to problems when plotting multiple plots successively, e.g., when creating a movie.
- **filename** (*str*, *optional*) If given, the figure is written to the specified file.
- **action** (*str*) Decides what to do with the final figure. If the argument is set to *show*, matplotlib.pyplot.show() will be called to show the plot. If the value is *none*, the figure will be created, but not necessarily shown. The value *close* closes the figure, after saving it to a file when *filename* is given. The default value *auto* implies that the plot is shown if it is not a nested plot call.

- **fig\_style** (dict) Dictionary with properties that will be changed on the figure after the plot has been drawn by calling matplotlib.pyplot.setp(). For instance, using fig\_style={'dpi': 200} increases the resolution of the figure.
- **fig** (matplotlib.figures.Figure) Figure that is used for plotting. If omitted, a new figure is created.
- \*\*kwargs All additional keyword arguments are forwarded to the actual plotting function
  of all subplots.

Instances that contain information to update all the plots with new data later.

## **Return type**

2d list of PlotReference

rank: int = 2

symmetrize (make\_traceless=False, inplace=False)

symmetrize the tensor field in place

#### **Parameters**

- make\_traceless (bool) Determines whether the result is also traceless
- inplace (bool) Flag determining whether to symmetrize the current field or return a new one

#### Returns

result of the operation

## Return type

Tensor2Field

to\_scalar (scalar='auto', \*, label='scalar `{scalar}`')

return scalar variant of the field

The invariants of the tensor field A are

$$\begin{split} I_1 &= \operatorname{tr}(\boldsymbol{A}) \\ I_2 &= \frac{1}{2} \left[ (\operatorname{tr}(\boldsymbol{A})^2 - \operatorname{tr}(\boldsymbol{A}^2) \right] \\ I_3 &= \operatorname{det}(A) \end{split}$$

where tr denotes the trace and det denotes the determinant. Note that the three invariants can only be distinct and non-zero in three dimensions. In two dimensional spaces, we have the identity  $2I_2 = I_3$  and in one-dimensional spaces, we have  $I_1 = I_3$  as well as  $I_2 = 0$ .

#### **Parameters**

- scalar (str) The method to calculate the scalar. Possible choices include *norm* (the default chosen when the value is *auto*), *min*, *max*, *squared\_sum*, *norm\_squared*, *trace* (or *invariant1*), *invariant2*, and *determinant* (or *invariant3*)
- label (str, optional) Name of the returned field

## Returns

the scalar field after applying the operation

## **Return type**

ScalarField

```
trace (label='trace')
```

return the trace of the tensor field as a scalar field

## **Parameters**

label (str, optional) - Name of the returned field

#### Returns

scalar field of traces

#### Return type

ScalarField

transpose (label='transpose')

return the transpose of the tensor field

#### **Parameters**

label (str, optional) - Name of the returned field

#### Returns

transpose of the tensor field

### **Return type**

Tensor2Field

# 4.1.5 pde.fields.vectorial module

Defines a vectorial field over a grid

class VectorField (grid, data='zeros', \*, label=None, dtype=None, with\_ghost\_cells=False)

Bases: DataFieldBase

Vector field discretized on a grid

**Warning:** Components of the vector field are given in the local basis. While the local basis is identical to the global basis in Cartesian coordinates, the local basis depends on position in curvilinear coordinate systems. Moreover, the field always contains all components, even if the underlying grid assumes symmetries.

#### **Parameters**

- grid (GridBase) Grid defining the space on which this field is defined.
- data (Number or ndarray, optional) Field values at the support points of the grid. The
  flag with\_ghost\_cells determines whether this data array contains values for the ghost cells,
  too. The resulting field will contain real data unless the data argument contains complex values.
  Special values are "zeros" or None, initializing the field with zeros, and "empty", just allocating
  memory with unspecified values.
- label (str, optional) Name of the field
- **dtype** (numpy dtype) The data type of the field. If omitted, it will be determined from data automatically.
- with\_ghost\_cells (bool) Indicates whether the ghost cells are included in data

divergence (bc, out=None, \*\*kwargs)

apply divergence operator and return result as a field

- **bc** (BoundariesData | None) The boundary conditions applied to the field. Boundary conditions are generally given as a list with one condition for each axis. For periodic axes, only periodic boundary conditions are allowed (indicated by 'periodic' and 'anti-periodic'). For non-periodic axes, different boundary conditions can be specified for the lower and upper end (using a tuple of two conditions). For instance, Dirichlet conditions enforcing a value NUM (specified by ['value': NUM]) and Neumann conditions enforcing the value DERIV for the derivative in the normal direction (specified by ['derivative': DERIV]) are supported. Note that the special value 'natural' imposes periodic boundary conditions for periodic axis and a vanishing derivative otherwise. More information can be found in the boundaries documentation. If the special value None is given, no boundary conditions are enforced. The user then needs to ensure that the ghost cells are set accordingly.
- out (ScalarField, optional) Optional scalar field to which the result is written.
- label (str, optional) Name of the returned field
- \*\*kwargs Additional arguments affecting how the operator behaves.

Divergence of the field

#### Return type

ScalarField

dot (other, out=None, \*, conjugate=True, label='dot product')

calculate the dot product involving a vector field

This supports the dot product between two vectors fields as well as the product between a vector and a tensor. The resulting fields will be a scalar or vector, respectively.

#### **Parameters**

- other (VectorField or Tensor2Field) the second field
- out (ScalarField or VectorField, optional) Optional field to which the result is written.
- conjugate (bool) Whether to use the complex conjugate for the second operand
- label (str, optional) Name of the returned field

## Returns

ScalarField or VectorField: result of applying the operator

### Return type

ScalarField | VectorField

create a vector field on a grid from given expressions

**Warning:** This implementation uses exec() and should therefore not be used in a context where malicious input could occur.

- grid (GridBase) Grid defining the space on which this field is defined
- **expressions** (*list of str*) A list of mathematical expression, one for each component of the vector field. The expressions determine the values as a function of the position

on the grid. The expressions may contain standard mathematical functions and they may depend on the axes labels of the grid. More information can be found in the *expression documentation*.

- user\_funcs (dict, optional) A dictionary with user defined functions that can be used in the expression
- **consts** (*dict*, *optional*) A dictionary with user defined constants that can be used in the expression. The values of these constants should either be numbers or ndarray.
- label (str, optional) Name of the field
- **dtype** (numpy dtype) The data type of the field. If omitted, it will be determined from *data* automatically.

## Return type

**VectorField** 

## classmethod from\_scalars(fields, \*, label=None, dtype=None)

create a vector field from a list of ScalarFields

Note that the data of the scalar fields is copied in the process

#### **Parameters**

- **fields** (list) The list of (compatible) scalar fields
- label (str, optional) Name of the returned field
- **dtype** (numpy dtype) The data type of the field. If omitted, it will be determined from *data* automatically.

## Returns

the resulting vector field

## Return type

VectorField

```
get_vector_data (transpose=False, max_points=None, **kwargs)
```

return data for a vector plot of the field

## **Parameters**

- **transpose** (bool) Determines whether the transpose of the data should be plotted.
- max\_points (int) The maximal number of points that is used along each axis. This option can be used to sub-sample the data.
- \*\*kwargs Additional parameters forwarded to grid.get image data

#### Returns

Information useful for plotting an vector field

## Return type

dict

```
gradient (bc, out=None, **kwargs)
```

apply vector gradient operator and return result as a field

The vector gradient field is a tensor field  $t_{\alpha\beta}$  that specifies the derivatives of the vector field  $v_{\alpha}$  with respect to all coordinates  $x_{\beta}$ .

- **bc** (BoundariesData | None) The boundary conditions applied to the field. Boundary conditions need to determine all components of the vector field. Boundary conditions are generally given as a list with one condition for each axis. For periodic axes, only periodic boundary conditions are allowed (indicated by 'periodic' and 'anti-periodic'). For non-periodic axes, different boundary conditions can be specified for the lower and upper end (using a tuple of two conditions). For instance, Dirichlet conditions enforcing a value NUM (specified by {'value': NUM}) and Neumann conditions enforcing the value DERIV for the derivative in the normal direction (specified by {'derivative': DERIV}) are supported. Note that the special value 'natural' imposes periodic boundary conditions for periodic axis and a vanishing derivative otherwise. More information can be found in the boundaries documentation. If the special value None is given, no boundary conditions are enforced. The user then needs to ensure that the ghost cells are set accordingly.
- out (VectorField, optional) Optional vector field to which the result is written.
- label (str, optional) Name of the returned field
- \*\*kwargs Additional arguments affecting how the operator behaves.

Gradient of the field

## **Return type**

Tensor2Field

#### property integral: ndarray

integral of each component over space

**Type** 

ndarray

interpolate\_to\_grid (grid, \*, bc=None, fill=None, label=None)

interpolate the data of this vector field to another grid.

#### **Parameters**

- grid (GridBase) The grid of the new field onto which the current field is interpolated.
- **bc** (BoundariesData | None) The boundary conditions applied to the field, which affects values close to the boundary. If omitted, the argument *fill* is used to determine values outside the domain. Boundary conditions are generally given as a list with one condition for each axis. For periodic axes, only periodic boundary conditions are allowed (indicated by 'periodic' and 'anti-periodic'). For non-periodic axes, different boundary conditions can be specified for the lower and upper end (using a tuple of two conditions). For instance, Dirichlet conditions enforcing a value NUM (specified by {'value': NUM}) and Neumann conditions enforcing the value DERIV for the derivative in the normal direction (specified by {'derivative': DERIV}) are supported. Note that the special value 'natural' imposes periodic boundary conditions for periodic axis and a vanishing derivative otherwise. More information can be found in the boundaries documentation. If the special value None is given, no boundary conditions are enforced. The user then needs to ensure that the ghost cells are set accordingly.
- **fill** (Number, optional) Determines how values out of bounds are handled. If None, a ValueError is raised when out-of-bounds points are requested. Otherwise, the given value is returned.
- label (str, optional) Name of the returned field
- self (VectorField) -

#### Returns

Field of the same rank as the current one.

**VectorField** 

laplace (bc, out=None, \*\*kwargs)

apply vector Laplace operator and return result as a field

The vector Laplacian is a vector field  $L_{\alpha}$  containing the second derivatives of the vector field  $v_{\alpha}$  with respect to the coordinates  $x_{\beta}$ :

$$L_{\alpha} = \sum_{\beta} \frac{\partial^2 v_{\alpha}}{\partial x_{\beta} \partial x_{\beta}}$$

### **Parameters**

- **bc** (BoundariesData | None) The boundary conditions applied to the field. Boundary conditions are generally given as a list with one condition for each axis. For periodic axes, only periodic boundary conditions are allowed (indicated by 'periodic' and 'anti-periodic'). For non-periodic axes, different boundary conditions can be specified for the lower and upper end (using a tuple of two conditions). For instance, Dirichlet conditions enforcing a value NUM (specified by {'value': NUM}) and Neumann conditions enforcing the value DERIV for the derivative in the normal direction (specified by {'derivative': DERIV}) are supported. Note that the special value 'natural' imposes periodic boundary conditions for periodic axis and a vanishing derivative otherwise. More information can be found in the boundaries documentation. If the special value None is given, no boundary conditions are enforced. The user then needs to ensure that the ghost cells are set accordingly.
- out (VectorField, optional) Optional vector field to which the result is written.
- label (str, optional) Name of the returned field
- \*\*kwargs Additional arguments affecting how the operator behaves.

#### **Returns**

Laplacian of the field

#### Return type

VectorField

make\_outer\_prod\_operator(backend='numba')

return operator calculating the outer product of two vector fields

**Warning:** This function does not check types or dimensions.

#### **Parameters**

**backend** (str) – The backend (e.g., 'numba' or 'scipy') used for this operator.

## Returns

function that takes two instance of ndarray, which contain the discretized data of the two operands. An optional third argument can specify the output array to which the result is written. Note that the returned function is jitted with numba for speed.

## Return type

Callable[[np.ndarray, np.ndarray | None], np.ndarray]

outer product (other, out=None, \*, label=None)

calculate the outer product of this vector field with another

- other (VectorField) The second vector field
- out (*Tensor2Field*, optional) Optional tensorial field to which the result is written.
- label (str, optional) Name of the returned field

result of the operation

### Return type

Tensor2Field

rank: int = 1

to\_scalar (scalar='auto', \*, label='scalar `{scalar}`')

return scalar variant of the field

#### **Parameters**

- **scalar** (str) Choose the method to use. Possible choices are *norm*, *max*, *min*, *squared\_sum*, *norm\_squared*, or an integer specifying which component is returned (indexing starts at 0). The default value *auto* picks the method automatically: The first (and only) component is returned for real fields on one-dimensional spaces, while the norm of the vector is returned otherwise.
- label (str, optional) Name of the returned field

#### Returns

The scalar field after applying the operation

### Return type

pde.fields.scalar.ScalarField

# 4.2 pde.grids package

Grids define the domains on which PDEs will be solved. In particular, symmetries, periodicities, and the discretizations are defined by the underlying grid.

We only consider regular, orthogonal grids, which are constructed from orthogonal coordinate systems with equidistant discretizations along each axis. The dimension of the space that the grid describes is given by the attribute dim. Cartesian coordinates can be mapped to grid coordinates and the corresponding discretization cells using the method transform().

| UnitGrid           | d-dimensional Cartesian grid with unit discretization in all directions |
|--------------------|-------------------------------------------------------------------------|
| CartesianGrid      | d-dimensional Cartesian grid with uniform discretization for each axis  |
| PolarSymGrid       | 2-dimensional polar grid assuming angular symmetry                      |
| SphericalSymGrid   | 3-dimensional spherical grid assuming spherical symmetry                |
| CylindricalSymGrid | 3-dimensional cylindrical grid assuming polar symmetry                  |

Inheritance structure of the classes:

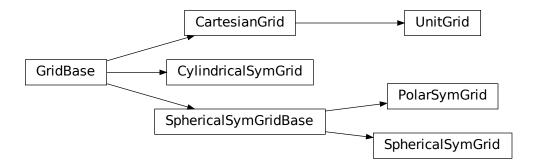

## Subpackages:

# 4.2.1 pde.grids.boundaries package

This package contains classes for handling the boundary conditions of fields.

## **Boundary conditions**

The mathematical details of boundary conditions for partial differential equations are treated in more detail in the documentation document. Since the *pde* package only supports orthogonal grids, boundary conditions need to be applied at the end of each axis. Consequently, methods expecting boundary conditions typically receive a list of conditions for each axes:

```
field = ScalarField(UnitGrid([16, 16], periodic=[True, False]))
field.laplace(bc=[bc_x, bc_y])
```

If an axis is periodic (like the first one in the example above), the only valid boundary conditions are 'periodic' and its cousin 'anti-periodic', which imposes opposite signs on both sides. For non-periodic axes (e.g., the second axis), different boundary conditions can be specified for the lower and upper end of the axis, which is done using a tuple of two conditions. Typical choices for individual conditions are Dirichlet conditions that enforce a value NUM (specified by {'value': NUM}) and Neumann conditions that enforce the value DERIV for the derivative in the normal direction (specified by {'derivative': DERIV}). The specific choices for the example above could be

```
bc_x = "periodic"
bc_y = ({"value": 2}, {"derivative": -1})
```

which enforces a value of 2 at the lower side of the y-axis and a derivative (in outward normal direction) of -1 on the upper side. Instead of plain numbers, which enforce the same condition along the whole boundary, expressions can be used to support inhomogeneous boundary conditions. These mathematical expressions are given as a string that can be parsed by *sympy*. They can depend on all coordinates of the grid. An alternative boundary condition to the example above could thus read

```
bc_y = ({"value": "y**2"}, {"derivative": "-sin(x)"})
```

**Warning:** To interpret arbitrary expressions, the package uses exec(). It should therefore not be used in a context where malicious input could occur.

Inhomogeneous values can also be specified by directly supplying an array, whose shape needs to be compatible with the boundary, i.e., it needs to have the same shape as the grid but with the dimension of the axis along which the boundary is specified removed.

The package also supports mixed boundary conditions (depending on both the value and the derivative of the field) and imposing a second derivative. An example is

which enforces the condition  $\partial_n c + 2c = 7$  and  $\partial_n^2 c = 2$  onto the field c on the lower and upper side of the axis, respectively.

Beside the full specification of the boundary conditions, various short-hand notations are supported. If both sides of an axis have the same boundary condition, only one needs to be specified (instead of the tuple). For instance, bc\_y = {'value': 2} imposes a value of 2 on both sides of the y-axis. Similarly, if all axes have the same boundary conditions, only one axis needs to be specified (instead of the list). For instance, the following example

```
field = ScalarField(UnitGrid([16, 16], periodic=False))
field.laplace(bc={"value": 2})
```

imposes a value of 2 on all sides of the grid. Finally, the special values 'auto\_periodic\_neumann' and 'auto\_periodic\_dirichlet' impose periodic boundary conditions for periodic axis and a vanishing derivative or value otherwise. For example,

```
field = ScalarField(UnitGrid([16, 16], periodic=[True, False]))
field.laplace(bc="auto_periodic_neumann")
```

enforces periodic boundary conditions on the first axis, while the second one has standard Neumann conditions.

**Note:** Derivatives are given relative to the outward normal vector, such that positive derivatives correspond to a function that increases across the boundary.

### **Boundaries overview**

The boundaries package defines the following classes:

#### **Local boundary conditions:**

- DirichletBC: Imposing a constant value of the field at the boundary
- ExpressionValueBC: Imposing the value of the field at the boundary given by an expression or a python function
- NeumannBC: Imposing a constant derivative of the field in the outward normal direction at the boundary
- ExpressionDerivativeBC: Imposing the derivative of the field in the outward normal direction at the boundary given by an expression or a python function
- MixedBC: Imposing the derivative of the field in the outward normal direction proportional to its value at the boundary

- ExpressionMixedBC: Imposing the derivative of the field in the outward normal direction proportional to its value at the boundary with coefficients given by expressions or python functions
- CurvatureBC: Imposing a constant second derivative (curvature) of the field at the boundary

There are corresponding classes that only affect the normal component of a field, which can be useful when dealing with vector and tensor fields: NormalDirichletBC, NormalNeumannBC, NormalMixedBC, and NormalCurvatureBC.

#### **Boundaries for an axis:**

- BoundaryPair: Uses the local boundary conditions to specify the two boundaries along an axis
- BoundaryPeriodic: Indicates that an axis has periodic boundary conditions

## Boundaries for all axes of a grid:

Boundaries: Collection of boundaries to describe conditions for all axes

#### Inheritance structure of the classes:

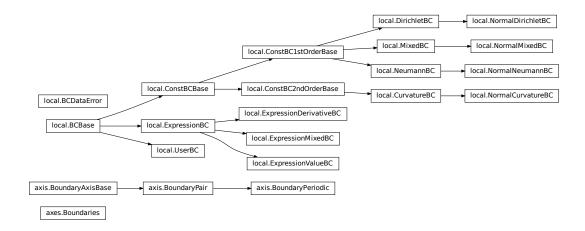

The details of the classes are explained below:

## pde.grids.boundaries.axes module

This module handles the boundaries of all axes of a grid. It only defines Boundaries, which acts as a list of BoundaryAxisBase.

## class Boundaries (boundaries)

Bases: list

class that bundles all boundary conditions for all axes

initialize with a list of boundaries

check\_value\_rank(rank)

check whether the values at the boundaries have the correct rank

## **Parameters**

rank (int) - The tensorial rank of the field for this boundary condition

None

#### Throws:

RuntimeError: if any value does not have rank rank

## copy()

create a copy of the current boundaries

## Return type

**Boundaries** 

## classmethod from\_data(grid, boundaries, rank=0)

Creates all boundaries from given data

### **Parameters**

- grid (GridBase) The grid with which the boundary condition is associated
- **boundaries** (str or list or tuple or dict) Data that describes the boundaries. This can either be a list of specifications for each dimension or a single one, which is then applied to all dimensions. The boundary for a dimensions can be specified by one of the following formats:
  - string specifying a single type for all boundaries
  - dictionary specifying the type and values for all boundaries
  - tuple pair specifying the low and high boundary individually
- rank (int) The tensorial rank of the field for this boundary condition

## Return type

Boundaries

## classmethod get\_help()

Return information on how boundary conditions can be set

#### Return type

stı

## get\_mathematical\_representation (field\_name='C')

return mathematical representation of the boundary condition

```
Parameters
```

```
field_name(str)-
```

## Return type

str

## grid: GridBase

grid for which boundaries are defined

## Type

GridBase

### make\_ghost\_cell\_setter()

return function that sets the ghost cells on a full array

## Return type

GhostCellSetter

```
property periodic: list[bool]
```

a boolean array indicating which dimensions are periodic according to the boundary conditions

## **Type**

ndarray

```
set_ghost_cells (data_full, *, args=None)
```

set the ghost cells for all boundaries

#### **Parameters**

- data\_full (ndarray) The full field data including ghost points
- args Additional arguments that might be supported by special boundary conditions.

## Return type

None

## pde.grids.boundaries.axis module

This module handles the boundaries of a single axis of a grid. There are generally only two options, depending on whether the axis of the underlying grid is defined as periodic or not. If it is periodic, the class <code>BoundaryPeriodic</code> should be used, while non-periodic axes have more option, which are represented by <code>BoundaryPair</code>.

## class BoundaryAxisBase(low, high)

Bases: object

base class for defining boundaries of a single axis in a grid

## **Parameters**

- low (BCBase) Instance describing the lower boundary
- high (BCBase) Instance describing the upper boundary

## property axis: int

The axis along which the boundaries are defined

### **Type**

int

copy()

return a copy of itself, but with a reference to the same grid

## Return type

**Boundary** Axis Base

```
get_data(idx)
```

sets the elements of the sparse representation of this condition

### **Parameters**

**idx** (tuple) – The index of the point that must lie on the boundary condition

#### Returns

A constant value and a dictionary with indices and factors that can be used to calculate this virtual point

#### Return type

float, dict

```
classmethod get_help()
     Return information on how boundary conditions can be set
         Return type
{\tt get\_mathematical\_representation}~(\mathit{field\_name} = 'C')
     return mathematical representation of the boundary condition
         Parameters
             field_name (str) -
         Return type
             tuple[str, str]
property grid: GridBase
     Underlying grid
         Type
             GridBase
high: BCBase
     Boundary condition at upper end
         Type
             BCBase
low: BCBase
     Boundary condition at lower end
         Type
             BCBase
make_ghost_cell_setter()
     return function that sets the ghost cells for this axis on a full array
         Return type
             GhostCellSetter
property periodic: bool
     whether the axis is periodic
         Type
             bool
property rank: int
     rank of the associated boundary condition
         Type
             int
set_ghost_cells (data_full, *, args=None)
     set the ghost cell values for all boundaries
         Parameters
             • data_full (ndarray) - The full field data including ghost points
             • args – Additional arguments that might be supported by special boundary conditions.
         Return type
             None
```

## class BoundaryPair (low, high)

Bases: BoundaryAxisBase

represents the two boundaries of an axis along a single dimension

#### **Parameters**

- low (BCBase) Instance describing the lower boundary
- high (BCBase) Instance describing the upper boundary

### check\_value\_rank(rank)

check whether the values at the boundaries have the correct rank

#### **Parameters**

rank (int) – The tensorial rank of the field for this boundary condition

## **Return type**

None

#### Throws:

RuntimeError: if the value does not have rank rank

## classmethod from\_data(grid, axis, data, rank=0)

create boundary pair from some data

#### **Parameters**

- grid (GridBase) The grid for which the boundary conditions are defined
- axis (int) The axis to which this boundary condition is associated
- data (str or dict) Data that describes the boundary pair
- rank (int) The tensorial rank of the field for this boundary condition

### **Returns**

the instance created from the data

## Return type

BoundaryPair

#### Throws:

ValueError if data cannot be interpreted as a boundary pair

### high: BCBase

Boundary condition at upper end

## **Type**

BCBase

### low: BCBase

Boundary condition at lower end

## **Type**

BCBase

# class BoundaryPeriodic(grid, axis, flip\_sign=False)

Bases: BoundaryPair represent a periodic axis

```
• grid (GridBase) - The grid for which the boundary conditions are defined
```

- axis (int) The axis to which this boundary condition is associated
- flip\_sign (bool) Impose different signs on the two sides of the boundary

## check\_value\_rank (rank)

check whether the values at the boundaries have the correct rank

#### **Parameters**

rank (int) – The tensorial rank of the field for this boundary condition

#### Return type

None

#### copy()

return a copy of itself, but with a reference to the same grid

## Return type

BoundaryPeriodic

## property flip\_sign

Whether different signs are imposed on the two sides of the boundary

## **Type**

bool

## high: BCBase

Boundary condition at upper end

## **Type**

BCBase

## low: BCBase

Boundary condition at lower end

## **Type**

BCBase

## get\_boundary\_axis (grid, axis, data, rank=0)

return object representing the boundary condition for a single axis

### **Parameters**

- grid(GridBase) The grid for which the boundary conditions are defined
- axis (int) The axis to which this boundary condition is associated
- data (str or tuple or dict) Data describing the boundary conditions for this axis
- rank (int) The tensorial rank of the field for this boundary condition

### Returns

Appropriate boundary condition for the axis

### Return type

BoundaryAxisBase

### pde.grids.boundaries.local module

This module contains classes for handling a single boundary of a non-periodic axis. Since an axis has two boundary, we simply distinguish them by a boolean flag *upper*, which is *True* for the side of the axis with the larger coordinate.

The module currently supports the following standard boundary conditions:

- DirichletBC: Imposing the value of a field at the boundary
- NeumannBC: Imposing the derivative of a field in the outward normal direction at the boundary
- MixedBC: Imposing the derivative of a field in the outward normal direction proportional to its value at the boundary
- CurvatureBC: Imposing the second derivative (curvature) of a field at the boundary

There are also variants of these boundary conditions that only affect the normal components of a vector or tensor field: NormalDirichletBC, NormalNeumannBC, NormalMixedBC, and NormalCurvatureBC.

Finally, there are more specialized classes, which offer greater flexibility, but might also require a slightly deeper understanding for proper use:

- ExpressionValueBC: Imposing the value of a field at the boundary based on a mathematical expression or a python function.
- ExpressionDerivativeBC: Imposing the derivative of a field in the outward normal direction at the boundary based on a mathematical expression or a python function.
- ExpressionMixedBC: Imposing a mixed (Robin) boundary condition using mathematical expressions or python functions.
- *UserBC*: Allows full control for setting virtual points, values, or derivatives. The boundary conditions are never enforced automatically. It is thus the user's responsibility to ensure virtual points are set correctly before operators are applied. To set boundary conditions a dictionary {TARGET: value} must be supplied as argument *args* to set\_ghost\_cells() or the numba equivalent. Here, *TARGET* determines how the *value* is interpreted and what boundary condition is actually enforced: the value of the virtual points directly (*virtual\_point*), the value of the field at the boundary (*value*) or the outward derivative of the field at the boundary (*derivative*).

Note that derivatives are generally given in the direction of the outward normal vector, such that positive derivatives correspond to a function that increases across the boundary.

### Inheritance structure of the classes:

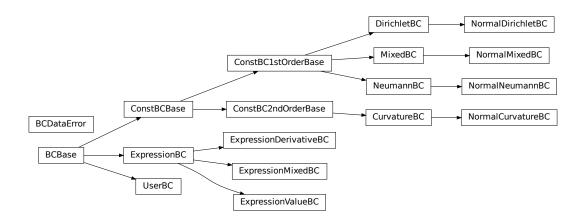

```
class BCBase (grid, axis, upper, *, rank=0)
```

Bases: object

represents a single boundary in an BoundaryPair instance

## **Parameters**

- grid (GridBase) The grid for which the boundary conditions are defined
- axis (int) The axis to which this boundary condition is associated
- **upper** (bool) Flag indicating whether this boundary condition is associated with the upper side of an axis or not. In essence, this determines the direction of the local normal vector of the boundary.
- rank (int) The tensorial rank of the field for this boundary condition

```
property axis_coord: float
```

value of the coordinate that defines this boundary condition

#### **Type**

float

```
check_value_rank (rank)
```

check whether the values at the boundaries have the correct rank

#### Parameters

rank (int) - The tensorial rank of the field for this boundary condition

#### Return type

None

#### Throws:

RuntimeError: if the value does not have rank rank

copy (upper=None, rank=None)

# **Parameters**

- **self** (TBC) -
- upper (bool | None) -
- rank (int / None) -

## **Return type**

TBC

classmethod from\_data (grid, axis, upper, data, \*, rank=0)

create boundary from some data

### **Parameters**

- grid (GridBase) The grid for which the boundary conditions are defined
- axis (int) The axis to which this boundary condition is associated
- **upper** (bool) Indicates whether this boundary condition is associated with the upper or lower side of the axis.
- data (str or dict) Data that describes the boundary
- rank (int) The tensorial rank of the field for this boundary condition

the instance created from the data

# Return type

BCBase

#### Throws:

ValueError if data cannot be interpreted as a boundary condition

```
classmethod from_dict(grid, axis, upper, data, *, rank=0)
```

create boundary from data given in dictionary

#### **Parameters**

- grid (GridBase) The grid for which the boundary conditions are defined
- axis (int) The axis to which this boundary condition is associated
- **upper** (bool) Indicates whether this boundary condition is associated with the upper or lower side of the axis.
- data (dict) The dictionary defining the boundary condition
- rank (int) The tensorial rank of the field for this boundary condition

# Return type

**BCBase** 

classmethod from\_str(grid, axis, upper, condition, \*, rank=0, \*\*kwargs)

creates boundary from a given string identifier

#### **Parameters**

- grid (GridBase) The grid for which the boundary conditions are defined
- axis (int) The axis to which this boundary condition is associated
- **upper** (bool) Indicates whether this boundary condition is associated with the upper or lower side of the axis.
- condition (str) Identifies the boundary condition
- rank (int) The tensorial rank of the field for this boundary condition
- \*\*kwargs Additional arguments passed to the constructor

#### Return type

**BCBase** 

get\_data(idx)

# **Parameters**

```
idx(tuple[int, ...])-
```

## Return type

tuple[float, dict[int, float]]

## classmethod get\_help()

Return information on how boundary conditions can be set

# Return type

str

```
get_mathematical_representation (field_name='C')
     return mathematical representation of the boundary condition
         Parameters
             field name (str) -
         Return type
             str
get_virtual_point (arr, idx=None)
         Parameters
             idx(tuple[int, ...] | None)-
         Return type
             float
homogeneous: bool
     determines whether the boundary condition depends on space
         Type
             bool
make_adjacent_evaluator()
     returns a function evaluating the value adjacent to a given point
     Deprecated since version Since: 2023-12-19
         Returns
             A function with signature (arr_1d, i_point, bc_idx), where arr_1d is the one-dimensional data
             array (the data points along the axis perpendicular to the boundary), i_point is the index into
             this array for the current point and bc_idx are the remaining indices of the current point, which
             indicate the location on the boundary plane. The result of the function is the data value at
             the adjacent point along the axis associated with this boundary condition in the upper (lower)
             direction when upper is True (False).
         Return type
             function
make_ghost_cell_sender()
     return function that might mpi_send data to set ghost cells for this boundary
         Return type
             GhostCellSetter
make_ghost_cell_setter()
     return function that sets the ghost cells for this boundary
         Return type
             GhostCellSetter
abstract make_virtual_point_evaluator()
     returns a function evaluating the value at the virtual support point
```

A function that takes the data array and an index marking the current point, which is assumed to be a virtual point. The result is the data value at this point, which is calculated using the boundary condition.

# Return type

function

#### names: list[str]

identifiers used to specify the given boundary class

# Type

list

#### normal: bool = False

determines whether the boundary condition only affects normal components.

If this flag is *False*, boundary conditions must specify values for all components of the field. If *True*, only the normal components at the boundary are specified.

# Type

bool

### property periodic: bool

whether the boundary condition is periodic

## **Type**

bool

# abstract set\_ghost\_cells(data\_full, \*, args=None)

set the ghost cell values for this boundary

#### **Parameters**

- data\_full (ndarray) The full field data including ghost points
- **args** (ndarray) Determines what boundary conditions are set. *args* should be set to {TARGET: value}. Here, *TARGET* determines how the *value* is interpreted and what boundary condition is actually enforced: the value of the virtual points directly (*virtual\_point*), the value of the field at the boundary (*value*) or the outward derivative of the field at the boundary (*derivative*).

# Return type

None

# to\_subgrid (subgrid)

converts this boundary condition to one valid for a given subgrid

### **Parameters**

- subgrid (GridBase) Grid of the new boundary conditions
- **self** (TBC) -

#### Returns

Boundary conditions valid on the subgrid

# Return type

**BCBase** 

# exception BCDataError

Bases: ValueError

exception that signals that incompatible data was supplied for the BC

# class ConstBC1stOrderBase (grid, axis, upper, \*, rank=0, value=0)

Bases: ConstBCBase

represents a single boundary in an BoundaryPair instance

**Warning:** This implementation uses exec() and should therefore not be used in a context where malicious input could occur. However, the function is safe when *value* cannot be an arbitrary string.

#### **Parameters**

- grid (GridBase) The grid for which the boundary conditions are defined
- axis (int) The axis to which this boundary condition is associated
- **upper** (bool) Flag indicating whether this boundary condition is associated with the upper side of an axis or not. In essence, this determines the direction of the local normal vector of the boundary.
- rank (int) The tensorial rank of the field for this boundary condition
- normal (bool) Flag indicating whether the condition is only applied in the normal direction.
- **value** (float or str or ndarray) a value stored with the boundary condition. The interpretation of this value depends on the type of boundary condition. If value is a single value (or tensor in case of tensorial boundary conditions), the same value is applied to all points. Inhomogeneous boundary conditions are possible by supplying an expression as a string, which then may depend on the axes names of the respective grid.

### get\_data(idx)

sets the elements of the sparse representation of this condition

#### **Parameters**

idx (tuple) - The index of the point that must lie on the boundary condition

#### Returns

A constant value and a dictionary with indices and factors that can be used to calculate this virtual point

#### Return type

float, dict

```
get_virtual_point (arr, idx=None)
```

calculate the value of the virtual point outside the boundary

#### **Parameters**

- arr (array) The data values associated with the grid
- idx (tuple) The index of the point to evaluate. This is a tuple of length *grid.num\_axes* with the either -1 or *dim* as the entry for the axis associated with this boundary condition. Here, *dim* is the dimension of the axis. The index is optional if dim == 1.

#### Returns

Value at the virtual support point

### Return type

float

# abstract get\_virtual\_point\_data(compiled=False)

return data suitable for calculating virtual points

#### **Parameters**

**compiled** (bool) – Flag indicating whether a compiled version is required, which automatically takes updated values into account when it is used in numba-compiled code.

the data structure associated with this virtual point

# **Return type**

tuple

### make\_adjacent\_evaluator()

returns a function evaluating the value adjacent to a given point

Deprecated since version Since: 2023-12-19

#### Returns

A function with signature (arr\_1d, i\_point, bc\_idx), where  $arr_1d$  is the one-dimensional data array (the data points along the axis perpendicular to the boundary),  $i_point$  is the index into this array for the current point and bc\_idx are the remaining indices of the current point, which indicate the location on the boundary plane. The result of the function is the data value at the adjacent point along the axis associated with this boundary condition in the upper (lower) direction when upper is True (False).

### Return type

function

# make\_virtual\_point\_evaluator()

returns a function evaluating the value at the virtual support point

#### Returns

A function that takes the data array and an index marking the current point, which is assumed to be a virtual point. The result is the data value at this point, which is calculated using the boundary condition.

### Return type

function

# set\_ghost\_cells (data\_full, \*, args=None)

set the ghost cell values for this boundary

#### **Parameters**

- data\_full (ndarray) The full field data including ghost points
- args (ndarray) Determines what boundary conditions are set. args should be set to {TARGET: value}. Here, TARGET determines how the value is interpreted and what boundary condition is actually enforced: the value of the virtual points directly (virtual\_point), the value of the field at the boundary (value) or the outward derivative of the field at the boundary (derivative).

## Return type

None

# value\_is\_linked: bool

flag that indicates whether the value associated with this boundary condition is linked to ndarray managed by external code.

#### **Type**

bool

### class ConstBC2ndOrderBase (grid, axis, upper, \*, rank=0, value=0)

Bases: ConstBCBase

abstract base class for boundary conditions of 2nd order

**Warning:** This implementation uses exec() and should therefore not be used in a context where malicious input could occur. However, the function is safe when *value* cannot be an arbitrary string.

#### **Parameters**

- grid (GridBase) The grid for which the boundary conditions are defined
- axis (int) The axis to which this boundary condition is associated
- **upper** (bool) Flag indicating whether this boundary condition is associated with the upper side of an axis or not. In essence, this determines the direction of the local normal vector of the boundary.
- rank (int) The tensorial rank of the field for this boundary condition
- normal (bool) Flag indicating whether the condition is only applied in the normal direction.
- **value** (float or str or ndarray) a value stored with the boundary condition. The interpretation of this value depends on the type of boundary condition. If value is a single value (or tensor in case of tensorial boundary conditions), the same value is applied to all points. Inhomogeneous boundary conditions are possible by supplying an expression as a string, which then may depend on the axes names of the respective grid.

### get\_data(idx)

sets the elements of the sparse representation of this condition

#### **Parameters**

idx (tuple) - The index of the point that must lie on the boundary condition

#### Returns

A constant value and a dictionary with indices and factors that can be used to calculate this virtual point

#### Return type

float, dict

```
get_virtual_point (arr, idx=None)
```

calculate the value of the virtual point outside the boundary

#### **Parameters**

- arr (array) The data values associated with the grid
- idx (tuple) The index of the point to evaluate. This is a tuple of length *grid.num\_axes* with the either -1 or *dim* as the entry for the axis associated with this boundary condition. Here, *dim* is the dimension of the axis. The index is optional if dim == 1.

#### Returns

Value at the virtual support point

### Return type

float

# abstract get\_virtual\_point\_data()

return data suitable for calculating virtual points

#### Returns

the data structure associated with this virtual point

### Return type

tuple

# make\_adjacent\_evaluator()

returns a function evaluating the value adjacent to a given point

Deprecated since version Since: 2023-12-19

#### Returns

A function with signature (arr\_1d, i\_point, bc\_idx), where  $arr_1d$  is the one-dimensional data array (the data points along the axis perpendicular to the boundary),  $i_point$  is the index into this array for the current point and bc\_idx are the remaining indices of the current point, which indicate the location on the boundary plane. The result of the function is the data value at the adjacent point along the axis associated with this boundary condition in the upper (lower) direction when upper is True (False).

### Return type

function

## make\_virtual\_point\_evaluator()

returns a function evaluating the value at the virtual support point

#### Returns

A function that takes the data array and an index marking the current point, which is assumed to be a virtual point. The result is the data value at this point, which is calculated using the boundary condition.

### Return type

function

```
set_ghost_cells (data_full, *, args=None)
```

set the ghost cell values for this boundary

#### **Parameters**

- data\_full (ndarray) The full field data including ghost points
- **args** (ndarray) Determines what boundary conditions are set. *args* should be set to {TARGET: value}. Here, *TARGET* determines how the *value* is interpreted and what boundary condition is actually enforced: the value of the virtual points directly (*virtual\_point*), the value of the field at the boundary (*value*) or the outward derivative of the field at the boundary (*derivative*).

### Return type

None

## value\_is\_linked: bool

flag that indicates whether the value associated with this boundary condition is linked to ndarray managed by external code.

# Type

bool

```
class ConstBCBase (grid, axis, upper, *, rank=0, value=0)
```

Bases: BCBase

base class representing a boundary whose virtual point is set from constants

**Warning:** This implementation uses exec() and should therefore not be used in a context where malicious input could occur. However, the function is safe when *value* cannot be an arbitrary string.

### **Parameters**

- grid (GridBase) The grid for which the boundary conditions are defined
- axis (int) The axis to which this boundary condition is associated
- **upper** (bool) Flag indicating whether this boundary condition is associated with the upper side of an axis or not. In essence, this determines the direction of the local normal vector of the boundary.
- rank (int) The tensorial rank of the field for this boundary condition
- normal (bool) Flag indicating whether the condition is only applied in the normal direction.
- **value** (float or str or ndarray) a value stored with the boundary condition. The interpretation of this value depends on the type of boundary condition. If value is a single value (or tensor in case of tensorial boundary conditions), the same value is applied to all points. Inhomogeneous boundary conditions are possible by supplying an expression as a string, which then may depend on the axes names of the respective grid.

```
copy (upper=None, rank=None, value=None)
```

return a copy of itself, but with a reference to the same grid

#### **Parameters**

- self (ConstBCBase) -
- upper (bool | None) -
- rank (int / None) -
- value(float | np.ndarray | str | None) -

### Return type

**ConstBCBase** 

# link\_value(value)

link value of this boundary condition to external array

#### **Parameters**

```
value (ndarray) -
```

# to\_subgrid (subgrid)

converts this boundary condition to one valid for a given subgrid

# **Parameters**

- **subgrid** (GridBase) Grid of the new boundary conditions
- self (ConstBCBase) -

# Returns

Boundary conditions valid on the subgrid

# **Return type**

ConstBCBase

```
property value: ndarray
```

```
value_is_linked: bool
```

flag that indicates whether the value associated with this boundary condition is linked to ndarray managed by external code.

```
Type
```

bool

```
class CurvatureBC (grid, axis, upper, *, rank=0, value=0)
```

Bases: ConstBC2ndOrderBase

represents a boundary condition imposing the 2nd normal derivative at the boundary

**Warning:** This implementation uses <code>exec()</code> and should therefore not be used in a context where malicious input could occur. However, the function is safe when *value* cannot be an arbitrary string.

#### **Parameters**

- grid (GridBase) The grid for which the boundary conditions are defined
- axis (int) The axis to which this boundary condition is associated
- **upper** (bool) Flag indicating whether this boundary condition is associated with the upper side of an axis or not. In essence, this determines the direction of the local normal vector of the boundary.
- rank (int) The tensorial rank of the field for this boundary condition
- normal (bool) Flag indicating whether the condition is only applied in the normal direction.
- **value** (float or str or ndarray) a value stored with the boundary condition. The interpretation of this value depends on the type of boundary condition. If value is a single value (or tensor in case of tensorial boundary conditions), the same value is applied to all points. Inhomogeneous boundary conditions are possible by supplying an expression as a string, which then may depend on the axes names of the respective grid.

```
get_mathematical_representation (field_name='C')
```

return mathematical representation of the boundary condition

```
Parameters
```

```
field_name (str) -
```

# Return type

str

# get\_virtual\_point\_data()

return data suitable for calculating virtual points

#### Returns

the data structure associated with this virtual point

# **Return type**

tuple

# homogeneous: bool

flag that indicates whether the value associated with this boundary condition is linked to ndarray managed by external code.

```
Type
bool
```

```
class DirichletBC (grid, axis, upper, *, rank=0, value=0)
```

Bases: ConstBC1stOrderBase

represents a boundary condition imposing the value

**Warning:** This implementation uses exec() and should therefore not be used in a context where malicious input could occur. However, the function is safe when *value* cannot be an arbitrary string.

#### **Parameters**

- grid (GridBase) The grid for which the boundary conditions are defined
- axis (int) The axis to which this boundary condition is associated
- **upper** (bool) Flag indicating whether this boundary condition is associated with the upper side of an axis or not. In essence, this determines the direction of the local normal vector of the boundary.
- rank (int) The tensorial rank of the field for this boundary condition
- normal (bool) Flag indicating whether the condition is only applied in the normal direction.
- **value** (float or str or ndarray) a value stored with the boundary condition. The interpretation of this value depends on the type of boundary condition. If value is a single value (or tensor in case of tensorial boundary conditions), the same value is applied to all points. Inhomogeneous boundary conditions are possible by supplying an expression as a string, which then may depend on the axes names of the respective grid.

```
get_mathematical_representation (field_name='C')
```

return mathematical representation of the boundary condition

```
Parameters
field_name (str) -

Return type
str

get_virtual_point_data (compiled=False)
return data suitable for calculating virtual points
```

# **Parameters**

**compiled** (bool) – Flag indicating whether a compiled version is required, which automatically takes updated values into account when it is used in numba-compiled code.

the data structure associated with this virtual point

# Return type

tuple

### homogeneous: bool

determines whether the boundary condition depends on space

# Type

bool

```
names: list[str] = ['value', 'dirichlet']
```

identifiers used to specify the given boundary class

# Type

list

# value\_is\_linked: bool

flag that indicates whether the value associated with this boundary condition is linked to ndarray managed by external code.

```
Type
```

bool

Bases: BCBase

represents a boundary whose virtual point is calculated from an expression

The expression is given as a string and will be parsed by sympy or a function that is optionally compiled with numba. The expression can contain typical mathematical operators and may depend on the value at the last support point next to the boundary (value), spatial coordinates defined by the grid marking the boundary point (e.g., x or r), and time t.

**Warning:** This implementation uses <code>exec()</code> and should therefore not be used in a context where malicious input could occur.

# **Parameters**

- grid (GridBase) The grid for which the boundary conditions are defined
- axis (int) The axis to which this boundary condition is associated
- **upper** (bool) Flag indicating whether this boundary condition is associated with the upper side of an axis or not. In essence, this determines the direction of the local normal vector of the boundary.
- rank (int) The tensorial rank of the field for this boundary condition
- **value** (*float or str or callable*) An expression that determines the value of the boundary condition. Alternatively, this can be a function with signature (*value*, *dx*, \**coords*, *t*) that determines the value of *target* from the field value *value* (the value of the adjacent cell unless *value\_cell* is specified), the spatial discretization *dx* in the direction perpendicular to the wall, the spatial coordinates of the wall point, and time *t*. Ideally, this function should be numba-compilable since simulations might otherwise be very slow.

- **const** (*float or str or callable*) An expression similar to *value*, which is only used for mixed (Robin) boundary conditions. Note that the implementation currently does not support that one argument is given as a callable function while the other is defined via an expression, so both need to have the same type.
- target (str) Selects which value is actually set. Possible choices include *value*, *derivative*, *mixed*, and *virtual\_point*.
- user\_funcs (dict, optional) A dictionary with user defined functions that can be used in expressions
- **value\_cell** (*int*) Determines which cells is read to determine the field value that is used as *value* in the expression or the function call. The default (*None*) specifies the adjacent cell.

```
copy (upper=None, rank=None)
```

return a copy of itself, but with a reference to the same grid

```
Parameters
```

```
self(ExpressionBC) -upper(bool | None) -rank(int | None) -
```

### Return type

**ExpressionBC** 

```
get_data(idx)
```

```
Parameters
```

```
idx(tuple[int, ...])-
```

# **Return type**

tuple[float, dict[int, float]]

# ${\tt get\_mathematical\_representation}~(\mathit{field\_name} = 'C')$

return mathematical representation of the boundary condition

```
Parameters
```

```
field_name (str) -
```

# Return type

str

get\_virtual\_point (arr, idx=None)

#### **Parameters**

```
idx(tuple[int, ...] | None)-
```

# Return type

float

# homogeneous: bool

determines whether the boundary condition depends on space

#### **Type**

bool

# make\_adjacent\_evaluator()

returns a function evaluating the value adjacent to a given point

Deprecated since version Since: 2023-12-19

A function with signature (arr\_1d, i\_point, bc\_idx), where *arr\_1d* is the one-dimensional data array (the data points along the axis perpendicular to the boundary), *i\_point* is the index into this array for the current point and bc\_idx are the remaining indices of the current point, which indicate the location on the boundary plane. The result of the function is the data value at the adjacent point along the axis associated with this boundary condition in the upper (lower) direction when *upper* is True (False).

### Return type

function

```
make_virtual_point_evaluator()
```

returns a function evaluating the value at the virtual support point

### Returns

A function that takes the data array and an index marking the current point, which is assumed to be a virtual point. The result is the data value at this point, which is calculated using the boundary condition.

## Return type

function

```
names: list[str] = ['virtual_point']
```

identifiers used to specify the given boundary class

# **Type**

list

```
set_ghost_cells (data_full, *, args=None)
```

set the ghost cell values for this boundary

#### **Parameters**

- data\_full (ndarray) The full field data including ghost points
- **args** (ndarray) Determines what boundary conditions are set. *args* should be set to {TARGET: value}. Here, *TARGET* determines how the *value* is interpreted and what boundary condition is actually enforced: the value of the virtual points directly (*virtual\_point*), the value of the field at the boundary (*value*) or the outward derivative of the field at the boundary (*derivative*).

# Return type

None

## to\_subgrid (subgrid)

converts this boundary condition to one valid for a given subgrid

#### **Parameters**

- subgrid (GridBase) Grid of the new boundary conditions
- **self** (ExpressionBC) -

#### Returns

Boundary conditions valid on the subgrid

# Return type

**BCBase** 

**class ExpressionDerivativeBC** (grid, axis, upper, \*, rank=0, value=0, target='derivative', user\_funcs=None, value\_cell=None)

Bases: ExpressionBC

represents a boundary whose outward derivative is calculated from an expression

The expression is given as a string and will be parsed by sympy. The expression can contain typical mathematical operators and may depend on the value at the last support point next to the boundary (value), spatial coordinates defined by the grid marking the boundary point (e.g., x or r), and time t.

**Warning:** This implementation uses <code>exec()</code> and should therefore not be used in a context where malicious input could occur.

#### **Parameters**

- grid (GridBase) The grid for which the boundary conditions are defined
- axis (int) The axis to which this boundary condition is associated
- **upper** (bool) Flag indicating whether this boundary condition is associated with the upper side of an axis or not. In essence, this determines the direction of the local normal vector of the boundary.
- rank (int) The tensorial rank of the field for this boundary condition
- **value** (*float or str or callable*) An expression that determines the value of the boundary condition. Alternatively, this can be a function with signature (*value*, *dx*, \**coords*, *t*) that determines the value of *target* from the field value *value* (the value of the adjacent cell unless *value\_cell* is specified), the spatial discretization *dx* in the direction perpendicular to the wall, the spatial coordinates of the wall point, and time *t*. Ideally, this function should be numba-compilable since simulations might otherwise be very slow.
- **const** (*float or str or callable*) An expression similar to *value*, which is only used for mixed (Robin) boundary conditions. Note that the implementation currently does not support that one argument is given as a callable function while the other is defined via an expression, so both need to have the same type.
- **target** (*str*) Selects which value is actually set. Possible choices include *value*, *derivative*, *mixed*, and *virtual\_point*.
- user\_funcs (dict, optional) A dictionary with user defined functions that can be used in expressions
- **value\_cell** (*int*) Determines which cells is read to determine the field value that is used as *value* in the expression or the function call. The default (*None*) specifies the adjacent cell.

```
homogeneous: bool
```

```
Type
bool

names: list[str] = ['derivative_expression', 'derivative_expr']
identifiers used to specify the given boundary class

Type
list
```

Bases: ExpressionBC

represents a boundary whose outward derivative is calculated from an expression

The expression is given as a string and will be parsed by sympy. The expression can contain typical mathematical operators and may depend on the value at the last support point next to the boundary (value), spatial coordinates defined by the grid marking the boundary point (e.g., x or r), and time t.

**Warning:** This implementation uses exec() and should therefore not be used in a context where malicious input could occur.

#### **Parameters**

- grid (GridBase) The grid for which the boundary conditions are defined
- axis (int) The axis to which this boundary condition is associated
- **upper** (bool) Flag indicating whether this boundary condition is associated with the upper side of an axis or not. In essence, this determines the direction of the local normal vector of the boundary.
- rank (int) The tensorial rank of the field for this boundary condition
- **value** (*float or str or callable*) An expression that determines the value of the boundary condition. Alternatively, this can be a function with signature (*value*, *dx*, \**coords*, *t*) that determines the value of *target* from the field value *value* (the value of the adjacent cell unless *value\_cell* is specified), the spatial discretization *dx* in the direction perpendicular to the wall, the spatial coordinates of the wall point, and time *t*. Ideally, this function should be numba-compilable since simulations might otherwise be very slow.
- **const** (*float or str or callable*) An expression similar to *value*, which is only used for mixed (Robin) boundary conditions. Note that the implementation currently does not support that one argument is given as a callable function while the other is defined via an expression, so both need to have the same type.
- target (str) Selects which value is actually set. Possible choices include *value*, *derivative*, *mixed*, and *virtual\_point*.
- user\_funcs (dict, optional) A dictionary with user defined functions that can be used in expressions
- **value\_cell** (*int*) Determines which cells is read to determine the field value that is used as *value* in the expression or the function call. The default (*None*) specifies the adjacent cell.

### homogeneous: bool

Bases: ExpressionBC

represents a boundary whose value is calculated from an expression

The expression is given as a string and will be parsed by sympy. The expression can contain typical mathematical operators and may depend on the value at the last support point next to the boundary (value), spatial coordinates defined by the grid marking the boundary point (e.g., x or r), and time t.

**Warning:** This implementation uses exec() and should therefore not be used in a context where malicious input could occur.

#### **Parameters**

- grid (GridBase) The grid for which the boundary conditions are defined
- axis (int) The axis to which this boundary condition is associated
- **upper** (bool) Flag indicating whether this boundary condition is associated with the upper side of an axis or not. In essence, this determines the direction of the local normal vector of the boundary.
- rank (int) The tensorial rank of the field for this boundary condition
- **value** (*float or str or callable*) An expression that determines the value of the boundary condition. Alternatively, this can be a function with signature (*value*, *dx*, \**coords*, *t*) that determines the value of *target* from the field value *value* (the value of the adjacent cell unless *value\_cell* is specified), the spatial discretization *dx* in the direction perpendicular to the wall, the spatial coordinates of the wall point, and time *t*. Ideally, this function should be numba-compilable since simulations might otherwise be very slow.
- **const** (*float or str or callable*) An expression similar to *value*, which is only used for mixed (Robin) boundary conditions. Note that the implementation currently does not support that one argument is given as a callable function while the other is defined via an expression, so both need to have the same type.
- target (str) Selects which value is actually set. Possible choices include *value*, *derivative*, *mixed*, and *virtual\_point*.
- user\_funcs (dict, optional) A dictionary with user defined functions that can be used in expressions
- **value\_cell** (*int*) Determines which cells is read to determine the field value that is used as *value* in the expression or the function call. The default (*None*) specifies the adjacent cell.

### homogeneous: bool

```
Type
bool

names: list[str] = ['value_expression', 'value_expr']
identifiers used to specify the given boundary class

Type
list
```

class MixedBC (grid, axis, upper, \*, rank=0, value=0, const=0)

Bases: ConstBC1stOrderBase

represents a mixed (or Robin) boundary condition imposing a derivative in the outward normal direction of the boundary that is given by an affine function involving the actual value:

$$\partial_n c + \gamma c = \beta$$

Here, c is the field to which the condition is applied,  $\gamma$  quantifies the influence of the field and  $\beta$  is the constant term. Note that  $\gamma=0$  corresponds to Dirichlet conditions imposing  $\beta$  as the derivative. Conversely,  $\gamma\to\infty$  corresponds to imposing a zero value on c.

This condition can be enforced by using one of the following variants

```
bc = {'mixed': VALUE}
bc = {'type': 'mixed', 'value': VALUE, 'const': CONST}
```

where *VALUE* corresponds to  $\gamma$  and *CONST* to  $\beta$ .

#### **Parameters**

- grid (GridBase) The grid for which the boundary conditions are defined
- axis (int) The axis to which this boundary condition is associated
- **upper** (bool) Flag indicating whether this boundary condition is associated with the upper side of an axis or not. In essence, this determines the direction of the local normal vector of the boundary.
- rank (int) The tensorial rank of the field for this boundary condition
- value (float or str or array) The parameter γ quantifying the influence of the field onto its normal derivative. If value is a single value (or tensor in case of tensorial boundary conditions), the same value is applied to all points. Inhomogeneous boundary conditions are possible by supplying an expression as a string, which then may depend on the axes names of the respective grid.
- **const** (float or ndarray or str) The parameter  $\beta$  determining the constant term for the boundary condition. Supports the same input as *value*.

copy (upper=None, rank=None, value=None, const=None)

return a copy of itself, but with a reference to the same grid

# **Parameters**

```
• self (MixedBC) -
```

• upper (bool | None) -

• rank(int / None)-

• value(float | np.ndarray | str | None) -

• const(float | np.ndarray | str | None) -

# Return type

**MixedBC** 

## get\_mathematical\_representation (field\_name='C')

return mathematical representation of the boundary condition

# **Parameters**

 $field_name(str) -$ 

# Return type

str

# get\_virtual\_point\_data(compiled=False)

return data suitable for calculating virtual points

#### **Parameters**

**compiled** (bool) – Flag indicating whether a compiled version is required, which automatically takes updated values into account when it is used in numba-compiled code.

#### Returns

the data structure associated with this virtual point

### Return type

tuple

## homogeneous: bool

determines whether the boundary condition depends on space

### **Type**

bool

```
names: list[str] = ['mixed', 'robin']
```

identifiers used to specify the given boundary class

# **Type**

list

# to\_subgrid (subgrid)

converts this boundary condition to one valid for a given subgrid

### **Parameters**

- subgrid (GridBase) Grid of the new boundary conditions
- self (MixedBC) -

# Returns

Boundary conditions valid on the subgrid

# Return type

ConstBCBase

#### value is linked: bool

flag that indicates whether the value associated with this boundary condition is linked to ndarray managed by external code.

# **Type**

bool

# class NeumannBC (grid, axis, upper, \*, rank=0, value=0)

Bases: ConstBC1stOrderBase

represents a boundary condition imposing the derivative in the outward normal direction of the boundary

**Warning:** This implementation uses exec() and should therefore not be used in a context where malicious input could occur. However, the function is safe when *value* cannot be an arbitrary string.

# **Parameters**

• grid (GridBase) - The grid for which the boundary conditions are defined

- axis (int) The axis to which this boundary condition is associated
- **upper** (bool) Flag indicating whether this boundary condition is associated with the upper side of an axis or not. In essence, this determines the direction of the local normal vector of the boundary.
- rank (int) The tensorial rank of the field for this boundary condition
- normal (bool) Flag indicating whether the condition is only applied in the normal direction
- **value** (float or str or ndarray) a value stored with the boundary condition. The interpretation of this value depends on the type of boundary condition. If value is a single value (or tensor in case of tensorial boundary conditions), the same value is applied to all points. Inhomogeneous boundary conditions are possible by supplying an expression as a string, which then may depend on the axes names of the respective grid.

## get\_mathematical\_representation (field\_name='C')

return mathematical representation of the boundary condition

```
Parameters field_name (str) -
```

Return type

str

### get\_virtual\_point\_data(compiled=False)

return data suitable for calculating virtual points

#### **Parameters**

**compiled** (bool) – Flag indicating whether a compiled version is required, which automatically takes updated values into account when it is used in numba-compiled code.

### Returns

the data structure associated with this virtual point

#### Return type

tuple

# homogeneous: bool

determines whether the boundary condition depends on space

# Type

bool

```
names: list[str] = ['derivative', 'neumann']
```

identifiers used to specify the given boundary class

# Type

list

## value\_is\_linked: bool

flag that indicates whether the value associated with this boundary condition is linked to ndarray managed by external code.

# Type

bool

#### class NormalCurvatureBC (grid, axis, upper, \*, rank=0, value=0)

Bases: CurvatureBC

represents a boundary condition imposing the 2nd normal derivative onto the normal components at the boundary

**Warning:** This implementation uses exec() and should therefore not be used in a context where malicious input could occur. However, the function is safe when *value* cannot be an arbitrary string.

#### **Parameters**

- grid (GridBase) The grid for which the boundary conditions are defined
- axis (int) The axis to which this boundary condition is associated
- **upper** (bool) Flag indicating whether this boundary condition is associated with the upper side of an axis or not. In essence, this determines the direction of the local normal vector of the boundary.
- rank (int) The tensorial rank of the field for this boundary condition
- normal (bool) Flag indicating whether the condition is only applied in the normal direction.
- **value** (float or str or ndarray) a value stored with the boundary condition. The interpretation of this value depends on the type of boundary condition. If value is a single value (or tensor in case of tensorial boundary conditions), the same value is applied to all points. Inhomogeneous boundary conditions are possible by supplying an expression as a string, which then may depend on the axes names of the respective grid.

### homogeneous: bool

determines whether the boundary condition depends on space

# Type

bool

```
names: list[str] = ['normal_curvature']
```

identifiers used to specify the given boundary class

# Type

list

```
normal: bool = True
```

determines whether the boundary condition only affects normal components.

If this flag is *False*, boundary conditions must specify values for all components of the field. If *True*, only the normal components at the boundary are specified.

```
Type
```

bool

```
value_is_linked: bool
```

flag that indicates whether the value associated with this boundary condition is linked to ndarray managed by external code.

```
Type
```

boo

```
class NormalDirichletBC (grid, axis, upper, *, rank=0, value=0)
```

Bases: DirichletBC

represents a boundary condition imposing the value on normal components

**Warning:** This implementation uses exec() and should therefore not be used in a context where malicious input could occur. However, the function is safe when *value* cannot be an arbitrary string.

#### **Parameters**

- grid (GridBase) The grid for which the boundary conditions are defined
- axis (int) The axis to which this boundary condition is associated
- **upper** (bool) Flag indicating whether this boundary condition is associated with the upper side of an axis or not. In essence, this determines the direction of the local normal vector of the boundary.
- rank (int) The tensorial rank of the field for this boundary condition
- normal (bool) Flag indicating whether the condition is only applied in the normal direction.
- **value** (float or str or ndarray) a value stored with the boundary condition. The interpretation of this value depends on the type of boundary condition. If value is a single value (or tensor in case of tensorial boundary conditions), the same value is applied to all points. Inhomogeneous boundary conditions are possible by supplying an expression as a string, which then may depend on the axes names of the respective grid.

# homogeneous: bool

determines whether the boundary condition depends on space

```
Type
bool
```

```
names: list[str] = ['normal_value', 'normal_dirichlet',
'dirichlet_normal']
```

identifiers used to specify the given boundary class

```
Type list
```

```
normal: bool = True
```

determines whether the boundary condition only affects normal components.

If this flag is *False*, boundary conditions must specify values for all components of the field. If *True*, only the normal components at the boundary are specified.

```
Type
bool
```

# value\_is\_linked: bool

flag that indicates whether the value associated with this boundary condition is linked to ndarray managed by external code.

```
Type
```

class NormalMixedBC (grid, axis, upper, \*, rank=0, value=0, const=0)

Bases: MixedBC

represents a mixed (or Robin) boundary condition setting the derivative of the normal components in the outward normal direction of the boundary using an affine function involving the actual value:

$$\partial_n c + \gamma c = \beta$$

Here, c is the field to which the condition is applied,  $\gamma$  quantifies the influence of the field and  $\beta$  is the constant term. Note that  $\gamma=0$  corresponds to Dirichlet conditions imposing  $\beta$  as the derivative. Conversely,  $\gamma\to\infty$  corresponds to imposing a zero value on c.

This condition can be enforced by using one of the following variants

```
bc = {'mixed': VALUE}
bc = {'type': 'mixed', 'value': VALUE, 'const': CONST}
```

where *VALUE* corresponds to  $\gamma$  and *CONST* to  $\beta$ .

#### **Parameters**

- grid (GridBase) The grid for which the boundary conditions are defined
- axis (int) The axis to which this boundary condition is associated
- **upper** (bool) Flag indicating whether this boundary condition is associated with the upper side of an axis or not. In essence, this determines the direction of the local normal vector of the boundary.
- rank (int) The tensorial rank of the field for this boundary condition
- value (float or str or array) The parameter γ quantifying the influence of the field onto its normal derivative. If value is a single value (or tensor in case of tensorial boundary conditions), the same value is applied to all points. Inhomogeneous boundary conditions are possible by supplying an expression as a string, which then may depend on the axes names of the respective grid.
- **const** (float or ndarray or str) The parameter  $\beta$  determining the constant term for the boundary condition. Supports the same input as *value*.

### homogeneous: bool

determines whether the boundary condition depends on space

```
Type
bool
```

```
names: list[str] = ['normal_mixed', 'normal_robin']
```

identifiers used to specify the given boundary class

```
Type
list
```

```
normal: bool = True
```

determines whether the boundary condition only affects normal components.

If this flag is *False*, boundary conditions must specify values for all components of the field. If *True*, only the normal components at the boundary are specified.

```
Type
bool
value_is_linked: bool
```

flag that indicates whether the value associated with this boundary condition is linked to ndarray managed by external code.

```
Type
bool
```

### class NormalNeumannBC (grid, axis, upper, \*, rank=0, value=0)

Bases: NeumannBC

represents a boundary condition imposing the derivative of normal components in the outward normal direction of the boundary

**Warning:** This implementation uses exec() and should therefore not be used in a context where malicious input could occur. However, the function is safe when *value* cannot be an arbitrary string.

#### **Parameters**

- grid (GridBase) The grid for which the boundary conditions are defined
- axis (int) The axis to which this boundary condition is associated
- **upper** (bool) Flag indicating whether this boundary condition is associated with the upper side of an axis or not. In essence, this determines the direction of the local normal vector of the boundary.
- rank (int) The tensorial rank of the field for this boundary condition
- normal (bool) Flag indicating whether the condition is only applied in the normal direction
- **value** (float or str or ndarray) a value stored with the boundary condition. The interpretation of this value depends on the type of boundary condition. If value is a single value (or tensor in case of tensorial boundary conditions), the same value is applied to all points. Inhomogeneous boundary conditions are possible by supplying an expression as a string, which then may depend on the axes names of the respective grid.

# homogeneous: bool

determines whether the boundary condition depends on space

```
Type
bool
```

```
names: list[str] = ['normal_derivative', 'normal_neumann',
'neumann_normal']
```

identifiers used to specify the given boundary class

```
Type list
```

#### normal: bool = True

determines whether the boundary condition only affects normal components.

If this flag is *False*, boundary conditions must specify values for all components of the field. If *True*, only the normal components at the boundary are specified.

```
Type
bool
value is linked: bool
```

flag that indicates whether the value associated with this boundary condition is linked to ndarray managed by external code.

```
Type
bool
```

```
class UserBC (grid, axis, upper, *, rank=0)
```

Bases: BCBase

represents a boundary whose virtual point are set by the user.

Boundary conditions will only be set when a dictionary {TARGET: value} is supplied as argument *args* to  $set\_ghost\_cells()$  or the numba equivalent. Here, *TARGET* determines how the *value* is interpreted and what boundary condition is actually enforced: the value of the virtual points directly (*virtual\_point*), the value of the field at the boundary (*value*) or the outward derivative of the field at the boundary (*derivative*).

**Warning:** This implies that the boundary conditions are never enforced automatically, e.g., when evaluating an operator. It is thus the user's responsibility to ensure virtual points are set correctly before operators are applied.

## **Parameters**

- grid (GridBase) The grid for which the boundary conditions are defined
- axis (int) The axis to which this boundary condition is associated
- **upper** (bool) Flag indicating whether this boundary condition is associated with the upper side of an axis or not. In essence, this determines the direction of the local normal vector of the boundary.
- rank (int) The tensorial rank of the field for this boundary condition

```
copy (upper=None, rank=None)
```

return a copy of itself, but with a reference to the same grid

# **Parameters**

```
• self (TBC) -
```

```
• upper (bool | None) -
```

• rank (int | None) -

# Return type

**TBC** 

# get\_mathematical\_representation (field\_name='C')

return mathematical representation of the boundary condition

```
Parameters
```

```
field_name(str) -
```

### **Return type**

str

### homogeneous: bool

determines whether the boundary condition depends on space

#### **Type**

bool

# make\_ghost\_cell\_setter()

return function that sets the ghost cells for this boundary

### Return type

GhostCellSetter

## make\_virtual\_point\_evaluator()

returns a function evaluating the value at the virtual support point

#### Returns

A function that takes the data array and an index marking the current point, which is assumed to be a virtual point. The result is the data value at this point, which is calculated using the boundary condition.

# Return type

function

#### names: list[str] = ['user']

identifiers used to specify the given boundary class

## **Type**

list

# set\_ghost\_cells (data\_full, \*, args=None)

set the ghost cell values for this boundary

#### **Parameters**

- data\_full (ndarray) The full field data including ghost points
- **args** (ndarray) Determines what boundary conditions are set. *args* should be set to {TARGET: value}. Here, *TARGET* determines how the *value* is interpreted and what boundary condition is actually enforced: the value of the virtual points directly (*virtual\_point*), the value of the field at the boundary (*value*) or the outward derivative of the field at the boundary (*derivative*).

# Return type

None

# to\_subgrid (subgrid)

converts this boundary condition to one valid for a given subgrid

#### **Parameters**

- **subgrid** (GridBase) Grid of the new boundary conditions
- self (TBC) -

#### Returns

Boundary conditions valid on the subgrid

#### Return type

BCBase

#### registered\_boundary\_condition\_classes()

returns all boundary condition classes that are currently defined

#### Returns

a dictionary with the names of the boundary condition classes

# Return type

dict

# registered\_boundary\_condition\_names()

returns all named boundary conditions that are currently defined

### Returns

a dictionary with the names of the boundary conditions that can be used

# Return type

dict

# 4.2.2 pde.grids.coordinates package

Package collecting classes representing orthonormal coordinate systems

| bipolar.BipolarCoordinates         | 2-dimensional bipolar coordinates     |
|------------------------------------|---------------------------------------|
| bispherical.BisphericalCoordinates | 3-dimensional bispherical coordinates |
| cartesian.CartesianCoordinates     | n-dimensional Cartesian coordinates   |
| cylindrical.CylindricalCoordinates | n-dimensional Cartesian coordinates   |
| polar.PolarCoordinates             | 2-dimensional polar coordinates       |
| spherical.SphericalCoordinates     | 3-dimensional spherical coordinates   |

# pde.grids.coordinates.base module

## class CoordinatesBase

Bases: object

Base class for orthonormal coordinate systems

axes: list[str]

Names of all axes that are described by the grid

**Type** 

list

# basis\_rotation (points)

returns the basis vectors of the grid in Cartesian coordinates

#### **Parameters**

points (ndarray) - Coordinates of the point(s) where the basis determined

# Returns

# Arrays of vectors giving the direction of the grid

unit vectors in Cartesian coordinates. The returnd array has the shape (dim, dim) + points\_shape, assuming points has the shape 'points\_shape + (dim,)

# Return type

ndarray

 $cell_volume(c_low, c_high)$ 

calculate the volume between coordinate lines

### **Parameters**

- c\_low (ndarray) Lower values of the coordinate lines enclosing the volume
- c\_high (ndarray) Upper values of the coordinate lines enclosing the volume

# Returns

Enclosed volumes, which is an array with one dimension less than the given coordinate lines

# **Return type**

ndarray

```
coordinate_limits: list[tuple[float, float]]
     the limits of the actual coordinates
         Type
             list of tuple
dim: int
     spatial dimension of the coordinates
         Type
             int
distance(p1, p2)
     Calculate the distance between two points given in real coordinates
     This takes periodic boundary conditions into account if necessary.
         Parameters
              • p1 (ndarray) - First position
              • p2 (ndarray) - Second position
              • coords (str) - The coordinate system in which the points are specified. Valid values are
               cartesian, cell, and grid; see transform().
         Returns
             Distance between the two positions
         Return type
             float
mapping_jacobian (points)
     returns the Jacobian matrix of the cooridinate mapping
         Parameters
             points (ndarray) - Coordinates of the point(s)
         Returns
             The Jacobian
         Return type
             ndarray
metric (points)
     calculate the metric tensor at coordinate points
         Parameters
             points (ndarray) - The coordinates of the points
             Metric tensor at the points
         Return type
             ndarray
pos\_diff(p1, p2)
     return Cartesian vector(s) pointing from p1 to p2
     In case of periodic boundary conditions, the shortest vector is returned.
```

**Parameters** 

• p1 (ndarray) - First point(s)

```
• p2 (ndarray) - Second point(s)
```

The difference vectors between the points with periodic boundary conditions applied.

### Return type

ndarray

## pos\_from\_cart (points)

convert Cartesian coordinates to coordinates in this system

#### **Parameters**

points (ndarray) - Points given in Cartesian coordinates.

#### Returns

Points given in the coordinates of this system

### **Return type**

ndarray

## pos\_to\_cart (points)

convert coordinates to Cartesian coordinates

#### **Parameters**

points (ndarray) - The coordinates of points in the current coorindate system

#### **Returns**

Cartesian coordinates of the points

### Return type

ndarray

# scale\_factors (points)

calculate the scale factors at various points

# **Parameters**

points (ndarray) - The coordinates of the points

#### Returns

Scale factors at the points

# Return type

ndarray

# vec\_to\_cart (points, components)

convert the vectors at given points into a Cartesian basis

#### **Parameters**

- points (ndarray) The coordinates of the point(s) where the vectors are specified.
- components (ndarray) The components of the vectors at the given points

#### Returns

The vectors specified at the same position but with components given in Cartesian coordinates.

#### Return type

ndarray

# volume\_factor (points)

calculate the volume elements at various points

#### **Parameters**

points (ndarray) - The grid coordinates of the points

```
Returns
                 Scale factors at the points
             Return type
                 ndarray
exception DimensionError
     Bases: ValueError
     exception indicating that dimensions were inconsistent
pde.grids.coordinates.bipolar module
class BipolarCoordinates (scale_parameter=1)
     Bases: CoordinatesBase
     2-dimensional bipolar coordinates
          Parameters
             scale_parameter(float)-
     axes: list[str] = ['\sigma', '\tau']
          Names of all axes that are described by the grid
             Type
     coordinate_limits: list[tuple[float, float]] = [(0, 6.283185307179586),
     (-inf, inf)]
          the limits of the actual coordinates
             Type
                 list of tuple
     dim: int = 2
          spatial dimension of the coordinates
             Type
                 int
pde.grids.coordinates.bispherical module
class BisphericalCoordinates(scale_parameter=1)
     Bases: CoordinatesBase
     3-dimensional bispherical coordinates
          Parameters
             scale_parameter(float)-
     axes: list[str] = ['\sigma', '\tau', '\psi']
```

Type list

Names of all axes that are described by the grid

```
coordinate_limits: list[tuple[float, float]] = [(0, 3.141592653589793),
     (-inf, inf), (0, 6.283185307179586)]
         the limits of the actual coordinates
             Type
                 list of tuple
     dim: int = 3
         spatial dimension of the coordinates
             Type
                 int
pde.grids.coordinates.cartesian module
class CartesianCoordinates(dim)
     Bases: CoordinatesBase
     n-dimensional Cartesian coordinates
         Parameters
             dim (int) – Dimension of the Cartesian coordinate system
pde.grids.coordinates.cylindrical module
class CylindricalCoordinates
     Bases: CoordinatesBase
     n-dimensional Cartesian coordinates
     axes: list[str] = ['r', '\psi', 'z']
         Names of all axes that are described by the grid
             Type
                 list
     coordinate_limits: list[tuple[float, float]] = [(0, inf), (0,
     6.283185307179586), (-inf, inf)]
         the limits of the actual coordinates
             Type
                 list of tuple
     dim: int = 3
         spatial dimension of the coordinates
             Type
                 int
```

# pde.grids.coordinates.polar module

class PolarCoordinates

```
Bases: CoordinatesBase
     2-dimensional polar coordinates
     axes: list[str] = ['r', '\psi']
         Names of all axes that are described by the grid
             Type
                 list
     coordinate_limits: list[tuple[float, float]] = [(0, inf), (0,
     6.283185307179586)]
         the limits of the actual coordinates
             Type
                 list of tuple
     dim: int = 2
         spatial dimension of the coordinates
             Type
pde.grids.coordinates.spherical module
class SphericalCoordinates
     Bases: CoordinatesBase
     3-dimensional spherical coordinates
     axes: list[str] = ['r', '\theta', '\psi']
         Names of all axes that are described by the grid
             Type
                 list
     coordinate_limits: list[tuple[float, float]] = [(0, inf), (0,
     3.141592653589793), (0, 6.283185307179586)]
         the limits of the actual coordinates
             Type
                 list of tuple
     dim: int = 3
         spatial dimension of the coordinates
             Type
     major_axis = 0
```

# 4.2.3 pde.grids.operators package

Package collecting modules defining discretized operators for different grids.

These operators can either be used directly or they are imported by the respective methods defined on fields and grids.

| cartesian               | This module implements differential operators on Cartesian grids       |
|-------------------------|------------------------------------------------------------------------|
| cylindrical_sym         | This module implements differential operators on cylindrical grids     |
| polar_sym               | This module implements differential operators on polar grids           |
| spherical_sym           | This module implements differential operators on spherical grids       |
| common.make_derivative  | make a derivative operator along a single axis using numba compilation |
| common.make_derivative2 | make a second-order derivative operator along a single axis            |

# pde.grids.operators.cartesian module

This module implements differential operators on Cartesian grids

| make_laplace           | make a Laplace operator on a Cartesian grid           |
|------------------------|-------------------------------------------------------|
| make_gradient          | make a gradient operator on a Cartesian grid          |
| make_divergence        | make a divergence operator on a Cartesian grid        |
| make_vector_gradient   | make a vector gradient operator on a Cartesian grid   |
| make_vector_laplace    | make a vector Laplacian on a Cartesian grid           |
| make_tensor_divergence | make a tensor divergence operator on a Cartesian grid |
| make_poisson_solver    | make a operator that solves Poisson's equation        |

# make\_divergence (grid, backend='auto')

make a divergence operator on a Cartesian grid

# **Parameters**

- grid (CartesianGrid) The grid for which the operator is created
- **backend** (*str*) Backend used for calculating the divergence operator. If backend='auto', a suitable backend is chosen automatically.

#### Returns

A function that can be applied to an array of values

#### **Return type**

OperatorType

make\_gradient (grid, backend='auto')

make a gradient operator on a Cartesian grid

#### **Parameters**

- grid (CartesianGrid) The grid for which the operator is created
- **backend** (*str*) Backend used for calculating the gradient operator. If backend='auto', a suitable backend is chosen automatically.

A function that can be applied to an array of values

# Return type

OperatorType

# make\_laplace (grid, backend='auto')

make a Laplace operator on a Cartesian grid

#### **Parameters**

- grid (CartesianGrid) The grid for which the operator is created
- **backend** (*str*) Backend used for calculating the Laplace operator. If backend='auto', a suitable backend is chosen automatically.

#### Returns

A function that can be applied to an array of values

# Return type

OperatorType

## make\_poisson\_solver (bcs, method='auto')

make a operator that solves Poisson's equation

#### **Parameters**

- bcs (Boundaries) {ARG\_BOUNDARIES\_INSTANCE}
- **method** (*str*) Method used for calculating the tensor divergence operator. If method='auto', a suitable method is chosen automatically.

#### Returns

A function that can be applied to an array of values

# Return type

OperatorType

# make\_tensor\_divergence (grid, backend='numba')

make a tensor divergence operator on a Cartesian grid

# **Parameters**

- grid (CartesianGrid) The grid for which the operator is created
- **backend** (str) Backend used for calculating the tensor divergence operator.

#### Returns

A function that can be applied to an array of values

## Return type

OperatorType

# make\_vector\_gradient (grid, backend='numba')

make a vector gradient operator on a Cartesian grid

### **Parameters**

- grid (CartesianGrid) The grid for which the operator is created
- backend (str) Backend used for calculating the vector gradient operator.

## Returns

A function that can be applied to an array of values

### Return type

OperatorType

## make\_vector\_laplace (grid, backend='numba')

make a vector Laplacian on a Cartesian grid

### **Parameters**

- grid (CartesianGrid) The grid for which the operator is created
- **backend** (str) Backend used for calculating the vector Laplace operator.

#### Returns

A function that can be applied to an array of values

# Return type

OperatorType

# pde.grids.operators.common module

Common functions that are used by many operators

```
make_derivative (grid, axis=0, method='central')
```

make a derivative operator along a single axis using numba compilation

#### **Parameters**

- grid (GridBase) The grid for which the operator is created
- axis (int) The axis along which the derivative will be taken
- **method** (str) The method for calculating the derivative. Possible values are 'central', 'forward', and 'backward'.

# Returns

A function that can be applied to an full array of values including those at ghost cells. The result will be an array of the same shape containing the actual derivatives at the valid (interior) grid points.

### Return type

OperatorType

## make\_derivative2 (grid, axis=0)

make a second-order derivative operator along a single axis

#### **Parameters**

- grid (GridBase) The grid for which the operator is created
- axis (int) The axis along which the derivative will be taken

# Returns

A function that can be applied to an full array of values including those at ghost cells. The result will be an array of the same shape containing the actual derivatives at the valid (interior) grid points.

# Return type

OperatorType

## make\_general\_poisson\_solver (matrix, vector, method='auto')

make an operator that solves Poisson's problem

# **Parameters**

• matrix - The (sparse) matrix representing the laplace operator on the given grid.

- **vector** The constant part representing the boundary conditions of the Laplace operator.
- **method** (str) The chosen method for implementing the operator

A function that can be applied to an array of values to obtain the solution to Poisson's equation where the array is used as the right hand side

## Return type

OperatorType

### make\_laplace\_from\_matrix (matrix, vector)

make a Laplace operator using matrix vector products

#### **Parameters**

- matrix (Sparse) matrix representing the laplace operator on the given grid
- vector Constant part representing the boundary conditions of the Laplace operator

#### Returns

A function that can be applied to an array of values to obtain the result of applying the linear operator *matrix* and the offset given by *vector*.

#### Return type

Callable[[np.ndarray, np.ndarray | None], np.ndarray]

### uniform\_discretization(grid)

returns the uniform discretization or raises RuntimeError

#### Parameters

grid (GridBase) - The grid whose discretization is tested

## Raises

RuntimeError -

#### Returns

the common discretization of all axes

## Return type

float

# pde.grids.operators.cylindrical\_sym module

This module implements differential operators on cylindrical grids

| make_laplace           | make a discretized laplace operator for a cylindrical grid              |
|------------------------|-------------------------------------------------------------------------|
| make_gradient          | make a discretized gradient operator for a cylindrical grid             |
| make_divergence        | make a discretized divergence operator for a cylindrical grid           |
| make_vector_gradient   | make a discretized vector gradient operator for a cylindri-<br>cal grid |
| make_vector_laplace    | make a discretized vector laplace operator for a cylindrical grid       |
| make_tensor_divergence | make a discretized tensor divergence operator for a cylindrical grid    |
| make_poisson_solver    | make a operator that solves Poisson's equation                          |

### make\_divergence (grid)

make a discretized divergence operator for a cylindrical grid

The cylindrical grid assumes polar symmetry, so that fields only depend on the radial coordinate r and the axial coordinate z. Here, the first axis is along the radius, while the second axis is along the axis of the cylinder. The radial discretization is defined as  $r_i = (i + \frac{1}{2})\Delta r$  for  $i = 0, \dots, N_r - 1$ .

#### **Parameters**

grid (CylindricalSymGrid) - The grid for which the operator is created

#### Returns

A function that can be applied to an array of values

### Return type

OperatorType

#### make\_gradient (grid)

make a discretized gradient operator for a cylindrical grid

The cylindrical grid assumes polar symmetry, so that fields only depend on the radial coordinate r and the axial coordinate z. Here, the first axis is along the radius, while the second axis is along the axis of the cylinder. The radial discretization is defined as  $r_i = (i + \frac{1}{2})\Delta r$  for  $i = 0, \dots, N_r - 1$ .

#### **Parameters**

grid (CylindricalSymGrid) - The grid for which the operator is created

#### Returns

A function that can be applied to an array of values

### Return type

OperatorType

## make\_gradient\_squared(grid, central=True)

make a discretized gradient squared operator for a cylindrical grid

The cylindrical grid assumes polar symmetry, so that fields only depend on the radial coordinate r and the axial coordinate z. Here, the first axis is along the radius, while the second axis is along the axis of the cylinder. The radial discretization is defined as  $r_i = (i + \frac{1}{2})\Delta r$  for  $i = 0, \dots, N_r - 1$ .

## **Parameters**

- grid (CylindricalSymGrid) The grid for which the operator is created
- **central** (bool) Whether a central difference approximation is used for the gradient operator. If this is False, the squared gradient is calculated as the mean of the squared values of the forward and backward derivatives.

### Returns

A function that can be applied to an array of values

## Return type

OperatorType

# ${\tt make\_laplace} \ (grid)$

make a discretized laplace operator for a cylindrical grid

The cylindrical grid assumes polar symmetry, so that fields only depend on the radial coordinate r and the axial coordinate z. Here, the first axis is along the radius, while the second axis is along the axis of the cylinder. The radial discretization is defined as  $r_i = (i + \frac{1}{2})\Delta r$  for  $i = 0, ..., N_r - 1$ .

### **Parameters**

grid (CylindricalSymGrid) - The grid for which the operator is created

A function that can be applied to an array of values

## Return type

OperatorType

### make\_poisson\_solver (bcs, method='auto')

make a operator that solves Poisson's equation

The cylindrical grid assumes polar symmetry, so that fields only depend on the radial coordinate r and the axial coordinate z. Here, the first axis is along the radius, while the second axis is along the axis of the cylinder. The radial discretization is defined as  $r_i = (i + \frac{1}{2})\Delta r$  for  $i = 0, \dots, N_r - 1$ .

#### **Parameters**

- **bcs** (*Boundaries*) Specifies the boundary conditions applied to the field. This must be an instance of *Boundaries*, which can be created from various data formats using the class method *from\_data()*.
- **method** (str) The chosen method for implementing the operator

#### Returns

A function that can be applied to an array of values

#### Return type

**OperatorType** 

## make\_tensor\_divergence (grid)

make a discretized tensor divergence operator for a cylindrical grid

The cylindrical grid assumes polar symmetry, so that fields only depend on the radial coordinate r and the axial coordinate z. Here, the first axis is along the radius, while the second axis is along the axis of the cylinder. The radial discretization is defined as  $r_i = (i + \frac{1}{2})\Delta r$  for  $i = 0, ..., N_r - 1$ .

### **Parameters**

grid (CylindricalSymGrid) - The grid for which the operator is created

#### Returns

A function that can be applied to an array of values

### Return type

OperatorType

## make\_vector\_gradient (grid)

make a discretized vector gradient operator for a cylindrical grid

The cylindrical grid assumes polar symmetry, so that fields only depend on the radial coordinate r and the axial coordinate z. Here, the first axis is along the radius, while the second axis is along the axis of the cylinder. The radial discretization is defined as  $r_i = (i + \frac{1}{2})\Delta r$  for  $i = 0, \dots, N_r - 1$ .

### **Parameters**

grid (CylindricalSymGrid) - The grid for which the operator is created

#### Returns

A function that can be applied to an array of values

#### Return type

OperatorType

# make\_vector\_laplace (grid)

make a discretized vector laplace operator for a cylindrical grid

The cylindrical grid assumes polar symmetry, so that fields only depend on the radial coordinate r and the axial coordinate z. Here, the first axis is along the radius, while the second axis is along the axis of the cylinder. The radial discretization is defined as  $r_i = (i + \frac{1}{2})\Delta r$  for  $i = 0, \dots, N_r - 1$ .

#### **Parameters**

grid (CylindricalSymGrid) - The grid for which the operator is created

#### Returns

A function that can be applied to an array of values

## Return type

OperatorType

## pde.grids.operators.polar\_sym module

This module implements differential operators on polar grids

| make_laplace           | make a discretized laplace operator for a polar grid           |
|------------------------|----------------------------------------------------------------|
| make_gradient          | make a discretized gradient operator for a polar grid          |
| make_divergence        | make a discretized divergence operator for a polar grid        |
| make_vector_gradient   | make a discretized vector gradient operator for a polar grid   |
| make_tensor_divergence | make a discretized tensor divergence operator for a polar grid |
| make_poisson_solver    | make a operator that solves Poisson's equation                 |

#### make\_divergence (grid)

make a discretized divergence operator for a polar grid

The polar grid assumes polar symmetry, so that fields only depend on the radial coordinate r. The radial discretization is defined as  $r_i = r_{\min} + (i + \frac{1}{2})\Delta r$  for  $i = 0, \dots, N_r - 1$ , where  $r_{\min}$  is the radius of the inner boundary, which is zero by default. Note that the radius of the outer boundary is given by  $r_{\max} = r_{\min} + N_r \Delta r$ .

#### **Parameters**

grid (PolarSymGrid) - The polar grid for which this operator will be defined

#### Returns

A function that can be applied to an array of values

# Return type

OperatorType

## make\_gradient (grid)

make a discretized gradient operator for a polar grid

The polar grid assumes polar symmetry, so that fields only depend on the radial coordinate r. The radial discretization is defined as  $r_i = r_{\min} + (i + \frac{1}{2})\Delta r$  for  $i = 0, \dots, N_r - 1$ , where  $r_{\min}$  is the radius of the inner boundary, which is zero by default. Note that the radius of the outer boundary is given by  $r_{\max} = r_{\min} + N_r \Delta r$ .

### **Parameters**

grid (PolarSymGrid) - The polar grid for which this operator will be defined

#### Returns

A function that can be applied to an array of values

## Return type

OperatorType

### make\_gradient\_squared (grid, central=True)

make a discretized gradient squared operator for a polar grid

The polar grid assumes polar symmetry, so that fields only depend on the radial coordinate r. The radial discretization is defined as  $r_i = r_{\min} + (i + \frac{1}{2})\Delta r$  for  $i = 0, \dots, N_r - 1$ , where  $r_{\min}$  is the radius of the inner boundary, which is zero by default. Note that the radius of the outer boundary is given by  $r_{\max} = r_{\min} + N_r \Delta r$ .

#### **Parameters**

- grid (PolarSymGrid) The polar grid for which this operator will be defined
- **central** (bool) Whether a central difference approximation is used for the gradient operator. If this is False, the squared gradient is calculated as the mean of the squared values of the forward and backward derivatives.

#### Returns

A function that can be applied to an array of values

## Return type

OperatorType

### make\_laplace (grid)

make a discretized laplace operator for a polar grid

The polar grid assumes polar symmetry, so that fields only depend on the radial coordinate r. The radial discretization is defined as  $r_i = r_{\min} + (i + \frac{1}{2})\Delta r$  for  $i = 0, \dots, N_r - 1$ , where  $r_{\min}$  is the radius of the inner boundary, which is zero by default. Note that the radius of the outer boundary is given by  $r_{\max} = r_{\min} + N_r \Delta r$ .

### **Parameters**

grid (PolarSymGrid) – The polar grid for which this operator will be defined

#### Returns

A function that can be applied to an array of values

## Return type

OperatorType

## make\_poisson\_solver (bcs, method='auto')

make a operator that solves Poisson's equation

The polar grid assumes polar symmetry, so that fields only depend on the radial coordinate r. The radial discretization is defined as  $r_i = r_{\min} + (i + \frac{1}{2})\Delta r$  for  $i = 0, \dots, N_r - 1$ , where  $r_{\min}$  is the radius of the inner boundary, which is zero by default. Note that the radius of the outer boundary is given by  $r_{\max} = r_{\min} + N_r \Delta r$ .

#### **Parameters**

- **bcs** (*Boundaries*) Specifies the boundary conditions applied to the field. This must be an instance of *Boundaries*, which can be created from various data formats using the class method *from\_data()*.
- **method** (str) The chosen method for implementing the operator

#### Returns

A function that can be applied to an array of values

#### Return type

OperatorType

### make\_tensor\_divergence (grid)

make a discretized tensor divergence operator for a polar grid

The polar grid assumes polar symmetry, so that fields only depend on the radial coordinate r. The radial discretization is defined as  $r_i = r_{\min} + (i + \frac{1}{2})\Delta r$  for  $i = 0, \dots, N_r - 1$ , where  $r_{\min}$  is the radius of the inner boundary, which is zero by default. Note that the radius of the outer boundary is given by  $r_{\max} = r_{\min} + N_r \Delta r$ .

#### **Parameters**

grid (PolarSymGrid) - The polar grid for which this operator will be defined

#### Returns

A function that can be applied to an array of values

## Return type

OperatorType

### make\_vector\_gradient (grid)

make a discretized vector gradient operator for a polar grid

The polar grid assumes polar symmetry, so that fields only depend on the radial coordinate r. The radial discretization is defined as  $r_i = r_{\min} + (i + \frac{1}{2})\Delta r$  for  $i = 0, \dots, N_r - 1$ , where  $r_{\min}$  is the radius of the inner boundary, which is zero by default. Note that the radius of the outer boundary is given by  $r_{\max} = r_{\min} + N_r \Delta r$ .

#### **Parameters**

grid (PolarSymGrid) - The polar grid for which this operator will be defined

#### Returns

A function that can be applied to an array of values

## Return type

OperatorType

## pde.grids.operators.spherical\_sym module

This module implements differential operators on spherical grids

| make_laplace           | make a discretized laplace operator for a spherical grid           |
|------------------------|--------------------------------------------------------------------|
| make_gradient          | make a discretized gradient operator for a spherical grid          |
| make_divergence        | make a discretized divergence operator for a spherical grid        |
| make_vector_gradient   | make a discretized vector gradient operator for a spherical grid   |
| make_tensor_divergence | make a discretized tensor divergence operator for a spherical grid |
| make_poisson_solver    | make a operator that solves Poisson's equation                     |

## make\_divergence (grid, safe=True, conservative=True)

make a discretized divergence operator for a spherical grid

The spherical grid assumes spherical symmetry, so that fields only depend on the radial coordinate r. The radial discretization is defined as  $r_i = r_{\min} + (i + \frac{1}{2})\Delta r$  for  $i = 0, \dots, N_r - 1$ , where  $r_{\min}$  is the radius of the inner boundary, which is zero by default. Note that the radius of the outer boundary is given by  $r_{\max} = r_{\min} + N_r \Delta r$ .

Warning: This operator ignores the  $\theta$ -component of the field when calculating the divergence. This is because the resulting scalar field could not be expressed on a SphericalSymGrid.

### **Parameters**

• grid (Spherical SymGrid) - The polar grid for which this operator will be defined

- **safe** (bool) Add extra checks for the validity of the input
- **conservative** (bool) Flag indicating whether the operator should be conservative (which results in slightly slower computations). Conservative operators ensure mass conservation.

A function that can be applied to an array of values

#### Return type

OperatorType

#### make\_gradient (grid)

make a discretized gradient operator for a spherical grid

The spherical grid assumes spherical symmetry, so that fields only depend on the radial coordinate r. The radial discretization is defined as  $r_i = r_{\min} + (i + \frac{1}{2})\Delta r$  for  $i = 0, \dots, N_r - 1$ , where  $r_{\min}$  is the radius of the inner boundary, which is zero by default. Note that the radius of the outer boundary is given by  $r_{\max} = r_{\min} + N_r \Delta r$ .

#### **Parameters**

grid (SphericalSymGrid) - The polar grid for which this operator will be defined

#### Returns

A function that can be applied to an array of values

#### Return type

OperatorType

### make\_gradient\_squared (grid, central=True)

make a discretized gradient squared operator for a spherical grid

The spherical grid assumes spherical symmetry, so that fields only depend on the radial coordinate r. The radial discretization is defined as  $r_i = r_{\min} + (i + \frac{1}{2})\Delta r$  for  $i = 0, \dots, N_r - 1$ , where  $r_{\min}$  is the radius of the inner boundary, which is zero by default. Note that the radius of the outer boundary is given by  $r_{\max} = r_{\min} + N_r \Delta r$ .

#### **Parameters**

- grid (Spherical SymGrid) The polar grid for which this operator will be defined
- **central** (bool) Whether a central difference approximation is used for the gradient operator. If this is False, the squared gradient is calculated as the mean of the squared values of the forward and backward derivatives.

#### Returns

A function that can be applied to an array of values

#### Return type

**OperatorType** 

### make\_laplace (grid, conservative=True)

make a discretized laplace operator for a spherical grid

The spherical grid assumes spherical symmetry, so that fields only depend on the radial coordinate r. The radial discretization is defined as  $r_i = r_{\min} + (i + \frac{1}{2})\Delta r$  for  $i = 0, \dots, N_r - 1$ , where  $r_{\min}$  is the radius of the inner boundary, which is zero by default. Note that the radius of the outer boundary is given by  $r_{\max} = r_{\min} + N_r \Delta r$ .

- grid (Spherical SymGrid) The polar grid for which this operator will be defined
- **conservative** (bool) Flag indicating whether the laplace operator should be conservative (which results in slightly slower computations). Conservative operators ensure mass conservation.

A function that can be applied to an array of values

## Return type

OperatorType

### make\_poisson\_solver (bcs, method='auto')

make a operator that solves Poisson's equation

The polar grid assumes polar symmetry, so that fields only depend on the radial coordinate r. The radial discretization is defined as  $r_i = r_{\min} + (i + \frac{1}{2})\Delta r$  for  $i = 0, \dots, N_r - 1$ , where  $r_{\min}$  is the radius of the inner boundary, which is zero by default. Note that the radius of the outer boundary is given by  $r_{\max} = r_{\min} + N_r \Delta r$ .

#### **Parameters**

- **bcs** (*Boundaries*) Specifies the boundary conditions applied to the field. This must be an instance of *Boundaries*, which can be created from various data formats using the class method *from\_data()*.
- method(str) The chosen method for implementing the operator

#### Returns

A function that can be applied to an array of values

#### Return type

**OperatorType** 

## make\_tensor\_divergence (grid, safe=True, conservative=False)

make a discretized tensor divergence operator for a spherical grid

The spherical grid assumes spherical symmetry, so that fields only depend on the radial coordinate r. The radial discretization is defined as  $r_i = r_{\min} + (i + \frac{1}{2})\Delta r$  for  $i = 0, \dots, N_r - 1$ , where  $r_{\min}$  is the radius of the inner boundary, which is zero by default. Note that the radius of the outer boundary is given by  $r_{\max} = r_{\min} + N_r \Delta r$ .

### **Parameters**

- grid (SphericalSymGrid) The polar grid for which this operator will be defined
- **safe** (bool) Add extra checks for the validity of the input
- **conservative** (bool) Flag indicating whether the operator should be conservative (which results in slightly slower computations). Conservative operators ensure mass conservation.

#### Returns

A function that can be applied to an array of values

#### Return type

**OperatorType** 

### make\_tensor\_double\_divergence (grid, safe=True, conservative=True)

make a discretized tensor double divergence operator for a spherical grid

The spherical grid assumes spherical symmetry, so that fields only depend on the radial coordinate r. The radial discretization is defined as  $r_i = r_{\min} + (i + \frac{1}{2})\Delta r$  for  $i = 0, \dots, N_r - 1$ , where  $r_{\min}$  is the radius of the inner boundary, which is zero by default. Note that the radius of the outer boundary is given by  $r_{\max} = r_{\min} + N_r \Delta r$ .

- grid (Spherical SymGrid) The polar grid for which this operator will be defined
- **safe** (bool) Add extra checks for the validity of the input

• **conservative** (bool) – Flag indicating whether the operator should be conservative (which results in slightly slower computations). Conservative operators ensure mass conservation.

#### **Returns**

A function that can be applied to an array of values

### Return type

OperatorType

```
make_vector_gradient (grid, safe=True)
```

make a discretized vector gradient operator for a spherical grid

**Warning:** This operator ignores the two angular components of the field when calculating the gradient. This is because the resulting field could not be expressed on a SphericalSymGrid.

The spherical grid assumes spherical symmetry, so that fields only depend on the radial coordinate r. The radial discretization is defined as  $r_i = r_{\min} + (i + \frac{1}{2})\Delta r$  for  $i = 0, \dots, N_r - 1$ , where  $r_{\min}$  is the radius of the inner boundary, which is zero by default. Note that the radius of the outer boundary is given by  $r_{\max} = r_{\min} + N_r \Delta r$ .

#### **Parameters**

- grid (SphericalSymGrid) The polar grid for which this operator will be defined
- **safe** (bool) Add extra checks for the validity of the input

#### Returns

A function that can be applied to an array of values

### Return type

OperatorType

## 4.2.4 pde.grids.base module

Defines the base class for all grids

### exception DomainError

Bases: ValueError

exception indicating that point lies outside domain

## class GridBase

Bases: object

Base class for all grids defining common methods and interfaces

initialize the grid

# assert\_grid\_compatible(other)

checks whether other is compatible with the current grid

#### **Parameters**

other (GridBase) - The grid compared to this one

## Raises

ValueError – if grids are not compatible

```
Return type
            None
axes: list[str]
    Names of all axes that are described by the grid
        Type
            list
property axes_bounds: tuple[tuple[float, float], ...]
    lower and upper bounds of each axis
        Type
            tuple
property axes_coords: tuple[np.ndarray, ...]
    coordinates of the cells for each axis
        Type
            tuple
axes_symmetric: list[str] = []
    The names of the additional axes that the fields do not depend on, e.g. along which they are constant.
        Type
            list
boundary_names: dict[str, tuple[int, bool]] = {}
    Names of boundaries to select them conveniently
        Type
            dict
c: CoordinatesBase
    Coordinates of the grid
        Type
            CoordinatesBase
cell_coords
    coordinate values for all axes of each cell
        Type
            ndarray
cell_volume_data: Sequence[FloatNumerical] | None
    Information about the size of discretization cells
        Type
cell_volumes
    volume of each cell
        Type
            ndarray
compatible_with(other)
```

tests whether this grid is compatible with other grids.

Grids are compatible when they cover the same area with the same discretization. The difference to equality is that compatible grids do not need to have the same periodicity in their boundaries.

```
Parameters
             other (GridBase) - The other grid to test against
         Returns
             Whether the grid is compatible
         Return type
             bool
contains_point (points, *, coords='cartesian', full=False)
     check whether the point is contained in the grid
         Parameters
              • point (ndarray) - Coordinates of the point
              • coords (str) – The coordinate system in which the points are given
              • full (bool) – Indicates whether coordinates along symmetric axes are specified
              • points (ndarray) -
         Returns
             A boolean array indicating which points lie within the grid
         Return type
             ndarray
coordinate_arrays
     for each axes: coordinate values for all cells
         Type
coordinate_constraints: list[int] = []
     axes that not described explicitly
         Type
             list
copy()
     return a copy of the grid
         Return type
             GridBase
difference_vector (p1, p2, *, coords='grid')
     return Cartesian vector(s) pointing from p1 to p2
     In case of periodic boundary conditions, the shortest vector is returned.
         Parameters
              • p1 (ndarray) - First point(s)
              • p2 (ndarray) – Second point(s)
              • coords (str) - The coordinate system in which the points are specified. Valid values are
```

The difference vectors between the points with periodic boundary conditions applied.

cartesian, cell, and grid; see transform().

## **Return type**

ndarray

```
difference_vector_real(p1, p2)
         Parameters
             • p1 (ndarray) -
             • p2 (ndarray) -
         Return type
            ndarray
property dim: int
     The spatial dimension in which the grid is embedded
         Type
            int
property discretization: ndarray
     the linear size of a cell along each axis
         Type
            numpy.array
distance (p1, p2, *, coords='grid')
     Calculate the distance between two points given in real coordinates
     This takes periodic boundary conditions into account if necessary.
         Parameters
             • p1 (ndarray) - First position
             • p2 (ndarray) - Second position
             • coords (str) - The coordinate system in which the points are specified. Valid values are
              cartesian, cell, and grid; see transform().
         Returns
            Distance between the two positions
         Return type
            float
distance_real(p1, p2)
         Parameters
             • p1 (ndarray) -
             • p2 (ndarray) -
         Return type
            float
classmethod from_bounds (bounds, shape, periodic)
         Parameters
             • bounds (Sequence[tuple[float, float]]) -
             • shape (Sequence[int]) -
             • periodic (Sequence [bool]) -
         Return type
            GridBase
```

#### classmethod from\_state(state)

create a field from a stored state.

#### **Parameters**

**state** (*str* or *dict*) – The state from which the grid is reconstructed. If *state* is a string, it is decoded as JSON, which should yield a *dict*.

#### Returns

Grid re-created from the state

### Return type

GridBase

### get\_axis\_index (key, allow\_symmetric=True)

return the index belonging to an axis

### **Parameters**

- key (int or str) The index or name of an axis
- allow\_symmetric (bool) Whether axes with assumed symmetry are included

#### Returns

The index of the axis

#### Return type

int

## get\_boundary\_conditions (bc='auto\_periodic\_neumann', rank=0)

constructs boundary conditions from a flexible data format

### **Parameters**

- **bc** (str or list or tuple or dict) The boundary conditions applied to the field. Boundary conditions are generally given as a list with one condition for each axis. For periodic axes, only periodic boundary conditions are allowed (indicated by 'periodic' and 'anti-periodic'). For non-periodic axes, different boundary conditions can be specified for the lower and upper end (using a tuple of two conditions). For instance, Dirichlet conditions enforcing a value NUM (specified by {'value': NUM}) and Neumann conditions enforcing the value DERIV for the derivative in the normal direction (specified by {'derivative': DERIV}) are supported. Note that the special value 'natural' imposes periodic boundary conditions for periodic axis and a vanishing derivative otherwise. More information can be found in the boundaries documentation.
- rank (int) The tensorial rank of the value associated with the boundary conditions.

#### Returns

The boundary conditions for all axes.

## **Return type**

Boundaries

#### Raises

- ValueError If the data given in bc cannot be read
- **PeriodicityError** If the boundaries are not compatible with the periodic axes of the grid.

## get\_image\_data(data)

return a 2d-image of the data

#### **Parameters**

data (ndarray) – The values at the grid points

#### Returns

A dictionary with information about the data convenient for plotting.

## Return type

dict

#### get\_line\_data(data, extract='auto')

return a line cut through the grid

#### **Parameters**

- data (ndarray) The values at the grid points
- **extract** (*str*) Determines which cut is done through the grid. Possible choices depend on the actual grid.

#### Returns

A dictionary with information about the line cut, which is convenient for plotting.

## Return type

dict

```
get_random_point (*, boundary_distance=0, coords='cartesian', rng=None)
```

return a random point within the grid

#### **Parameters**

- **boundary\_distance** (float) The minimal distance this point needs to have from all boundaries.
- **coords** (str) Determines the coordinate system in which the point is specified. Valid values are *cartesian*, *cell*, and *grid*; see transform().
- rng (Generator) Random number generator (default: default\_rng())

#### **Returns**

The coordinates of the random point

### Return type

ndarray

```
get_vector_data(data, **kwargs)
```

return data to visualize vector field

#### **Parameters**

- data (ndarray) The vectorial values at the grid points
- \*\*kwargs Arguments forwarded to get\_image\_data().

### Returns

A dictionary with information about the data convenient for plotting.

# **Return type**

dict

### integrate (data, axes=None)

Integrates the discretized data over the grid

### **Parameters**

• data (ndarray) - The values at the support points of the grid that need to be integrated.

• axes (list of int, optional) - The axes along which the integral is performed. If omitted, all axes are integrated over.

#### Returns

The values integrated over the entire grid

### Return type

ndarray

iter\_mirror\_points (point, with\_self=False, only\_periodic=True)

generates all mirror points corresponding to point

#### **Parameters**

- point (ndarray) The point within the grid
- with\_self (bool) Whether to include the point itself
- only\_periodic (bool) Whether to only mirror along periodic axes

#### Returns

A generator yielding the coordinates that correspond to mirrors

## Return type

Generator

## make\_cell\_volume\_compiled (flat\_index=False)

return a compiled function returning the volume of a grid cell

#### **Parameters**

**flat\_index** (bool) – When True, cell\_volumes are indexed by a single integer into the flattened array.

## Returns

returning the volume of the chosen cell

# Return type

function

### make\_inserter\_compiled(\*, with\_ghost\_cells=False)

return a compiled function to insert values at interpolated positions

## **Parameters**

**with\_ghost\_cells** (bool) – Flag indicating that the interpolator should work on the full data array that includes values for the grid points. If this is the case, the boundaries are not checked and the coordinates are used as is.

#### **Returns**

A function with signature (data, position, amount), where *data* is the numpy array containing the field data, position is denotes the position in grid coordinates, and *amount* is the that is to be added to the field.

## Return type

callable

### make\_integrator()

return function that can be used to integrates discretized data over the grid

If this function is used in a multiprocessing run (using MPI), the integrals are performed on all subgrids and then accumulated. Each process then receives the same value representing the global integral.

A function that takes a numpy array and returns the integral with the correct weights given by the cell volumes.

### Return type

callable

#### make normalize point compiled(reflect=True)

return a compiled function that normalizes a point

Here, the point is assumed to be specified by the physical values along the non-symmetric axes of the grid. Normalizing points is useful to make sure they lie within the domain of the grid. This function respects periodic boundary conditions and can also reflect points off the boundary.

### **Parameters**

**reflect** (bool) – Flag determining whether coordinates along non-periodic axes are reflected to lie in the valid range. If *False*, such coordinates are left unchanged and only periodic boundary conditions are enforced.

#### Returns

A function that takes a ndarray as an argument, which describes the coordinates of the points. This array is modified in-place!

## Return type

callable

## make\_operator (operator, bc, \*\*kwargs)

return a compiled function applying an operator with boundary conditions

The returned function takes the discretized data on the grid as an input and returns the data to which the operator *operator* has been applied. The function only takes the valid grid points and allocates memory for the ghost points internally to apply the boundary conditions specified as bc. Note that the function supports an optional argument out, which if given should provide space for the valid output array without the ghost cells. The result of the operator is then written into this output array. The function also accepts an optional parameter args, which is forwarded to  $set\_ghost\_cells$ .

### **Parameters**

- **operator** (str) Identifier for the operator. Some examples are 'laplace', 'gradient', or 'divergence'. The registered operators for this grid can be obtained from the *operators* attribute.
- **bc** (str or list or tuple or dict) The boundary conditions applied to the field. Boundary conditions are generally given as a list with one condition for each axis. For periodic axes, only periodic boundary conditions are allowed (indicated by 'periodic' and 'anti-periodic'). For non-periodic axes, different boundary conditions can be specified for the lower and upper end (using a tuple of two conditions). For instance, Dirichlet conditions enforcing a value NUM (specified by {'value': NUM}) and Neumann conditions enforcing the value DERIV for the derivative in the normal direction (specified by {'derivative': DERIV}) are supported. Note that the special value 'natural' imposes periodic boundary conditions for periodic axis and a vanishing derivative otherwise. More information can be found in the boundaries documentation.
- \*\*kwargs Specifies extra arguments influencing how the operator is created.

#### Returns

the function that applies the operator. This function has the signature (arr: np.ndarray, out: np.ndarray = None, args=None).

## Return type

callable

```
make_operator_no_bc (operator, **kwargs)
```

return a compiled function applying an operator without boundary conditions

A function that takes the discretized full data as an input and an array of valid data points to which the result of applying the operator is written.

**Note:** The resulting function does not check whether the ghost cells of the input array have been supplied with sensible values. It is the responsibility of the user to set the values of the ghost cells beforehand. Use this function only if you absolutely know what you're doing. In all other cases, <code>make\_operator()</code> is probably the better choice.

#### **Parameters**

- **operator** (str) Identifier for the operator. Some examples are 'laplace', 'gradient', or 'divergence'. The registered operators for this grid can be obtained from the *operators* attribute.
- \*\*kwargs Specifies extra arguments influencing how the operator is created.

#### **Returns**

the function that applies the operator. This function has the signature (arr: np.ndarray, out: np.ndarray), so they *out* array need to be supplied explicitly.

## Return type

callable

```
normalize_point (point, *, reflect=False)
```

normalize grid coordinates by applying periodic boundary conditions

Here, points are assumed to be specified by the physical values along the non-symmetric axes of the grid, e.g., by grid coordinates. Normalizing points is useful to make sure they lie within the domain of the grid. This function respects periodic boundary conditions and can also reflect points off the boundary if *reflect = True*.

#### **Parameters**

- **point** (ndarray) Coordinates of a single point or an array of points, where the last axis denotes the point coordinates (e.g., a list of points).
- **reflect** (bool) Flag determining whether coordinates along non-periodic axes are reflected to lie in the valid range. If *False*, such coordinates are left unchanged and only periodic boundary conditions are enforced.

## Returns

The respective coordinates with periodic boundary conditions applied.

## Return type

ndarray

### num\_axes: int

Number of axes that are not assumed symmetrically

```
Type int
```

# property num\_cells: int

the number of cells in this grid

```
Type int
```

```
property numba_type: str
     represents type of the grid data in numba signatures
         Type
operators: set[str] = {}
     names of all operators defined for this grid
         Type
             set
property periodic: list[bool]
     Flags that describe which axes are periodic
         Type
             list
plot()
     visualize the grid
         Return type
             None
point_from_cartesian (points, *, full=False)
     convert points given in Cartesian coordinates to grid coordinates
         Parameters
             • points (ndarray) - Points given in Cartesian coordinates.
             • full (bool) – Indicates whether coordinates along symmetric axes are specified
         Returns
             Points given in the coordinates of the grid
         Return type
             ndarray
point_to_cartesian (points, *, full=False)
     convert coordinates of a point in grid coordinates to Cartesian coordinates
         Parameters
             • points (ndarray) - The grid coordinates of the points
             • full (bool) – Indicates whether coordinates along symmetric axes are specified
         Returns
             The Cartesian coordinates of the point
         Return type
             ndarray
classmethod register_operator(name, factory_func=None, rank_in=0, rank_out=0)
     register an operator for this grid
```

### Example

The method can either be used directly:

```
GridClass.register_operator("operator", make_operator)
```

or as a decorator for the factory function:

```
@GridClass.register_operator("operator")
def make_operator(grid: GridBase):
    ...
```

#### **Parameters**

- name (str) The name of the operator to register
- **factory\_func** (*callable*) A function with signature (grid: GridBase, \*\*kwargs), which takes a grid object and optional keyword arguments and returns an implementation of the given operator. This implementation is a function that takes a ndarray of discretized values as arguments and returns the resulting discretized data in a ndarray after applying the operator.
- rank\_in (int) The rank of the input field for the operator
- rank\_out (int) The rank of the field that is returned by the operator

```
property shape: tuple[int, ...]
```

the number of support points of each axis

## **Type**

tuple of int

slice (indices)

return a subgrid of only the specified axes

## **Parameters**

indices (list) - Indices indicating the axes that are retained in the subgrid

#### Returns

The subgrid

### **Return type**

GridBase

```
abstract property state: dict[str, Any]
```

all information required for reconstructing the grid

```
Type
```

dict

## property state\_serialized: str

JSON-serialized version of the state of this grid

```
Type
```

str

transform (coordinates, source, target, \*, full=False)

converts coordinates from one coordinate system to another

Supported coordinate systems include the following:

#### • cartesian:

Cartesian coordinates where each point carries *dim* values. These are the true physical coordinates in space.

## • grid:

Coordinates values in the coordinate system defined by the grid. A point is thus characterized by *grid.num\_axes* values.

#### • cell:

Normalized grid coordinates based on indexing the discretization cells. A point is characterized by  $grid.num\_axes$  values and the range of values for a given axis is between 0 and N, where N is the number of grid points. Consequently, the integral part of the cell coordinate denotes the cell, while the fractional part denotes the relative position within the cell. In particular, the cell center is located at i + 0.5 with i = 0, ..., N-1.

**Note:** Some conversion might involve projections if the coordinate system imposes symmetries. For instance, converting 3d Cartesian coordinates to grid coordinates in a spherically symmetric grid will only return the radius from the origin. Conversely, converting these grid coordinates back to 3d Cartesian coordinates will only return coordinates along a particular ray originating at the origin.

### **Parameters**

- coordinates (ndarray) The coordinates to convert
- **source** (str) The source coordinate system
- target (str) The target coordinate system
- **full** (bool) Indicates whether coordinates along symmetric axes are specified

## Returns

The transformed coordinates

### Return type

ndarray

#### property typical\_discretization: float

the average side length of the cells

```
Type
```

float

#### uniform\_cell\_volumes

returns True if all cell volumes are the same

### **Type**

bool

### property volume: float

total volume of the grid

## **Type**

float

# class OperatorInfo (factory, rank\_in, rank\_out, name=")

Bases: tuple

stores information about an operator

Create new instance of OperatorInfo(factory, rank\_in, rank\_out, name)

### **Parameters**

- factory (OperatorFactory) -
- rank\_in(int)-
- rank\_out (int)-
- name (str) -

factory: OperatorFactory

Alias for field number 0

name: str

Alias for field number 3

rank\_in: int

Alias for field number 1

rank\_out: int

Alias for field number 2

### exception PeriodicityError

Bases: RuntimeError

exception indicating that the grid periodicity is inconsistent

## discretize\_interval (x\_min, x\_max, num)

construct a list of equidistantly placed intervals

The discretization is defined as

$$x_i = x_{\min} + \left(i + \frac{1}{2}\right) \Delta x$$
 for  $i = 0, \dots, N-1$  
$$\Delta x = \frac{x_{\max} - x_{\min}}{N}$$

where N is the number of intervals given by num.

### **Parameters**

- **x\_min** (float) Minimal value of the axis
- x\_max (float) Maximal value of the axis
- **num** (*int*) Number of intervals

### Returns

(midpoints, dx): the midpoints of the intervals and the used discretization dx.

# Return type

tuple

### registered\_operators()

returns all operators that are currently defined

### Returns

a dictionary with the names of the operators defined for each grid class

## Return type

dict

# 4.2.5 pde.grids.cartesian module

Cartesian grids of arbitrary dimension.

class CartesianGrid (bounds, shape, periodic=False)

Bases: GridBase

d-dimensional Cartesian grid with uniform discretization for each axis

The grids can be thought of as a collection of n-dimensional boxes, called cells, of equal length in each dimension. The bounds then defined the total volume covered by these cells, while the cell coordinates give the location of the box centers. We index the boxes starting from 0 along each dimension. Consequently, the cell  $i-\frac{1}{2}$  corresponds to the left edge of the covered interval and the index  $i+\frac{1}{2}$  corresponds to the right edge, when the dimension is covered by d boxes.

In particular, the discretization along dimension k is defined as

$$x_i^{(k)} = x_{\min}^{(k)} + \left(i + \frac{1}{2}\right) \Delta x^{(k)} \quad \text{for} \quad i = 0, \dots, N^{(k)} - 1$$

$$\Delta x^{(k)} = \frac{x_{\max}^{(k)} - x_{\min}^{(k)}}{N^{(k)}}$$

where  $N^{(k)}$  is the number of cells along this dimension. Consequently, cells have dimension  $\Delta x^{(k)}$  and cover the interval  $[x_{\min}^{(k)}, x_{\max}^{(k)}]$ .

#### **Parameters**

- **bounds** (list of tuple) Give the coordinate range for each axis. This should be a tuple of two number (lower and upper bound) for each axis. The length of *bounds* thus determines the grid dimension.
- **shape** (list) The number of support points for each axis. The length of *shape* needs to match the grid dimension.
- **periodic** (bool or list) Specifies which axes possess periodic boundary conditions. This is either a list of booleans defining periodicity for each individual axis or a single boolean value specifying the same periodicity for all axes.

```
boundary_names: dict[str, tuple[int, bool]] = {'back': (2, False),
'bottom': (1, False), 'front': (2, True), 'left': (0, False), 'right':
(0, True), 'top': (1, True)}
```

Names of boundaries to select them conveniently

Type dict

property cell\_volume\_data

size associated with each cell

cuboid: Cuboid

difference\_vector (p1, p2, \*, coords='grid')

return Cartesian vector(s) pointing from p1 to p2

In case of periodic boundary conditions, the shortest vector is returned.

- p1 (ndarray) First point(s)
- p2 (ndarray) Second point(s)

• **coords** (*str*) – The coordinate system in which the points are specified. Valid values are *cartesian*, *cell*, and *grid*; see *transform*().

#### Returns

The difference vectors between the points with periodic boundary conditions applied.

## Return type

ndarray

classmethod from bounds (bounds, shape, periodic)

#### **Parameters**

- **bounds** (tuple) Give the coordinate range for each axis. This should be a tuple of two number (lower and upper bound) for each axis. The length of *bounds* thus determines the grid dimension.
- **shape** (tuple) The number of support points for each axis. The length of *shape* needs to match the grid dimension.
- **periodic** (bool or list) Specifies which axes possess periodic boundary conditions. This is either a list of booleans defining periodicity for each individual axis or a single boolean value specifying the same periodicity for all axes.

#### Returns

representing the region chosen by bounds

### **Return type**

CartesianGrid

#### classmethod from state(state)

create a field from a stored state.

## **Parameters**

**state** (dict) – The state from which the grid is reconstructed.

#### **Returns**

the grid re-created from the state data

# Return type

CartesianGrid

# ${\tt get\_image\_data}\,(\textit{data})$

return a 2d-image of the data

#### **Parameters**

data (ndarray) - The values at the grid points

#### Returns

A dictionary with information about the data convenient for plotting.

## Return type

dict

## get\_line\_data(data, extract='auto')

return a line cut through the given data

- data (ndarray) The values at the grid points
- **extract** (*str*) Determines which cut is done through the grid. Possible choices are (default is *cut 0*):

- cut\_#: return values along the axis specified by # and use the mid point along all other axes.
- project\_#: average values for all axes, except axis #.

Here, # can either be a zero-based index (from 0 to dim-1) or a letter denoting the axis.

#### **Returns**

A dictionary with information about the line cut, which is convenient for plotting.

### Return type

dict

```
get_random_point (*, boundary_distance=0, coords='cartesian', rng=None)
```

return a random point within the grid

#### **Parameters**

- boundary\_distance (float) The minimal distance this point needs to have from all boundaries.
- **coords** (str) Determines the coordinate system in which the point is specified. Valid values are *cartesian*, *cell*, and *grid*; see transform().
- rng (Generator) Random number generator (default: default\_rng())

#### Returns

The coordinates of the point

## Return type

ndarray

```
get_vector_data(data, **kwargs)
```

return data to visualize vector field

### **Parameters**

- data (ndarray) The vectorial values at the grid points
- \*\*kwargs Arguments forwarded to get\_image\_data().

#### Returns

A dictionary with information about the data convenient for plotting.

## Return type

dict

# $\verb|iter_mirror_points| (point, with\_self=False, only\_periodic=True)|$

generates all mirror points corresponding to point

### **Parameters**

- point (ndarray) The point within the grid
- with\_self (bool) Whether to include the point itself
- only\_periodic (bool) Whether to only mirror along periodic axes

#### Returns

A generator yielding the coordinates that correspond to mirrors

### Return type

Generator

plot (\*args, title=None, filename=None, action='auto', ax\_style=None, fig\_style=None, ax=None, \*\*kwargs)
 visualize the grid

### **Parameters**

- **title** (str) Title of the plot. If omitted, the title might be chosen automatically.
- **filename** (str, optional) If given, the plot is written to the specified file.
- **action** (*str*) Decides what to do with the final figure. If the argument is set to *show*, matplotlib.pyplot.show() will be called to show the plot. If the value is *none*, the figure will be created, but not necessarily shown. The value *close* closes the figure, after saving it to a file when *filename* is given. The default value *auto* implies that the plot is shown if it is not a nested plot call.
- **ax\_style** (dict) Dictionary with properties that will be changed on the axis after the plot has been drawn by calling matplotlib.pyplot.setp(). A special item i this dictionary is *use\_offset*, which is flag that can be used to control whether offset are shown along the axes of the plot.
- **fig\_style** (dict) Dictionary with properties that will be changed on the figure after the plot has been drawn by calling matplotlib.pyplot.setp(). For instance, using fig\_style={'dpi': 200} increases the resolution of the figure.
- **ax** (matplotlib.axes.Axes) Figure axes to be used for plotting. The special value "create" creates a new figure, while "reuse" attempts to reuse an existing figure, which is the default
- \*\*kwargs Extra arguments are passed on the to the matplotlib plotting routines, e.g., to set the color of the lines

### slice (indices)

return a subgrid of only the specified axes

#### **Parameters**

indices (list) – Indices indicating the axes that are retained in the subgrid

### **Returns**

The subgrid

## Return type

CartesianGrid

```
property state: dict[str, Any]
```

the state of the grid

#### **Type**

dict

## property volume: float

total volume of the grid

### **Type**

float

#### class UnitGrid (shape, periodic=False)

Bases: CartesianGrid

d-dimensional Cartesian grid with unit discretization in all directions

The grids can be thought of as a collection of d-dimensional cells of unit length. The *shape* parameter determines how many boxes there are in each direction. The cells are enumerated starting with 0, so the last cell has index

n-1 if there are n cells along a dimension. A given cell i extends from coordinates i to i+1, so the midpoint is at  $i+\frac{1}{2}$ , which is the cell coordinate. Taken together, the cells covers the interval [0,n] along this dimension.

#### **Parameters**

- **shape** (list) The number of support points for each axis. The dimension of the grid is given by *len(shape)*.
- **periodic** (bool or list) Specifies which axes possess periodic boundary conditions. This is either a list of booleans defining periodicity for each individual axis or a single boolean value specifying the same periodicity for all axes.

```
axes: list[str]
```

Names of all axes that are described by the grid

```
Type
```

list

### c: CoordinatesBase

Coordinates of the grid

### **Type**

CoordinatesBase

cuboid: Cuboid

### classmethod from\_state(state)

create a field from a stored state.

#### **Parameters**

**state** (dict) – The state from which the grid is reconstructed.

## Return type

**UnitGrid** 

# num\_axes: int

Number of axes that are *not* assumed symmetrically

```
Type
```

int

# slice (indices)

return a subgrid of only the specified axes

### **Parameters**

indices (list) – Indices indicating the axes that are retained in the subgrid

### **Returns**

The subgrid

## Return type

UnitGrid

### property state: dict[str, Any]

the state of the grid

### **Type**

dict

## to\_cartesian()

convert unit grid to CartesianGrid

The equivalent cartesian grid

## Return type

CartesianGrid

# 4.2.6 pde.grids.cylindrical module

Cylindrical grids with azimuthal symmetry

class CylindricalSymGrid (radius, bounds\_z, shape, periodic\_z=False)

Bases: GridBase

3-dimensional cylindrical grid assuming polar symmetry

The polar symmetry implies that states only depend on the radial and axial coordinates r and z, respectively. These are discretized uniformly as

$$r_i = R_{\mathrm{inner}} + \left(i + \frac{1}{2}\right) \Delta r$$
 for  $i = 0, \dots, N_r - 1$  with  $\Delta r = \frac{R_{\mathrm{outer}} - R_{\mathrm{inner}}}{N_r}$   $z_j = z_{\mathrm{min}} + \left(j + \frac{1}{2}\right) \Delta z$  for  $j = 0, \dots, N_z - 1$  with  $\Delta z = \frac{z_{\mathrm{max}} - z_{\mathrm{min}}}{N_z}$ 

where  $R_{\rm outer}$  is the outer radius of the grid,  $R_{\rm inner}$  corresponds to a possible inner radius (which is zero by default), and  $z_{\rm min}$  and  $z_{\rm max}$  denote the respective lower and upper bounds of the axial direction, so that  $z_{\rm max}-z_{\rm min}$  is the total height. The two axes are discretized by  $N_r$  and  $N_z$  support points, respectively.

**Warning:** The order of components in the vector and tensor fields defined on this grid are still  $(r, \phi, z)$ . To avoid any confusion it might thus be best to access components by name instead of index, e.g., use field['z'] instead of field[2].

### **Parameters**

- radius (float or tuple of floats) radius  $R_{\text{outer}}$  in case a simple float is given. If a tuple is supplied it is interpreted as the inner and outer radius,  $(R_{\text{inner}}, R_{\text{outer}})$ .
- bounds\_z (tuple) The lower and upper bound of the z-axis
- **shape** (tuple) The number of support points in r and z direction, respectively. The same number is used for both if a single value is given.
- periodic\_z (bool) Determines whether the z-axis has periodic boundary conditions.

axes: list[str]

Names of all axes that are described by the grid

```
boundary_names: dict[str, tuple[int, bool]] = {'bottom': (1, False),
'inner': (0, False), 'outer': (0, True), 'top': (1, True)}
```

Names of boundaries to select them conveniently

Type dict

```
c: CoordinatesBase = CylindricalCoordinates()
     Coordinates of the grid
         Type
             CoordinatesBase
cell_volume_data: Sequence[FloatNumerical] | None
     Information about the size of discretization cells
         Type
             list
coordinate_constraints: list[int] = [0, 1]
     axes that not described explicitly
         Type
             list
difference_vector (p1, p2, *, coords='grid')
     return Cartesian vector(s) pointing from p1 to p2
     In case of periodic boundary conditions, the shortest vector is returned.
         Parameters
             • p1 (ndarray) - First point(s)
             • p2 (ndarray) - Second point(s)
             • coords (str) - The coordinate system in which the points are specified. Valid values are
               cartesian, cell, and grid; see transform().
         Returns
             The difference vectors between the points with periodic boundary conditions applied.
         Return type
             ndarray
classmethod from_bounds (bounds, shape, periodic)
         Parameters
             • bounds (tuple) - Give the coordinate range for each axis. This should be a tuple of two
               number (lower and upper bound) for each axis. The length of bounds must be 2.
             • shape (tuple) - The number of support points for each axis. The length of shape needs
             • periodic (bool or list) - Specifies which axes possess periodic boundary condi-
               tions. The first entry is ignored.
         Returns
             grid representing the region chosen by bounds
         Return type
             CylindricalSymGrid
classmethod from_state(state)
     create a field from a stored state.
         Parameters
```

**state** (dict) – The state from which the grid is reconstructed.

### Return type

CylindricalSymGrid

## get\_cartesian\_grid (mode='valid')

return a Cartesian grid for this Cylindrical one

#### **Parameters**

**mode** (str) – Determines how the grid is determined. Setting it to 'valid' only returns points that are fully resolved in the cylindrical grid, e.g., the cylinder is circumscribed. Conversely, 'full' returns all data, so the cylinder is inscribed.

### Returns

The requested grid

## Return type

```
pde.grids.cartesian.CartesianGrid
```

#### get\_image\_data(data)

return a 2d-image of the data

#### **Parameters**

data (ndarray) – The values at the grid points

#### Returns

A dictionary with information about the image, which is convenient for plotting.

### Return type

dict

### get\_line\_data(data, extract='auto')

return a line cut for the cylindrical grid

### **Parameters**

- data (ndarray) The values at the grid points
- **extract** (*str*) Determines which cut is done through the grid. Possible choices are (default is *cut\_axial*):
  - $cut_z$  or  $cut_axial$ : values along the axial coordinate for r=0.
  - project\_z or project\_axial: average values for each axial position (radial average).
  - project\_r or project\_radial: average values for each radial position (axial average)

#### Returns

A dictionary with information about the line cut, which is convenient for plotting.

### **Return type**

dict

get\_random\_point (\*, boundary\_distance=0, avoid\_center=False, coords='cartesian', rng=None)
return a random point within the grid

- **boundary\_distance** (float) The minimal distance this point needs to have from all boundaries.
- **avoid\_center** (bool) Determines whether the boundary distance should also be kept from the center, i.e., whether points close to the center are returned.
- **coords** (*str*) Determines the coordinate system in which the point is specified. Valid values are *cartesian*, *cell*, and *grid*; see *transform()*.

```
• rng (Generator) - Random number generator (default: default_rng())
         Returns
             The coordinates of the point
         Return type
            ndarray
property has_hole: bool
     whether the inner radius is larger than zero
         Type
             bool
iter_mirror_points (point, with_self=False, only_periodic=True)
     generates all mirror points corresponding to point
         Parameters
             • point (ndarray) - The point within the grid
             • with_self (bool) - Whether to include the point itself
             • only_periodic (bool) – Whether to only mirror along periodic axes
         Returns
             A generator yielding the coordinates that correspond to mirrors
         Return type
             Generator
property length: float
     length of the cylinder
         Type
            float
num_axes: int
     Number of axes that are not assumed symmetrically
         Type
             int
property radius: float | tuple[float, float]
     radius of the sphere
         Type
             float
slice (indices)
     return a subgrid of only the specified axes
         Parameters
             indices (list) – Indices indicating the axes that are retained in the subgrid
         Returns
             CartesianGrid or PolarSymGrid: The subgrid
         Return type
             CartesianGrid | PolarSymGrid
```

```
property state: dict[str, Any]
```

all information required for reconstructing the grid

Type dict

property volume: float

total volume of the grid

**Type** float

# 4.2.7 pde.grids.spherical module

Spherically-symmetric grids in 2 and 3 dimensions. These are grids that only discretize the radial direction, assuming symmetry with respect to all angles. This choice implies that differential operators might not be applicable to all fields. For instance, the divergence of a vector field on a spherical grid can only be represented as a scalar field on the same grid if the  $\theta$ -component of the vector field vanishes.

## class PolarSymGrid (radius, shape)

Bases: SphericalSymGridBase

2-dimensional polar grid assuming angular symmetry

The angular symmetry implies that states only depend on the radial coordinate r, which is discretized uniformly as

$$r_i = R_{\mathrm{inner}} + \left(i + \frac{1}{2}\right) \Delta r \quad \text{for} \quad i = 0, \dots, N-1 \quad \text{with} \quad \Delta r = \frac{R_{\mathrm{outer}} - R_{\mathrm{inner}}}{N}$$

where  $R_{\text{outer}}$  is the outer radius of the grid and  $R_{\text{inner}}$  corresponds to a possible inner radius, which is zero by default. The radial direction is discretized by N support points.

## **Parameters**

- radius (float or tuple of floats) Radius  $R_{\text{outer}}$  in case a simple float is given. If a tuple is supplied it is interpreted as the inner and outer radius,  $(R_{\text{inner}}, R_{\text{outer}})$ .
- shape (tuple or int) The number N of support points along the radial coordinate.

axes: list[str]

Names of all axes that are described by the grid

Type list

c: CoordinatesBase = PolarCoordinates()

Coordinates of the grid

**Type** 

CoordinatesBase

cell\_volume\_data: Sequence[FloatNumerical] | None

Information about the size of discretization cells

**Type** 

list

```
coordinate_constraints: list[int] = [0, 1]
```

axes that not described explicitly

Type list

num\_axes: int

Number of axes that are not assumed symmetrically

**Type** int

## class SphericalSymGrid (radius, shape)

Bases: SphericalSymGridBase

3-dimensional spherical grid assuming spherical symmetry

The symmetry implies that states only depend on the radial coordinate r, which is discretized as follows:

$$r_i = R_{\mathrm{inner}} + \left(i + \frac{1}{2}\right) \Delta r \quad \text{for} \quad i = 0, \dots, N-1 \quad \text{with} \quad \Delta r = \frac{R_{\mathrm{outer}} - R_{\mathrm{inner}}}{N}$$

where  $R_{\text{outer}}$  is the outer radius of the grid and  $R_{\text{inner}}$  corresponds to a possible inner radius, which is zero by default. The radial direction is discretized by N support points.

**Warning:** Not all results of differential operators on vectorial and tensorial fields can be expressed in terms of fields that only depend on the radial coordinate r. In particular, the gradient of a vector field can only be calculated if the azimuthal component of the vector field vanishes. Similarly, the divergence of a tensor field can only be taken in special situations.

### **Parameters**

- radius (float or tuple of floats) Radius  $R_{\text{outer}}$  in case a simple float is given. If a tuple is supplied it is interpreted as the inner and outer radius,  $(R_{\text{inner}}, R_{\text{outer}})$ .
- **shape**  $(tuple \ or \ int)$  The number N of support points along the radial coordinate.

axes: list[str]

Names of all axes that are described by the grid

Type list

c: CoordinatesBase = SphericalCoordinates()

Coordinates of the grid

**Type** 

CoordinatesBase

cell\_volume\_data: Sequence[FloatNumerical] | None

Information about the size of discretization cells

Type

coordinate\_constraints: list[int] = [0, 1, 2]

axes that not described explicitly

Type

list

num\_axes: int

Number of axes that are *not* assumed symmetrically

Type int

## class SphericalSymGridBase(radius, shape)

Bases: GridBase

Base class for d-dimensional spherical grids with angular symmetry

The angular symmetry implies that states only depend on the radial coordinate r, which is discretized uniformly as

$$r_i = R_{\mathrm{inner}} + \left(i + \frac{1}{2}\right) \Delta r \quad \text{for} \quad i = 0, \dots, N-1 \quad \text{with} \quad \Delta r = \frac{R_{\mathrm{outer}} - R_{\mathrm{inner}}}{N}$$

where  $R_{\text{outer}}$  is the outer radius of the grid and  $R_{\text{inner}}$  corresponds to a possible inner radius, which is zero by default. The radial direction is discretized by N support points.

#### **Parameters**

- radius (float or tuple of floats) Radius  $R_{\text{outer}}$  in case a simple float is given. If a tuple is supplied it is interpreted as the inner and outer radius,  $(R_{\text{inner}}, R_{\text{outer}})$ .
- shape  $(tuple \ or \ int)$  The number N of support points along the radial coordinate.

axes: list[str]

Names of all axes that are described by the grid

Type

boundary\_names: dict[str, tuple[int, bool]] = {'inner': (0, False),
'outer': (0, True)}

Names of boundaries to select them conveniently

Type dict

c: CoordinatesBase

Coordinates of the grid

**Type** 

CoordinatesBase

# cell\_volume\_data: Sequence[FloatNumerical] | None

Information about the size of discretization cells

Type list

classmethod from\_bounds (bounds, shape, periodic)

- **bounds** (tuple) Give the coordinate range for the radial axis.
- **shape** (tuple) The number of support points for the radial axis
- periodic (tuple[bool]) -

represents the region chosen by bounds

## Return type

SphericalGridBase

### classmethod from\_state(state)

create a field from a stored state.

#### **Parameters**

**state** (dict) – The state from which the grid is reconstructed.

#### Return type

SphericalSymGridBase

## get\_cartesian\_grid (mode='valid', num=None)

return a Cartesian grid for this spherical one

#### **Parameters**

- **mode** (str) Determines how the grid is determined. Setting it to 'valid' (or 'inscribed') only returns points that are fully resolved in the spherical grid, e.g., the Cartesian grid is inscribed in the sphere. Conversely, 'full' (or 'circumscribed') returns all data, so the Cartesian grid is circumscribed.
- num (int) Number of support points along each axis of the returned grid.

#### Returns

The requested grid

# Return type

```
pde.grids.cartesian.CartesianGrid
```

get\_image\_data (data, \*, performance\_goal='speed', fill\_value=0, masked=True)
return a 2d-image of the data

#### **Parameters**

- data (ndarray) The values at the grid points
- **performance\_goal** (str) Determines the method chosen for interpolation. Possible options are *speed* and *quality*.
- **fill\_value** (*float*) The value assigned to invalid positions (those inside the hole or outside the region).
- masked (bool) Whether a numpy.ma.MaskedArray is returned for the data instead of the normal ndarray.

### Returns

dict: A dictionary with information about the image, which is convenient for plotting.

### Return type

dict[str, Any]

## get\_line\_data(data, extract='auto')

return a line cut along the radial axis

- data (ndarray) The values at the grid points
- **extract** (str) Determines which cut is done through the grid. This parameter is mainly supplied for a consistent interface and has no effect for polar grids.

A dictionary with information about the line cut, which is convenient for plotting.

## Return type

dict[str, Any]

get\_random\_point (\*, boundary\_distance=0, avoid\_center=False, coords='cartesian', rng=None)
return a random point within the grid

Note that these points will be uniformly distributed in the volume, implying they are not uniformly distributed on the radial axis.

#### **Parameters**

- **boundary\_distance** (float) The minimal distance this point needs to have from all boundaries.
- **avoid\_center** (bool) Determines whether the boundary distance should also be kept from the center, i.e., whether points close to the center are returned.
- **coords** (str) Determines the coordinate system in which the point is specified. Valid values are *cartesian*, *cell*, and *grid*; see transform().
- rng (Generator) Random number generator (default: default\_rng())

#### Returns

The coordinates of the point

### Return type

ndarray

#### property has\_hole: bool

returns whether the inner radius is larger than zero

num\_axes: int

Number of axes that are *not* assumed symmetrically

#### **Type**

int

plot (\*args, title=None, filename=None, action='auto', ax\_style=None, fig\_style=None, ax=None, \*\*kwargs) visualize the spherically symmetric grid in two dimensions

- **title** (*str*) Title of the plot. If omitted, the title might be chosen automatically.
- **filename** (str, optional) If given, the plot is written to the specified file.
- action (str) Decides what to do with the final figure. If the argument is set to show, matplotlib.pyplot.show() will be called to show the plot. If the value is none, the figure will be created, but not necessarily shown. The value close closes the figure, after saving it to a file when filename is given. The default value auto implies that the plot is shown if it is not a nested plot call.
- **ax\_style** (dict) Dictionary with properties that will be changed on the axis after the plot has been drawn by calling matplotlib.pyplot.setp(). A special item i this dictionary is *use\_offset*, which is flag that can be used to control whether offset are shown along the axes of the plot.
- **fig\_style** (dict) Dictionary with properties that will be changed on the figure after the plot has been drawn by calling matplotlib.pyplot.setp(). For instance, using fig\_style={'dpi': 200} increases the resolution of the figure.

- ax (matplotlib.axes.Axes) Figure axes to be used for plotting. The special value "create" creates a new figure, while "reuse" attempts to reuse an existing figure, which is the
- \*\*kwargs Extra arguments are passed on the to the matplotlib plotting routines, e.g., to set the color of the lines

```
property radius: float | tuple[float, float]
         radius of the sphere
             Type
                 float
     property state: dict[str, Any]
         the state of the grid
             Type
                 state
     property volume: float
         total volume of the grid
             Type
                 float
volume_from_radius (radius, dim)
```

Return the volume of a sphere with a given radius

#### **Parameters**

- radius (float or ndarray) Radius of the sphere
- dim (int) Dimension of the space

### Returns

Volume of the sphere

### Return type

float or ndarray

# 4.3 pde.pdes package

Package that defines PDEs describing physical systems.

The examples in this package are often simple version of classical PDEs to demonstrate various aspects of the py-pde package. Clearly, not all extensions to these PDEs can be covered here, but this should serve as a starting point for custom investigations.

Publicly available methods should take fields with grid information and also only return such methods. There might be corresponding private methods that deal with raw data for faster simulations.

| PDE                    | PDE defined by mathematical expressions |
|------------------------|-----------------------------------------|
| AllenCahnPDE           | A simple Allen-Cahn equation            |
| CahnHilliardPDE        | A simple Cahn-Hilliard equation         |
| DiffusionPDE           | A simple diffusion equation             |
| KPZInterfacePDE        | The Kardar–Parisi–Zhang (KPZ) equation  |
| KuramotoSivashinskyPDE | The Kuramoto-Sivashinsky equation       |
| SwiftHohenbergPDE      | The Swift-Hohenberg equation            |
| WavePDE                | A simple wave equation                  |

Additionally, we offer two solvers for typical elliptical PDEs:

| solve_laplace_equation | Solve Laplace's equation on a given grid. |
|------------------------|-------------------------------------------|
| solve_poisson_equation | Solve Laplace's equation on a given grid  |

# 4.3.1 pde.pdes.allen cahn module

A Allen-Cahn equation

class AllenCahnPDE (interface\_width=1, bc='auto\_periodic\_neumann')

Bases: PDEBase

A simple Allen-Cahn equation

The mathematical definition is

$$\partial_t c = \gamma \nabla^2 c - c^3 + c$$

where c is a scalar field and  $\gamma$  sets the (squared) interfacial width.

### **Parameters**

- interface\_width (float) The diffusivity of the described species
- **bc** (BoundariesData) The boundary conditions applied to the field. Boundary conditions are generally given as a list with one condition for each axis. For periodic axes, only periodic boundary conditions are allowed (indicated by 'periodic' and 'anti-periodic'). For non-periodic axes, different boundary conditions can be specified for the lower and upper end (using a tuple of two conditions). For instance, Dirichlet conditions enforcing a value NUM (specified by {'value': NUM}) and Neumann conditions enforcing the value DERIV for the derivative in the normal direction (specified by {'derivative': DERIV}) are supported. Note that the special value 'natural' imposes periodic boundary conditions for periodic axis and a vanishing derivative otherwise. More information can be found in the boundaries documentation.

evolution\_rate (state, t=0)

evaluate the right hand side of the PDE

# **Parameters**

- state (ScalarField) The scalar field describing the concentration distribution
- t (float) The current time point

#### **Returns**

Scalar field describing the evolution rate of the PDE

```
Return type
```

ScalarField

```
explicit_time_dependence: bool | None = False
```

Flag indicating whether the right hand side of the PDE has an explicit time dependence.

Type

bool

property expression: str

the expression of the right hand side of this PDE

Туре

st

interface\_width: float

# 4.3.2 pde.pdes.base module

Base class for defining partial differential equations

```
class PDEBase (*, noise=0, rng=None)
```

Bases: object

base class for defining partial differential equations (PDEs)

Custom PDEs can be implemented by subclassing *PDEBase* to specify the evolution rate. In the simple case of deterministic PDEs, the methods *PDEBase.evolution\_rate()* and *PDEBase.make\_pde\_rhs\_numba()* need to be overwritten for supporting the *numpy* and *numba* backend, respectively.

### **Parameters**

- noise (float or ndarray) Variance of the additive Gaussian white noise that is supported for all PDEs by default. If set to zero, a deterministic partial differential equation will be solved. Different noise magnitudes can be supplied for each field in coupled PDEs.
- rng (Generator) Random number generator (default: default\_rng()) used for stochastic simulations. Note that this random number generator is only used for numpy function, while compiled numba code uses the random number generator of numba. Moreover, in simulations using multiprocessing, setting the same generator in all processes might yield unintended correlations in the simulation results.

**Note:** If more complicated noise structures are required, the methods *PDEBase.noise\_realization()* and *PDEBase.\_make\_noise\_realization\_numba()* need to be overwritten for the *numpy* and *numba* backend, respectively.

```
cache_rhs: bool = False
```

Flag indicating whether the right hand side of the equation should be cached. If True, the same implementation is used in subsequent calls to *solve*. Note that this might lead to wrong results if the parameters of the PDE are changed after the first call. This option is thus disabled by default and should be used with care.

```
Type
bool
```

```
check_implementation: bool = True
```

Flag determining whether numba-compiled functions should be checked against their numpy counter-parts. This can help with implementing a correct compiled version for a PDE class.

# **Type**

bool

# check\_rhs\_consistency (state, t=0, \*, tol=1e-07, rhs\_numba=None, \*\*kwargs)

check the numba compiled right hand side versus the numpy variant

#### **Parameters**

- **state** (FieldBase) The state for which the evolution rates should be compared
- t (float) The associated time point
- tol (float) Acceptance tolerance. The check passes if the evolution rates differ by less then this value
- rhs\_numba (callable) The implementation of the numba variant that is to be checked. If omitted, an implementation is obtained by calling PDEBase. \_make\_pde\_rhs\_numba\_cached().

### Return type

None

# complex\_valued: bool = False

Flag indicating whether the right hand side is a complex-valued PDE, which requires all involved variables to have complex data type.

# **Type**

bool

### diagnostics: dict[str, Any]

Diagnostic information (available after the PDE has been solved)

# **Type**

dict

# abstract evolution\_rate(state, t=0)

evaluate the right hand side of the PDE

# **Parameters**

- **state** (FieldBase) The field at the current time point
- t (float) The current time point

#### Returns

Field describing the evolution rate of the PDE

# Return type

FieldBase

# explicit\_time\_dependence: bool | None = None

Flag indicating whether the right hand side of the PDE has an explicit time dependence.

#### Type

bool

# property is\_sde: bool

flag indicating whether this is a stochastic differential equation

The BasePDF class supports additive Gaussian white noise, whose magnitude is controlled by the *noise* property. In this case,  $is\_sde$  is True if self.noise != 0.

# **Type**

bool

# make\_modify\_after\_step (state)

returns a function that can be called to modify a state

This function is applied to the state after each integration step when an explicit stepper is used. The default behavior is to not change the state.

#### **Parameters**

**state** (FieldBase) – An example for the state from which the grid and other information can be extracted

#### Returns

Function that can be applied to a state to modify it and which returns a measure for the corrections applied to the state

# Return type

Callable[[ndarray], float]

```
make_pde_rhs (state, backend='auto', **kwargs)
```

return a function for evaluating the right hand side of the PDE

#### **Parameters**

- **state** (FieldBase) An example for the state from which the grid and other information can be extracted.
- **backend** (*str*) Determines how the function is created. Accepted values are 'numpy' and 'numba'. Alternatively, 'auto' lets the code pick the optimal backend.

#### Returns

Function determining the right hand side of the PDE

### Return type

callable

```
make_sde_rhs (state, backend='auto', **kwargs)
```

return a function for evaluating the right hand side of the SDE

#### **Parameters**

- state (FieldBase) An example for the state from which information can be extracted
- **backend** (str) Determines how the function is created. Accepted values are 'numpy' and 'numba'. Alternatively, 'auto' lets the code pick the optimal backend.

### Returns

Function determining the deterministic part of the right hand side of the PDE together with a noise realization.

### Return type

Callable[[np.ndarray, float], tuple[np.ndarray, np.ndarray]]

```
noise_realization (state, t=0, *, label='Noise realization')
```

returns a realization for the noise

#### **Parameters**

- **state** (ScalarField) The scalar field describing the concentration distribution
- t (float) The current time point
- label (str) The label for the returned field

#### Returns

Scalar field describing the evolution rate of the PDE

# Return type

ScalarField

**solve** (*state*, *t\_range*, *dt=None*, *tracker='auto'*, \*, *solver='explicit'*, *ret\_info=False*, \*\**kwargs*) solves the partial differential equation

The method constructs a suitable solver (SolverBase) and controller (Controller) to advance the state over the temporal range specified by *t\_range*. This method only exposes the most common functions, so explicit construction of these classes might offer more flexibility.

#### **Parameters**

- **state** (*FieldBase*) The initial state (which also defines the spatial grid).
- t\_range (float or tuple) Sets the time range for which the PDE is solved. This should typically be a tuple of two numbers, (t\_start, t\_end), specifying the initial and final time of the simulation. If only a single value is given, it is interpreted as t\_end and the time range is (0, t\_end).
- **dt** (*float*) Time step of the chosen stepping scheme. If *None*, a default value based on the stepper will be chosen. If an adaptive stepper is used (supported by *ScipySolver* and *ExplicitSolver*), *dt* sets the initial time step.
- **tracker**(*TrackerCollectionDataType*) Defines trackers that process the state of the simulation at specified times. A tracker is either an instance of *Tracker-Base* or a string identifying a tracker (possible identifiers can be obtained by calling <code>get\_named\_trackers()</code>). Multiple trackers can be specified as a list. The default value *auto* checks the state for consistency (tracker 'consistency') and displays a progress bar (tracker 'progress') when tqdm is installed. More general trackers are defined in <code>track-ers</code>, where all options are explained in detail. In particular, the time points where the tracker analyzes data can be chosen when creating a tracker object explicitly.
- **solver** (SolverBase or str) Specifies the method for solving the differential equation. This can either be an instance of SolverBase or a descriptive name like 'explicit' or 'scipy'. The valid names are given by pde.solvers.registered\_solvers(). Details of the solvers and additional features (like adaptive time steps) are explained in solvers.
- ret\_info (bool) Flag determining whether diagnostic information about the solver process should be returned. Note that the same information is also available as the diagnostics attribute.
- \*\*kwargs Additional keyword arguments are forwarded to the solver class chosen with the *solver* argument. In particular, <code>ExplicitSolver</code> supports several *schemes* and an adaptive stepper can be enabled using adaptive=True. Conversely, <code>ScipySolver</code> accepts the additional arguments of <code>scipy.integrate.solve\_ivp()</code>.

### Returns

The state at the final time point. If  $ret\_info == True$ , a tuple with the final state and a dictionary with additional information is returned. Note that *None* instead of a field is returned in multiprocessing simulations if the current node is not the main MPI node.

# Return type

FieldBase

expr\_prod (factor, expression)

helper function for building an expression with an (optional) pre-factor

# **Parameters**

• factor (float) - The value of the prefactor

• **expression** (str) – The remaining expression

#### Returns

The expression with the factor appended if necessary

# Return type

str

# 4.3.3 pde.pdes.cahn hilliard module

A Cahn-Hilliard equation

class CahnHilliardPDE (interface\_width=1, bc\_c='auto\_periodic\_neumann', bc\_mu='auto\_periodic\_neumann')

Bases: PDEBase

A simple Cahn-Hilliard equation

The mathematical definition is

$$\partial_t c = \nabla^2 \left( c^3 - c - \gamma \nabla^2 c \right)$$

where c is a scalar field taking values on the interval [-1, 1] and  $\gamma$  sets the (squared) interfacial width.

#### **Parameters**

- interface\_width (float) The width of the interface between the separated phases.
   This defines a characteristic length in the simulation. The grid needs to resolve this length of a stable simulation.
- **bc\_c** (BoundariesData) The boundary conditions applied to the field. Boundary conditions are generally given as a list with one condition for each axis. For periodic axes, only periodic boundary conditions are allowed (indicated by 'periodic' and 'anti-periodic'). For non-periodic axes, different boundary conditions can be specified for the lower and upper end (using a tuple of two conditions). For instance, Dirichlet conditions enforcing a value NUM (specified by {'value': NUM}) and Neumann conditions enforcing the value DERIV for the derivative in the normal direction (specified by {'derivative': DERIV}) are supported. Note that the special value 'natural' imposes periodic boundary conditions for periodic axis and a vanishing derivative otherwise. More information can be found in the boundaries documentation.
- **bc\_mu** (BoundariesData) The boundary conditions applied to the chemical potential associated with the scalar field c. Supports the same options as  $bc_c$ .

diagnostics: dict[str, Any]

Diagnostic information (available after the PDE has been solved)

Type

dict

evolution\_rate (state, t=0)

evaluate the right hand side of the PDE

#### **Parameters**

- state (ScalarField) The scalar field describing the concentration distribution
- t (float) The current time point

# Returns

Scalar field describing the evolution rate of the PDE

# Return type

ScalarField

```
explicit_time_dependence: bool | None = False
```

Flag indicating whether the right hand side of the PDE has an explicit time dependence.

**Type** 

bool

property expression: str

the expression of the right hand side of this PDE

**Type** 

str

# 4.3.4 pde.pdes.diffusion module

A simple diffusion equation

class DiffusionPDE (diffusivity=1, \*, bc='auto\_periodic\_neumann', noise=0, rng=None)

Bases: PDEBase

A simple diffusion equation

The mathematical definition is

$$\partial_t c = D\nabla^2 c$$

where c is a scalar field and D denotes the diffusivity.

#### **Parameters**

- **diffusivity** (*float*) The diffusivity of the described species
- **bc** (BoundariesData) The boundary conditions applied to the field. Boundary conditions are generally given as a list with one condition for each axis. For periodic axes, only periodic boundary conditions are allowed (indicated by 'periodic' and 'anti-periodic'). For non-periodic axes, different boundary conditions can be specified for the lower and upper end (using a tuple of two conditions). For instance, Dirichlet conditions enforcing a value NUM (specified by {'value': NUM}) and Neumann conditions enforcing the value DERIV for the derivative in the normal direction (specified by {'derivative': DERIV}) are supported. Note that the special value 'natural' imposes periodic boundary conditions for periodic axis and a vanishing derivative otherwise. More information can be found in the boundaries documentation.
- noise (float) Variance of the (additive) noise term
- rng (Generator) Random number generator (default: default\_rng()) used for stochastic simulations. Note that this random number generator is only used for numpy function, while compiled numba code uses the random number generator of numba. Moreover, in simulations using multiprocessing, setting the same generator in all processes might yield unintended correlations in the simulation results.

```
diagnostics: dict[str, Any]
```

Diagnostic information (available after the PDE has been solved)

Type

dict

```
evolution_rate (state, t=0)
```

evaluate the right hand side of the PDE

### **Parameters**

- state (ScalarField) The scalar field describing the concentration distribution
- t (float) The current time point

#### **Returns**

Scalar field describing the evolution rate of the PDE

### Return type

ScalarField

```
explicit_time_dependence: bool | None = False
```

Flag indicating whether the right hand side of the PDE has an explicit time dependence.

Type

bool

### property expression: str

the expression of the right hand side of this PDE

**Type** 

stı

# 4.3.5 pde.pdes.kpz interface module

The Kardar-Parisi-Zhang (KPZ) equation describing the evolution of an interface

class KPZInterfacePDE (nu=0.5, lmbda=1, \*, bc='auto periodic neumann', noise=0, rng=None)

Bases: PDEBase

The Kardar-Parisi-Zhang (KPZ) equation

The mathematical definition is

$$\partial_t h = \nu \nabla^2 h + \frac{\lambda}{2} (\nabla h)^2 + \eta(\mathbf{r}, t)$$

where h is the height of the interface in Monge parameterization. The dynamics are governed by the two parameters  $\nu$  and  $\lambda$ , while  $\eta$  is Gaussian white noise, whose strength is controlled by the *noise* argument.

- **nu** (float) Parameter  $\nu$  for the strength of the diffusive term
- **lmbda** (float) Parameter  $\lambda$  for the strenth of the gradient term
- **bc** (BoundariesData) The boundary conditions applied to the field. Boundary conditions are generally given as a list with one condition for each axis. For periodic axes, only periodic boundary conditions are allowed (indicated by 'periodic' and 'anti-periodic'). For non-periodic axes, different boundary conditions can be specified for the lower and upper end (using a tuple of two conditions). For instance, Dirichlet conditions enforcing a value NUM (specified by ['value': NUM]) and Neumann conditions enforcing the value DERIV for the derivative in the normal direction (specified by ['derivative': DERIV]) are supported. Note that the special value 'natural' imposes periodic boundary conditions for periodic axis and a vanishing derivative otherwise. More information can be found in the boundaries documentation.
- noise (float) Variance of the (additive) noise term

• rng (Generator) - Random number generator (default: default\_rng()) used for stochastic simulations. Note that this random number generator is only used for numpy function, while compiled numba code uses the random number generator of numba. Moreover, in simulations using multiprocessing, setting the same generator in all processes might yield unintended correlations in the simulation results.

# diagnostics: dict[str, Any]

Diagnostic information (available after the PDE has been solved)

Type

dict

# evolution\_rate (state, t=0)

evaluate the right hand side of the PDE

#### **Parameters**

- state (ScalarField) The scalar field describing the concentration distribution
- t (float) The current time point

#### Returns

Scalar field describing the evolution rate of the PDE

# Return type

ScalarField

# explicit\_time\_dependence: bool | None = False

Flag indicating whether the right hand side of the PDE has an explicit time dependence.

**Type** 

bool

# property expression: str

the expression of the right hand side of this PDE

**Type** 

str

# 4.3.6 pde.pdes.kuramoto sivashinsky module

The Kardar–Parisi–Zhang (KPZ) equation describing the evolution of an interface

class KuramotoSivashinskyPDE (nu=1, \*, bc='auto\_periodic\_neumann', bc\_lap=None, noise=0, rng=None)

Bases: PDEBase

The Kuramoto-Sivashinsky equation

The mathematical definition is

$$\partial_t u = -\nu \nabla^4 u - \nabla^2 u - \frac{1}{2} (\nabla h)^2 + \eta(\mathbf{r}, t)$$

where u is the height of the interface in Monge parameterization. The dynamics are governed by the parameters  $\nu$ , while  $\eta$  is Gaussian white noise, whose strength is controlled by the *noise* argument.

### **Parameters**

• **nu** (float) – Parameter  $\nu$  for the strength of the fourth-order term

- **bc** (BoundariesData) The boundary conditions applied to the field. Boundary conditions are generally given as a list with one condition for each axis. For periodic axes, only periodic boundary conditions are allowed (indicated by 'periodic' and 'anti-periodic'). For non-periodic axes, different boundary conditions can be specified for the lower and upper end (using a tuple of two conditions). For instance, Dirichlet conditions enforcing a value NUM (specified by {'value': NUM}) and Neumann conditions enforcing the value DERIV for the derivative in the normal direction (specified by {'derivative': DERIV}) are supported. Note that the special value 'natural' imposes periodic boundary conditions for periodic axis and a vanishing derivative otherwise. More information can be found in the boundaries documentation.
- **bc\_lap** (BoundariesData | None) The boundary conditions applied to the second derivative of the scalar field c. If None, the same boundary condition as bc is chosen. Otherwise, this supports the same options as bc.
- noise (float) Variance of the (additive) noise term
- rng (Generator) Random number generator (default: default\_rng()) used for stochastic simulations. Note that this random number generator is only used for numpy function, while compiled numba code uses the random number generator of numba. Moreover, in simulations using multiprocessing, setting the same generator in all processes might yield unintended correlations in the simulation results.

```
diagnostics: dict[str, Any]
```

Diagnostic information (available after the PDE has been solved)

**Type** 

dict

evolution\_rate(state, t=0)

evaluate the right hand side of the PDE

### **Parameters**

- **state** (ScalarField) The scalar field describing the concentration distribution
- t (float) The current time point

#### Returns

Scalar field describing the evolution rate of the PDE

# Return type

ScalarField

```
explicit_time_dependence: bool | None = False
```

Flag indicating whether the right hand side of the PDE has an explicit time dependence.

```
Type
```

bool

# property expression: str

the expression of the right hand side of this PDE

**Type** 

str

# 4.3.7 pde.pdes.laplace module

Solvers for Poisson's and Laplace's equation

solve\_laplace\_equation (grid, bc, label="Solution to Laplace's equation")

Solve Laplace's equation on a given grid.

This is implemented by calling <code>solve\_poisson\_equation()</code> with a vanishing right hand side.

#### **Parameters**

- grid (GridBase) The grid on which the equation is solved
- bc (Dict[str, Dict | str | BCBase] | Dict | str | BCBase | Tuple[Dict | str | BCBase, Dict | str | BCBase] | BoundaryAxisBase | Sequence[Dict[str, Dict | str | BCBase] | Dict | str | BCBase | Tuple[Dict | str | BCBase, Dict | str | BCBase] | BoundaryAxisBase]) The boundary conditions applied to the field. Boundary conditions are generally given as a list with one condition for each axis. For periodic axes, only periodic boundary conditions are allowed (indicated by 'periodic' and 'anti-periodic'). For non-periodic axes, different boundary conditions can be specified for the lower and upper end (using a tuple of two conditions). For instance, Dirichlet conditions enforcing a value NUM (specified by {'value': NUM}) and Neumann conditions enforcing the value DERIV for the derivative in the normal direction (specified by {'derivative': DERIV}) are supported. Note that the special value 'natural' imposes periodic boundary conditions for periodic axis and a vanishing derivative otherwise. More information can be found in the boundaries documentation.
- label (str) The label of the returned field.

#### Returns

The field that solves the equation. This field will be defined on the given *grid*.

# Return type

ScalarField

solve\_poisson\_equation (rhs, bc, label="Solution to Poisson's equation", \*\*kwargs)

Solve Laplace's equation on a given grid

Denoting the current field by u, we thus solve for f, defined by the equation

$$\nabla^2 u(\boldsymbol{r}) = -f(\boldsymbol{r})$$

with boundary conditions specified by bc.

**Note:** In case of periodic or Neumann boundary conditions, the right hand side f(r) needs to satisfy the following condition

$$\int f \, \mathrm{d}V = \oint g \, \mathrm{d}S \;,$$

where g denotes the function specifying the outwards derivative for Neumann conditions. Note that for periodic boundaries g vanishes, so that this condition implies that the integral over f must vanish for neutral Neumann or periodic conditions.

#### **Parameters**

• **rhs** (ScalarField) – The scalar field f describing the right hand side

- bc (Dict[str, Dict | str | BCBase] | Dict | str | BCBase | Tuple[Dict | str | BCBase, Dict | str | BCBase] | BoundaryAxisBase | Sequence[Dict[str, Dict | str | BCBase] | Dict | str | BCBase] | Dict | str | BCBase | Tuple[Dict | str | BCBase, Dict | str | BCBase] | BoundaryAxisBase]) The boundary conditions applied to the field. Boundary conditions are generally given as a list with one condition for each axis. For periodic axes, only periodic boundary conditions are allowed (indicated by 'periodic' and 'anti-periodic'). For non-periodic axes, different boundary conditions can be specified for the lower and upper end (using a tuple of two conditions). For instance, Dirichlet conditions enforcing a value NUM (specified by {'value': NUM}) and Neumann conditions enforcing the value DERIV for the derivative in the normal direction (specified by {'derivative': DERIV}) are supported. Note that the special value 'natural' imposes periodic boundary conditions for periodic axis and a vanishing derivative otherwise. More information can be found in the boundaries documentation.
- label (str) The label of the returned field.

#### Returns

The field u that solves the equation. This field will be defined on the same grid as rhs.

#### Return type

ScalarField

# 4.3.8 pde.pdes.pde module

Defines a PDE class whose right hand side is given as a string

Bases: PDEBase

PDE defined by mathematical expressions

#### variables

The name of the variables (i.e., fields) in the order they are expected to appear in the *state*.

# Type

tuple

**Warning:** This implementation uses exec() and should therefore not be used in a context where malicious input could occur.

### Parameters

• **rhs** (dict) – The expressions defining the evolution rate. The dictionary keys define the name of the fields whose evolution is considered, while the values specify their evolution rate as a string that can be parsed by sympy. These expression may contain variables (i.e., the fields themselves, spatial coordinates of the grid, and t for the time), standard local mathematical operators defined by sympy, and the operators defined in the pde package. Note that operators need to be specified with their full name, i.e., laplace for a scalar Laplacian and vector\_laplace for a Laplacian operating on a vector field. Moreover, the dot product between two vector fields can be denoted by using dot(field1, field2) in the expression, an outer product is calculated using outer(field1, field2), and integral(field) denotes an integral over a field. More information can be found in the expression documentation.

- **bc** (BoundariesData) Boundary conditions for the operators used in the expression. The conditions here are applied to all operators that do not have a specialized condition given in bc\_ops. Boundary conditions are generally given as a list with one condition for each axis. For periodic axes, only periodic boundary conditions are allowed (indicated by 'periodic' and 'anti-periodic'). For non-periodic axes, different boundary conditions can be specified for the lower and upper end (using a tuple of two conditions). For instance, Dirichlet conditions enforcing a value NUM (specified by {'value': NUM}) and Neumann conditions enforcing the value DERIV for the derivative in the normal direction (specified by {'derivative': DERIV}) are supported. Note that the special value 'natural' imposes periodic boundary conditions for periodic axis and a vanishing derivative otherwise. More information can be found in the boundaries documentation.
- **bc\_ops** (dict) Special boundary conditions for some operators. The keys in this dictionary specify where the boundary condition will be applied. The keys follow the format "VARIABLE:OPERATOR", where VARIABLE specifies the expression in *rhs* where the boundary condition is applied to the operator specified by OPERATOR. For both identifiers, the wild-card symbol "\*" denotes that all fields and operators are affected, respectively. For instance, the identifier "c:\*" allows specifying a condition for all operators of the field named *c*.
- user\_funcs (dict, optional) A dictionary with user defined functions that can be used in the expressions in *rhs*.
- **consts** (dict, optional) A dictionary with user defined constants that can be used in the expression. These can be either scalar numbers or fields defined on the same grid as the actual simulation.
- noise (float or ndarray) Variance of additive Gaussian white noise. The default value of
  zero implies deterministic partial differential equations will be solved. Different noise magnitudes can be supplied for each field in coupled PDEs by either specifying a sequence of
  numbers or a dictionary with values for each field.
- rng (Generator) Random number generator (default: default\_rng()) used for stochastic simulations. Note that this random number generator is only used for numpy function, while compiled numba code uses the random number generator of numba. Moreover, in simulations using multiprocessing, setting the same generator in all processes might yield unintended correlations in the simulation results.

**Note:** The order in which the fields are given in *rhs* defines the order in which they need to appear in the *state* variable when the evolution rate is calculated. Note that *dict* keep the insertion order since Python version 3.7, so a normal dictionary can be used to define the equations.

```
diagnostics: dict[str, Any]
```

Diagnostic information (available after the PDE has been solved)

**Type** 

dict

evolution\_rate (state, t=0.0)

evaluate the right hand side of the PDE

#### **Parameters**

- **state** (FieldBase) The field describing the state of the PDE
- t (float) The current time point

# Returns

Field describing the evolution rate of the PDE

# Return type

FieldBase

property expressions: dict[str, str]

show the expressions of the PDE

# 4.3.9 pde.pdes.swift\_hohenberg module

The Swift-Hohenberg equation

class SwiftHohenbergPDE (rate=0.1, kc2=1.0, delta=1.0, \*, bc='auto\_periodic\_neumann', bc\_lap=None)

Bases: PDEBase

The Swift-Hohenberg equation

The mathematical definition is

$$\partial_t c = \left[\epsilon - \left(k_c^2 + \nabla^2\right)^2\right]c + \delta c^2 - c^3$$

where c is a scalar field and  $\epsilon$ ,  $k_c^2$ , and  $\delta$  are parameters of the equation.

#### **Parameters**

- rate (float) The bifurcation parameter  $\epsilon$
- kc2 (float) Squared wave vector  $k_c^2$  of the linear instability
- **delta** (float) Parameter  $\delta$  of the non-linearity
- **bc** (BoundariesData) The boundary conditions applied to the field. Boundary conditions are generally given as a list with one condition for each axis. For periodic axes, only periodic boundary conditions are allowed (indicated by 'periodic' and 'anti-periodic'). For non-periodic axes, different boundary conditions can be specified for the lower and upper end (using a tuple of two conditions). For instance, Dirichlet conditions enforcing a value NUM (specified by {'value': NUM}) and Neumann conditions enforcing the value DERIV for the derivative in the normal direction (specified by {'derivative': DERIV}) are supported. Note that the special value 'natural' imposes periodic boundary conditions for periodic axis and a vanishing derivative otherwise. More information can be found in the boundaries documentation.
- **bc\_lap** (BoundariesData | None) The boundary conditions applied to the second derivative of the scalar field c. If None, the same boundary condition as bc is chosen. Otherwise, this supports the same options as bc.

diagnostics: dict[str, Any]

Diagnostic information (available after the PDE has been solved)

Type

dict

evolution\_rate (state, t=0)

evaluate the right hand side of the PDE

### **Parameters**

- state (ScalarField) The scalar field describing the concentration distribution
- t (float) The current time point

# Returns

Scalar field describing the evolution rate of the PDE

# Return type

ScalarField

```
explicit_time_dependence: bool | None = False
```

Flag indicating whether the right hand side of the PDE has an explicit time dependence.

Type

bool

property expression: str

the expression of the right hand side of this PDE

**Type** 

str

# 4.3.10 pde.pdes.wave module

A simple wave equation

class WavePDE (speed=1, bc='auto\_periodic\_neumann')

Bases: PDEBase

A simple wave equation

The mathematical definition,  $\partial_t^2 u = c^2 \nabla^2 u$ , is implemented as two first-order equations,

$$\partial_t u = v$$

$$\partial_t v = c^2 \nabla^2 u$$

where c sets the wave speed and v is an auxiallary field. Note that the class expects an initial condition specifying both fields, which can be created using the  $WavePDE.get\_initial\_condition()$  method. The result will also return two fields.

#### **Parameters**

- **speed** (float) The speed c of the wave
- **bc** (BoundariesData) The boundary conditions applied to the field u. Boundary conditions are generally given as a list with one condition for each axis. For periodic axes, only periodic boundary conditions are allowed (indicated by 'periodic' and 'anti-periodic'). For non-periodic axes, different boundary conditions can be specified for the lower and upper end (using a tuple of two conditions). For instance, Dirichlet conditions enforcing a value NUM (specified by {'value': NUM}) and Neumann conditions enforcing the value DERIV for the derivative in the normal direction (specified by {'derivative': DERIV}) are supported. Note that the special value 'natural' imposes periodic boundary conditions for periodic axis and a vanishing derivative otherwise. More information can be found in the boundaries documentation.

```
diagnostics: dict[str, Any]
```

Diagnostic information (available after the PDE has been solved)

Type

dict

evolution\_rate (state, t=0)

evaluate the right hand side of the PDE

#### **Parameters**

•  ${\tt state}$  (FieldCollection) - The fields u and v

• t (float) - The current time point

#### Returns

Fields describing the evolution rates of the PDE

# Return type

FieldCollection

```
explicit_time_dependence: bool | None = False
```

Flag indicating whether the right hand side of the PDE has an explicit time dependence.

# **Type**

bool

# property expressions: dict[str, str]

the expressions of the right hand side of this PDE

# **Type**

dict

# get\_initial\_condition(u, v=None)

create a suitable initial condition

#### **Parameters**

- u (ScalarField) The initial density on the grid
- v (ScalarField, optional) The initial rate of change. This is assumed to be zero if the value is omitted.

#### Returns

The combined fields u and v, suitable for the simulation

# **Return type**

FieldCollection

# 4.4 pde.solvers package

Solvers define how a PDE is solved, i.e., how the initial state is advanced in time.

| Controller          | class controlling a simulation                                         |
|---------------------|------------------------------------------------------------------------|
| ExplicitSolver      | various explicit PDE solvers                                           |
| ExplicitMPISolver   | various explicit PDE solve using MPI                                   |
| ImplicitSolver      | implicit (backward) Euler PDE solver                                   |
| CrankNicolsonSolver | solving partial differential equations using the Crank-Nicolson scheme |
| ScipySolver         | <pre>PDE solver using scipy.integrate. solve_ivp().</pre>              |
| registered_solvers  | returns all solvers that are currently registered                      |

# class Controller (solver, t\_range, tracker='auto')

Bases: object

class controlling a simulation

The controller calls a solver to advance the simulation into the future and it takes care of trackers that analyze and modify the state periodically.

#### **Parameters**

- solver (SolverBase) Solver instance that is used to advance the simulation in time
- **t\_range** (*float or tuple*) Sets the time range for which the simulation is run. If only a single value *t\_end* is given, the time range is assumed to be [0, *t\_end*].
- **tracker** (*TrackerCollectionDataType*) Defines trackers that process the state of the simulation at specified times. A tracker is either an instance of *Tracker-Base* or a string identifying a tracker (possible identifiers can be obtained by calling <code>get\_named\_trackers()</code>). Multiple trackers can be specified as a list. The default value *auto* checks the state for consistency (tracker 'consistency') and displays a progress bar (tracker 'progress') when tqdm is installed. More general trackers are defined in <code>trackers</code>, where all options are explained in detail. In particular, the time points where the tracker analyzes data can be chosen when creating a tracker object explicitly.

# diagnostics: dict[str, Any]

diagnostic information (available after simulation finished)

### **Type**

dict

run (initial state, dt=None)

run the simulation

Diagnostic information about the solver are available in the diagnostics property after this function has been called.

#### **Parameters**

- **initial\_state** (FieldBase) The initial state of the simulation. This state will be copied and thus not modified by the simulation. Instead, the final state will be returned and trackers can be used to record intermediate states.
- dt (float) Time step of the chosen stepping scheme. If *None*, a default value based on the stepper will be chosen.

### **Returns**

The state at the final time point. If multiprocessing is used, only the main node will return the state. All other nodes return None.

# Return type

TState | None

```
property t_range: tuple[float, float]
```

start and end time of the simulation

# **Type**

tuple

class CrankNicolsonSolver (pde, \*, maxiter=100, maxerror=0.0001, explicit\_fraction=0, backend='auto')

Bases: SolverBase

solving partial differential equations using the Crank-Nicolson scheme

- pde (PDEBase) The instance describing the pde that needs to be solved
- maxiter (int) The maximal number of iterations per step
- maxerror (float) The maximal error that is permitted in each step

- **explicit\_fraction** (float) Hyperparameter determining the fraction of explicit time stepping in the implicit step. *explicit\_fraction* == 0 is the simple Crank-Nicolson scheme, while *explicit\_fraction* == 1 reduces to the explicit Euler method. Intermediate values can improve convergence.
- **backend** (str) Determines how the function is created. Accepted values are 'numpy' and 'numba'. Alternatively, 'auto' lets the code decide for the most optimal backend.

```
name = 'crank-nicolson'
```

class ExplicitSolver (pde, scheme='euler', \*, backend='auto', adaptive=False, tolerance=0.0001)

Bases: AdaptiveSolverBase

various explicit PDE solvers

#### **Parameters**

- **pde** (PDEBase) The instance describing the pde that needs to be solved
- **scheme** (str) Defines the explicit scheme to use. Supported values are 'euler' and 'runge-kutta' (or 'rk' for short).
- **backend** (str) Determines how the function is created. Accepted values are 'numpy' and 'numba'. Alternatively, 'auto' lets the code decide for the most optimal backend.
- **adaptive** (bool) When enabled, the time step is adjusted during the simulation using the error tolerance set with *tolerance*.
- **tolerance** (*float*) The error tolerance used in adaptive time stepping. This is used in adaptive time stepping to choose a time step which is small enough so the truncation error of a single step is below *tolerance*.

```
name = 'explicit'
```

class ImplicitSolver (pde, maxiter=100, maxerror=0.0001, backend='auto')

Bases: SolverBase

implicit (backward) Euler PDE solver

## **Parameters**

- **pde** (*PDEBase*) The instance describing the pde that needs to be solved
- **maxiter** (*int*) The maximal number of iterations per step
- maxerror (float) The maximal error that is permitted in each step
- **backend** (str) Determines how the function is created. Accepted values are 'numpy' and 'numba'. Alternatively, 'auto' lets the code decide for the most optimal backend.

```
name = 'implicit'
```

class ScipySolver(pde, backend='auto', \*\*kwargs)

Bases: SolverBase

PDE solver using scipy.integrate.solve\_ivp().

This class is a thin wrapper around <code>scipy.integrate.solve\_ivp()</code>. In particular, it supports all the methods implemented by this function and exposes its arguments, so details can be controlled.

# **Parameters**

• pde (PDEBase) – The instance describing the pde that needs to be solved

- **backend** (str) Determines how the function is created. Accepted values are 'numpy' and 'numba'. Alternatively, 'auto' lets the code decide for the most optimal backend.
- \*\*kwargs All extra arguments are forwarded to scipy.integrate.solve\_ivp().

```
make_stepper (state, dt=None)
```

return a stepper function

# **Parameters**

- **state** (FieldBase) An example for the state from which the grid and other information can be extracted.
- dt (float) Initial time step for the simulation. If None, the solver will choose a suitable initial value.

#### Returns

Function that can be called to advance the *state* from time *t\_start* to time *t\_end*.

### Return type

```
Callable[[FieldBase, float, float], float]
```

```
name = 'scipy'
```

# registered\_solvers()

returns all solvers that are currently registered

#### Returns

List with the names of the solvers

#### Return type

list of str

# 4.4.1 pde.solvers.base module

Package that contains base classes for solvers.

Beside the abstract base class defining the interfaces, we also provide AdaptiveSolverBase, which contains methods for implementing adaptive solvers.

```
class AdaptiveSolverBase (pde, *, backend='auto', adaptive=True, tolerance=0.0001)
```

Bases: SolverBase

base class for adaptive time steppers

- pde (PDEBase) The instance describing the pde that needs to be solved
- **backend** (*str*) Determines how the function is created. Accepted values are 'numpy' and 'numba'. Alternatively, 'auto' lets the code decide for the most optimal backend.
- **adaptive** (bool) When enabled, the time step is adjusted during the simulation using the error tolerance set with *tolerance*.
- **tolerance** (float) The error tolerance used in adaptive time stepping. This is used in adaptive time stepping to choose a time step which is small enough so the truncation error of a single step is below *tolerance*.

make\_stepper (state, dt=None)

return a stepper function using an explicit scheme

#### **Parameters**

- **state** (FieldBase) An example for the state from which the grid and other information can be extracted
- dt (float) Time step used (Uses SolverBase.dt\_default if None). This sets the initial time step for adaptive solvers.

#### Returns

Function that can be called to advance the *state* from time  $t\_start$  to time  $t\_end$ . The function call signature is (*state: numpy.ndarray, t\\_start: float, t\\_end: float*)

# **Return type**

Callable[[FieldBase, float, float], float]

### exception ConvergenceError

Bases: RuntimeError

indicates that an implicit step did not converge

```
class SolverBase (pde, *, backend='auto')
```

Bases: object

base class for PDE solvers

# **Parameters**

- pde (PDEBase) The partial differential equation that should be solved
- **backend** (str) Determines how the function is created. Accepted values are 'numpy' and 'numba'. Alternatively, 'auto' lets the code decide for the most optimal backend.

```
dt default: float = 0.001
```

default time step used if no time step was specified

```
Type float
```

```
classmethod from_name (name, pde, **kwargs)
```

create solver class based on its name

Solver classes are automatically registered when they inherit from SolverBase. Note that this also requires that the respective python module containing the solver has been loaded before it is attempted to be used.

- name (str) The name of the solver to construct
- pde (PDEBase) The partial differential equation that should be solved

• \*\*kwargs – Additional arguments for the constructor of the solver

#### Returns

An instance of a subclass of SolverBase

# Return type

SolverBase

```
make_stepper (state, dt=None)
```

return a stepper function using an explicit scheme

#### **Parameters**

- **state** (FieldBase) An example for the state from which the grid and other information can be extracted
- **dt** (float) Time step used (Uses SolverBase.dt\_default if None)

#### Returns

Function that can be called to advance the *state* from time  $t\_start$  to time  $t\_end$ . The function call signature is (*state: numpy.ndarray, t\\_start: float, t\\_end: float*)

# Return type

Callable[[FieldBase, float, float], float]

```
registered_solvers = ['AdaptiveSolverBase', 'CrankNicolsonSolver',
'ExplicitMPISolver', 'ExplicitSolver', 'ImplicitSolver', 'ScipySolver',
'crank-nicolson', 'explicit', 'explicit_mpi', 'implicit', 'scipy']
```

# 4.4.2 pde.solvers.controller module

Defines a class controlling the simulations of PDEs

```
class Controller (solver, t_range, tracker='auto')
```

Bases: object

class controlling a simulation

The controller calls a solver to advance the simulation into the future and it takes care of trackers that analyze and modify the state periodically.

# **Parameters**

- solver (SolverBase) Solver instance that is used to advance the simulation in time
- **t\_range** (*float or tuple*) Sets the time range for which the simulation is run. If only a single value *t\_end* is given, the time range is assumed to be [0, *t\_end*].
- **tracker** (*TrackerCollectionDataType*) Defines trackers that process the state of the simulation at specified times. A tracker is either an instance of *Tracker-Base* or a string identifying a tracker (possible identifiers can be obtained by calling <code>get\_named\_trackers()</code>). Multiple trackers can be specified as a list. The default value <code>auto</code> checks the state for consistency (tracker 'consistency') and displays a progress bar (tracker 'progress') when <code>tqdm</code> is installed. More general trackers are defined in <code>trackers</code>, where all options are explained in detail. In particular, the time points where the tracker analyzes data can be chosen when creating a tracker object explicitly.

```
diagnostics: dict[str, Any]
```

diagnostic information (available after simulation finished)

# Type dict

```
info: dict[str, Any]
run (initial state, dt=None)
```

run the simulation

Diagnostic information about the solver are available in the diagnostics property after this function has been called.

#### **Parameters**

- initial\_state (FieldBase) The initial state of the simulation. This state will be copied and thus not modified by the simulation. Instead, the final state will be returned and trackers can be used to record intermediate states.
- dt (float) Time step of the chosen stepping scheme. If *None*, a default value based on the stepper will be chosen.

#### Returns

The state at the final time point. If multiprocessing is used, only the main node will return the state. All other nodes return None.

# Return type

TState | None

# 4.4.3 pde.solvers.crank\_nicolson module

Defines a Crank-Nicolson solver

 $\textbf{class CrankNicolsonSolver} (\textit{pde}, *, \textit{maxiter} = 100, \textit{maxerror} = 0.0001, \textit{explicit\_fraction} = 0, \textit{backend} = '\textit{auto'})$ 

Bases: SolverBase

solving partial differential equations using the Crank-Nicolson scheme

- pde (PDEBase) The instance describing the pde that needs to be solved
- maxiter (int) The maximal number of iterations per step
- maxerror (float) The maximal error that is permitted in each step
- **explicit\_fraction** (float) Hyperparameter determining the fraction of explicit time stepping in the implicit step. *explicit\_fraction* == 0 is the simple Crank-Nicolson scheme, while *explicit\_fraction* == 1 reduces to the explicit Euler method. Intermediate values can improve convergence.
- **backend** (str) Determines how the function is created. Accepted values are 'numpy' and 'numba'. Alternatively, 'auto' lets the code decide for the most optimal backend.

```
info: dict[str, Any]
name = 'crank-nicolson'
```

# 4.4.4 pde.solvers.explicit module

Defines an explicit solver supporting various methods

```
class ExplicitSolver (pde, scheme='euler', *, backend='auto', adaptive=False, tolerance=0.0001)
```

Bases: AdaptiveSolverBase

various explicit PDE solvers

#### **Parameters**

- pde (PDEBase) The instance describing the pde that needs to be solved
- scheme (str) Defines the explicit scheme to use. Supported values are 'euler' and 'runge-kutta' (or 'rk' for short).
- **backend** (str) Determines how the function is created. Accepted values are 'numpy' and 'numba'. Alternatively, 'auto' lets the code decide for the most optimal backend.
- adaptive (bool) When enabled, the time step is adjusted during the simulation using the error tolerance set with tolerance.
- **tolerance** (float) The error tolerance used in adaptive time stepping. This is used in adaptive time stepping to choose a time step which is small enough so the truncation error of a single step is below *tolerance*.

```
info: dict[str, Any]
name = 'explicit'
```

# 4.4.5 pde.solvers.explicit mpi module

Defines an explicit solver using multiprocessing via MPI

Bases: ExplicitSolver

various explicit PDE solve using MPI

**Warning:** This solver can only be used if MPI is properly installed. In particular, python scripts then need to be started using mpirun or mpiexec. Please refer to the documentation of your MPI distribution for details.

The main idea of the solver is to take the full initial state in the main node (ID 0) and split the grid into roughly equal subgrids. The main node then distributes these subfields to all other nodes and each node creates the right hand side of the PDE for itself (and independently). Each node then advances the PDE independently, ensuring proper coupling to neighboring nodes via special boundary conditions, which exchange field values between sub grids. This is implemented by the <code>get\_boundary\_conditions()</code> method of the sub grids, which takes the boundary conditions for the full grid and creates conditions suitable for the specific sub grid on the given node. The trackers (and thus all input and output) are only handled on the main node.

**Warning:** The function providing the right hand side of the PDE needs to support MPI. This is automatically the case for local evaluations (which only use the field value at the current position), for the differential operators provided by pde, and integration of fields. Similarly, *modify\_after\_step* can only be used to do local modifications since the field data supplied to the function is local to each MPI node.

## **Example**

A minimal example using the MPI solver is

```
from pde import DiffusionPDE, ScalarField, UnitGrid

grid = UnitGrid([64, 64])
state = ScalarField.random_uniform(grid, 0.2, 0.3)

eq = DiffusionPDE(diffusivity=0.1)
result = eq.solve(state, t_range=10, dt=0.1, method="explicit_mpi")

if result is not None: # restrict the output to the main node
    result.plot()
```

Saving this script as multiprocessing.py, a parallel simulation is started by

```
mpiexec -n 2 python3 multiprocessing.py
```

Here, the number 2 determines the number of cores that will be used. Note that macOS might require an additional hint on how to connect the processes even when they are run on the same machine (e.g., your workstation). It might help to run mpiexec -n 2 -host localhost python3 multiprocessing.py in this case

## **Parameters**

- pde (PDEBase) The instance describing the pde that needs to be solved
- **scheme** (str) Defines the explicit scheme to use. Supported values are 'euler' and 'runge-kutta' (or 'rk' for short).
- **decomposition** (list of ints) Number of subdivision in each direction. Should be a list of length *grid.num\_axes* specifying the number of nodes along this axis. If one value is -1, its value will be determined from the number of available nodes. The default value decomposed the first axis using all available nodes.
- **backend** (str) Determines how the function is created. Accepted values are 'numpy' and 'numba'. Alternatively, 'auto' lets the code decide for the most optimal backend.
- **adaptive** (bool) When enabled, the time step is adjusted during the simulation using the error tolerance set with *tolerance*.
- **tolerance** (*float*) The error tolerance used in adaptive time stepping. This is used in adaptive time stepping to choose a time step which is small enough so the truncation error of a single step is below *tolerance*.

```
info: dict[str, Any]
make_stepper (state, dt=None)
    return a stepper function using an explicit scheme
```

- **state** (FieldBase) An example for the state from which the grid and other information can be extracted
- dt (float) Time step of the explicit stepping. If None, this solver specifies 1e-3 as a
  default value.

#### Returns

Function that can be called to advance the *state* from time *t\_start* to time *t\_end*. The function call signature is (*state: numpy.ndarray, t\_start: float, t\_end: float*)

# Return type

```
Callable[[FieldBase, float, float], float]
```

```
name = 'explicit mpi'
```

# 4.4.6 pde.solvers.implicit module

Defines an implicit Euler solver

```
class ImplicitSolver(pde, maxiter=100, maxerror=0.0001, backend='auto')
```

Bases: SolverBase

implicit (backward) Euler PDE solver

### **Parameters**

- **pde** (*PDEBase*) The instance describing the pde that needs to be solved
- maxiter (int) The maximal number of iterations per step
- maxerror (float) The maximal error that is permitted in each step
- backend (str) Determines how the function is created. Accepted values are 'numpy' and 'numba'. Alternatively, 'auto' lets the code decide for the most optimal backend.

```
info: dict[str, Any]
name = 'implicit'
```

# 4.4.7 pde.solvers.scipy module

Defines a solver using scipy.integrate

```
class ScipySolver(pde, backend='auto', **kwargs)
```

Bases: SolverBase

PDE solver using scipy.integrate.solve\_ivp().

This class is a thin wrapper around scipy.integrate.solve\_ivp(). In particular, it supports all the methods implemented by this function and exposes its arguments, so details can be controlled.

#### **Parameters**

- pde (PDEBase) The instance describing the pde that needs to be solved
- backend (str) Determines how the function is created. Accepted values are 'numpy' and 'numba'. Alternatively, 'auto' lets the code decide for the most optimal backend.
- \*\*kwargs All extra arguments are forwarded to scipy.integrate.solve\_ivp().

```
info: dict[str, Any]
make_stepper(state, dt=None)
    return a stepper function
```

- **state** (FieldBase) An example for the state from which the grid and other information can be extracted.
- dt (float) Initial time step for the simulation. If None, the solver will choose a suitable initial value.

#### Returns

Function that can be called to advance the *state* from time *t start* to time *t end*.

#### **Return type**

```
Callable[[FieldBase, float, float], float]
```

```
name = 'scipy'
```

# 4.5 pde.storage package

Module defining classes for storing simulation data.

| get_memory_storage | a context manager that can be used to create a MemoryS-torage |
|--------------------|---------------------------------------------------------------|
| MemoryStorage      | store discretized fields in memory                            |
| FileStorage        | store discretized fields in a hdf5 file                       |

# 4.5.1 pde.storage.base module

Base classes for storing data

class StorageBase (info=None, write\_mode='truncate\_once')

Bases: object

base class for storing time series of discretized fields

These classes store time series of FieldBase, i.e., they store the values of the fields at particular time points. Iterating of the storage will return the fields in order and individual time points can also be accessed.

### **Parameters**

- info (dict) Supplies extra information that is stored in the storage
- write\_mode (str) Determines how new data is added to already existing one. Possible values are: 'append' (data is always appended), 'truncate' (data is cleared every time this storage is used for writing), or 'truncate\_once' (data is cleared for the first writing, but subsequent data using the same instances are appended). Alternatively, specifying 'readonly' will disable writing completely.

append (field, time=None)

add field to the storage

### **Parameters**

- **field** (FieldBase) The field that is added to the storage
- time (float, optional) The time point

# **Return type**

None

```
apply (func, out=None, *, progress=False)
applies function to each field in a storage
```

### **Parameters**

- **func** (callable) The function to apply to each stored field. The function must either take as a single argument the field or as two arguments the field and the associated time point. In both cases, it should return a field.
- out (StorageBase) Storage to which the output is written. If omitted, a new Memo-ryStorage is used and returned
- progress (bool) Flag indicating whether the progress is shown during the calculation

### Returns

The new storage that contains the data after the function func has been applied

### Return type

```
StorageBase
```

```
clear (clear_data_shape=False)
```

truncate the storage by removing all stored data.

#### **Parameters**

clear\_data\_shape (bool) - Flag determining whether the data shape is also deleted.

# Return type

None

```
copy (out=None, *, progress=False)
```

copies all fields in a storage to a new one

### **Parameters**

- **out** (*StorageBase*) Storage to which the output is written. If omitted, a new *Memo-ryStorage* is used and returned
- progress (bool) Flag indicating whether the progress is shown during the calculation

# Returns

The new storage that contains the copied data

# Return type

StorageBase

```
data: Any
```

```
property data shape: tuple[int, ...]
```

the current data shape.

# Raises

RuntimeError – if data\_shape was not set

```
property dtype: dtype[Any] | None | Type[Any] | _SupportsDType[dtype[Any]]
| str | Tuple[Any, int] | Tuple[Any, SupportsIndex |
Sequence[SupportsIndex]] | List[Any] | _DTypeDict | Tuple[Any, Any]
the current data type.
```

# **Raises**

RuntimeError – if data\_type was not set

```
end_writing()
```

finalize the storage after writing

# Return type

None

```
extract_field(field_id, label=None)
```

extract the time course of a single field from a collection

**Note:** This might return a view into the original data, so modifying the returned data can also change the underlying original data.

#### **Parameters**

- **field\_id** (*int or str*) The index into the field collection. This determines which field of the collection is returned. Instead of a numerical index, the field label can also be supplied. If there are multiple fields with the same label, only the first field is returned.
- label (str) The label of the returned field. If omitted, the stored label is used.

#### Returns

a storage instance that contains the data for the single field

# Return type

MemoryStorage

```
extract_time_range (t_range=None)
```

extract a particular time interval

**Note:** This might return a view into the original data, so modifying the returned data can also change the underlying original data.

### **Parameters**

**t\_range** (float or tuple) – Determines the range of time points included in the result. If only a single number is given, all data up to this time point are included.

# Returns

a storage instance that contains the extracted data.

#### Return type

MemoryStorage

# property grid: GridBase | None

the grid associated with this storage

This returns None if grid was not stored in self.info.

### **Type**

**GridBase** 

# property has\_collection: bool

whether the storage is storing a collection

# **Type**

bool

#### items()

iterate over all times and stored fields, returning pairs

# Return type

Iterator[tuple[float, FieldBase]]

```
property shape: tuple[int, ...] | None
```

the shape of the stored data

```
start_writing(field, info=None)
```

initialize the storage for writing data

#### **Parameters**

- **field** (FieldBase) An example of the data that will be written to extract the grid and the data\_shape
- info (dict) Supplies extra information that is stored in the storage

# Return type

None

```
times: Sequence[float]
```

tracker (interrupts=1, \*, transformation=None, interval=None)

create object that can be used as a tracker to fill this storage

#### **Parameters**

- **interrupts** (*InterruptData*) Determines when the tracker interrupts the simulation. A single numbers determines an interval (measured in the simulation time unit) of regular interruption. A string is interpreted as a duration in real time assuming the format 'hh:mm:ss'. A list of numbers is taken as explicit simulation time points. More fine- grained contol is possible by passing an instance of classes defined in *interrupts*.
- **transformation** (callable, optional) A function that transforms the current state into a new field or field collection, which is then stored. This allows to store derived quantities of the field during calculations. The argument needs to be a callable function taking 1 or 2 arguments. The first argument always is the current field, while the optional second argument is the associated time.

# Returns

The tracker that fills the current storage

#### Return type

StorageTracker

# Example

The transformation argument allows storing additional fields:

```
def add_to_state(state):
    transformed_field = state.smooth(1)
    return field.append(transformed_field)

storage = pde.MemoryStorage()
tracker = storage.tracker(1, transformation=add_to_state)
eq.solve(..., tracker=tracker)
```

In this example, storage will contain a trajectory of the fields of the simulation as well as the smoothed fields. Other transformations are possible by defining appropriate add\_to\_state()

### write\_mode: WriteModeType

class StorageTracker (storage, interrupts=1, \*, transformation=None, interval=None)

Bases: TrackerBase

Tracker that stores data in special storage classes

#### storage

The underlying storage class through which the data can be accessed

### Type

StorageBase

#### **Parameters**

- **storage** (*StorageBase*) Storage instance to which the data is written
- **interrupts** (InterruptData) Determines when the tracker interrupts the simulation. A single numbers determines an interval (measured in the simulation time unit) of regular interruption. A string is interpreted as a duration in real time assuming the format 'hh:mm:ss'. A list of numbers is taken as explicit simulation time points. More fine- grained contol is possible by passing an instance of classes defined in <code>interrupts</code>.
- transformation (callable, optional) A function that transforms the current state into a new field or field collection, which is then stored. This allows to store derived quantities of the field during calculations. The argument needs to be a callable function taking 1 or 2 arguments. The first argument always is the current field, while the optional second argument is the associated time.

# finalize(info=None)

finalize the tracker, supplying additional information

#### **Parameters**

info (dict) – Extra information from the simulation

## Return type

None

 $\verb+handle+ (field, t)$ 

handle data supplied to this tracker

# **Parameters**

- field (FieldBase) The current state of the simulation
- t (float) The associated time

# Return type

None

initialize (field, info=None)

- field (FieldBase) An example of the data that will be analyzed by the tracker
- info (dict) Extra information from the simulation

#### Returns

The first time the tracker needs to handle data

# **Return type**

float

# 4.5.2 pde.storage.file module

Defines a class storing data on the file system using the hierarchical data format (hdf)

Bases: StorageBase

store discretized fields in a hdf5 file

#### **Parameters**

- **filename** (str) The path to the hdf5-file where the data is stored
- info (dict) Supplies extra information that is stored in the storage
- write\_mode (str) Determines how new data is added to already existing data. Possible values are: 'append' (data is always appended), 'truncate' (data is cleared every time this storage is used for writing), or 'truncate\_once' (data is cleared for the first writing, but appended subsequently). Alternatively, specifying 'readonly' will disable writing completely.
- max\_length (int, optional) Maximal number of entries that will be stored in the file. This can be used to preallocate data, which can lead to smaller files, but is also less flexible. Giving max\_length = None, allows for arbitrarily large data, which might lead to larger files.
- **compression** (bool) Whether to store the data in compressed form. Automatically enabled chunked storage.
- **keep\_opened** (bool) Flag indicating whether the file should be kept opened after each writing. If *False*, the file will be closed after writing a dataset. This keeps the file in a consistent state, but also requires more work before data can be written.
- **check\_mpi** (bool) If True, files will only be opened in the main node for an parallel simulation using MPI. This flag has no effect in serial code.

clear (clear\_data\_shape=False)

truncate the storage by removing all stored data.

#### **Parameters**

clear\_data\_shape (bool) - Flag determining whether the data shape is also deleted.

close()

close the currently opened file

Return type

None

# property data

The actual data for all time

**Type** 

ndarray

```
end_writing()
```

finalize the storage after writing.

This makes sure the data is actually written to a file when self.keep\_opened == False

#### Return type

None

```
start_writing(field, info=None)
```

initialize the storage for writing data

#### **Parameters**

- **field** (FieldBase) An example of the data that will be written to extract the grid and the data\_shape
- info (dict) Supplies extra information that is stored in the storage

#### **Return type**

None

# property times

The times at which data is available

#### **Type**

ndarray

write\_mode: WriteModeType

# 4.5.3 pde.storage.memory module

Defines a class storing data in memory.

class MemoryStorage (times=None, data=None, \*, info=None, field\_obj=None, write\_mode='truncate\_once')

Bases: StorageBase

store discretized fields in memory

### **Parameters**

- times (ndarray) Sequence of times for which data is known
- data (list of ndarray) The field data at the given times
- field obj (FieldBase) An instance of the field class store data for a single time point.
- info (dict) Supplies extra information that is stored in the storage
- write\_mode (str) Determines how new data is added to already existing data. Possible values are: 'append' (data is always appended), 'truncate' (data is cleared every time this storage is used for writing), or 'truncate\_once' (data is cleared for the first writing, but appended subsequently). Alternatively, specifying 'readonly' will disable writing completely.

```
clear (clear_data_shape=False)
```

truncate the storage by removing all stored data.

#### **Parameters**

clear\_data\_shape (bool) - Flag determining whether the data shape is also deleted.

# **Return type**

None

#### data: Any

classmethod from\_collection (storages, label=None, \*, rtol=1e-05, atol=1e-08)

combine multiple memory storages into one

This method can be used to combine multiple time series of different fields into a single representation. This requires that all time series contain data at the same time points.

#### **Parameters**

- **storages** (*list*) A collection of instances of *StorageBase* whose data will be concatenated into a single MemoryStorage
- **label** (*str*, *optional*) The label of the instances of FieldCollection that represent the concatenated data
- rtol (float) Relative tolerance used when checking times for merging
- atol (float) Absolute tolerance used when checking times for merging

#### **Returns**

Storage containing all the data.

#### Return type

MemoryStorage

**classmethod from\_fields** (*times=None*, *fields=None*, *info=None*, *write\_mode='truncate\_once'*) create MemoryStorage from a list of fields

#### **Parameters**

- times (ndarray) Sequence of times for which data is known
- fields (list of FieldBase) The fields at all given time points
- info (dict) Supplies extra information that is stored in the storage
- write\_mode (str) Determines how new data is added to already existing data. Possible values are: 'append' (data is always appended), 'truncate' (data is cleared every time this storage is used for writing), or 'truncate\_once' (data is cleared for the first writing, but appended subsequently). Alternatively, specifying 'readonly' will disable writing completely.

# Return type

MemoryStorage

# start\_writing(field, info=None)

initialize the storage for writing data

#### **Parameters**

- field (FieldBase) An instance of the field class store data for a single time point.
- info (dict) Supplies extra information that is stored in the storage

# Return type

None

times: Sequence[float]

write\_mode: WriteModeType

```
\verb"get_memory_storage" (field, info=None)"
```

a context manager that can be used to create a MemoryStorage

# Example

This can be used to quickly store data:

```
with get_memory_storage(field_class) as storage:
    storage.append(numpy_array0, 0)
    storage.append(numpy_array1, 1)
# use storage thereafter
```

# **Parameters**

- **field** (FieldBase) An instance of the field class store data for a single time point.
- info (dict) Supplies extra information that is stored in the storage

#### **Yields**

MemoryStorage

# 4.6 pde.tools package

Package containing several tools required in py-pde

| cache          | Functions, classes, and decorators for managing caches       |
|----------------|--------------------------------------------------------------|
| config         | Handles configuration variables of the package               |
| cuboid         | An n-dimensional, axes-aligned cuboid                        |
| docstrings     | Methods for automatic transformation of docstrings           |
| expressions    | Handling mathematical expressions with sympy                 |
| math           | Auxiliary mathematical functions                             |
| misc           | Miscellaneous python functions                               |
| mpi            | Auxillary functions and variables for dealing with MPI       |
|                | multiprocessing                                              |
| numba          | Helper functions for just-in-time compilation with numba     |
| output         | Python functions for handling output                         |
| parameters     | Infrastructure for managing classes with parameters          |
| parse_duration | Parsing time durations from strings                          |
| plotting       | Tools for plotting and controlling plot output using context |
|                | managers                                                     |
| spectral       | Functions making use of spectral decompositions              |
| typing         | Provides support for mypy type checking of the package       |

# 4.6.1 pde.tools.cache module

Functions, classes, and decorators for managing caches

| cached_property    | Decorator to use a method as a cached property              |
|--------------------|-------------------------------------------------------------|
| cached_method      | Decorator to enable caching of a method                     |
| hash_mutable       | return hash also for (nested) mutable objects.              |
| hash_readable      | return human readable hash also for (nested) mutable ob-    |
|                    | jects.                                                      |
| make_serializer    | returns a function that serialize data with the given       |
|                    | method.                                                     |
| make_unserializer  | returns a function that unserialize data with the given     |
|                    | method                                                      |
| DictFiniteCapacity | cache with a limited number of items                        |
| SerializedDict     | a key value database which is stored on the disk This class |
|                    | provides hooks for converting arbitrary keys and values to  |
|                    | strings, which are then stored in the database.             |

# class DictFiniteCapacity(\*args, \*\*kwargs)

Bases: OrderedDict

cache with a limited number of items

check\_length()

ensures that the dictionary does not grow beyond its capacity

default\_capacity: int = 100

**update** ( $[E, ]^{**F}$ )  $\rightarrow$  None. Update D from dict/iterable E and F.

If E is present and has a .keys() method, then does: for k in E: D[k] = E[k] If E is present and lacks a .keys() method, then does: for k, v in E: D[k] = v In either case, this is followed by: for k in F: D[k] = F[k]

class SerializedDict (key\_serialization='pickle', value\_serialization='pickle', storage\_dict=None)

Bases: MutableMapping

a key value database which is stored on the disk This class provides hooks for converting arbitrary keys and values to strings, which are then stored in the database.

provides a dictionary whose keys and values are serialized

#### **Parameters**

- **key\_serialization** (*str*) Determines the serialization method for keys
- value\_serialization (str) Determines the serialization method for values
- **storage\_dict** (dict) Can be used to chose a different dictionary for the underlying storage mechanism, e.g., storage\_dict = PersistentDict()

Bases: \_class\_cache

Decorator to enable caching of a method

The function is only called the first time and each successive call returns the cached result of the first call.

Example

The decorator can be used like so:

```
class Foo:
    @cached_method
    def bar(self):
        return "Cached"

foo = Foo()
result = foo.bar()
```

The data is stored in a dictionary named \_cache\_methods attached to the instance of each object. The cache can thus be cleared by setting self:\_cache\_methods = {}. The cache of specific property can be cleared using self:\_cache\_methods[property\_name] = {}, where property\_name is the name of the property

decorator that caches calls in a dictionary attached to the instances. This can be used with most classes

### **Example**

An example for using the class is:

```
class Foo():
    @cached_property()
    def property(self):
        return "Cached property"

    @cached_method()
    def method(self):
        return "Cached method"

foo = Foo()
foo.property
foo.method()
```

The cache can be cleared by setting <code>foo.\_cache\_methods = {} </code> if the cache factory is a simple dict, i.e, if <code>factory == None</code>. Alternatively, each cached method has a <code>clear\_cache\_of\_obj()</code> method, which clears the cache of this particular method. In the example above we could thus call <code>foo.bar.clear\_cache\_of\_obj(foo)</code> to clear the cache. Note that the object instance has to be passed as a parameter, since the method <code>bar()</code> is defined on the class, not the instance, i.e., we could also call <code>Foo.bar.clear\_cache\_of\_obj(foo)</code>. To clear the cache from within a method, one can thus call <code>self.method\_name.clear\_cache\_of\_obj(self)</code>, where <code>method\_name</code> is the name of the method whose cache is cleared

# Example

An advanced example is:

(continued from previous page)

```
@cached_method(factory='get_cache')
def foo(self):
    return "Cached"
```

#### **Parameters**

- **factory** (callable) Function/class creating an empty cache. *dict* by default. This can be used with user-supplied storage backends by. The cache factory should return a dict-like object that handles the cache for the given method.
- extra\_args (list) List of attributes of the class that are included in the cache key. They are then treated as if they are supplied as arguments to the method. This is important to include when the result of a method depends not only on method arguments but also on instance attributes.
- **ignore\_args** (list) List of keyword arguments that are not included in the cache key. These should be arguments that do not influence the result of a method, e.g., because they only affect how intermediate results are displayed.
- hash\_function (str) An identifier determining what hash function is used on the argument list.
- doc (str) Optional string giving the docstring of the decorated method
- name (str) Optional string giving the name of the decorated method

```
Bases: _class_cache
```

Decorator to use a method as a cached property

The function is only called the first time and each successive call returns the cached result of the first call.

#### **Example**

Here is an example for how to use the decorator:

```
class Foo():
    @cached_property
    def bar(self):
        return "Cached"

foo = Foo()
result = foo.bar
```

The data is stored in a dictionary named \_cache\_methods attached to the instance of each object. The cache can thus be cleared by setting self:\_cache\_methods = {}. The cache of specific property can be cleared using self:\_cache\_methods[property\_name] = {}, where property\_name is the name of the property

Adapted from <a href="https://wiki.python.org/moin/PythonDecoratorLibrary">https://wiki.python.org/moin/PythonDecoratorLibrary</a>.

decorator that caches calls in a dictionary attached to the instances. This can be used with most classes

#### **Example**

An example for using the class is:

```
class Foo():
    @cached_property()
    def property(self):
        return "Cached property"

    @cached_method()
    def method(self):
        return "Cached method"

foo = Foo()
foo.property
foo.method()
```

The cache can be cleared by setting <code>foo.\_cache\_methods = {}</code> if the cache factory is a simple dict, i.e, if <code>factory == None</code>. Alternatively, each cached method has a <code>clear\_cache\_of\_obj()</code> method, which clears the cache of this particular method. In the example above we could thus call <code>foo.bar.clear\_cache\_of\_obj(foo)</code> to clear the cache. Note that the object instance has to be passed as a parameter, since the method <code>bar()</code> is defined on the class, not the instance, i.e., we could also call <code>Foo.bar.clear\_cache\_of\_obj(foo)</code>. To clear the cache from within a method, one can thus call <code>self.method\_name.clear\_cache\_of\_obj(self)</code>, where <code>method\_name</code> is the name of the method whose cache is cleared

#### **Example**

An advanced example is:

```
class Foo():

    def get_cache(self, name):
        # `name` is the name of the method to cache
        return DictFiniteCapacity()

    @cached_method(factory='get_cache')
    def foo(self):
        return "Cached"
```

- **factory** (callable) Function/class creating an empty cache. *dict* by default. This can be used with user-supplied storage backends by. The cache factory should return a dict-like object that handles the cache for the given method.
- **extra\_args** (list) List of attributes of the class that are included in the cache key. They are then treated as if they are supplied as arguments to the method. This is important to include when the result of a method depends not only on method arguments but also on instance attributes.
- **ignore\_args** (list) List of keyword arguments that are not included in the cache key. These should be arguments that do not influence the result of a method, e.g., because they only affect how intermediate results are displayed.

- hash\_function (str) An identifier determining what hash function is used on the argument list.
- doc (str) Optional string giving the docstring of the decorated method
- name (str) Optional string giving the name of the decorated method

## hash\_mutable(obj)

return hash also for (nested) mutable objects.

#### **Notes**

This function might be a bit slow, since it iterates over all containers and hashes objects recursively. Moreover, the returned value might change with each run of the python interpreter, since the hash values of some basic objects, like *None*, change with each instance of the interpreter.

#### **Parameters**

obj – A general python object

#### **Returns**

A hash value associated with the data of obj

#### Return type

int

## $hash\_readable(obj)$

return human readable hash also for (nested) mutable objects.

This function returns a JSON-like representation of the object. The function might be a bit slow, since it iterates over all containers and hashes objects recursively. Note that this hash function tries to return the same value for equivalent objects, but it does not ensure that the objects can be reconstructed from this data.

#### **Parameters**

obj – A general python object

#### Returns

A hash value associated with the data of *obj* 

## Return type

str

## ${\tt make\_serializer} \ (method)$

returns a function that serialize data with the given method. Note that some of the methods destroy information and cannot be reverted.

## **Parameters**

method (str) - An identifier determining the serializer that will be returned

#### Returns

A function that serializes objects

#### Return type

callable

### make\_unserializer(method)

returns a function that unserialize data with the given method

This is the inverse function of  $make\_serializer()$ .

#### **Parameters**

**method** (str) – An identifier determining the unserializer that will be returned

#### Returns

A function that serializes objects

#### Return type

callable

## $objects\_equal(a, b)$

compares two objects to see whether they are equal

In particular, this uses numpy.array\_equal() to check for numpy arrays

#### **Parameters**

- a The first object
- **b** The second object

#### Returns

Whether the two objects are considered equal

## **Return type**

bool

## 4.6.2 pde.tools.config module

Handles configuration variables of the package

| Config                     | class handling the package configuration                            |
|----------------------------|---------------------------------------------------------------------|
| get_package_versions       | tries to load certain python packages and returns their version     |
| parse_version_str          | helper function converting a version string into a list of integers |
| check_package_version      | checks whether a package has a sufficient version                   |
| packages_from_requirements | read package names from a requirements file                         |
| environment                | obtain information about the compute environment                    |

## $\verb|class Config|(items=None, mode='update')|$

Bases: UserDict

class handling the package configuration

## **Parameters**

- items (dict, optional) Configuration values that should be added or overwritten to initialize the configuration.
- $\operatorname{mode}(\operatorname{str})$  Defines the mode in which the configuration is used. Possible values are
  - insert: any new configuration key can be inserted
  - update: only the values of pre-existing items can be updated
  - locked: no values can be changed

Note that the items specified by *items* will always be inserted, independent of the *mode*.

```
to_dict()
           convert the configuration to a simple dictionary
               Returns
                   A representation of the configuration in a normal dict.
               Return type
                   dict
check_package_version (package_name, min_version)
     checks whether a package has a sufficient version
           Parameters
                 • package_name (str)-
                 • min_version(str)-
environment()
     obtain information about the compute environment
               information about the python installation and packages
           Return type
               dict
get_package_versions (packages, *, na_str='not available')
     tries to load certain python packages and returns their version
           Parameters
                 • packages (list) - The names of all packages
                 • na_str (str) - Text to return if package is not available
           Returns
               Dictionary with version for each package name
           Return type
               dict
packages_from_requirements (requirements_file)
     read package names from a requirements file
           Parameters
               requirements_file (str or Path) - The file from which everything is read
           Returns
               list of package names
           Return type
               list[str]
parse_version_str(ver_str)
     helper function converting a version string into a list of integers
           Parameters
               ver_str(str)-
           Return type
               list[int]
```

## 4.6.3 pde.tools.cuboid module

class Cuboid (pos, size, mutable=True)

An n-dimensional, axes-aligned cuboid

This module defines the Cuboid class, which represents an n-dimensional cuboid that is aligned with the axes of a Cartesian coordinate system.

```
Bases: object
class that represents a cuboid in n dimensions
defines a cuboid from a position and a size vector
     Parameters
           • pos (list) - The position of the lower left corner. The length of this list determines the
             dimensionality of space
           • size (list) – The size of the cuboid along each dimension.
           • mutable (bool) - Flag determining whether the cuboid parameters can be changed
property bounds: tuple[tuple[float, float], ...]
buffer (amount=0, inplace=False)
     dilate the cuboid by a certain amount in all directions
         Parameters
             amount (float | ndarray) -
         Return type
             Cuboid
property centroid
contains_point (points)
     returns a True when points are within the Cuboid
         Parameters
            points (ndarray) - List of point coordinates
            list of booleans indicating which points are inside
         Return type
             ndarray
copy()
         Return type
             Cuboid
property corners: tuple[np.ndarray, np.ndarray]
     return coordinates of two extreme corners defining the cuboid
property diagonal: float
     returns the length of the diagonal
property dim: int
```

```
classmethod from_bounds (bounds, **kwargs)
     create cuboid from bounds
         Parameters
            bounds (list) – Two dimensional array of axes bounds
         Returns
            cuboid with positive size
         Return type
            Cuboid
classmethod from_centerpoint (centerpoint, size, **kwargs)
     create cuboid from two points
         Parameters
             • centerpoint (list) - Coordinates of the center
             • size (list) - Size of the cuboid
         Returns
            cuboid with positive size
         Return type
            Cuboid
classmethod from_points(p1, p2, **kwargs)
     create cuboid from two points
         Parameters
             • p1 (list) - Coordinates of first corner point
             • p2 (list) - Coordinates of second corner point
         Returns
            cuboid with positive size
         Return type
            Cuboid
property mutable: bool
property size: ndarray
property surface_area: float
     surface area of a cuboid in n dimensions.
    The surface area is the volume of the (n-1)-dimensional hypercubes that bound the current cuboid:
       • n = 1: the number of end points (2)
       • n=2: the perimeter of the rectangle
       • n=3: the surface area of the cuboid
property vertices: list[list[float]]
     return the coordinates of all the corners
property volume: float
```

#### asanyarray\_flags (data, dtype=None, writeable=True)

turns data into an array and sets the respective flags.

A copy is only made if necessary

#### **Parameters**

- data (ndarray) numpy array that whose flags are adjusted
- dtype (dtype[Any] | None | Type[Any] | \_SupportsD-Type[dtype[Any]] | str | Tuple[Any, int] | Tuple[Any, SupportsIndex | Sequence[SupportsIndex]] | List[Any] | \_DTypeDict | Tuple[Any, Any]) - the resulant dtype
- writeable (bool) Flag determining whether the results is writable

#### Returns

array with same data as data but with flags adjusted.

## Return type

ndarray

## 4.6.4 pde.tools.docstrings module

Methods for automatic transformation of docstrings

| get_text_block       | return a single text block                                  |
|----------------------|-------------------------------------------------------------|
| replace_in_docstring | replace a text in a docstring using the correct indentation |
| fill_in_docstring    | decorator that replaces text in the docstring of a function |

## ${\tt fill\_in\_docstring}\,(f)$

decorator that replaces text in the docstring of a function

#### **Parameters**

f (TFunc) -

## **Return type**

TFunc

## get\_text\_block (identifier)

return a single text block

## Parameters

**identifier** (str) – The name of the text block

## Returns

the text block as one long line.

#### Return type

str

## replace\_in\_docstring(f, token, value, docstring=None)

replace a text in a docstring using the correct indentation

- $\mathbf{f}$  (callable) The function with the docstring to handle
- token (str) The token to search for

- **value** (str) The replacement string
- **docstring** (str) A docstring that should be used instead of f.\_\_doc\_\_

#### Returns

The function with the modified docstring

## Return type

callable

## 4.6.5 pde.tools.expressions module

Handling mathematical expressions with sympy

This module provides classes representing expressions that can be provided as human-readable strings and are converted to numby and numba representations using sympy.

| parse_number     | return a number compiled from an expression                 |
|------------------|-------------------------------------------------------------|
| ScalarExpression | describes a mathematical expression of a scalar quantity    |
| TensorExpression | describes a mathematical expression of a tensorial quantity |
| evaluate         | evaluate an expression involving fields                     |

class ExpressionBase (expression, signature=None, \*, user\_funcs=None, consts=None, repl=None)

Bases: object

abstract base class for handling expressions

**Warning:** This implementation uses <code>exec()</code> and should therefore not be used in a context where malicious input could occur.

## **Parameters**

- **expression** (sympy.core.basic.Basic) A sympy expression or array. This could for instance be an instance of Expr or NDimArray.
- **signature** (*list of str*, *optional*) The signature defines which variables are expected in the expression. This is typically a list of strings identifying the variable names. Individual names can be specified as list, in which case any of these names can be used. The first item in such a list is the definite name and if another name of the list is used, the associated variable is renamed to the definite name. If signature is *None*, all variables in *expressions* are allowed.
- user\_funcs (dict, optional) A dictionary with user defined functions that used in the expression.
- **consts** (*dict*, *optional*) A dictionary with user defined constants that can be used in the expression. The values of these constants should either be numbers or ndarray.
- **repl** (dict, optional) Replacements that are applied to symbols before turning the expression into a python equivalent.

## property complex: bool

whether the expression contains the imaginary unit I

```
Type
                  bool
     property constant: bool
          whether the expression is a constant
               Type
                  bool
     depends_on (variable)
          determine whether the expression depends on variable
               Parameters
                   variable (str) – the name of the variable to check for
               Returns
                   whether the variable appears in the expression
               Return type
                  bool
     property expression: str
          the expression in string form
               Type
                  str
     get_compiled (single_arg=False)
          return numba function evaluating expression
               Parameters
                   single_arg (bool) - Determines whether the function takes all variables in a single argu-
                  ment as an array or whether all variables need to be supplied separately.
               Returns
                   the compiled function
               Return type
                  function
     property rank: int
          the rank of the expression
               Type
                  int
     abstract property shape: tuple[int, ...]
          the shape of the tensor
               Type
                   tuple
class ScalarExpression (expression=0, signature=None, *, user_funcs=None, consts=None, repl=None,
                               explicit_symbols=None, allow_indexed=False)
     Bases: ExpressionBase
     describes a mathematical expression of a scalar quantity
```

**Warning:** This implementation uses exec() and should therefore not be used in a context where malicious input could occur.

#### **Parameters**

- **expression** (str or float) The expression, either a number or a string that sympy can parse.
- **signature** (list of str) The signature defines which variables are expected in the expression. This is typically a list of strings identifying the variable names. Individual names can be specified as lists, in which case any of these names can be used. The first item in such a list is the definite name and if another name of the list is used, the associated variable is renamed to the definite name. If signature is *None*, all variables in *expressions* are allowed.
- user\_funcs (dict, optional) A dictionary with user defined functions that used in the expression.
- **consts** (*dict*, *optional*) A dictionary with user defined constants that can be used in the expression. The values of these constants should either be numbers or ndarray.
- **repl** (dict, optional) Replacements that are applied to symbols before turning the expression into a python equivalent.
- **explicit\_symbols** (list of str) List of symbols that need to be interpreted as general sympy symbols
- **allow\_indexed** (bool) Whether to allow indexing of variables. If enabled, array variables are allowed to be indexed using square bracket notation.

```
copy()
```

return a copy of the current expression

## Return type

ScalarExpression

## derivatives

differentiate the expression with respect to all variables

```
differentiate(var)
```

return the expression differentiated with respect to var

```
Parameters var (str) -
```

## Return type

ScalarExpression

```
property is_zero: bool
```

Type float

returns whether the expression is zero

```
Type
bool

shape: tuple[int, ...] = ()

property value: int | float | complex
the value for a constant expression
```

Bases: ExpressionBase

describes a mathematical expression of a tensorial quantity

**Warning:** This implementation uses exec() and should therefore not be used in a context where malicious input could occur.

#### **Parameters**

- **expression** (*str or float*) The expression, either a number or a string that sympy can parse.
- **signature** (list of str) The signature defines which variables are expected in the expression. This is typically a list of strings identifying the variable names. Individual names can be specified as list, in which case any of these names can be used. The first item in such a list is the definite name and if another name of the list is used, the associated variable is renamed to the definite name. If signature is *None*, all variables in *expressions* are allowed.
- user\_funcs (dict, optional) A dictionary with user defined functions that used in the expression.
- consts (dict, optional) A dictionary with user defined constants that can be used in the expression. The values of these constants should either be numbers or ndarray.
- repl (dict, optional) Replacements that are applied to symbols before turning the expression into a python equivalent.
- **explicit\_symbols** (list of str) List of symbols that need to be interpreted as general sympy symbols

### derivatives

differentiate the expression with respect to all variables

#### differentiate(var)

return the expression differentiated with respect to var

## **Parameters**

```
var (str)-
```

### Return type

**TensorExpression** 

```
get_compiled_array (single_arg=True)
```

compile the tensor expression such that a numpy array is returned

#### Parameters

**single\_arg** (bool) – Whether the compiled function expects all arguments as a single array or whether they are supplied individually.

#### Return type

Callable[[np.ndarray, np.ndarray | None], np.ndarray]

## property rank: int

rank of the tensor expression

## **Type**

int

```
property shape: tuple[int, ...]
  the shape of the tensor
    Type
        tuple
```

#### property value

the value for a constant expression

evaluate an expression involving fields

**Warning:** This implementation uses <code>exec()</code> and should therefore not be used in a context where malicious input could occur.

#### **Parameters**

- **expression** (str) The expression, which is parsed by sympy. The expression may contain variables (i.e., fields and spatial coordinates of the grid), standard local mathematical operators defined by sympy, and the operators defined in the pde package. Note that operators need to be specified with their full name, i.e., laplace for a scalar Laplacian and vector\_laplace for a Laplacian operating on a vector field. Moreover, the dot product between two vector fields can be denoted by using dot(field1, field2) in the expression, and outer(field1, field2) calculates an outer product. More information can be found in the expression documentation.
- **fields** (dict or FieldCollection) Dictionary of the fields involved in the expression. The dictionary keys specify the field names allowed in *expression*. Alternatively, *fields* can be a FieldCollection with unique labels.
- **bc** (BoundariesData) Boundary conditions for the operators used in the expression. The conditions here are applied to all operators that do not have a specialized condition given in bc\_ops. Boundary conditions are generally given as a list with one condition for each axis. For periodic axes, only periodic boundary conditions are allowed (indicated by 'periodic' and 'anti-periodic'). For non- periodic axes, different boundary conditions can be specified for the lower and upper end (using a tuple of two conditions). For instance, Dirichlet conditions enforcing a value NUM (specified by {'value': NUM}) and Neumann conditions enforcing the value DERIV for the derivative in the normal direction (specified by {'derivative': DERIV}) are supported. Note that the special value 'natural' imposes periodic boundary conditions for periodic axis and a vanishing derivative otherwise. More information can be found in the boundaries documentation.
- **bc\_ops** (dict) Special boundary conditions for some operators. The keys in this dictionary specify the operator to which the boundary condition will be applied.
- user\_funcs (dict, optional) A dictionary with user defined functions that can be used in the expressions in *rhs*.
- **consts** (*dict*, *optional*) A dictionary with user defined constants that can be used in the expression. These can be either scalar numbers or fields defined on the same grid as the actual simulation.
- label (str) Name of the field that is returned.

## Returns

The resulting field. The rank of the returned field (and thus the precise class) is determined automatically.

#### Return type

```
pde.fields.base.DataFieldBase
```

parse\_number (expression, variables=None)

return a number compiled from an expression

**Warning:** This implementation uses exec() and should therefore not be used in a context where malicious input could occur.

#### **Parameters**

- expression (str or Number) An expression that can be interpreted as a number
- variables (dict) A dictionary of values that replace variables in the expression

#### Returns

the calculated value

## **Return type**

Number

## 4.6.6 pde.tools.math module

```
Auxiliary mathematical functions
```

```
class OnlineStatistics(*args, **kwargs)
```

Bases: OnlineStatistics

class for using an online algorithm for calculating statistics

```
class_type = jitclass.OnlineStatistics#7f8c70be83d0<min:float64,
max:float64,mean:float64,_mean2:float64,count:uint64>
```

count: int

recorded number of items

Type int

recorded mean

mean: float

**Type** 

float

class SmoothData1D (x, y, sigma=None)

Bases: object

allows smoothing data in 1d using a Gaussian kernel of defined width

The data is given a pairs of x and y, the assumption being that there is an underlying relation y = f(x).

initialize with data

- x List of x values
- **y** List of y values

• **sigma** (*float*) – The size of the smoothing window in units of *x*. If omitted, the average distance of x values multiplied by *sigma\_auto\_scale* is used.

```
property bounds: tuple[float, float]
```

return minimal and maximal x values

#### derivative (xs)

return the derivative of the smoothed values for the positions xs

Note that this value

## **Parameters**

**xs** (list of ndarray) – the x-values

#### **Returns**

The associated values of the derivative

## Return type

ndarray

## sigma\_auto\_scale: float = 10

scale for setting automatic values for sigma

## **Type**

float

## 4.6.7 pde.tools.misc module

Miscellaneous python functions

| module_available           | check whether a python module is available                  |
|----------------------------|-------------------------------------------------------------|
| ensure_directory_exists    | creates a folder if it not already exists                   |
| preserve_scalars           | decorator that makes vectorized methods work with           |
|                            | scalars                                                     |
| decorator_arguments        | make a decorator usable with and without arguments:         |
| import_class               | import a class or module given an identifier                |
| classproperty              | decorator that can be used to define read-only properties   |
|                            | for classes.                                                |
| hybridmethod               | descriptor that can be used as a decorator to allow calling |
|                            | a method both as a classmethod and an instance method       |
| estimate_computation_speed | estimates the computation speed of a function               |
| hdf_write_attributes       | write (JSON-serialized) attributes to a hdf file            |
| number                     | convert a value into a float or complex number              |
| get_common_dtype           | returns a dtype in which all arguments can be represented   |
| number_array               | convert an array with arbitrary dtype either to np.double   |
|                            | or np.cdouble                                               |

## class classproperty (fget=None, doc=None)

Bases: property

decorator that can be used to define read-only properties for classes.

This is inspired by the implementation of astropy, see astropy.org.

## **Example**

The decorator can be used much like the *property* decorator:

```
class Test():
    item: str = 'World'
    @classproperty
    def message(cls):
        return 'Hello ' + cls.item

print(Test.message)
```

```
deleter (fdel)
```

Descriptor to change the deleter on a property.

```
getter (fget)
```

Descriptor to change the getter on a property.

```
setter(fset)
```

Descriptor to change the setter on a property.

### decorator\_arguments (decorator)

make a decorator usable with and without arguments:

The resulting decorator can be used like @decorator or @decorator(\*args, \*\*kwargs)

Inspired by https://stackoverflow.com/a/14412901/932593

#### **Parameters**

**decorator** (Callable) – the decorator that needs to be modified

## Returns

the decorated function

## Return type

Callable

## $\verb"ensure_directory_exists" (folder)$

creates a folder if it not already exists

## **Parameters**

**folder** (str) – path of the new folder

```
estimate_computation_speed (func, *args, **kwargs)
```

estimates the computation speed of a function

#### **Parameters**

**func** (callable) – The function to call

#### Returns

the number of times the function can be calculated in one second. The inverse is thus the runtime in seconds per function call

## Return type

float

#### get\_common\_dtype (\*args)

returns a dtype in which all arguments can be represented

#### **Parameters**

\*args - All items (arrays, scalars, etc) to be checked

Returns: numpy.cdouble if any entry is complex, otherwise np.double

hdf\_write\_attributes (hdf\_path, attributes=None, raise\_serialization\_error=False)

write (JSON-serialized) attributes to a hdf file

### **Parameters**

- hdf\_path Path to a group or dataset in an open HDF file
- attributes (dict) Dictionary with values written as attributes
- raise\_serialization\_error (bool) Flag indicating whether serialization errors are raised or silently ignored

## **Return type**

None

class hybridmethod (fclass, finstance=None, doc=None)

Bases: object

descriptor that can be used as a decorator to allow calling a method both as a classmethod and an instance method

Adapted from https://stackoverflow.com/a/28238047

classmethod (fclass)

instancemethod (finstance)

## import\_class(identifier)

import a class or module given an identifier

#### **Parameters**

**identifier** (str) – The identifier can be a module or a class. For instance, calling the function with the string *identifier* == 'numpy.linalg.norm' is roughly equivalent to running from numpy.linalg import norm and would return a reference to norm.

### module\_available (module\_name)

check whether a python module is available

### **Parameters**

```
module name (str) – The name of the module
```

#### Returns

True if the module can be imported and False otherwise

## Return type

bool

number (value)

convert a value into a float or complex number

#### **Parameters**

```
value (Number or str) - The value which needs to be converted
```

## Return type

Number

#### **Result:**

Number: A complex number or a float if the imaginary part vanishes

```
number_array (data, dtype=None, copy=True)
```

convert an array with arbitrary dtype either to np.double or np.cdouble

#### **Parameters**

- data (ndarray) The data that needs to be converted to a float array. This can also be any iterable of numbers.
- **dtype** (numpy dtype) The data type of the field. All the numpy dtypes are supported. If omitted, it will be determined from *data* automatically.
- **copy** (bool) Whether the data must be copied (in which case the original array is left untouched). Note that data will always be copied when changing the dtype.

#### Returns

An array with the correct dtype

## Return type

ndarray

#### preserve\_scalars (method)

decorator that makes vectorized methods work with scalars

This decorator allows to call functions that are written to work on numpy arrays to also accept python scalars, like *int* and *float*. Essentially, this wrapper turns them into an array and unboxes the result.

#### **Parameters**

method (TFunc) - The method being decorated

#### Returns

The decorated method

## Return type

**TFunc** 

#### skipUnlessModule (module\_names)

decorator that skips a test when a module is not available

## **Parameters**

module\_names (str) - The name of the required module(s)

#### Returns

A function, so this can be used as a decorator

## Return type

Callable[[TFunc], TFunc]

## 4.6.8 pde.tools.mpi module

Auxillary functions and variables for dealing with MPI multiprocessing

**Warning:** These functions are mostly no-ops unless MPI is properly installed and python code was started using mpirun or mpiexec. Please refer to the documentation of your MPI distribution for details.

| mpi_send      | send data to another MPI node      |
|---------------|------------------------------------|
| mpi_recv      | receive data from another MPI node |
| mpi_allreduce | combines data from all MPI nodes   |

#### initialized: bool = False

Flag determining whether mpi was initialized (and is available)

#### **Type**

bool

## is\_main: bool = True

Flag indicating whether the current process is the main process (with ID 0)

## **Type**

bool

## mpi\_allreduce (data, operator=None)

combines data from all MPI nodes

Note that complex datatypes and user-defined functions are not properly supported.

## **Parameters**

- data Data being send from this node to all others
- operator (int / str / None) The operator used to combine all data. Possible options are summarized in the IntEnum numba\_mpi.Operator.

#### Returns

The accumulated data

## mpi\_recv (data, source, tag)

receive data from another MPI node

#### **Parameters**

- data A buffer into which the received data is written
- **dest** (*int*) The ID of the sending node
- **tag** (*int*) A numeric tag identifying the message

## Return type

None

#### mpi\_send (data, dest, tag)

send data to another MPI node

#### **Parameters**

- data The data being send
- **dest** (*int*) The ID of the receiving node
- tag (int) A numeric tag identifying the message

## Return type

None

## ol\_mpi\_allreduce (data, operator=None)

overload the  $mpi\_allreduce$  function

## Parameters

```
operator(int | str | None) -
```

## ol\_mpi\_recv (data, source, tag)

overload the mpi\_recv function

```
• source(int)-
                • tag(int)-
ol_mpi_send(data, dest, tag)
     overload the mpi send function
          Parameters
                • dest(int)-
                • tag(int)-
parallel_run: bool = False
     Flag indicating whether the current run is using multiprocessing
          Type
              bool
rank: int = 0
     ID of the current process
          Type
size: int = 1
     Total process count
          Type
              int
```

## 4.6.9 pde.tools.numba module

Helper functions for just-in-time compilation with numba

```
class Counter(value=0)
Bases: object
```

helper class for implementing JIT\_COUNT

We cannot use a simple integer for this, since integers are immutable, so if one imports JIT\_COUNT from this module it would always stay at the fixed value it had when it was first imported. The workaround would be to import the symbol every time the counter is read, but this is error-prone. Instead, we implement a thin wrapper class around an int, which only supports reading and incrementing the value. Since this object is now mutable it can be used easily. A disadvantage is that the object needs to be converted to int before it can be used in most expressions.

```
Parameters
     value (int) -
   increment ()

flat_idx (arr, i)
```

helper function allowing indexing of scalars as if they arrays

```
• arr(ndarray)-
• i(int)-
```

#### Return type

int | float | complex

## get\_common\_numba\_dtype(\*args)

returns a numba numerical type in which all arrays can be represented

#### **Parameters**

\*args - All items to be tested

Returns: numba.complex128 if any entry is complex, otherwise numba.double

 $\verb|jit| (function, signature=None, parallel=False, **kwargs)|$ 

apply nb. jit with predefined arguments

#### **Parameters**

- function (TFunc) The function which is jitted
- signature Signature of the function to compile
- parallel (bool) Allow parallel compilation of the function
- \*\*kwargs Additional arguments to *nb.jit*

### Returns

Function that will be compiled using numba

## Return type

**TFunc** 

### make\_array\_constructor(arr)

returns an array within a jitted function using basic information

### **Parameters**

arr (ndarray) - The array that should be accessible within jit

## Return type

Callable[[], ndarray]

**Warning:** A reference to the array needs to be retained outside the numba code to prevent garbage collection from removing the array

```
numba_dict (data=None)
```

converts a python dictionary to a numba typed dictionary

#### **Parameters**

```
data(dict[str, Any] | None) -
```

#### Return type

NumbaDict | None

## numba\_environment()

return information about the numba setup used

#### Returns

(dict) information about the numba setup

#### Return type

dict[str, Any]

```
ol_flat_idx (arr, i)
helper function allowing indexing of scalars as if they arrays

random_seed (seed=0)
sets the seed of the random number generator of numpy and numba

Parameters
seed (int) - Sets random seed

Return type
None
```

## 4.6.10 pde.tools.output module

Python functions for handling output

| get_progress_bar_class | returns a class that behaves as progress bar.          |
|------------------------|--------------------------------------------------------|
| display_progress       | displays a progress bar when iterating                 |
| in_jupyter_notebook    | checks whether we are in a jupyter notebook            |
| BasicOutput            | class that writes text line to stdout                  |
| JupyterOutput          | class that writes text lines as html in a jupyter cell |

```
class BasicOutput (stream=<_io.TextIOWrapper name='<stdout>' mode='w' encoding='utf-8'>)
     Bases: OutputBase
     class that writes text line to stdout
          Parameters
               stream – The stream where the lines are written
     show()
          shows the actual text
class JupyterOutput (header=", footer=")
     Bases: OutputBase
     class that writes text lines as html in a jupyter cell
          Parameters
                 • header (str) – The html code written before all lines
                 • footer (str) – The html code written after all lines
     show()
          shows the actual text
class OutputBase
     Bases: object
     base class for output management
     abstract show()
          shows the actual text
```

## display\_progress (iterator, total=None, enabled=True, \*\*kwargs)

displays a progress bar when iterating

#### **Parameters**

- iterator (iter) The iterator
- total (int) Total number of steps
- enabled (bool) Flag determining whether the progress is display
- \*\*kwargs All extra arguments are forwarded to the progress bar class

#### Returns

A class that behaves as the original iterator, but shows the progress alongside iteration.

## get\_progress\_bar\_class(fancy=True)

returns a class that behaves as progress bar.

This either uses classes from the optional *tqdm* package or a simple version that writes dots to stderr, if the class it not available.

#### **Parameters**

**fancy** (bool) – Flag determining whether a fancy progress bar should be used in jupyter notebooks (if ipywidgets is installed)

## in\_jupyter\_notebook()

checks whether we are in a jupyter notebook

## Return type

bool

## 4.6.11 pde.tools.parameters module

Infrastructure for managing classes with parameters

One aim is to allow easy management of inheritance of parameters.

| Parameter           | class representing a single parameter                              |
|---------------------|--------------------------------------------------------------------|
| DeprecatedParameter | a parameter that can still be used normally but is deprecated      |
| HideParameter       | a helper class that allows hiding parameters of the parent classes |
| Parameterized       | a mixin that manages the parameters of a class                     |
| get_all_parameters  | get a dictionary with all parameters of all registered classes     |

Bases: Parameter

a parameter that can still be used normally but is deprecated

initialize a parameter

- name (str) The name of the parameter
- **default\_value** The default value

- **cls** The type of the parameter, which is used for conversion
- **description** (str) A string describing the impact of this parameter. This description appears in the parameter help
- hidden (bool) Whether the parameter is hidden in the description summary
- **extra** (dict) Extra arguments that are stored with the parameter

#### class HideParameter (name)

Bases: object

a helper class that allows hiding parameters of the parent classes

#### **Parameters**

**name** (str) – The name of the parameter

class Parameter (name, default\_value=None, cls=<class 'object'>, description=", hidden=False, extra=None)

Bases: object

class representing a single parameter

initialize a parameter

#### **Parameters**

- name (str) The name of the parameter
- **default\_value** The default value
- cls The type of the parameter, which is used for conversion
- **description** (str) A string describing the impact of this parameter. This description appears in the parameter help
- hidden (bool) Whether the parameter is hidden in the description summary
- extra(dict) Extra arguments that are stored with the parameter

#### convert (value=None)

converts a *value* into the correct type for this parameter. If *value* is not given, the default value is converted.

Note that this does not make a copy of the values, which could lead to unexpected effects where the default value is changed by an instance.

#### **Parameters**

**value** – The value to convert

#### Returns

The converted value, which is of type self.cls

## class Parameterized (parameters=None)

Bases: object

a mixin that manages the parameters of a class

initialize the parameters of the object

#### **Parameters**

parameters (dict) - A dictionary of parameters to change the defaults. The allowed parameters can be obtained from get\_parameters() or displayed by calling show\_parameters().

## get\_parameter\_default (name)

return the default value for the parameter with name

#### **Parameters**

**name** (str) – The parameter name

**classmethod get\_parameters** (*include\_hidden=False*, *include\_deprecated=False*, *sort=True*) return a dictionary of parameters that the class supports

#### **Parameters**

- include\_hidden (bool) Include hidden parameters
- include\_deprecated (bool) Include deprecated parameters
- **sort** (bool) Return ordered dictionary with sorted keys

#### Returns

a dictionary of instance of Parameter with their names as keys.

## Return type

dict

```
parameters_default: ParameterListType = []
```

**show\_parameters** (description=None, sort=False, show\_hidden=False, show\_deprecated=False) show all parameters in human readable format

#### **Parameters**

- **description** (bool) Flag determining whether the parameter description is shown. The default is to show the description only when we are in a jupyter notebook environment.
- **sort** (bool) Flag determining whether the parameters are sorted
- **show\_hidden** (bool) Flag determining whether hidden parameters are shown
- **show\_deprecated** (bool) Flag determining whether deprecated parameters are shown
- **default\_value** (bool) Flag determining whether the default values or the current values are shown

All flags default to False.

#### get\_all\_parameters (data='name')

get a dictionary with all parameters of all registered classes

#### **Parameters**

**data** (str) – Determines what data is returned. Possible values are 'name', 'value', or 'description', to return the respective information about the parameters.

## Return type

dict[str, Any]

#### sphinx\_display\_parameters (app, what, name, obj, options, lines)

helper function to display parameters in sphinx documentation

#### **Example**

This function should be connected to the 'autodoc-process-docstring' event like so:

app.connect('autodoc-process-docstring', sphinx\_display\_parameters)

## 4.6.12 pde.tools.parse duration module

Parsing time durations from strings

This module provides a function that parses time durations from strings. It has been copied from the django software, which comes with the following notes:

Copyright (c) Django Software Foundation and individual contributors. All rights reserved.

Redistribution and use in source and binary forms, with or without modification, are permitted provided that the following conditions are met:

- 1. Redistributions of source code must retain the above copyright notice, this list of conditions and the following disclaimer.
- 2. Redistributions in binary form must reproduce the above copyright notice, this list of conditions and the following disclaimer in the documentation and/or other materials provided with the distribution.
- 3. Neither the name of Django nor the names of its contributors may be used to endorse or promote products derived from this software without specific prior written permission.

THIS SOFTWARE IS PROVIDED BY THE COPYRIGHT HOLDERS AND CONTRIBUTORS "AS IS" AND ANY EXPRESS OR IMPLIED WARRANTIES, INCLUDING, BUT NOT LIMITED TO, THE IMPLIED WARRANTIES OF MERCHANTABILITY AND FITNESS FOR A PARTICULAR PURPOSE ARE DISCLAIMED. IN NO EVENT SHALL THE COPYRIGHT OWNER OR CONTRIBUTORS BE LIABLE FOR ANY DIRECT, INDIRECT, INCIDENTAL, SPECIAL, EXEMPLARY, OR CONSEQUENTIAL DAMAGES (INCLUDING, BUT NOT LIMITED TO, PROCUREMENT OF SUBSTITUTE GOODS OR SERVICES; LOSS OF USE, DATA, OR PROFITS; OR BUSINESS INTERRUPTION) HOWEVER CAUSED AND ON ANY THEORY OF LIABILITY, WHETHER IN CONTRACT, STRICT LIABILITY, OR TORT (INCLUDING NEGLIGENCE OR OTHERWISE) ARISING IN ANY WAY OUT OF THE USE OF THIS SOFTWARE, EVEN IF ADVISED OF THE POSSIBILITY OF SUCH DAMAGE.

#### parse\_duration(value)

Parse a duration string and return a datetime.timedelta.

## **Parameters**

**value** (str) – A time duration given as text. The preferred format for durations is '%d %H:%M:%S.%f'. This function also supports ISO 8601 representation and PostgreSQL's day-time interval format.

### Returns

An instance representing the duration.

### Return type

datetime.timedelta

## 4.6.13 pde.tools.plotting module

Tools for plotting and controlling plot output using context managers

| add_scaled_colorbar    | add a vertical color bar to an image plot                         |
|------------------------|-------------------------------------------------------------------|
| disable_interactive    | context manager disabling the interactive mode of mat-<br>plotlib |
| plot_on_axes           | decorator for a plot method or function that uses a single        |
|                        | axes                                                              |
| plot_on_figure         | decorator for a plot method or function that fills an entire      |
|                        | figure                                                            |
| PlotReference          | contains all information to update a plot element                 |
| BasicPlottingContext   | basic plotting using just matplotlib                              |
| JupyterPlottingContext | plotting in a jupyter widget using the inline backend             |
| get_plotting_context   | returns a suitable plotting context                               |
| napari_add_layers      | adds layers to a napari viewer                                    |

## class BasicPlottingContext(fig\_or\_ax=None, title=None, show=True)

Bases: PlottingContextBase basic plotting using just matplotlib

## **Parameters**

- fig\_or\_ax If axes are given, they are used. If a figure is given, it is set as active.
- title (str) The shown in the plot
- **show** (bool) Flag determining whether plots are actually shown

fig: mpl\_figure.Figure | None

## class JupyterPlottingContext(title=None, show=True)

Bases: PlottingContextBase

plotting in a jupyter widget using the inline backend

#### **Parameters**

- title (str) The shown in the plot
- **show** (bool) Flag determining whether plots are actually shown

close()

close the plot

```
fig: mpl_figure.Figure | None
```

supports\_update: bool = False

flag indicating whether the context supports that plots can be updated with out redrawing the entire plot. The jupyter backend (*inline*) requires replotting of the entire figure, so an update is not supported.

## class PlotReference (ax, element, parameters=None)

Bases: object

contains all information to update a plot element

- ax (matplotlib.axes.Axes) The axes of the element
- element (matplotlib.artist.Artist) The actual element
- parameters (dict) Parameters to recreate the plot element

ax

element

parameters

class PlottingContextBase (title=None, show=True)

Bases: object

base class of the plotting contexts

## **Example**

The context wraps calls to the matplotlib.pyplot interface:

```
context = PlottingContext()
with context:
   plt.plot(...)
   plt.xlabel(...)
```

#### **Parameters**

- **title** (str) The shown in the plot
- **show** (bool) Flag determining whether plots are actually shown

close()

close the plot

```
fig: mpl_figure.Figure | None
supports update: bool = True
```

flag indicating whether the context supports that plots can be updated with out redrawing the entire plot

```
add_scaled_colorbar (axes_image, ax=None, aspect=20, pad_fraction=0.5, label=", **kwargs)
```

add a vertical color bar to an image plot

The height of the colorbar is now adjusted to the plot, so that the width determined by *aspect* is now given relative to the height. Moreover, the gap between the colorbar and the plot is now given in units of the fraction of the width by *pad\_fraction*.

Inspired by https://stackoverflow.com/a/33505522/932593

#### **Parameters**

- axes\_image (matplotlib.cm.ScalarMappable) Mappable object, e.g., returned from matplotlib.pyplot.imshow()
- **ax** (matplotlib.axes.Axes) The current figure axes from which space is taken for the colorbar. If omitted, the axes in which the *axes\_image* is shown is taken.
- **aspect** (float) The target aspect ratio of the colorbar
- pad\_fraction (float) Width of the gap between colorbar and image
- label (str) Set a label for the colorbar
- \*\*kwargs Additional parameters are passed to colorbar call

## Returns

The resulting Colorbar object

## **Return type**

Colorbar

## disable\_interactive()

context manager disabling the interactive mode of matplotlib

This context manager restores the previous state after it is done. Details of the interactive mode are described in matplotlib.interactive().

## get\_plotting\_context(context=None, title=None, show=True)

returns a suitable plotting context

#### **Parameters**

- **context** An instance of *PlottingContextBase* or an instance of matplotlib. axes.Axes or matplotlib.figure.Figure to determine where the plotting will happen. If omitted, the context is determined automatically.
- title (str) The title shown in the plot
- **show** (bool) Determines whether the plot is shown while the simulation is running. If *False*, the files are created in the background.

#### Returns

The plotting context

## Return type

PlottingContextBase

### in\_ipython()

try to detect whether we are in an ipython shell, e.g., a jupyter notebook

## Return type

bool

## napari\_add\_layers (viewer, layers\_data)

adds layers to a napari viewer

### **Parameters**

- viewer (napar i.viewer.Viewer) The napari application
- layers\_data (dict) Data for all layers that will be added.

napari\_viewer (grid, run=None, close=False, \*\*kwargs)

creates an napari viewer for interactive plotting

#### **Parameters**

- grid (pde.grids.base.GridBase) The grid defining the space
- **run** (bool) Whether to run the event loop of napari.
- close (bool) Whether to close the viewer immediately (e.g. for testing)
- \*\*kwargs Extra arguments are passed to napari. Viewer

#### Return type

Generator[napari.viewer.Viewer, None, None]

## class nested\_plotting\_check

Bases: object

context manager that checks whether it is the root plotting call

### **Example**

The context manager can be used in plotting calls to check for nested plotting calls:

```
with nested_plotting_check() as is_outermost_plot_call:
   make_plot(...) # could potentially call other plotting methods
   if is_outermost_plot_call:
      plt.show()
```

plot\_on\_axes (wrapped=None, update\_method=None)

decorator for a plot method or function that uses a single axes

This decorator adds typical options for creating plots that fill a single axes. These options are available via keyword arguments. To avoid redundancy in describing these options in the docstring, the placeholder (*PLOT\_ARGS*) can be added to the docstring of the wrapped function or method and will be replaced by the appropriate text. Note that the decorator can be used on both functions and methods.

#### **Example**

The following example illustrates how this decorator can be used to implement plotting for a given class. In particular, supplying the *update\_method* will allow efficient dynamical plotting:

```
class State:
    def __init__(self) -> None:
        self.data = np.arange(8)

    def _update_plot(self, reference):
        reference.element.set_ydata(self.data)

    @plot_on_axes(update_method='_update_plot')
    def plot(self, ax):
        line, = ax.plot(np.arange(8), self.data)
        return PlotReference(ax, line)

@plot_on_axes
def make_plot(ax):
    ax.plot(...)
```

When *update\_method* is absent, the method can still be used for plotting, but dynamic updating, e.g., by pde.trackers.PlotTracker, is not possible.

#### **Parameters**

- wrapped (callable) Function to be wrapped
- **update\_method** (*callable or str*)—Method to call to update the plot. The argument of the new method will be the result of the initial call of the wrapped method.

plot\_on\_figure (wrapped=None, update\_method=None)

decorator for a plot method or function that fills an entire figure

This decorator adds typical options for creating plots that fill an entire figure. This decorator adds typical options for creating plots that fill a single axes. These options are available via keyword arguments. To avoid redundancy in describing these options in the docstring, the placeholder {PLOT\_ARGS} can be added to the docstring of the wrapped function or method and will be replaced by the appropriate text. Note that the decorator can be used on both functions and methods.

## Example

The following example illustrates how this decorator can be used to implement plotting for a given class. In particular, supplying the *update\_method* will allow efficient dynamical plotting:

```
class State:
    def __init__(self) -> None:
        self.data = np.random.random((2, 8))

def _update_plot(self, reference):
    ref1, ref2 = reference
    ref1.element.set_ydata(self.data[0])
    ref2.element.set_ydata(self.data[1])

    @plot_on_figure(update_method='_update_plot')
    def plot(self, fig):
        ax1, ax2 = fig.subplots(1, 2)
        l1, = ax1.plot(np.arange(8), self.data[0])
        l2, = ax2.plot(np.arange(8), self.data[1])
        return [PlotReference(ax1, l1), PlotReference(ax2, l2)]

    @plot_on_figure
    def make_plot(fig):
        ...
```

When *update\_method* is not supplied, the method can still be used for plotting, but dynamic updating, e.g., by pde.trackers.PlotTracker, is not possible.

#### **Parameters**

- wrapped (callable) Function to be wrapped
- **update\_method** (*callable or str*) Method to call to update the plot. The argument of the new method will be the result of the initial call of the wrapped method.

## 4.6.14 pde.tools.spectral module

Functions making use of spectral decompositions

```
make_colored_noiseReturn a function creating an array of random values that<br/>obey
```

make\_colored\_noise (shape, dx=1.0, exponent=0, scale=1, rng=None)

Return a function creating an array of random values that obey

$$\langle c(\mathbf{k})c(\mathbf{k'})\rangle = \Gamma^2 |\mathbf{k}|^{\nu} \delta(\mathbf{k} - \mathbf{k'})$$

in spectral space on a Cartesian grid. The special case  $\nu=0$  corresponds to white noise. For simplicity, the correlations respect periodic boundary conditions.

#### **Parameters**

- **shape** (tuple of ints) Number of supports points in each spatial dimension. The number of the list defines the spatial dimension.
- dx (float or list of floats) Discretization along each dimension. A uniform discretization in each direction can be indicated by a single number.
- **exponent** (float) Exponent  $\nu$  of the power spectrum
- scale (float) Scaling factor  $\Gamma$  determining noise strength
- rng (Generator) Random number generator (default: default\_rng())

### Returns

a function returning a random realization

## Return type

callable

## 4.6.15 pde.tools.typing module

```
Provides support for mypy type checking of the package
```

```
class AdjacentEvaluator (*args, **kwargs)

Bases: Protocol

class CellVolume (*args, **kwargs)

Bases: Protocol

class GhostCellSetter (*args, **kwargs)

Bases: Protocol

class OperatorFactory (*args, **kwargs)

Bases: Protocol

a factory function that creates an operator for a particular grid

class OperatorType (*args, **kwargs)

Bases: Protocol

an operator that acts on an array

class VirtualPointEvaluator (*args, **kwargs)

Bases: Protocol
```

# 4.7 pde.trackers package

Classes for tracking simulation results in controlled interrupts

Trackers are classes that periodically receive the state of the simulation to analyze, store, or output it. The trackers defined in this module are:

| CallbackTracker        | Tracker calling a function periodically                          |
|------------------------|------------------------------------------------------------------|
| ProgressTracker        | Tracker showing the progress of the simulation                   |
| PrintTracker           | Tracker printing data to a stream (default: stdout)              |
| PlotTracker            | Tracker plotting data on screen, to files, or writes a movie     |
| LivePlotTracker        | PlotTracker with defaults for live plotting                      |
| DataTracker            | Tracker storing custom data obtained by calling a function       |
| SteadyStateTracker     | Tracker aborting the simulation once steady state is reached     |
| RuntimeTracker         | Tracker interrupting the simulation once a duration has passed   |
| ConsistencyTracker     | Tracker interrupting the simulation when the state is not finite |
| InteractivePlotTracker | Tracker showing the state interactively in napari                |

Some trackers can also be referenced by name for convenience when using them in simulations. The lit of supported names is returned by get\_named\_trackers().

Multiple trackers can be collected in a *TrackerCollection*, which provides methods for handling them efficiently. Moreover, custom trackers can be implemented by deriving from *TrackerBase*. Note that trackers generally receive a view into the current state, implying that they can adjust the state by modifying it in-place. Moreover, trackers can abort the simulation by raising the special exception StopIteration.

For each tracker, the time at which the simulation is interrupted can be decided using one of the following classes:

| FixedInterrupts       | class representing a list of interrupt times               |
|-----------------------|------------------------------------------------------------|
| ConstantInterrupts    | class representing equidistantly spaced time interrupts    |
| LogarithmicInterrupts | class representing logarithmically spaced time interrupts  |
| RealtimeInterrupts    | class representing time interrupts spaced equidistantly in |
|                       | real time                                                  |

In particular, interrupts can be specified conveniently using <code>parse\_interrupt()</code>.

## 4.7.1 pde.trackers.base module

Base classes for trackers

## exception FinishedSimulation

Bases: StopIteration

exception for signaling that simulation finished successfully

class TrackerBase (interrupts=1, \*, interval=None)

Bases: object

base class for implementing trackers

#### **Parameters**

**interrupts** (*InterruptData*) – Determines when the tracker interrupts the simulation. A single numbers determines an interval (measured in the simulation time unit) of regular interruption. A string is interpreted as a duration in real time assuming the format 'hh:mm:ss'. A list of numbers is taken as explicit simulation time points. More fine- grained contol is possible by passing an instance of classes defined in *interrupts*.

```
finalize(info=None)
           finalize the tracker, supplying additional information
               Parameters
                   info (dict) – Extra information from the simulation
               Return type
                   None
     classmethod from_data(data, **kwargs)
           create tracker class from given data
               Parameters
                   data (str or TrackerBase) - Data describing the tracker
               Returns
                   An instance representing the tracker
               Return type
                   TrackerBase
     abstract handle (field, t)
           handle data supplied to this tracker
               Parameters
                   • field (FieldBase) - The current state of the simulation
                   • t (float) - The associated time
               Return type
                   None
     initialize(field, info=None)
           initialize the tracker with information about the simulation
               Parameters
                   • field (FieldBase) - An example of the data that will be analyzed by the tracker
                   • info (dict) – Extra information from the simulation
               Returns
                   The first time the tracker needs to handle data
               Return type
                   float
class TrackerCollection(trackers=None)
     Bases: object
     List of trackers providing methods to handle them efficiently
     trackers
          List of the trackers in the collection
               Type
                   list
           Parameters
               trackers (list[TrackerBase] / None) - List of trackers that are to be handled.
```

## finalize(info=None)

finalize the tracker, supplying additional information

#### **Parameters**

info (dict) – Extra information from the simulation

#### Return type

None

#### classmethod from data(data, \*\*kwargs)

create tracker collection from given data

#### **Parameters**

```
data (Sequence[TrackerBase | str] | TrackerBase | str | None) -
Data describing the tracker collection
```

#### Returns

An instance representing the tracker collection

## Return type

TrackerCollection

#### handle (state, t, atol=1e-08)

handle all trackers

### **Parameters**

- **state** (FieldBase) The current state of the simulation
- t (float) The associated time
- atol (float) An absolute tolerance that is used to determine whether a tracker should be called now or whether the simulation should be carried on more timesteps. This is basically used to predict the next time to decided which one is closer.

## Returns

The next time the simulation needs to be interrupted to handle a tracker.

#### Return type

float

## initialize (field, info=None)

initialize the tracker with information about the simulation

#### **Parameters**

- field (FieldBase) An example of the data that will be analyzed by the tracker
- info (dict) Extra information from the simulation

## Returns

The first time the tracker needs to handle data

## Return type

float

#### time\_next\_action: float

The time of the next interrupt of the simulation

## **Type**

float

```
tracker_action_times: list[float]

Times at which the trackers need to be handled next

Type
list

get_named_trackers()

returns all named trackers

Returns
a mapping of names to the actual tracker classes.

Return type
dict
```

## 4.7.2 pde.trackers.interactive module

Special module for defining an interactive tracker that uses napari to display fields

```
\textbf{class InteractivePlotTracker} (\textit{interrupts} = '0:01', *, \textit{close} = True, \textit{show\_time} = False, \textit{interval} = None) \\
```

Bases: TrackerBase

Tracker showing the state interactively in napari

**Note:** The interactive tracker uses the python multiprocessing module to run napari externally. The multiprocessing module has limitations on some platforms, which requires some care when writing your own programs. In particular, the main method needs to be safe-guarded so that the main module can be imported again after spawning a new process. An established pattern that works is to introduce a function *main* in your code, which you call using the following pattern

```
def main():
    # here goes your main code

if __name__ == "__main__":
    main()
```

The last two lines ensure that the *main* function is only called when the module is run initially and not again when it is re-imported.

## **Parameters**

- **interrupts** (InterruptData) Determines when the tracker interrupts the simulation. A single numbers determines an interval (measured in the simulation time unit) of regular interruption. A string is interpreted as a duration in real time assuming the format 'hh:mm:ss'. A list of numbers is taken as explicit simulation time points. More fine- grained contol is possible by passing an instance of classes defined in *interrupts*.
- **close** (bool) Flag indicating whether the napari window is closed automatically at the end of the simulation. If *False*, the tracker blocks when *finalize* is called until the user closes napari manually.
- **show\_time** (bool) Whether to indicate the time

finalize(info=None)

finalize the tracker, supplying additional information

#### **Parameters**

**info** (dict) – Extra information from the simulation

## Return type

None

## handle (state, t)

handle data supplied to this tracker

#### **Parameters**

- state (FieldBase) The current state of the simulation
- t (float) The associated time

## Return type

None

#### initialize (state, info=None)

initialize the tracker with information about the simulation

#### **Parameters**

- state (FieldBase) An example of the data that will be analyzed by the tracker
- info (dict) Extra information from the simulation

#### Returns

The first time the tracker needs to handle data

## Return type

float

name = 'interactive'

## class NapariViewer (state, t\_initial=None)

Bases: object

allows viewing and updating data in a separate napari process

## **Parameters**

- state (pde.fields.base.FieldBase) The initial state to be shown
- **t\_initial** (*float*) The initial time. If *None*, no time will be shown.

close (force=True)

closes the napari process

## **Parameters**

**force**  $(b \circ \circ 1)$  – Whether to force closing of the napari program. If this is *False*, this method blocks until the user closes napari manually.

## update (state, t)

update the state in the napari viewer

- state (pde.fields.base.FieldBase) The new state
- t (float) Current time

napari\_process (data\_channel, initial\_data, t\_initial=None, viewer\_args=None)

multiprocessing.Process running napari

## **Parameters**

- data\_channel (multiprocessing.Queue) queue instance to receive data to view
- initial\_data (dict) Initial data to be shown by napari. The layers are named according to the keys in the dictionary. The associated value needs to be a tuple, where the first item is a string indicating the type of the layer and the second carries the associated data
- t\_initial (float) Initial time
- viewer\_args (dict) Additional arguments passed to the napari viewer

# 4.7.3 pde.trackers.interrupts module

Module defining classes for time interrupts for trackers

The provided interrupt classes are:

| FixedInterrupts       | class representing a list of interrupt times                         |
|-----------------------|----------------------------------------------------------------------|
| ConstantInterrupts    | class representing equidistantly spaced time interrupts              |
| LogarithmicInterrupts | class representing logarithmically spaced time interrupts            |
| RealtimeInterrupts    | class representing time interrupts spaced equidistantly in real time |

## class ConstantInterrupts (dt=1, t\_start=None)

Bases: InterruptsBase

class representing equidistantly spaced time interrupts

#### **Parameters**

- dt (float) The duration between subsequent interrupts. This is measured in simulation time units.
- t\_start (float, optional) The time after which the tracker becomes active. If omitted, the tracker starts recording right away. This argument can be used for an initial equilibration period during which no data is recorded.

## copy()

return a copy of this instance

## dt: float

current time difference between interrupts

## **Type**

float

#### initialize(t)

initialize the interrupt class

## **Parameters**

**t** (float) – The starting time of the simulation

#### Returns

The first time the simulation needs to be interrupted

```
Return type
                   float
     next(t)
           computes the next time point
               Parameters
                   t (float) - The current time point of the simulation. The returned next time point lies later
                   than this time, so interrupts might be skipped.
               Returns
                   The next time point
               Return type
                   float
class FixedInterrupts (interrupts)
     Bases: InterruptsBase
     class representing a list of interrupt times
           Parameters
               interrupts(np.ndarray | Sequence[float])-
     copy()
           return a copy of this instance
     dt: float
           current time difference between interrupts
               Type
                   float
     initialize(t)
           initialize the interrupt class
               Parameters
                   t (float) – The starting time of the simulation
               Returns
                   The first time the simulation needs to be interrupted
               Return type
                   float
     next(t)
           computes the next time point
               Parameters
                   t (float) - The current time point of the simulation. The returned next time point lies later
                   than this time, so interrupts might be skipped.
               Returns
                   The next time point
               Return type
                   float
class InterruptsBase
     Bases: object
```

base class for implementing interrupts

```
abstract copy()
           return a copy of this instance
               Parameters
                   self (TInterrupt) -
               Return type
                   TInterrupt
     dt: float
           current time difference between interrupts
               Type
                   float
     abstract initialize(t)
           initialize the interrupt class
               Parameters
                   t (float) – The starting time of the simulation
               Returns
                   The first time the simulation needs to be interrupted
               Return type
                   float
     abstract next(t)
           computes the next time point
               Parameters
                   t (float) - The current time point of the simulation. The returned next time point lies later
                   than this time, so interrupts might be skipped.
               Returns
                   The next time point
               Return type
                   float
class LogarithmicInterrupts (dt initial=1, factor=1, t start=None)
     Bases: ConstantInterrupts
     class representing logarithmically spaced time interrupts
           Parameters
                 • dt_initial (float) - The initial duration between subsequent interrupts. This is mea-
                   sured in simulation time units.
```

- **factor** (*float*) The factor by which the time between interrupts is increased every time. Values larger than one lead to time interrupts that are increasingly further apart.
- t\_start (float, optional) The time after which the tracker becomes active. If omitted, the tracker starts recording right away. This argument can be used for an initial equilibration period during which no data is recorded.

#### dt: float

current time difference between interrupts

# Type

float

#### next(t)

computes the next time point

#### **Parameters**

t (float) – The current time point of the simulation. The returned next time point lies later than this time, so interrupts might be skipped.

#### Returns

The next time point

## Return type

float

## class RealtimeInterrupts (duration, dt\_initial=0.01)

Bases: ConstantInterrupts

class representing time interrupts spaced equidistantly in real time

This spacing is only achieved approximately and depends on the initial value set by dt\_initial and the actual variation in computation speed.

#### **Parameters**

- **duration** (*float* or *str*) The duration (in real seconds) that the interrupts should be spaced apart. The duration can also be given as a string, which is then parsed using the function *parse\_duration()*.
- dt\_initial (float) The initial duration between subsequent interrupts. This is measured in simulation time units.

#### dt: float

current time difference between interrupts

## Type

float

#### initialize(t)

initialize the interrupt class

#### **Parameters**

**t** (float) – The starting time of the simulation

#### Returns

The first time the simulation needs to be interrupted

## Return type

float

#### next(t)

computes the next time point

#### **Parameters**

t (float) – The current time point of the simulation. The returned next time point lies later than this time, so interrupts might be skipped.

#### Returns

The next time point

## Return type

float

#### parse\_interrupt (data)

create interrupt class from various data formats

## **Parameters**

**data** (str or number or *InterruptsBase*) – Data determining the interrupt class. If this is a *InterruptsBase*, it is simply returned, numbers imply *ConstantInterrupts*, a string is parsed as a time for *RealtimeInterrupts*, and lists are interpreted as *FixedInterrupts*.

#### Returns

An instance that represents the interrupt

#### Return type

*InterruptsBase* 

# 4.7.4 pde.trackers.trackers module

Module defining classes for tracking results from simulations.

The trackers defined in this module are:

| CallbackTracker             | Tracker calling a function periodically                      |
|-----------------------------|--------------------------------------------------------------|
| ProgressTracker             | Tracker showing the progress of the simulation               |
| PrintTracker                | Tracker printing data to a stream (default: stdout)          |
| PlotTracker                 | Tracker plotting data on screen, to files, or writes a movie |
| LivePlotTracker             | PlotTracker with defaults for live plotting                  |
| DataTracker                 | Tracker storing custom data obtained by calling a function   |
| SteadyStateTracker          | Tracker aborting the simulation once steady state is         |
|                             | reached                                                      |
| RuntimeTracker              | Tracker interrupting the simulation once a duration has      |
|                             | passed                                                       |
| ConsistencyTracker          | Tracker interrupting the simulation when the state is not    |
|                             | finite                                                       |
| MaterialConservationTracker | Tracking interrupting the simulation when material con-      |
|                             | servation is broken                                          |
|                             | servation is broken                                          |

## class CallbackTracker (func, interrupts=1, \*, interval=None)

Bases: TrackerBase

Tracker calling a function periodically

## **Example**

The callback tracker can be used to check for conditions during the simulation:

```
def check_simulation(state, time):
    if state.integral < 0:
        raise StopIteration

tracker = CallbackTracker(check_simulation, interval="0:10")</pre>
```

Adding tracker to the simulation will perform a check every 10 real time seconds. If the integral of the entire state falls below zero, the simulation will be aborted.

- **func** (Callable) The function to call periodically. The function signature should be (state) or (state, time), where state contains the current state as an instance of FieldBase and time is a float value indicating the current time. Note that only a view of the state is supplied, implying that a copy needs to be made if the data should be stored. The function can thus adjust the state by modifying it in-place and it can even interrupt the simulation by raising the special exception StopIteration.
- interrupts (InterruptData) Determines when the tracker interrupts the simulation. A single numbers determines an interval (measured in the simulation time unit) of regular interruption. A string is interpreted as a duration in real time assuming the format 'hh:mm:ss'. A list of numbers is taken as explicit simulation time points. More fine- grained contol is possible by passing an instance of classes defined in interrupts.

## handle(field, t)

handle data supplied to this tracker

#### **Parameters**

- field (FieldBase) The current state of the simulation
- t (float) The associated time

## Return type

None

class ConsistencyTracker(interrupts=None, \*, interval=None)

Bases: TrackerBase

Tracker interrupting the simulation when the state is not finite

#### **Parameters**

**interrupts** (InterruptData | None) – Determines when the tracker interrupts the simulation. A single numbers determines an interval (measured in the simulation time unit) of regular interruption. A string is interpreted as a duration in real time assuming the format 'hh:mm:ss'. A list of numbers is taken as explicit simulation time points. More fine- grained contol is possible by passing an instance of classes defined in <code>interrupts</code>. The default value *None* checks for consistency approximately every (real) second.

#### handle (field, t)

handle data supplied to this tracker

#### **Parameters**

- **field** (FieldBase) The current state of the simulation
- t (float) The associated time

## Return type

None

name = 'consistency'

class DataTracker(func, interrupts=1, \*, filename=None, interval=None)

Bases: CallbackTracker

Tracker storing custom data obtained by calling a function

## **Example**

The data tracker can be used to gather statistics during the run

```
def get_statistics(state, time):
    return {"mean": state.data.mean(), "variance": state.data.var()}

data_tracker = DataTracker(get_statistics, interval=10)
```

Adding data\_tracker to the simulation will gather the statistics every 10 time units. After the simulation, the final result will be accessable via the data attribute or conveniently as a pandas from the dataframe attribute.

#### times

The time points at which the data is stored

```
Type list
```

#### data

The actually stored data, which is a list of the objects returned by the callback function.

```
Type
list
```

#### **Parameters**

- **func** (Callable) The function to call periodically. The function signature should be (state) or (state, time), where state contains the current state as an instance of FieldBase and time is a float value indicating the current time. Note that only a view of the state is supplied, implying that a copy needs to be made if the data should be stored. Typical return values of the function are either a single number, a numpy array, a list of number, or a dictionary to return multiple numbers with assigned labels.
- interrupts (InterruptData) Determines when the tracker interrupts the simulation. A single numbers determines an interval (measured in the simulation time unit) of regular interruption. A string is interpreted as a duration in real time assuming the format 'hh:mm:ss'. A list of numbers is taken as explicit simulation time points. More fine- grained contol is possible by passing an instance of classes defined in interrupts.
- **filename** (str) A path to a file to which the data is written at the end of the tracking. The data format will be determined by the extension of the filename. '.pickle' indicates a python pickle file storing a tuple (self.times, self.data), whereas any other data format requires pandas.

#### property dataframe: pandas.DataFrame

the data in a dataframe

If *func* returns a dictionary, the keys are used as column names. Otherwise, the returned data is enumerated starting with '0'. In any case the time point at which the data was recorded is stored in the column 'time'.

```
Type pandas.DataFrame
```

finalize(info=None)

finalize the tracker, supplying additional information

#### **Parameters**

**info** (dict) – Extra information from the simulation

## Return type

None

#### handle(field, t)

handle data supplied to this tracker

#### **Parameters**

- **field** (FieldBase) The current state of the simulation
- t (float) The associated time

### Return type

None

to\_file (filename, \*\*kwargs)

store data in a file

The extension of the filename determines what format is being used. For instance, '.pickle' indicates a python pickle file storing a tuple (*self.times*, *self.data*), whereas any other data format requires pandas. Supported formats include 'csv', 'json'.

#### **Parameters**

- **filename** (str) Path where the data is stored
- \*\*kwargs Additional parameters may be supported for some formats

class LivePlotTracker (interrupts='0:03', \*, show=True, max\_fps=2, interval=None, \*\*kwargs)

Bases: PlotTracker

PlotTracker with defaults for live plotting

The only difference to PlotTracker are the changed default values, where output is by default shown on screen and the *interval* is set something more suitable for interactive plotting. In particular, this tracker can be enabled by simply listing 'plot' as a tracker.

- interrupts (InterruptData) Determines when the tracker interrupts the simulation. A single numbers determines an interval (measured in the simulation time unit) of regular interruption. A string is interpreted as a duration in real time assuming the format 'hh:mm:ss'. A list of numbers is taken as explicit simulation time points. More fine- grained contol is possible by passing an instance of classes defined in interrupts.
- **title** (str) Text to show in the title. The current time point will be appended to this text, so include a space for optimal results.
- **output\_file** (*str*, *optional*) Specifies a single image file, which is updated periodically, so that the progress can be monitored (e.g. on a compute cluster)
- **output\_folder** (str, optional) Specifies a folder to which all images are written. The files will have names with increasing numbers.
- movie\_file (str, optional) Specifies a filename to which a movie of all the frames is written after the simulation.
- **show** (bool, optional) Determines whether the plot is shown while the simulation is running. If *False*, the files are created in the background. This option can slow down a simulation severely.
- max\_fps (float) Determines the maximal rate (frames per second) at which the plots are updated. Some plots are skipped if the tracker receives data at a higher rate. A larger value (e.g., math.inf) can be used to ensure every frame is drawn, which might penalizes the overall performance.

• plot\_args (dict) – Extra arguments supplied to the plot call. For example, this can be used to specify axes ranges when a single panel is shown. For instance, the value {'ax\_style': {'ylim': (0, 1)}} enforces the y-axis to lie between 0 and 1.

```
name = 'plot'
```

class MaterialConservationTracker (interrupts=1, atol=0.0001, rtol=0.0001, \*, interval=None)

Bases: TrackerBase

Tracking interrupting the simulation when material conservation is broken

#### **Parameters**

- interrupts (InterruptData) Determines when the tracker interrupts the simulation. A single numbers determines an interval (measured in the simulation time unit) of regular interruption. A string is interpreted as a duration in real time assuming the format 'hh:mm:ss'. A list of numbers is taken as explicit simulation time points. More fine- grained contol is possible by passing an instance of classes defined in interrupts.
- atol (float) Absolute tolerance for amount deviations
- **rtol** (*float*) Relative tolerance for amount deviations

handle (field, t)

handle data supplied to this tracker

#### **Parameters**

- **field** (FieldBase) The current state of the simulation
- t (float) The associated time

## Return type

None

initialize(field, info=None)

## **Parameters**

- field (FieldBase) An example of the data that will be analyzed by the tracker
- info (dict) Extra information from the simulation

#### Returns

The first time the tracker needs to handle data

## Return type

float

name = 'material\_conservation'

class PlotTracker (interrupts=1, \*, title='Time: {time:g}', output\_file=None, movie=None, show=None, tight\_layout=False, max\_fps=inf, plot\_args=None, interval=None)

Bases: TrackerBase

Tracker plotting data on screen, to files, or writes a movie

This tracker can be used to create movies from simulations or to simply update a single image file on the fly (i.e. to monitor simulations running on a cluster). The default values of this tracker are chosen with regular output to a file in mind.

## Example

To create a movie while running the simulation, you can use

```
movie_tracker = PlotTracker(interval=10, movie="my_movie.mp4")
eq.solve(..., tracker=movie_tracker)
```

This will create the file *my\_movie.mp4* during the simulation. Note that you can display the frames interactively by setting show=True.

#### **Parameters**

- **interrupts** (InterruptData) Determines when the tracker interrupts the simulation. A single numbers determines an interval (measured in the simulation time unit) of regular interruption. A string is interpreted as a duration in real time assuming the format 'hh:mm:ss'. A list of numbers is taken as explicit simulation time points. More fine- grained contol is possible by passing an instance of classes defined in interrupts.
- **title** (str or callable) Title text of the figure. If this is a string, it is shown with a potential placeholder named *time* being replaced by the current simulation time. Conversely, if *title* is a function, it is called with the current state and the time as arguments. This function is expected to return a string.
- **output\_file** (str, optional) Specifies a single image file, which is updated periodically, so that the progress can be monitored (e.g. on a compute cluster)
- movie (str or Movie) Create a movie. If a filename is given, all frames are written to this file in the format deduced from the extension after the simulation ran. If a Movie is supplied, frames are appended to the instance.
- **show** (bool, optional) Determines whether the plot is shown while the simulation is running. If set to *None*, the images are only shown if neither *output\_file* nor *movie* is set, otherwise they are kept hidden. Note that showing the plot can slow down a simulation severely.
- tight\_layout (bool) Determines whether tight\_layout() is used.
- max\_fps (float) Determines the maximal rate (frames per second) at which the plots are updated in real time during the simulation. Some plots are skipped if the tracker receives data at a higher rate. A larger value (e.g., math.inf) can be used to ensure every frame is drawn, which might penalizes the overall performance.
- plot\_args (dict) Extra arguments supplied to the plot call. For example, this can be used to specify axes ranges when a single panel is shown. For instance, the value {'ax\_style': {'ylim': (0, 1)}} enforces the y-axis to lie between 0 and 1.

**Note:** If an instance of *Movie* is given as the *movie* argument, it can happen that the movie is not written to the file when the simulation ends. This is because, the movie could still be extended by appending frames. To write the movie to a file call its *save()* method. Beside adding frames before and after the simulation, an explicit movie object can also be used to adjust the output. For instance, the following example code creates a movie with a framerate of 15, a resolution of 200 dpi, and a bitrate of 6000 kilobits per second:

```
movie = Movie("movie.mp4", framerate=15, dpi=200, bitrate=6000)
eq.solve(..., tracker=PlotTracker(1, movie=movie))
movie.save()
```

## finalize(info=None)

finalize the tracker, supplying additional information

#### **Parameters**

**info** (dict) – Extra information from the simulation

## Return type

None

## handle (state, t)

handle data supplied to this tracker

#### **Parameters**

- state (FieldBase) The current state of the simulation
- t (float) The associated time

## Return type

None

#### initialize (state, info=None)

initialize the tracker with information about the simulation

#### **Parameters**

- state (FieldBase) An example of the data that will be analyzed by the tracker
- info (dict) Extra information from the simulation

#### Returns

The first time the tracker needs to handle data

#### Return type

float

Bases: TrackerBase

Tracker printing data to a stream (default: stdout)

#### **Parameters**

- interrupts (InterruptData) Determines when the tracker interrupts the simulation. A single numbers determines an interval (measured in the simulation time unit) of regular interruption. A string is interpreted as a duration in real time assuming the format 'hh:mm:ss'. A list of numbers is taken as explicit simulation time points. More fine- grained contol is possible by passing an instance of classes defined in interrupts.
- **stream** (*IO*[*str*]) The stream used for printing

## handle (field, t)

handle data supplied to this tracker

## **Parameters**

- field (FieldBase) The current state of the simulation
- t (float) The associated time

## Return type

None

name = 'print'

class ProgressTracker (interrupts=None, \*, fancy=True, ndigits=5, leave=True, interval=None)

Bases: TrackerBase

Tracker showing the progress of the simulation

#### **Parameters**

- **interrupts** (InterruptData | None) Determines when the tracker interrupts the simulation. A single numbers determines an interval (measured in the simulation time unit) of regular interruption. A string is interpreted as a duration in real time assuming the format 'hh:mm:ss'. A list of numbers is taken as explicit simulation time points. More fine- grained contol is possible by passing an instance of classes defined in <code>interrupts</code>. The default value None updates the progress bar approximately every (real) second.
- fancy (bool) Flag determining whether a fancy progress bar should be used in jupyter notebooks (if ipywidgets is installed)
- **ndigits** (*int*) The number of digits after the decimal point that are shown maximally.
- **leave** (bool) Whether to leave the progress bar after the simulation has finished (default: True)

finalize(info=None)

finalize the tracker, supplying additional information

#### **Parameters**

info (dict) – Extra information from the simulation

#### Return type

None

handle (field, t)

handle data supplied to this tracker

#### **Parameters**

- field (FieldBase) The current state of the simulation
- t (float) The associated time

## Return type

None

initialize (field, info=None)

initialize the tracker with information about the simulation

## **Parameters**

- **field** (FieldBase) An example of the data that will be analyzed by the tracker
- info (dict) Extra information from the simulation

## Returns

The first time the tracker needs to handle data

#### **Return type**

float

name = 'progress'

class RuntimeTracker (max\_runtime, interrupts=1, \*, interval=None)

Bases: TrackerBase

Tracker interrupting the simulation once a duration has passed

#### **Parameters**

- max\_runtime (float or str)—The maximal runtime of the simulation. If the runtime is exceeded, the simulation is interrupted. Values can be either given as a number (interpreted as seconds) or as a string, which is then parsed using the function parse\_duration().
- interrupts (InterruptData) Determines when the tracker interrupts the simulation. A single numbers determines an interval (measured in the simulation time unit) of regular interruption. A string is interpreted as a duration in real time assuming the format 'hh:mm:ss'. A list of numbers is taken as explicit simulation time points. More fine- grained contol is possible by passing an instance of classes defined in interrupts.

## handle(field, t)

handle data supplied to this tracker

#### **Parameters**

- **field** (FieldBase) The current state of the simulation
- t (float) The associated time

## **Return type**

None

initialize (field, info=None)

#### **Parameters**

- **field** (FieldBase) An example of the data that will be analyzed by the tracker
- info (dict) Extra information from the simulation

#### Returns

The first time the tracker needs to handle data

## Return type

float

 ${\bf class~SteadyStateTracker}~(interrupts=None,~atol=1e-08,~rtol=1e-05,~*,~progress=False,~evolution\_rate=None,~interval=None)$ 

Bases: TrackerBase

Tracker aborting the simulation once steady state is reached

Steady state is obtained when the state does not change anymore, i.e., when the evolution rate is close to zero. If the argument *evolution\_rate* is specified, it is used to calculate the evolution rate directly. If it is omitted, the evolution rate is estaimted by comparing the current state *cur* to the state *prev* at the previous time step. In both cases, convergence is assumed when the absolute value of the evolution rate falls below atol + rtol \* cur for all points. Here, *atol* and *rtol* denote absolute and relative tolerances, respectively.

- interrupts (InterruptData | None) Determines when the tracker interrupts the simulation. A single numbers determines an interval (measured in the simulation time unit) of regular interruption. A string is interpreted as a duration in real time assuming the format 'hh:mm:ss'. A list of numbers is taken as explicit simulation time points. More fine- grained contol is possible by passing an instance of classes defined in interrupts. The default value None checks for the steady state approximately every (real) second.
- atol (float) Absolute tolerance that must be reached to abort the simulation
- rtol (float) Relative tolerance that must be reached to abort the simulation

- **progress** (bool) Flag indicating whether the progress towards convergence is shown graphically during the simulation
- **evolution\_rate** (callable) Function to evaluate the current evolution rate. If omitted, the evolution rate is estimate from the change in the state variable, which can be less accurate. A suitable form of the function is returned by *eq.make\_pde\_rhs(state)* when *eq* is the PDE class.

## handle(field, t)

handle data supplied to this tracker

## **Parameters**

- field (FieldBase) The current state of the simulation
- t (float) The associated time

#### Return type

None

```
name = 'steady_state'
progress_bar_format = 'Convergence: {percentage:3.0f}%|{bar}|
[{elapsed}<{remaining}]'</pre>
```

determines the format of the progress bar shown when progress = True

# 4.8 pde.visualization package

Functions and classes for visualizing simulations.

| movies   | Functions for creating movies of simulation results |
|----------|-----------------------------------------------------|
| plotting | Functions and classes for plotting simulation data  |

# 4.8.1 pde.visualization.movies module

Functions for creating movies of simulation results

| Movie          | Class for creating movies from matplotlib figures using ffmpeg |
|----------------|----------------------------------------------------------------|
| movie_scalar   | produce a movie for a simulation of a scalar field             |
| movie_multiple | produce a movie for a simulation with n components             |
| movie          | produce a movie by simply plotting each frame                  |

class Movie (filename, framerate=30, dpi=None, \*\*kwargs)

Bases: object

Class for creating movies from matplotlib figures using ffmpeg

**Note:** Internally, this class uses matplotlib.animation.FFMpegWriter. Note that the *ffmpeg* program needs to be installed in a system path, so that *matplotlib* can find it.

**Warning:** The movie is only fully written after the save () method has been called. To aid with this, it is best practice to use a contextmanager:

```
with Movie("output.mp4") as movie:
    movie.add_figure()
```

#### **Parameters**

- **filename** (str) The filename where the movie is stored. The suffix of this path also determines the default movie codec.
- **framerate** (*float*) The number of frames per second, which determines how fast the movie will appear to run.
- **dpi** (float) The resolution of the resulting movie
- \*\*kwargs Additional parameters are used to initialize matplotlib.animation. FFMpegWriter. Here, we can for instance set the bit rate of the resulting video using the bitrate parameter.

```
add_figure (fig=None)
```

adds the figure fig as a frame to the current movie

#### **Parameters**

**fig** (Figure) – The plot figure that is added to the movie

```
classmethod is_available()
```

check whether the movie infrastructure is available

#### Returns

True if movies can be created

## Return type

bool

save()

convert the recorded images to a movie using ffmpeg

**movie** (*storage*, *filename*, \*, *progress=True*, *show\_time=True*, *plot\_args=None*, *movie\_args=None*) produce a movie by simply plotting each frame

#### **Parameters**

- storage (StorageBase) The storage instance that contains all the data for the movie
- **filename** (*str*) The filename to which the movie is written. The extension determines the format used.
- progress (bool) Flag determining whether the progress of making the movie is shown.
- **show\_time** (bool) Whether to show the simulation time in the movie
- plot\_args (dict) Additional arguments for the function plotting the state
- **movie\_args** (dict) Additional arguments for *Movie*. For example, this can be used to set the resolution (*dpi*), the framerate (*framerate*), and the bitrate (*bitrate*).

# Return type

None

**movie\_multiple** (*storage*, *filename*, *quantities=None*, *scale='automatic'*, *progress=True*) produce a movie for a simulation with n components

#### **Parameters**

- storage (StorageBase) The storage instance that contains all the data for the movie
- filename (str) The filename to which the movie is written. The extension determines the format used.
- quantities A 2d list of quantities that are shown in a rectangular arrangement. If quantities is a simple list, the panels will be rendered as a single row. Each panel is defined by a dictionary, where the mandatory item 'source' defines what is being shown. Here, an integer specifies the component that is extracted from the field while a function is evaluate with the full state as an input and the result is shown. Additional items in the dictionary can be 'title' (setting the title of the panel), 'scale' (defining the color range shown; these are typically two numbers defining the lower and upper bound, but if only one is given the range [0, scale] is assumed), and 'cmap' (defining the colormap being used).
- scale (str, float, tuple of float) Flag determining how the range of the color scale is determined. In the simplest case a tuple of numbers marks the lower and upper end of the scalar values that will be shown. If only a single number is supplied, the range starts at zero and ends at the given number. Additionally, the special value 'automatic' determines the range from the range of scalar values.
- progress (bool) Flag determining whether the progress of making the movie is shown.

## Return type

None

movie\_scalar (storage, filename, scale='automatic', extras=None, progress=True, tight=False, show=True) produce a movie for a simulation of a scalar field

#### **Parameters**

- **storage** (*StorageBase*) The storage instance that contains all the data for the movie
- **filename** (*str*) The filename to which the movie is written. The extension determines the format used.
- scale (str, float, tuple of float) Flag determining how the range of the color scale is determined. In the simplest case a tuple of numbers marks the lower and upper end of the scalar values that will be shown. If only a single number is supplied, the range starts at zero and ends at the given number. Additionally, the special value 'automatic' determines the range from the range of scalar values.
- **extras** (*dict*, *optional*) Additional functions that are evaluated and shown for each time step. The key of the dictionary is used as a panel title.
- **progress** (bool) Flag determining whether the progress of making the movie is shown.
- **tight** (*bool*) Whether to call matplotlib.pyplot.tight\_layout(). This affects the layout of all plot elements.
- show (bool) Flag determining whether images are shown during making the movie

#### Return type

None

# 4.8.2 pde.visualization.plotting module

Functions and classes for plotting simulation data

| ScalarFieldPlot  | class managing compound plots of scalar fields           |
|------------------|----------------------------------------------------------|
| plot_magnitudes  | plot spatially averaged quantities as a function of time |
| plot_kymograph   | plots a single kymograph from stored data                |
| plot_kymographs  | plots kymographs for all fields stored in storage        |
| plot_interactive | plots stored data interactively using the napari viewer  |

class ScalarFieldPlot (fields, quantities=None, scale='automatic', fig=None, title=None, tight=False, show=True)

Bases: object

class managing compound plots of scalar fields

#### **Parameters**

- fields (FieldBase) Collection of fields
- quantities A 2d list of quantities that are shown in a rectangular arrangement. If quantities is a simple list, the panels will be rendered as a single row. Each panel is defined by a dictionary, where the mandatory item 'source' defines what is being shown. Here, an integer specifies the component that is extracted from the field while a function is evaluate with the full state as an input and the result is shown. Additional items in the dictionary can be 'title' (setting the title of the panel), 'scale' (defining the color range shown; these are typically two numbers defining the lower and upper bound, but if only one is given the range [0, scale] is assumed), and 'cmap' (defining the colormap being used).
- **scale** (*str*, *float*, *tuple of float*) Flag determining how the range of the color scale is determined. In the simplest case a tuple of numbers marks the lower and upper end of the scalar values that will be shown. If only a single number is supplied, the range starts at zero and ends at the given number. Additionally, the special value 'automatic' determines the range from the range of scalar values.
- ( (fig) class:matplotlib.figure.Figure): Figure to be used for plotting. If `None, a new figure is created.
- **title** (*str*) Title of the plot.
- **tight** (*bool*) Whether to call matplotlib.pyplot.tight\_layout(). This affects the layout of all plot elements.
- **show** (bool) Flag determining whether to show a plot. If *False*, the plot is kept in the background, which can be useful if it only needs to be written to a file.

**classmethod from\_storage** (*storage*, *quantities=None*, *scale='automatic'*, *tight=False*, *show=True*) create ScalarFieldPlot from storage

- storage (StorageBase) Instance of the storage class that contains the data
- **quantities** A 2d list of quantities that are shown in a rectangular arrangement. If *quantities* is a simple list, the panels will be rendered as a single row. Each panel is defined by a dictionary, where the mandatory item 'source' defines what is being shown. Here, an integer specifies the component that is extracted from the field while a function is evaluate with the full state as an input and the result is shown. Additional items in the dictionary can be 'title' (setting the title of the panel), 'scale' (defining the color range shown; these are

typically two numbers defining the lower and upper bound, but if only one is given the range [0, scale] is assumed), and 'cmap' (defining the colormap being used).

- scale (str, float, tuple of float) Flag determining how the range of the color scale is determined. In the simplest case a tuple of numbers marks the lower and upper end of the scalar values that will be shown. If only a single number is supplied, the range starts at zero and ends at the given number. Additionally, the special value 'automatic' determines the range from the range of scalar values.
- **tight** (bool) Whether to call matplotlib.pyplot.tight\_layout(). This affects the layout of all plot elements.
- **show** (bool) Flag determining whether to show a plot. If *False*, the plot is kept in the background.

#### Returns

ScalarFieldPlot

## **Return type**

ScalarFieldPlot

make\_movie (storage, filename, progress=True)

make a movie from the data stored in storage

#### **Parameters**

- storage (StorageBase) The storage instance that contains all the data for the movie
- **filename** (*str*) The filename to which the movie is written. The extension determines the format used.
- progress (bool) Flag determining whether the progress of making the movie is shown.

## Return type

None

savefig (path, \*\*kwargs)

save plot to file

## **Parameters**

- path (str) The path to the file where the image is written. The file extension determines the image format
- \*\*kwargs Additional arguments are forwarded to matplotlib.figure.Figure. savefig().

update (fields, title=None)

update the plot with the given fields

## **Parameters**

- **fields** (FieldBase) The field or field collection of which the defined quantities are shown.
- title(str, optional) The title of this view. If *None*, the current title is not changed.

## Return type

None

extract\_field (fields, source=None, check\_rank=None)

Extracts a single field from a possible collection.

- fields (FieldBase) The field from which data is extracted
- **source** (*int* or *callable*, *optional*) Determines how a field is extracted from *fields*. If *None*, *fields* is passed as is, assuming it is already a scalar field. This works for the simple, standard case where only a single *ScalarField* is treated. Alternatively, *source* can be an integer, indicating which field is extracted from an instance of FieldCollection. Lastly, *source* can be a function that takes *fields* as an argument and returns the desired field.
- **check\_rank** (*int*, *optional*) Can be given to check whether the extracted field has the correct rank (0 = ScalarField, 1 = VectorField, ...).

#### Returns

The extracted field

## Return type

DataFieldBase

plot\_interactive (storage, time\_scaling='exact', viewer\_args=None, \*\*kwargs)
plots stored data interactively using the napari viewer

#### **Parameters**

- storage (StorageBase) The storage instance that contains all the data
- time\_scaling (str) Defines how the time axis is scaled. Possible options are "exact" (the actual time points are used), or "scaled" (the axis is scaled so that it has similar dimension to the spatial axes). Note that the spatial axes will never be scaled.
- viewer\_args (dict) Arguments passed to napari.viewer. Viewer to affect the viewer.
- \*\*kwargs Extra arguments passed to the plotting function

plots a single kymograph from stored data

The kymograph shows line data stacked along time. Consequently, the resulting image shows space along the horizontal axis and time along the vertical axis.

- storage (StorageBase) The storage instance that contains all the data
- field\_index (int) An index to choose a single field out of many in a collection stored in *storage*. This option should not be used if only a single field is stored in a collection.
- **scalar** (*str*) The method for extracting scalars as described in DataFieldBase. to\_scalar().
- **extract** (str) The method used for extracting the line data. See the docstring of the grid method *get\_line\_data* to find supported values.
- colorbar (bool) Whether to show a colorbar or not
- **transpose** (bool) Determines whether the transpose of the data should is plotted
- **title** (*str*) Title of the plot. If omitted, the title might be chosen automatically.
- filename (str, optional) If given, the plot is written to the specified file.
- **action** (*str*) Decides what to do with the final figure. If the argument is set to *show*, matplotlib.pyplot.show() will be called to show the plot. If the value is *none*, the figure will be created, but not necessarily shown. The value *close* closes the figure, after saving

it to a file when *filename* is given. The default value *auto* implies that the plot is shown if it is not a nested plot call.

- ax\_style (dict) Dictionary with properties that will be changed on the axis after the plot has been drawn by calling matplotlib.pyplot.setp(). A special item i this dictionary is use\_offset, which is flag that can be used to control whether offset are shown along the axes of the plot.
- **fig\_style** (dict) Dictionary with properties that will be changed on the figure after the plot has been drawn by calling matplotlib.pyplot.setp(). For instance, using fig\_style={'dpi': 200} increases the resolution of the figure.
- ax (matplotlib.axes.Axes) Figure axes to be used for plotting. The special value "create" creates a new figure, while "reuse" attempts to reuse an existing figure, which is the default.
- \*\*kwargs Additional keyword arguments are passed to matplotlib.pyplot. imshow().

#### Returns

The reference to the plot

## Return type

PlotReference

plots kymographs for all fields stored in storage

The kymograph shows line data stacked along time. Consequently, the resulting image shows space along the horizontal axis and time along the vertical axis.

- storage (StorageBase) The storage instance that contains all the data
- **scalar** (*str*) The method for extracting scalars as described in DataFieldBase. to\_scalar().
- **extract** (str) The method used for extracting the line data. See the docstring of the grid method get\_line\_data to find supported values.
- **colorbar** (bool) Whether to show a colorbar or not
- transpose (bool) Determines whether the transpose of the data should is plotted
- resize\_fig (bool) Whether to resize the figure to adjust to the number of panels
- **title** (*str*) Title of the plot. If omitted, the title might be chosen automatically. This is shown above all panels.
- **constrained\_layout** (bool) Whether to use *constrained\_layout* in matplotlib. pyplot.figure() call to create a figure. This affects the layout of all plot elements. Generally, spacing might be better with this flag enabled, but it can also lead to problems when plotting multiple plots successively, e.g., when creating a movie.
- **filename** (str, optional) If given, the figure is written to the specified file.
- **action** (*str*) Decides what to do with the final figure. If the argument is set to *show*, matplotlib.pyplot.show() will be called to show the plot. If the value is *none*, the figure will be created, but not necessarily shown. The value *close* closes the figure, after saving

it to a file when *filename* is given. The default value *auto* implies that the plot is shown if it is not a nested plot call.

- **fig\_style** (*dict*) Dictionary with properties that will be changed on the figure after the plot has been drawn by calling matplotlib.pyplot.setp(). For instance, using fig\_style={'dpi': 200} increases the resolution of the figure.
- **fig** (matplotlib.figures.Figure) Figure that is used for plotting. If omitted, a new figure is created.
- \*\*kwargs Additional keyword arguments are passed to the calls to matplotlib. pyplot.imshow().

#### Returns

The references to all plots

## Return type

list of PlotReference

plot spatially averaged quantities as a function of time

For scalar fields, the default is to plot the average value while the averaged norm is plotted for vector fields.

- **storage** (StorageBase) Instance of *StorageBase* that contains the simulation data that will be plotted
- quantities A 2d list of quantities that are shown in a rectangular arrangement. If quantities is a simple list, the panels will be rendered as a single row. Each panel is defined by a dictionary, where the mandatory item 'source' defines what is being shown. Here, an integer specifies the component that is extracted from the field while a function is evaluate with the full state as an input and the result is shown. Additional items in the dictionary can be 'title' (setting the title of the panel), 'scale' (defining the color range shown; these are typically two numbers defining the lower and upper bound, but if only one is given the range [0, scale] is assumed), and 'cmap' (defining the colormap being used).
- **title** (str) Title of the plot. If omitted, the title might be chosen automatically.
- filename (str, optional) If given, the plot is written to the specified file.
- action (str) Decides what to do with the final figure. If the argument is set to show, matplotlib.pyplot.show() will be called to show the plot. If the value is none, the figure will be created, but not necessarily shown. The value close closes the figure, after saving it to a file when filename is given. The default value auto implies that the plot is shown if it is not a nested plot call.
- **ax\_style** (dict) Dictionary with properties that will be changed on the axis after the plot has been drawn by calling matplotlib.pyplot.setp(). A special item i this dictionary is *use\_offset*, which is flag that can be used to control whether offset are shown along the axes of the plot.
- **fig\_style** (dict) Dictionary with properties that will be changed on the figure after the plot has been drawn by calling matplotlib.pyplot.setp(). For instance, using fig\_style={'dpi': 200} increases the resolution of the figure.
- **ax** (matplotlib.axes.Axes) Figure axes to be used for plotting. The special value "create" creates a new figure, while "reuse" attempts to reuse an existing figure, which is the default.

• \*\*kwargs – All remaining parameters are forwarded to the *ax.plot* method

## Returns

The reference to the plot

# **Return type**

PlotReference

## **Indices and tables**

- genindex
- modindex
- search

# **PYTHON MODULE INDEX**

| f                                        | pde.pdes.laplace, 185           |
|------------------------------------------|---------------------------------|
| pde.fields,59                            | pde.pdes.pde, 186               |
| pde.fields.base,60                       | pde.pdes.swift_hohenberg, 188   |
| pde.fields.collection,74                 | pde.pdes.wave, 189              |
| pde.fields.scalar, 80                    |                                 |
| pde.fields.tensorial, 85                 | S                               |
| pde.fields.vectorial, 89                 | pde.solvers,190                 |
| ,                                        | pde.solvers.base, 193           |
| g                                        | pde.solvers.controller,195      |
| pde.grids,94                             | pde.solvers.crank_nicolson, 196 |
| pde.grids.base, 147                      | pde.solvers.explicit, 197       |
| pde.grids.boundaries,95                  | pde.solvers.explicit_mpi,197    |
| pde.grids.boundaries.axes,97             | pde.solvers.implicit, 199       |
| pde.grids.boundaries.axis,99             | pde.solvers.scipy,199           |
| pde.grids.boundaries.local, 103          | pde.storage, 200                |
| pde.grids.cartesian, 160                 | pde.storage.base, 200           |
| pde.grids.coordinates, 130               | pde.storage.file,205            |
| pde.grids.coordinates.base, 130          | pde.storage.memory,206          |
| pde.grids.coordinates.bipolar, 133       | 1                               |
| pde.grids.coordinates.bispherical, 133   | t                               |
| pde.grids.coordinates.cartesian, 134     | pde.tools, 208                  |
| pde.grids.coordinates.cylindrical, 134   | pde.tools.cache, 209            |
| pde.grids.coordinates.polar, 135         | pde.tools.config,214            |
| pde.grids.coordinates.spherical, 135     | pde.tools.cuboid,216            |
| pde.grids.cylindrical, 165               | pde.tools.docstrings,218        |
| pde.grids.operators, 136                 | pde.tools.expressions,219       |
| pde.grids.operators.cartesian, 136       | pde.tools.math, 224             |
| pde.grids.operators.common, 138          | pde.tools.misc, 225             |
| pde.grids.operators.cylindrical_sym, 139 | pde.tools.mpi,228               |
| pde.grids.operators.polar_sym,142        | pde.tools.numba,230             |
| pde.grids.operators.spherical_sym, 144   | pde.tools.output,232            |
| pde.grids.spherical, 169                 | pde.tools.parameters, 233       |
| _                                        | pde.tools.parse_duration, 236   |
| р                                        | pde.tools.plotting,236          |
| pde, 59                                  | pde.tools.spectral,241          |
| pde.pdes, 174                            | pde.tools.typing,242            |
| pde.pdes.allen_cahn, 175                 | pde.trackers, 242               |
| pde.pdes.base, 176                       | pde.trackers.base, 243          |
| pde.pdes.cahn_hilliard,180               | pde.trackers.interactive, 246   |
| pde.pdes.diffusion, 181                  | pde.trackers.interrupts, 248    |
| pde.pdes.kpz_interface,182               | pde.trackers.trackers,252       |
| pde.pdes.kuramoto_sivashinsky,183        |                                 |

# py-pde Documentation, Release unknown

## ٧

pde.visualization, 261 pde.visualization.movies, 261 pde.visualization.plotting, 264

# **INDEX**

| A                                                                                                    | axes_symmetric ( <i>GridBase attribute</i> ), 148                                                                                                    |
|----------------------------------------------------------------------------------------------------|----------------------------------------------------------------------------------------------------|
| AdaptiveSolverBase (class in pde.solvers.base), 193 add_figure() (Movie method), 262                                                                                                    | axis (BoundaryAxisBase property), 99<br>axis_coord (BCBase property), 104                                                                                                    |
| add_scaled_colorbar() (in module pde.tools.plotting), 238                                                                                                    | В                                                                                                    |
| AdjacentEvaluator (class in pde.tools.typing), 242 AllenCahnPDE (class in pde.pdes.allen_cahn), 175 append() (FieldCollection method), 75 append() (StorageBase method), 200 apply() (FieldBase method), 69 apply() (StorageBase method), 200 | BasicOutput (class in pde.tools.output), 232 BasicPlottingContext (class in pde.tools.plotting), 237 basis_rotation() (CoordinatesBase method), 130 BCBase (class in pde.grids.boundaries.local), 104 BCDataError, 107 |
| apply_operator() (DataFieldBase method), 60                                                                                                    | BipolarCoordinates (class in                                                                                                    |
| asanyarray_flags() (in module pde.tools.cuboid),                                                                                                    | pde.grids.coordinates.bipolar), 133 BisphericalCoordinates (class in                                                                                                    |
| assert_field_compatible()( <i>FieldBase method</i> ), 70                                                                                                    | pde.grids.coordinates.bispherical), 133 Boundaries (class in pde.grids.boundaries.axes), 97                                                                                                    |
| <pre>assert_field_compatible() (FieldCollection     method), 75</pre>                                                                                                    | boundary_names (CartesianGrid attribute), 160<br>boundary_names (CylindricalSymGrid attribute), 165                                                                                                    |
| assert_grid_compatible() ( $GridBase\ method$ ), 147                                                                                                    | boundary_names ( <i>GridBase attribute</i> ), 148 boundary_names ( <i>SphericalSymGridBase attribute</i> ),                                                                                                    |
| attributes (FieldBase property), 70                                                                                                    | 171                                                                                                    |
| attributes (FieldCollection property), 75                                                                                                    | BoundaryAxisBase (class in                                                                                                    |
| attributes_serialized (FieldBase property), 70                                                                                                    | pde.grids.boundaries.axis), 99                                                                                                    |
| attributes_serialized(FieldCollection property),                                                                                                    | BoundaryPair (class in pde.grids.boundaries.axis), 100                                                                                                    |
| 75                                                                                                    | BoundaryPeriodic (class in                                                                                                    |
| average (DataFieldBase property), 60                                                                                                    | pde.grids.boundaries.axis), 101                                                                                                    |
| averages (FieldCollection property), 75                                                                                                    | bounds ( <i>Cuboid property</i> ), 216                                                                                                    |
| ax ( <i>PlotReference attribute</i> ), 237                                                                                                    | bounds (SmoothData1D property), 225                                                                                                    |
| axes (BipolarCoordinates attribute), 133                                                                                                    | buffer() (Cuboid method), 216                                                                                                    |
| axes (BisphericalCoordinates attribute), 133                                                                                                    | 0                                                                                                    |
| axes (CoordinatesBase attribute), 130                                                                                                    | C                                                                                                    |
| axes (CylindricalCoordinates attribute), 134                                                                                                    | c (CylindricalSymGrid attribute), 165                                                                                                    |
| axes (CylindricalSymGrid attribute), 165                                                                                                    | c (GridBase attribute), 148                                                                                                    |
| axes ( <i>GridBase attribute</i> ), 148                                                                                                    | c (PolarSymGrid attribute), 169                                                                                                    |
| axes (PolarCoordinates attribute), 135                                                                                                    | c (SphericalSymGrid attribute), 170                                                                                                    |
| axes ( <i>PolarSymGrid attribute</i> ), 169                                                                                                    | c (SphericalSymGridBase attribute), 171                                                                                                    |
| axes (SphericalCoordinates attribute), 135                                                                                                    | c (UnitGrid attribute), 164                                                                                                    |
| axes (SphericalSymGrid attribute), 170                                                                                                    | cache_rhs ( <i>PDEBase attribute</i> ), 176                                                                                                    |
| axes (SphericalSymGridBase attribute), 171                                                                                                    | cached_method (class in pde.tools.cache), 209                                                                                                    |
| axes ( <i>UnitGrid attribute</i> ), 164                                                                                                    | cached_property (class in pde.tools.cache), 211                                                                                                    |
| axes_bounds ( <i>GridBase property</i> ), 148                                                                                                    | CahnHilliardPDE (class in pde.pdes.cahn_hilliard),                                                                                                    |
| axes_coords ( <i>GridBase property</i> ), 148                                                                                                    | 180                                                                                                    |

| CallbackTracker (class in pde.trackers.trackers), 252                                                           | contains_point() (GridBase method), 149                                                                                                    |
|----------------------------------------------------------------------------------------------------|----------------------------------------------------------------------------------------------------|
| CartesianCoordinates (class in                                                                                  | Controller (class in pde.solvers), 190                                                                                                    |
| pde.grids.coordinates.cartesian), 134                                                                           | Controller (class in pde.solvers.controller), 195                                                                                                    |
| CartesianGrid (class in pde.grids.cartesian), 160                                                               | ConvergenceError, 194                                                                                                    |
| cell_coords ( <i>GridBase attribute</i> ), 148                                                                  | convert () (Parameter method), 234                                                                                                    |
| cell_volume() (CoordinatesBase method), 130                                                                     | coordinate_arrays ( <i>GridBase attribute</i> ), 149                                                                                                    |
| cell_volume_data (CartesianGrid property), 160                                                                  | coordinate_constraints (CylindricalSymGrid at-                                                                                                    |
| cell_volume_data (CylindricalSymGrid attribute),                                                                | tribute), 166                                                                                                    |
| 166                                                                                                    | coordinate_constraints(GridBase attribute), 149                                                                                                    |
| cell_volume_data ( <i>GridBase attribute</i> ), 148                                                             | coordinate_constraints (PolarSymGrid at-                                                                                                    |
| cell_volume_data ( <i>PolarSymGrid attribute</i> ), 169                                                         | tribute), 169                                                                                                    |
| cell_volume_data (SphericalSymGrid attribute), 170                                                              | coordinate_constraints (SphericalSymGrid at-                                                                                                    |
| cell_volume_data (SphericalSymGridBase attribute),                                                              | tribute), 170                                                                                                    |
| 171                                                                                                    | coordinate_limits (BipolarCoordinates attribute),                                                                                                    |
| cell_volumes ( <i>GridBase attribute</i> ), 148                                                                 | 133                                                                                                    |
| CellVolume (class in pde.tools.typing), 242                                                                     | coordinate_limits (BisphericalCoordinates at-<br>tribute), 133                                                                                                    |
| centroid (Cuboid property), 216                                                                                 | coordinate_limits ( <i>CoordinatesBase attribute</i> ), 130                                                                                                    |
| check_implementation ( <i>PDEBase attribute</i> ), 176 check_length() ( <i>DictFiniteCapacity method</i> ), 209 | coordinate_limits (Condinates at-                                                                                                    |
| check_package_version() (in module                                                                              | tribute), 134                                                                                                    |
| pde.tools.config), 215                                                                                          | coordinate_limits ( <i>PolarCoordinates attribute</i> ),                                                                                                    |
| check_rhs_consistency() (PDEBase method),                                                                       | 135                                                                                                    |
| 177                                                                                                    | coordinate_limits (SphericalCoordinates attribute),                                                                                                    |
| check_value_rank() (BCBase method), 104                                                                         | 135                                                                                                    |
| check_value_rank() (Boundaries method), 97                                                                      | CoordinatesBase (class in                                                                                                    |
| check_value_rank() (BoundaryPair method), 101                                                                   | pde.grids.coordinates.base), 130                                                                                                    |
| <pre>check_value_rank() (BoundaryPeriodic method),</pre>                                                        | copy () (BCBase method), 104                                                                                                    |
| 102                                                                                                    | copy () (Boundaries method), 98                                                                                                    |
| class_type (OnlineStatistics attribute), 224                                                                    | copy () (BoundaryAxisBase method), 99                                                                                                    |
| classmethod() (hybridmethod method), 227                                                                        | copy () (BoundaryPeriodic method), 102                                                                                                    |
| classproperty (class in pde.tools.misc), 225                                                                    | copy () (ConstantInterrupts method), 248                                                                                                    |
| clear() (FileStorage method), 205                                                                               | copy () (ConstBCBase method), 112                                                                                                    |
| clear() (MemoryStorage method), 206                                                                             | copy () (Cuboid method), 216                                                                                                    |
| clear() (StorageBase method), 201                                                                               | copy () (DataFieldBase method), 61                                                                                                    |
| close() (FileStorage method), 205                                                                               | copy () (ExpressionBC method), 116                                                                                                    |
| close() (JupyterPlottingContext method), 237                                                                    | copy () (FieldBase method), 70                                                                                                    |
| close() (NapariViewer method), 247                                                                              | copy () (FieldCollection method), 75                                                                                                    |
| close() (PlottingContextBase method), 238                                                                       | copy () (FixedInterrupts method), 249                                                                                                    |
| compatible_with() ( <i>GridBase method</i> ), 148                                                               | copy () (GridBase method), 149                                                                                                    |
| complex (ExpressionBase property), 219                                                                          | copy () (InterruptsBase method), 249                                                                                                    |
| complex_valued (PDEBase attribute), 177                                                                         | copy () (MixedBC method), 121                                                                                                    |
| Config (class in pde.tools.config), 214                                                                         | copy () (Scalar Expression method), 221                                                                                                    |
| conjugate() (FieldBase method), 70                                                                              | copy () (StorageBase method), 201                                                                                                    |
| ConsistencyTracker (class in pde.trackers.trackers),                                                            | copy () (UserBC method), 128                                                                                                    |
| 253                                                                                                    | corners (Cuboid property), 216                                                                                                    |
| constant (ExpressionBase property), 220                                                                         | count (OnlineStatistics attribute), 224                                                                                                    |
| ConstantInterrupts (class in                                                                                    | Counter (class in pde.tools.numba), 230                                                                                                    |
| pde.trackers.interrupts), 248                                                                                   | CrankNicolsonSolver (class in pde.solvers), 191                                                                                                    |
| ConstBC1stOrderBase (class in                                                                                   | CrankNicolsonSolver (class in                                                                                                    |
| pde.grids.boundaries.local), 107                                                                                | pde.solvers.crank_nicolson), 196                                                                                                    |
| ConstBC2ndOrderBase (class in pde.grids.boundaries.local), 109                                                  | cuboid ( <i>CartesianGrid attribute</i> ), 160<br>Cuboid ( <i>class in pde.tools.cuboid</i> ), 216                                                                                                    |
| ConstBCBase (class in pde.grids.boundaries.local), 111                                                          | cuboid ( <i>UnitGrid attribute</i> ), 164                                                                                                    |
| contains_point() (Cuboid method), 216                                                                           | CurvatureBC (class in pde.grids.boundaries.local), 113                                                                                                    |
|                                                                                                    | The state of the state of the s |

| CylindricalCoordinates (class in pde.grids.coordinates.cylindrical), 134                                                                                                    | DimensionError, 133 DirichletBC (class in pde.grids.boundaries.local), 114                                                                                                    |
|----------------------------------------------------------------------------------------------------|----------------------------------------------------------------------------------------------------|
| CylindricalSymGrid (class in pde.grids.cylindrical),                                                                                                    | disable_interactive() (in module                                                                                                    |
| 165                                                                                                    | pde.tools.plotting), 239                                                                                                    |
| 100                                                                                                    | discretization ( <i>GridBase property</i> ), 150                                                                                                    |
| D                                                                                                    | discretize_interval() (in module                                                                                                    |
| data ( <i>DataTracker attribute</i> ), 254                                                                                                    | pde.grids.base), 159                                                                                                    |
| data (FieldBase property), 71                                                                                                    | display_progress() (in module pde.tools.output),                                                                                                    |
| data (FileStorage property), 205                                                                                                    | 232                                                                                                    |
| data (MemoryStorage attribute), 206                                                                                                    | distance() (CoordinatesBase method), 131                                                                                                    |
| data (StorageBase attribute), 201                                                                                                    | distance() (GridBase method), 150                                                                                                    |
| data_shape (DataFieldBase property), 61                                                                                                    | distance_real() (GridBase method), 150                                                                                                    |
| data_shape (StorageBase property), 201                                                                                                    | divergence() (Tensor2Field method), 85                                                                                                    |
| DataFieldBase (class in pde.fields.base), 60                                                                                                    | divergence() (VectorField method), 89                                                                                                    |
| dataframe ( <i>DataTracker property</i> ), 254                                                                                                    | DomainError, 147                                                                                                    |
| DataTracker (class in pde.trackers.trackers), 253                                                                                                    | dot () (Tensor2Field method), 86                                                                                                    |
| decorator_arguments() (in module pde.tools.misc),                                                                                                    | dot () (VectorField method), 90                                                                                                    |
| 226                                                                                                    | dt (ConstantInterrupts attribute), 248                                                                                                    |
| default_capacity (DictFiniteCapacity attribute), 209                                                                                                    | dt (FixedInterrupts attribute), 249                                                                                                    |
| deleter() (classproperty method), 226                                                                                                    | dt (InterruptsBase attribute), 250                                                                                                    |
| depends_on() (ExpressionBase method), 220                                                                                                    | dt (LogarithmicInterrupts attribute), 250                                                                                                    |
| DeprecatedParameter (class in                                                                                                    | dt (RealtimeInterrupts attribute), 251                                                                                                    |
| pde.tools.parameters), 233                                                                                                    | dt_default (SolverBase attribute), 194                                                                                                    |
| derivative() (SmoothData1D method), 225                                                                                                    | dt_max (AdaptiveSolverBase attribute), 193                                                                                                    |
| derivatives (Scalar Expression attribute), 221                                                                                                    | dt_min (AdaptiveSolverBase attribute), 194                                                                                                    |
| derivatives (Tensor Expression attribute), 222                                                                                                    | dtype (FieldBase property), 71                                                                                                    |
| diagnostics (CahnHilliardPDE attribute), 180                                                                                                    | dtype (StorageBase property), 201                                                                                                    |
|                                                                                                    |                                                                                                    |
| diagnostics (Controller attribute), 191, 195                                                                                                    |                                                                                                    |
| diagnostics (Controller attribute), 191, 195                                                                                                    | E                                                                                                    |
|                                                                                                    | E                                                                                                    |
| diagnostics (Controller attribute), 191, 195<br>diagnostics (DiffusionPDE attribute), 181                                                                                                    | E element (PlotReference attribute), 238                                                                                                    |
| diagnostics (Controller attribute), 191, 195<br>diagnostics (DiffusionPDE attribute), 181<br>diagnostics (KPZInterfacePDE attribute), 183                                                                                                    | E element (PlotReference attribute), 238 end_writing() (FileStorage method), 205                                                                                                    |
| diagnostics (Controller attribute), 191, 195<br>diagnostics (DiffusionPDE attribute), 181<br>diagnostics (KPZInterfacePDE attribute), 183<br>diagnostics (KuramotoSivashinskyPDE attribute), 184                                                                                                    | E element (PlotReference attribute), 238 end_writing() (FileStorage method), 205 end_writing() (StorageBase method), 201                                                                                                    |
| diagnostics (Controller attribute), 191, 195<br>diagnostics (DiffusionPDE attribute), 181<br>diagnostics (KPZInterfacePDE attribute), 183<br>diagnostics (KuramotoSivashinskyPDE attribute), 184<br>diagnostics (PDE attribute), 187                                                                                                    | E element (PlotReference attribute), 238 end_writing() (FileStorage method), 205 end_writing() (StorageBase method), 201 ensure_directory_exists() (in module                                                                                                    |
| diagnostics (Controller attribute), 191, 195<br>diagnostics (DiffusionPDE attribute), 181<br>diagnostics (KPZInterfacePDE attribute), 183<br>diagnostics (KuramotoSivashinskyPDE attribute), 184<br>diagnostics (PDE attribute), 187<br>diagnostics (PDEBase attribute), 177                                                                                                    | E element (PlotReference attribute), 238 end_writing() (FileStorage method), 205 end_writing() (StorageBase method), 201                                                                                                    |
| diagnostics (Controller attribute), 191, 195 diagnostics (DiffusionPDE attribute), 181 diagnostics (KPZInterfacePDE attribute), 183 diagnostics (KuramotoSivashinskyPDE attribute), 184 diagnostics (PDE attribute), 187 diagnostics (PDEBase attribute), 177 diagnostics (SwiftHohenbergPDE attribute), 188                                                                                                    | element (PlotReference attribute), 238 end_writing() (FileStorage method), 205 end_writing() (StorageBase method), 201 ensure_directory_exists() (in module pde.tools.misc), 226                                                                                                    |
| diagnostics (Controller attribute), 191, 195 diagnostics (DiffusionPDE attribute), 181 diagnostics (KPZInterfacePDE attribute), 183 diagnostics (KuramotoSivashinskyPDE attribute), 184 diagnostics (PDE attribute), 187 diagnostics (PDEBase attribute), 177 diagnostics (SwiftHohenbergPDE attribute), 188 diagnostics (WavePDE attribute), 189 diagonal (Cuboid property), 216 DictFiniteCapacity (class in pde.tools.cache), 209                                                                                                    | element (PlotReference attribute), 238 end_writing() (FileStorage method), 205 end_writing() (StorageBase method), 201 ensure_directory_exists() (in module pde.tools.misc), 226 environment variable PYTHONPATH, 5                                                                                                    |
| diagnostics (Controller attribute), 191, 195 diagnostics (DiffusionPDE attribute), 181 diagnostics (KPZInterfacePDE attribute), 183 diagnostics (KuramotoSivashinskyPDE attribute), 184 diagnostics (PDE attribute), 187 diagnostics (PDEBase attribute), 177 diagnostics (SwiftHohenbergPDE attribute), 188 diagnostics (WavePDE attribute), 189 diagnostics (Cuboid property), 216 DictFiniteCapacity (class in pde.tools.cache), 209 difference_vector() (CartesianGrid method), 160                                                                                                    | element (PlotReference attribute), 238 end_writing() (FileStorage method), 205 end_writing() (StorageBase method), 201 ensure_directory_exists() (in module pde.tools.misc), 226 environment variable                                                                                                    |
| diagnostics (Controller attribute), 191, 195 diagnostics (DiffusionPDE attribute), 181 diagnostics (KPZInterfacePDE attribute), 183 diagnostics (KuramotoSivashinskyPDE attribute), 184 diagnostics (PDE attribute), 187 diagnostics (PDEBase attribute), 177 diagnostics (SwiftHohenbergPDE attribute), 188 diagnostics (WavePDE attribute), 189 diagonal (Cuboid property), 216 DictFiniteCapacity (class in pde.tools.cache), 209                                                                                                    | element (PlotReference attribute), 238 end_writing() (FileStorage method), 205 end_writing() (StorageBase method), 201 ensure_directory_exists() (in module pde.tools.misc), 226 environment variable PYTHONPATH, 5 environment() (in module pde.tools.config), 215                                                                                                    |
| diagnostics (Controller attribute), 191, 195 diagnostics (DiffusionPDE attribute), 181 diagnostics (KPZInterfacePDE attribute), 183 diagnostics (KuramotoSivashinskyPDE attribute), 184 diagnostics (PDE attribute), 187 diagnostics (PDEBase attribute), 177 diagnostics (SwiftHohenbergPDE attribute), 188 diagnostics (WavePDE attribute), 189 diagnostics (Cuboid property), 216 DictFiniteCapacity (class in pde.tools.cache), 209 difference_vector() (CartesianGrid method), 160                                                                                                    | element (PlotReference attribute), 238 end_writing() (FileStorage method), 205 end_writing() (StorageBase method), 201 ensure_directory_exists() (in module pde.tools.misc), 226 environment variable     PYTHONPATH, 5 environment() (in module pde.tools.config), 215 estimate_computation_speed() (in module                                                                                                    |
| diagnostics (Controller attribute), 191, 195 diagnostics (DiffusionPDE attribute), 181 diagnostics (KPZInterfacePDE attribute), 183 diagnostics (KuramotoSivashinskyPDE attribute), 184 diagnostics (PDE attribute), 187 diagnostics (PDEBase attribute), 177 diagnostics (SwiftHohenbergPDE attribute), 188 diagnostics (WavePDE attribute), 189 diagnostics (Cuboid property), 216 DictFiniteCapacity (class in pde.tools.cache), 209 difference_vector() (CartesianGrid method), 160 difference_vector() (CylindricalSymGrid                                                                                                    | element (PlotReference attribute), 238 end_writing() (FileStorage method), 205 end_writing() (StorageBase method), 201 ensure_directory_exists() (in module pde.tools.misc), 226 environment variable     PYTHONPATH, 5 environment() (in module pde.tools.config), 215 estimate_computation_speed() (in module pde.tools.misc), 226                                                                                                    |
| diagnostics (Controller attribute), 191, 195 diagnostics (DiffusionPDE attribute), 181 diagnostics (KPZInterfacePDE attribute), 183 diagnostics (KuramotoSivashinskyPDE attribute), 184 diagnostics (PDE attribute), 187 diagnostics (PDEBase attribute), 177 diagnostics (SwiftHohenbergPDE attribute), 188 diagnostics (WavePDE attribute), 189 diagnostics (WavePDE attribute), 189 diagonal (Cuboid property), 216 DictFiniteCapacity (class in pde.tools.cache), 209 difference_vector() (CartesianGrid method), 160 difference_vector() (CylindricalSymGrid method), 166                                                                                                    | element (PlotReference attribute), 238 end_writing() (FileStorage method), 205 end_writing() (StorageBase method), 201 ensure_directory_exists() (in module pde.tools.misc), 226 environment variable     PYTHONPATH, 5 environment() (in module pde.tools.config), 215 estimate_computation_speed() (in module pde.tools.misc), 226 evaluate() (in module pde.tools.expressions), 223                                                                                                    |
| diagnostics (Controller attribute), 191, 195 diagnostics (DiffusionPDE attribute), 181 diagnostics (KPZInterfacePDE attribute), 183 diagnostics (KuramotoSivashinskyPDE attribute), 184 diagnostics (PDE attribute), 187 diagnostics (PDEBase attribute), 177 diagnostics (SwiftHohenbergPDE attribute), 188 diagnostics (WavePDE attribute), 189 diagnostics (WavePDE attribute), 189 diagonal (Cuboid property), 216 DictFiniteCapacity (class in pde.tools.cache), 209 difference_vector() (CartesianGrid method), 160 difference_vector() (CylindricalSymGrid method), 166 difference_vector() (GridBase method), 149 difference_vector_real() (GridBase method), 149                                                                                                    | element (PlotReference attribute), 238 end_writing() (FileStorage method), 205 end_writing() (StorageBase method), 201 ensure_directory_exists() (in module pde.tools.misc), 226 environment variable     PYTHONPATH, 5 environment() (in module pde.tools.config), 215 estimate_computation_speed() (in module pde.tools.misc), 226 evaluate() (in module pde.tools.expressions), 223 evolution_rate() (AllenCahnPDE method), 175                                                                                                    |
| diagnostics (Controller attribute), 191, 195 diagnostics (DiffusionPDE attribute), 181 diagnostics (KPZInterfacePDE attribute), 183 diagnostics (KuramotoSivashinskyPDE attribute), 184 diagnostics (PDE attribute), 187 diagnostics (PDEBase attribute), 177 diagnostics (SwiftHohenbergPDE attribute), 188 diagnostics (WavePDE attribute), 189 diagnostics (WavePDE attribute), 189 diagnostics (Cuboid property), 216 DictFiniteCapacity (class in pde.tools.cache), 209 difference_vector() (CartesianGrid method), 160 difference_vector() (CylindricalSymGrid method), 166 difference_vector() (GridBase method), 149 difference_vector_real() (GridBase method), 149 differentiate() (ScalarExpression method), 221                                                                                                    | element (PlotReference attribute), 238 end_writing() (FileStorage method), 205 end_writing() (StorageBase method), 201 ensure_directory_exists() (in module pde.tools.misc), 226 environment variable     PYTHONPATH, 5 environment() (in module pde.tools.config), 215 estimate_computation_speed() (in module pde.tools.misc), 226 evaluate() (in module pde.tools.expressions), 223 evolution_rate() (AllenCahnPDE method), 175 evolution_rate() (CahnHilliardPDE method), 180                                                                                                    |
| diagnostics (Controller attribute), 191, 195 diagnostics (DiffusionPDE attribute), 181 diagnostics (KPZInterfacePDE attribute), 183 diagnostics (KuramotoSivashinskyPDE attribute), 184 diagnostics (PDE attribute), 187 diagnostics (PDEBase attribute), 177 diagnostics (SwiftHohenbergPDE attribute), 188 diagnostics (WavePDE attribute), 189 diagnostics (WavePDE attribute), 189 diagnostics (Cuboid property), 216 DictFiniteCapacity (class in pde.tools.cache), 209 difference_vector() (CartesianGrid method), 160 difference_vector() (CylindricalSymGrid method), 166 difference_vector() (GridBase method), 149 differentiate() (ScalarExpression method), 221 differentiate() (TensorExpression method), 222                                                                                                    | element (PlotReference attribute), 238 end_writing() (FileStorage method), 205 end_writing() (StorageBase method), 201 ensure_directory_exists() (in module pde.tools.misc), 226 environment variable     PYTHONPATH, 5 environment() (in module pde.tools.config), 215 estimate_computation_speed() (in module pde.tools.misc), 226 evaluate() (in module pde.tools.expressions), 223 evolution_rate() (AllenCahnPDE method), 175 evolution_rate() (CahnHilliardPDE method), 180 evolution_rate() (DiffusionPDE method), 181                                                                                                    |
| diagnostics (Controller attribute), 191, 195 diagnostics (DiffusionPDE attribute), 181 diagnostics (KPZInterfacePDE attribute), 183 diagnostics (KuramotoSivashinskyPDE attribute), 184 diagnostics (PDE attribute), 187 diagnostics (PDEBase attribute), 177 diagnostics (SwiftHohenbergPDE attribute), 188 diagnostics (WavePDE attribute), 189 diagnostics (WavePDE attribute), 189 diagonal (Cuboid property), 216 DictFiniteCapacity (class in pde.tools.cache), 209 difference_vector() (CartesianGrid method), 160 difference_vector() (GridBase method), 149 difference_vector_real() (GridBase method), 149 differentiate() (ScalarExpression method), 221 differentiate() (TensorExpression method), 222 DiffusionPDE (class in pde.pdes.diffusion), 181                                                                                                    | element (PlotReference attribute), 238 end_writing() (FileStorage method), 205 end_writing() (StorageBase method), 201 ensure_directory_exists() (in module pde.tools.misc), 226 environment variable     PYTHONPATH, 5 environment() (in module pde.tools.config), 215 estimate_computation_speed() (in module pde.tools.misc), 226 evaluate() (in module pde.tools.expressions), 223 evolution_rate() (AllenCahnPDE method), 175 evolution_rate() (CahnHilliardPDE method), 180 evolution_rate() (DiffusionPDE method), 181 evolution_rate() (KPZInterfacePDE method), 183                                                                                                    |
| diagnostics (Controller attribute), 191, 195 diagnostics (DiffusionPDE attribute), 181 diagnostics (KPZInterfacePDE attribute), 183 diagnostics (KuramotoSivashinskyPDE attribute), 184 diagnostics (PDE attribute), 187 diagnostics (PDEBase attribute), 177 diagnostics (SwiftHohenbergPDE attribute), 188 diagnostics (WavePDE attribute), 189 diagonal (Cuboid property), 216 DictFiniteCapacity (class in pde.tools.cache), 209 difference_vector() (CartesianGrid method), 160 difference_vector() (CylindricalSymGrid method), 166 difference_vector() (GridBase method), 149 differentiate() (ScalarExpression method), 221 differentiate() (TensorExpression method), 222 DiffusionPDE (class in pde.pdes.diffusion), 181 dim (BipolarCoordinates attribute), 133                                                                                                    | element (PlotReference attribute), 238 end_writing() (FileStorage method), 205 end_writing() (StorageBase method), 201 ensure_directory_exists() (in module pde.tools.misc), 226 environment variable     PYTHONPATH, 5 environment() (in module pde.tools.config), 215 estimate_computation_speed() (in module pde.tools.misc), 226 evaluate() (in module pde.tools.expressions), 223 evolution_rate() (AllenCahnPDE method), 175 evolution_rate() (CahnHilliardPDE method), 180 evolution_rate() (DiffusionPDE method), 181 evolution_rate() (KPZInterfacePDE method), 183 evolution_rate() (KPZInterfacePDE method), 184 evolution_rate() (PDE method), 187                                                                                                    |
| diagnostics (Controller attribute), 191, 195 diagnostics (DiffusionPDE attribute), 181 diagnostics (KPZInterfacePDE attribute), 183 diagnostics (KuramotoSivashinskyPDE attribute), 184 diagnostics (PDE attribute), 187 diagnostics (PDEBase attribute), 177 diagnostics (SwiftHohenbergPDE attribute), 188 diagnostics (WavePDE attribute), 189 diagnostics (WavePDE attribute), 189 diagnostics (WavePDE attribute), 209 difference_vector() (CartesianGrid method), 160 difference_vector() (CridBase method), 160 difference_vector() (GridBase method), 149 differentiate() (ScalarExpression method), 221 differentiate() (TensorExpression method), 222 DiffusionPDE (class in pde.pdes.diffusion), 181 dim (BipolarCoordinates attribute), 133 dim (BisphericalCoordinates attribute), 134                                                                                                    | element (PlotReference attribute), 238 end_writing() (FileStorage method), 205 end_writing() (StorageBase method), 201 ensure_directory_exists() (in module pde.tools.misc), 226 environment variable  PYTHONPATH, 5 environment() (in module pde.tools.config), 215 estimate_computation_speed() (in module pde.tools.misc), 226 evaluate() (in module pde.tools.expressions), 223 evolution_rate() (AllenCahnPDE method), 175 evolution_rate() (CahnHilliardPDE method), 180 evolution_rate() (DiffusionPDE method), 181 evolution_rate() (KPZInterfacePDE method), 183 evolution_rate() (KVPZInterfacePDE method), 183 evolution_rate() (KuramotoSivashinskyPDE method), 184                                                                                                   |
| diagnostics (Controller attribute), 191, 195 diagnostics (DiffusionPDE attribute), 181 diagnostics (KPZInterfacePDE attribute), 183 diagnostics (KuramotoSivashinskyPDE attribute), 184 diagnostics (PDE attribute), 187 diagnostics (PDEBase attribute), 177 diagnostics (SwiftHohenbergPDE attribute), 188 diagnostics (WavePDE attribute), 189 diagnostics (WavePDE attribute), 189 diagonal (Cuboid property), 216 DictFiniteCapacity (class in pde.tools.cache), 209 difference_vector() (CartesianGrid method), 160 difference_vector() (CridBase method), 149 difference_vector_real() (GridBase method), 149 differentiate() (ScalarExpression method), 221 differentiate() (TensorExpression method), 222 DiffusionPDE (class in pde.pdes.diffusion), 181 dim (BipolarCoordinates attribute), 133 dim (BisphericalCoordinates attribute), 134 dim (CoordinatesBase attribute), 131                                                                                                    | element (PlotReference attribute), 238 end_writing() (FileStorage method), 205 end_writing() (StorageBase method), 201 ensure_directory_exists() (in module pde.tools.misc), 226 environment variable     PYTHONPATH, 5 environment() (in module pde.tools.config), 215 estimate_computation_speed() (in module pde.tools.misc), 226 evaluate() (in module pde.tools.expressions), 223 evolution_rate() (AllenCahnPDE method), 175 evolution_rate() (CahnHilliardPDE method), 180 evolution_rate() (DiffusionPDE method), 181 evolution_rate() (KPZInterfacePDE method), 183 evolution_rate() (KPZInterfacePDE method), 184 evolution_rate() (PDE method), 187                                                                                                    |
| diagnostics (Controller attribute), 191, 195 diagnostics (DiffusionPDE attribute), 181 diagnostics (KPZInterfacePDE attribute), 183 diagnostics (KuramotoSivashinskyPDE attribute), 184 diagnostics (PDE attribute), 187 diagnostics (PDEBase attribute), 177 diagnostics (SwiftHohenbergPDE attribute), 188 diagnostics (WavePDE attribute), 189 diagnostics (WavePDE attribute), 189 diagonal (Cuboid property), 216 DictFiniteCapacity (class in pde.tools.cache), 209 difference_vector() (CartesianGrid method), 160 difference_vector() (GridBase method), 149 difference_vector_real() (GridBase method), 149 differentiate() (ScalarExpression method), 221 differentiate() (TensorExpression method), 222 DiffusionPDE (class in pde.pdes.diffusion), 181 dim (BipolarCoordinates attribute), 133 dim (BisphericalCoordinates attribute), 134 dim (CoordinatesBase attribute), 131 dim (Cuboid property), 216                                                                                                    | element (PlotReference attribute), 238 end_writing() (FileStorage method), 205 end_writing() (StorageBase method), 201 ensure_directory_exists() (in module pde.tools.misc), 226 environment variable     PYTHONPATH, 5 environment() (in module pde.tools.config), 215 estimate_computation_speed() (in module pde.tools.misc), 226 evaluate() (in module pde.tools.expressions), 223 evolution_rate() (AllenCahnPDE method), 175 evolution_rate() (CahnHilliardPDE method), 180 evolution_rate() (DiffusionPDE method), 181 evolution_rate() (KPZInterfacePDE method), 183 evolution_rate() (PDE method), 187 evolution_rate() (PDE method), 187 evolution_rate() (PDE method), 177 evolution_rate() (SwiftHohenbergPDE method), 188                                            |
| diagnostics (Controller attribute), 191, 195 diagnostics (DiffusionPDE attribute), 181 diagnostics (KPZInterfacePDE attribute), 183 diagnostics (KuramotoSivashinskyPDE attribute), 184 diagnostics (PDE attribute), 187 diagnostics (PDEBase attribute), 177 diagnostics (SwiftHohenbergPDE attribute), 188 diagnostics (WavePDE attribute), 189 diagnostics (WavePDE attribute), 189 diagnostics (WavePDE attribute), 189 diagnostics (Cuboid property), 216 DictFiniteCapacity (class in pde.tools.cache), 209 difference_vector() (CartesianGrid method), 160 difference_vector() (GridBase method), 149 difference_vector_real() (GridBase method), 149 differentiate() (ScalarExpression method), 221 differentiate() (TensorExpression method), 222 DiffusionPDE (class in pde.pdes.diffusion), 181 dim (BipolarCoordinates attribute), 133 dim (BisphericalCoordinates attribute), 134 dim (CoordinatesBase attribute), 131 dim (Cuboid property), 216 dim (CylindricalCoordinates attribute), 134                                                                                                    | element (PlotReference attribute), 238 end_writing() (FileStorage method), 205 end_writing() (StorageBase method), 201 ensure_directory_exists() (in module pde.tools.misc), 226 environment variable     PYTHONPATH, 5 environment() (in module pde.tools.config), 215 estimate_computation_speed() (in module pde.tools.misc), 226 evaluate() (in module pde.tools.expressions), 223 evolution_rate() (AllenCahnPDE method), 175 evolution_rate() (CahnHilliardPDE method), 180 evolution_rate() (DiffusionPDE method), 181 evolution_rate() (KPZInterfacePDE method), 183 evolution_rate() (FDE method), 187 evolution_rate() (PDE method), 187 evolution_rate() (PDE method), 177 evolution_rate() (SwiftHohenbergPDE method),                                                |
| diagnostics (Controller attribute), 191, 195 diagnostics (DiffusionPDE attribute), 181 diagnostics (KPZInterfacePDE attribute), 183 diagnostics (KuramotoSivashinskyPDE attribute), 184 diagnostics (PDE attribute), 187 diagnostics (PDEBase attribute), 177 diagnostics (SwiftHohenbergPDE attribute), 188 diagnostics (WavePDE attribute), 189 diagnostics (WavePDE attribute), 189 diagnostics (WavePDE attribute), 189 diagnostics (Unional property), 216 DictFiniteCapacity (class in pde.tools.cache), 209 difference_vector() (CartesianGrid method), 160 difference_vector() (GridBase method), 149 difference_vector_real() (GridBase method), 149 differentiate() (ScalarExpression method), 221 differentiate() (TensorExpression method), 222 DiffusionPDE (class in pde.pdes.diffusion), 181 dim (BipolarCoordinates attribute), 133 dim (BisphericalCoordinates attribute), 134 dim (Cuboid property), 216 dim (CylindricalCoordinates attribute), 134 dim (CylindricalCoordinates attribute), 134 dim (CylindricalCoordinates attribute), 134 dim (CylindricalCoordinates attribute), 134 dim (CylindricalCoordinates attribute), 134 dim (GridBase property), 150 | element (PlotReference attribute), 238 end_writing() (FileStorage method), 205 end_writing() (StorageBase method), 201 ensure_directory_exists() (in module pde.tools.misc), 226 environment variable     PYTHONPATH, 5 environment() (in module pde.tools.config), 215 estimate_computation_speed() (in module pde.tools.misc), 226 evaluate() (in module pde.tools.expressions), 223 evolution_rate() (AllenCahnPDE method), 175 evolution_rate() (CahnHilliardPDE method), 180 evolution_rate() (DiffusionPDE method), 181 evolution_rate() (KPZInterfacePDE method), 183 evolution_rate() (PDE method), 187 evolution_rate() (PDE method), 187 evolution_rate() (PDE method), 177 evolution_rate() (SwiftHohenbergPDE method), 188                                            |
| diagnostics (Controller attribute), 191, 195 diagnostics (DiffusionPDE attribute), 181 diagnostics (KPZInterfacePDE attribute), 183 diagnostics (KuramotoSivashinskyPDE attribute), 184 diagnostics (PDE attribute), 187 diagnostics (PDEBase attribute), 177 diagnostics (SwiftHohenbergPDE attribute), 188 diagnostics (WavePDE attribute), 189 diagnostics (WavePDE attribute), 189 diagnostics (WavePDE attribute), 189 diagnostics (Cuboid property), 216 DictFiniteCapacity (class in pde.tools.cache), 209 difference_vector() (CartesianGrid method), 160 difference_vector() (GridBase method), 149 difference_vector_real() (GridBase method), 149 differentiate() (ScalarExpression method), 221 differentiate() (TensorExpression method), 222 DiffusionPDE (class in pde.pdes.diffusion), 181 dim (BipolarCoordinates attribute), 133 dim (BisphericalCoordinates attribute), 134 dim (CoordinatesBase attribute), 131 dim (Cuboid property), 216 dim (CylindricalCoordinates attribute), 134                                                                                                    | element (PlotReference attribute), 238 end_writing() (FileStorage method), 205 end_writing() (StorageBase method), 201 ensure_directory_exists() (in module pde.tools.misc), 226 environment variable     PYTHONPATH, 5 environment() (in module pde.tools.config), 215 estimate_computation_speed() (in module pde.tools.misc), 226 evaluate() (in module pde.tools.expressions), 223 evolution_rate() (AllenCahnPDE method), 175 evolution_rate() (CahnHilliardPDE method), 180 evolution_rate() (DiffusionPDE method), 181 evolution_rate() (KPZInterfacePDE method), 183 evolution_rate() (PDE method), 187 evolution_rate() (PDE method), 187 evolution_rate() (PDEBase method), 177 evolution_rate() (SwiftHohenbergPDE method), 188 evolution_rate() (WavePDE method), 189 |

|                                                                         | <pre>finalize() (InteractivePlotTracker method), 246</pre>                                |
|-------------------------------------------------------------------------|-------------------------------------------------------------------------------------------|
| attribute), 181                                                         | finalize() (PlotTracker method), 257                                                      |
| explicit_time_dependence (DiffusionPDE                                  | finalize() (ProgressTracker method), 259                                                  |
| attribute), 182                                                         | finalize() (StorageTracker method), 204                                                   |
| explicit_time_dependence (KPZInterfacePDE                               | finalize() (TrackerBase method), 243                                                      |
| attribute), 183                                                         | finalize() (TrackerCollection method), 244                                                |
| explicit_time_dependence (KuramotoSivashin-                             | FinishedSimulation, 243                                                                   |
| skyPDE attribute), 184                                                  | FixedInterrupts (class in pde.trackers.interrupts),                                       |
| explicit_time_dependence (PDEBase attribute),                           | 249                                                                                       |
| 177                                                                     | flat_idx() (in module pde.tools.numba), 230                                               |
| explicit_time_dependence (SwiftHohenbergPDE                             | flip_sign (BoundaryPeriodic property), 102                                                |
| attribute), 189                                                         | fluctuations ( <i>DataFieldBase property</i> ), 61                                        |
| <pre>explicit_time_dependence (WavePDE attribute),</pre>                | from_bounds() (CartesianGrid class method), 161                                           |
| 190                                                                     | from_bounds() (Cuboid class method), 216                                                  |
| ExplicitMPISolver (class in                                             | from_bounds() (CylindricalSymGrid class method),                                          |
| pde.solvers.explicit_mpi), 197                                          | 166                                                                                       |
| ExplicitSolver (class in pde.solvers), 192                              | from_bounds() (GridBase class method), 150                                                |
| ExplicitSolver (class in pde.solvers.explicit), 197                     | from_bounds() (SphericalSymGridBase class method),                                        |
| expr_prod() (in module pde.pdes.base), 179                              | 171                                                                                       |
| expression (AllenCahnPDE property), 176                                 | from_centerpoint() (Cuboid class method), 217                                             |
| expression (CahnHilliardPDE property), 181                              | from_collection() (MemoryStorage class method),                                           |
| expression (DiffusionPDE property), 182                                 | 207  From slot a () (PCP and along mothod) 104                                            |
| expression (ExpressionBase property), 220                               | from_data() (BCBase class method), 104                                                    |
| expression (KPZInterfacePDE property), 183                              | from_data() (Boundaries class method), 98<br>from_data() (BoundaryPair class method), 101 |
| expression (KuramotoSivashinskyPDE property), 184                       | · · · · · · · · · · · · · · · · · · ·                                                     |
| expression (SwiftHohenbergPDE property), 189                            | from_data() (FieldCollection class method), 76                                            |
| ExpressionBase (class in pde.tools.expressions), 219                    | from_data() (TrackerBase class method), 244                                               |
| ExpressionBC (class in pde.grids.boundaries.local), 115                 | from_data() (TrackerCollection class method), 245                                         |
|                                                                         | from_dict() (BCBase class method), 105                                                    |
| ExpressionDerivativeBC (class in                                        | from_expression() (ScalarField class method), 80                                          |
| <pre>pde.grids.boundaries.local), 117 ExpressionMixedBC (class in</pre> | from_expression() (Tensor2Field class method), 86                                         |
|                                                                         | from_expression() (VectorField class method), 90                                          |
| pde.grids.boundaries.local), 118 expressions (PDE property), 188        | from_fields() (MemoryStorage class method), 207 from_file() (FieldBase class method), 71  |
|                                                                         | _                                                                                         |
| expressions (WavePDE property), 190 ExpressionValueBC (class in         | from_image() (ScalarField class method), 81 from_name() (SolverBase class method), 194    |
| pde.grids.boundaries.local), 119                                        | from_points() (Cuboid class method), 217                                                  |
|                                                                         | from_scalar_expressions() (FieldCollection                                                |
| pde.visualization.plotting), 265                                        | class method), 76                                                                         |
| extract_field() (StorageBase method), 202                               | from_scalars() (VectorField class method), 91                                             |
| extract_time_range() (StorageBase method), 202                          | from_state() (CartesianGrid class method), 161                                            |
| 01101400_011110_141190 () (010149024110 11104), <b>202</b>              | from_state() (CylindricalSymGrid class method), 166                                       |
| F                                                                       | from_state() (DataFieldBase class method), 61                                             |
| factory (OperatorInfo attribute), 159                                   | from_state() (FieldBase class method), 71                                                 |
| FieldBase (class in pde.fields.base), 69                                | <pre>from_state() (FieldCollection class method), 77</pre>                                |
| FieldCollection (class in pde.fields.collection), 74                    | from_state() (GridBase class method), 150                                                 |
| fields (FieldCollection property), 76                                   | <pre>from_state() (SphericalSymGridBase class method),</pre>                              |
| fig (BasicPlottingContext attribute), 237                               | 172                                                                                       |
| fig (JupyterPlottingContext attribute), 237                             | <pre>from_state() (UnitGrid class method), 164</pre>                                      |
| fig (PlottingContextBase attribute), 238                                | from_storage() (ScalarFieldPlot class method), 264                                        |
| FileStorage (class in pde.storage.file), 205                            | from_str() (BCBase class method), 105                                                     |
| fill_in_docstring() (in module                                          |                                                                                           |
| pde.tools.docstrings), 218                                              | G                                                                                         |
| finalize() (DataTracker method), 254                                    | <pre>get_all_parameters() (in module</pre>                                                |
| ,                                                                       |                                                                                           |

| pde.tools.parameters), 235                                 | <pre>get_mathematical_representation() (Cur-</pre>            |
|------------------------------------------------------------|---------------------------------------------------------------|
| get_axis_index() ( <i>GridBase method</i> ), 151           | vatureBC method), 113                                         |
| get_boundary_axis() (in module                             | <pre>get_mathematical_representation()</pre>                  |
| pde.grids.boundaries.axis), 102                            | (DirichletBC method), 114                                     |
| <pre>get_boundary_conditions() (GridBase method),</pre>    | <pre>get_mathematical_representation() (Ex-</pre>             |
| 151                                                        | pressionBC method), 116                                       |
| <pre>get_boundary_field() (ScalarField method), 81</pre>   | <pre>get_mathematical_representation()</pre>                  |
| <pre>get_boundary_values() (DataFieldBase method),</pre>   | (MixedBC method), 121                                         |
| 61                                                         | <pre>get_mathematical_representation() (Neu-</pre>            |
| <pre>get_cartesian_grid() (CylindricalSymGrid</pre>        | mannBC method), 123                                           |
| method), 167                                               | <pre>get_mathematical_representation()</pre>                  |
| <pre>get_cartesian_grid() (SphericalSymGridBase</pre>      | (UserBC method), 128                                          |
| method), 172                                               | <pre>get_memory_storage() (in module</pre>                    |
| get_class_by_rank() (DataFieldBase class                   | pde.storage.memory), 207                                      |
| method), 62                                                | <pre>get_named_trackers() (in module</pre>                    |
| get_common_dtype() (in module pde.tools.misc), 226         | pde.trackers.base), 246                                       |
| get_common_numba_dtype() (in module                        | <pre>get_package_versions() (in module</pre>                  |
| pde.tools.numba), 231                                      | pde.tools.config), 215                                        |
| get_compiled() (ExpressionBase method), 220                | <pre>get_parameter_default() (Parameterized</pre>             |
| <pre>get_compiled_array() (TensorExpression method),</pre> | method), 234                                                  |
| 222                                                        | <pre>get_parameters() (Parameterized class method), 235</pre> |
| get_data() (BCBase method), 105                            | <pre>get_plotting_context() (in module</pre>                  |
| get_data() (BoundaryAxisBase method), 99                   | pde.tools.plotting), 239                                      |
| get_data() (ConstBC1stOrderBase method), 108               | get_progress_bar_class() (in module                           |
| get_data() (ConstBC2ndOrderBase method), 110               | pde.tools.output), 233                                        |
| get_data() (ExpressionBC method), 116                      | get_random_point() (CartesianGrid method), 162                |
| get_help() (BCBase class method), 105                      | <pre>get_random_point() (CylindricalSymGrid method),</pre>    |
| get_help() (Boundaries class method), 98                   | 167                                                           |
| get_help() (BoundaryAxisBase class method), 99             | <pre>get_random_point() (GridBase method), 152</pre>          |
| get_image_data() (CartesianGrid method), 161               | <pre>get_random_point() (SphericalSymGridBase</pre>           |
| get_image_data() (CylindricalSymGrid method),              | method), 173                                                  |
| 167                                                        | <pre>get_text_block() (in module pde.tools.docstrings),</pre> |
| get_image_data() (DataFieldBase method), 62                | 218                                                           |
| get_image_data() (FieldBase method), 72                    | get_vector_data() (CartesianGrid method), 162                 |
| get_image_data() (FieldCollection method), 77              | get_vector_data() (DataFieldBase method), 63                  |
| get_image_data() (GridBase method), 151                    | get_vector_data() (GridBase method), 152                      |
| get_image_data() (SphericalSymGridBase method),            | get_vector_data() (VectorField method), 91                    |
| 172                                                        | get_virtual_point() (BCBase method), 106                      |
| <pre>get_initial_condition() (WavePDE method),</pre>       | get_virtual_point() (ConstBC1stOrderBase                      |
| 190                                                        | method), 108                                                  |
| get_line_data() ( <i>CartesianGrid method</i> ), 161       | get_virtual_point() (ConstBC2ndOrderBase                      |
| get_line_data() (CylindricalSymGrid method), 167           | method), 110                                                  |
| get_line_data() (DataFieldBase method), 62                 | <pre>get_virtual_point() (ExpressionBC method), 116</pre>     |
| get_line_data() (FieldBase method), 72                     | get_virtual_point_data() (Con-                                |
| get_line_data() (FieldCollection method), 77               | stBC1stOrderBase method), 108                                 |
| get_line_data() (GridBase method), 152                     | <pre>get_virtual_point_data() (Con-</pre>                     |
| <pre>get_line_data() (SphericalSymGridBase method),</pre>  | stBC2ndOrderBase method), 110                                 |
| 172                                                        | <pre>get_virtual_point_data() (CurvatureBC</pre>              |
| get_mathematical_representation()                          | method), 113                                                  |
| (BCBase method), 105                                       | get_virtual_point_data() (DirichletBC                         |
| get_mathematical_representation()                          | method), 114                                                  |
| (Boundaries method), 98                                    | <pre>get_virtual_point_data() (MixedBC method),</pre>         |
| get_mathematical_representation()                          | 122                                                           |
| (BoundaryAxisBase method), 100                             | get_virtual_point_data() (NeumannBC                           |
| (20000000 )12002000 (1000000), 100                         | j                                                             |

| method), 123                                          | I                                                          |
|-------------------------------------------------------|------------------------------------------------------------|
| getter() (classproperty method), 226                  | imag (FieldBase property), 72                              |
| GhostCellSetter (class in pde.tools.typing), 242      | ImplicitSolver (class in pde.solvers), 192                 |
| gradient() (ScalarField method), 82                   | ImplicitSolver (class in pde.solvers.implicit), 199        |
| gradient() (VectorField method), 91                   | import_class() (in module pde.tools.misc), 227             |
| gradient_squared() (ScalarField method), 82           | in_ipython() (in module pde.tools.plotting), 239           |
| grid (Boundaries attribute), 98                       | <pre>in_jupyter_notebook() (in module</pre>                |
| grid (BoundaryAxisBase property), 100                 | pde.tools.output), 233                                     |
| grid (FieldBase property), 72                         | increment() (Counter method), 230                          |
| grid (StorageBase property), 202                      | info (Controller attribute), 196                           |
| GridBase ( <i>class in pde.grids.base</i> ), 147      | info ( <i>CrankNicolsonSolver attribute</i> ), 196         |
|                                                       | info (ExplicitMPISolver attribute), 198                    |
| H                                                     | info ( <i>ExplicitSolver attribute</i> ), 197              |
| handle() (CallbackTracker method), 253                | info ( <i>ImplicitSolver attribute</i> ), 199              |
| handle() (ConsistencyTracker method), 253             | info (ScipySolver attribute), 199                          |
| handle() (DataTracker method), 254                    | initialize() (ConstantInterrupts method), 248              |
| handle() (InteractivePlotTracker method), 247         | initialize() (FixedInterrupts method), 249                 |
| handle() (MaterialConservationTracker method), 256    | initialize() (InteractivePlotTracker method), 247          |
| handle() (PlotTracker method), 258                    | initialize() (InterruptsBase method), 250                  |
| handle() (PrintTracker method), 258                   | initialize() (MaterialConservationTracker method),         |
| handle() (ProgressTracker method), 259                | 256                                                        |
| handle() (RuntimeTracker method), 260                 | initialize() ( <i>PlotTracker method</i> ), 258            |
| handle() (SteadyStateTracker method), 261             | initialize() ( <i>ProgressTracker method</i> ), 259        |
| handle() (StorageTracker method), 204                 | initialize() (RealtimeInterrupts method), 251              |
| handle() (TrackerBase method), 244                    | initialize() (RuntimeTracker method), 260                  |
| handle() (TrackerCollection method), 245              | initialize() (StorageTracker method), 204                  |
| has_collection (StorageBase property), 202            | initialize() ( <i>TrackerBase method</i> ), 244            |
| has_hole ( <i>CylindricalSymGrid property</i> ), 168  | initialize() (TrackerCollection method), 245               |
| has_hole (SphericalSymGridBase property), 173         | initialized (in module pde.tools.mpi), 228                 |
| hash_mutable() (in module pde.tools.cache), 213       | insert () (DataFieldBase method), 63                       |
| hash_readable() (in module pde.tools.cache), 213      | instancemethod() (hybridmethod method), 227                |
| hdf_write_attributes() (in module                     | integral (DataFieldBase property), 63                      |
| pde.tools.misc), 227                                  | integral (ScalarField property), 83                        |
| HideParameter (class in pde.tools.parameters), 234    | integral ( <i>Tensor2Field property</i> ), 87              |
| high (BoundaryAxisBase attribute), 100                | integral (VectorField property), 92                        |
| high (BoundaryPair attribute), 101                    | integrals (FieldCollection property), 77                   |
| high (BoundaryPeriodic attribute), 102                | integrate() (GridBase method), 152                         |
| homogeneous (BCBase attribute), 106                   | InteractivePlotTracker (class in                           |
| homogeneous (CurvatureBC attribute), 113              | pde.trackers.interactive), 246                             |
| homogeneous (DirichletBC attribute), 115              | interface_width (AllenCahnPDE attribute), 176              |
| homogeneous (ExpressionBC attribute), 116             | interpolate() (DataFieldBase method), 63                   |
| homogeneous (ExpressionDerivativeBC attribute), 118   | interpolate_to_grid() (DataFieldBase method),              |
| homogeneous (ExpressionMixedBC attribute), 119        | 64                                                         |
| homogeneous (Expression ValueBC attribute), 120       | <pre>interpolate_to_grid() (FieldCollection method),</pre> |
| homogeneous ( <i>MixedBC attribute</i> ), 122         | 77                                                         |
| homogeneous (NeumannBC attribute), 123                | <pre>interpolate_to_grid() (ScalarField method), 83</pre>  |
| homogeneous (NormalCurvatureBC attribute), 124        | interpolate_to_grid() (VectorField method), 92             |
| homogeneous (NormalDirichletBC attribute), 125        | InterruptsBase (class in pde.trackers.interrupts), 249     |
| homogeneous ( <i>NormalMixedBC attribute</i> ), 126   | is_available() (Movie class method), 262                   |
| homogeneous ( <i>NormalNeumannBC attribute</i> ), 127 | is_complex (FieldBase property), 72                        |
| homogeneous ( <i>UserBC attribute</i> ), 128          | is_main (in module pde.tools.mpi), 229                     |
| hybridmethod (class in pde.tools.misc), 227           | is_sde ( <i>PDEBase property</i> ), 177                    |
| - · · · · · · · · · · · · · · · · · · ·               | is_zero (ScalarExpression property), 221                   |
|                                                       | items() (StorageBase method), 202                          |

| <pre>iter_mirror_points() (CartesianGrid method),</pre>                                   | make_divergence() (in module pde.grids.operators.cartesian), 136          |
|-------------------------------------------------------------------------------------------|---------------------------------------------------------------------------|
| <pre>iter_mirror_points() (CylindricalSymGrid     method), 168</pre>                      | make_divergence() (in module pde.grids.operators.cylindrical_sym), 139    |
| iter_mirror_points() ( <i>GridBase method</i> ), 153                                      | make_divergence() (in module                                              |
| reer_mirror_pointed () (Graduse memou), 155                                               | pde.grids.operators.polar_sym), 142                                       |
| J                                                                                         | make_divergence() (in module                                              |
| ÷ ÷ + () (in modula nda tools numba) 221                                                  | pde.grids.operators.spherical_sym), 144                                   |
| jit () (in module pde.tools.numba), 231                                                   | make_dot_operator() (DataFieldBase method), 64                            |
| JupyterOutput (class in pde.tools.output), 232                                            |                                                                           |
| JupyterPlottingContext (class in pde.tools.plotting), 237                                 | make_general_poisson_solver() (in module pde.grids.operators.common), 138 |
| K                                                                                         | make_ghost_cell_sender() (BCBase method), 106                             |
| KPZInterfacePDE (class in pde.pdes.kpz_interface), 182                                    | make_ghost_cell_setter() (BCBase method), 106                             |
| KuramotoSivashinskyPDE (class in                                                          | <pre>make_ghost_cell_setter() (Boundaries method).</pre>                  |
| pde.pdes.kuramoto_sivashinsky), 183                                                       | 98                                                                        |
| L                                                                                         | make_ghost_cell_setter() (BoundaryAxisBase method), 100                   |
| label ( <i>FieldBase property</i> ), 72<br>labels ( <i>FieldCollection property</i> ), 78 | make_ghost_cell_setter() ( <i>UserBC method</i> ), 128                    |
| * * *                                                                                     | <pre>make_gradient()</pre>                                                |
| laplace() (ScalarField method), 83                                                        | pde.grids.operators.cartesian), 136                                       |
| laplace() (VectorField method), 93                                                        | make_gradient() (in module                                                |
| length (CylindricalSymGrid property), 168                                                 | pde.grids.operators.cylindrical_sym), 140                                 |
| link_value() (ConstBCBase method), 112                                                    | make_gradient() (in module                                                |
| LivePlotTracker (class in pde.trackers.trackers), 255                                     | pde.grids.operators.polar_sym), 142                                       |
| LogarithmicInterrupts (class in                                                           | make_gradient() (in module                                                |
| pde.trackers.interrupts), 250                                                             | pde.grids.operators.spherical_sym), 145                                   |
| low (BoundaryAxisBase attribute), 100                                                     | make_gradient_squared() (in module                                        |
| low (BoundaryPair attribute), 101                                                         |                                                                           |
| low (BoundaryPeriodic attribute), 102                                                     | pde.grids.operators.cylindrical_sym), 140                                 |
| M                                                                                         | make_gradient_squared() (in module                                        |
| IVI                                                                                       | pde.grids.operators.polar_sym), 142                                       |
| magnitude ( <i>DataFieldBase property</i> ), 64                                           | make_gradient_squared() (in module                                        |
| magnitudes (FieldCollection property), 78                                                 | pde.grids.operators.spherical_sym), 145                                   |
| major_axis (SphericalCoordinates attribute), 135                                          | make_inserter_compiled() (GridBase method),                               |
| <pre>make_adjacent_evaluator() (BCBase method),</pre>                                     | 153                                                                       |
| 106                                                                                       | make_integrator() ( <i>GridBase method</i> ), 153                         |
| make_adjacent_evaluator() (Con-                                                           | <pre>make_interpolator() (DataFieldBase method), 65</pre>                 |
| stBC1stOrderBase method), 109                                                             | make_laplace() (in module                                                 |
| make_adjacent_evaluator() (Con-                                                           | pde.grids.operators.cartesian), 137                                       |
| stBC2ndOrderBase method), 111                                                             | make_laplace() (in module                                                 |
| make_adjacent_evaluator() (ExpressionBC                                                   | pde.grids.operators.cylindrical_sym), 140                                 |
| method), 116                                                                              | make_laplace() (in module                                                 |
| make_array_constructor() (in module                                                       | pde.grids.operators.polar_sym), 143                                       |
| pde.tools.numba), 231                                                                     | make_laplace() (in module                                                 |
| make_cell_volume_compiled() (GridBase                                                     | pde.grids.operators.spherical_sym), 145                                   |
| method), 153                                                                              | <pre>make_laplace_from_matrix() (in module</pre>                          |
| make_colored_noise() (in module                                                           | pde.grids.operators.common), 139                                          |
| pde.tools.spectral), 241                                                                  | <pre>make_modify_after_step() (PDEBase method);</pre>                     |
|                                                                                           | 177                                                                       |
| make_derivative() (in module                                                              | <pre>make_movie() (ScalarFieldPlot method), 265</pre>                     |
| pde.grids.operators.common), 138 make derivative2() (in module                            | make_normalize_point_compiled() (GridBase                                 |
| make_derivative2() (in module                                                             | method), 154                                                              |
|                                                                                           |                                                                           |

| make_operator() (GridBase method), 154                                                      | 131                                                |
|---------------------------------------------------------------------------------------------|----------------------------------------------------|
| <pre>make_operator_no_bc() (GridBase method), 155</pre>                                     | MaterialConservationTracker (class in              |
| <pre>make_outer_prod_operator() (VectorField</pre>                                          | pde.trackers.trackers), 256                        |
| method), 93                                                                                 | mean (OnlineStatistics attribute), 224             |
| make_pde_rhs() (PDEBase method), 178                                                        | MemoryStorage (class in pde.storage.memory), 206   |
| make_poisson_solver() (in module                                                            | metric() (CoordinatesBase method), 131             |
| pde.grids.operators.cartesian), 137                                                         | MixedBC (class in pde.grids.boundaries.local), 120 |
| make_poisson_solver() (in module                                                            | module                                             |
| pde.grids.operators.cylindrical_sym), 141                                                   | pde, 59                                            |
| make_poisson_solver() (in module                                                            | pde.fields,59                                      |
| pde.grids.operators.polar_sym), 143                                                         | pde.fields.base, 60                                |
|                                                                                             | pde.fields.collection,74                           |
| make_poisson_solver() (in module pde.grids.operators.spherical_sym), 146                    | <del>-</del>                                       |
|                                                                                             | pde.fields.scalar, 80                              |
| make_sde_rhs() (PDEBase method), 178                                                        | pde.fields.tensorial, 85                           |
| make_serializer() (in module pde.tools.cache), 213                                          | pde.fields.vectorial,89                            |
| make_stepper() (AdaptiveSolverBase method), 194                                             | pde.grids,94                                       |
| make_stepper() (ExplicitMPISolver method), 198                                              | pde.grids.base,147                                 |
| make_stepper() (ScipySolver method), 193, 199                                               | pde.grids.boundaries,95                            |
| make_stepper() (SolverBase method), 195                                                     | pde.grids.boundaries.axes,97                       |
| <pre>make_tensor_divergence() (in module</pre>                                              | pde.grids.boundaries.axis,99                       |
| pde.grids.operators.cartesian), 137                                                         | pde.grids.boundaries.local, 103                    |
| <pre>make_tensor_divergence() (in module</pre>                                              | pde.grids.cartesian,160                            |
| pde.grids.operators.cylindrical_sym), 141                                                   | pde.grids.coordinates,130                          |
| <pre>make_tensor_divergence() (in module</pre>                                              | pde.grids.coordinates.base, 130                    |
| pde.grids.operators.polar_sym), 143                                                         | pde.grids.coordinates.bipolar,133                  |
| <pre>make_tensor_divergence() (in module</pre>                                              | <pre>pde.grids.coordinates.bispherical,</pre>      |
| <pre>make_tensor_double_divergence() (in module</pre>                                       | pde.grids.coordinates.cartesian, 134               |
| pde.grids.operators.spherical_sym), 146                                                     | pde.grids.coordinates.cylindrical,                 |
| make_unserializer() (in module pde.tools.cache),                                            | 134                                                |
| 213                                                                                         | pde.grids.coordinates.polar, 135                   |
| <pre>make_vector_gradient() (in module</pre>                                                | pde.grids.coordinates.spherical, 135               |
| pde.grids.operators.cartesian), 137                                                         | pde.grids.cylindrical, 165                         |
| make_vector_gradient() (in module                                                           | pde.grids.operators, 136                           |
| pde.grids.operators.cylindrical_sym), 141                                                   | pde.grids.operators.cartesian, 136                 |
| make_vector_gradient() (in module                                                           | pde.grids.operators.common, 138                    |
| pde.grids.operators.polar_sym), 144                                                         | pde.grids.operators.cylindrical_sym                |
| make_vector_gradient() (in module                                                           | 139                                                |
| pde.grids.operators.spherical_sym), 147                                                     | pde.grids.operators.polar_sym,142                  |
| make_vector_laplace() (in module                                                            | pde.grids.operators.spherical_sym,                 |
| pde.grids.operators.cartesian), 138                                                         | 144                                                |
| make_vector_laplace() (in module                                                            | pde.grids.spherical, 169                           |
|                                                                                             |                                                    |
| <pre>pde.grids.operators.cylindrical_sym), 141 make_virtual_point_evaluator() (BCBase</pre> | pde.pdes, 174                                      |
| — — · · · · · · · · · · · · · · · · · ·                                                     | pde.pdes.allen_cahn, 175                           |
| method), 106                                                                                | pde.pdes.base, 176                                 |
| make_virtual_point_evaluator() (Con-                                                        | pde.pdes.cahn_hilliard, 180                        |
| stBC1stOrderBase method), 109                                                               | pde.pdes.diffusion, 181                            |
| make_virtual_point_evaluator() (Con-                                                        | pde.pdes.kpz_interface,182                         |
| stBC2ndOrderBase method), 111                                                               | pde.pdes.kuramoto_sivashinsky,183                  |
| make_virtual_point_evaluator() (Expres-                                                     | pde.pdes.laplace, 185                              |
| sionBC method), 117                                                                         | pde.pdes.pde, 186                                  |
| make_virtual_point_evaluator() (UserBC                                                      | pde.pdes.swift_hohenberg,188                       |
| method), 128                                                                                | pde.pdes.wave, 189                                 |
| <pre>mapping_jacobian() (CoordinatesBase method),</pre>                                     | pde.solvers,190                                    |

| pde.solvers.base, 193                                                                               | name (LivePlotTracker attribute), 256                        |
|----------------------------------------------------------------------------------------------------|--------------------------------------------------------------|
| pde.solvers.controller,195                                                                          | name (MaterialConservationTracker attribute), 256            |
| pde.solvers.crank_nicolson, 196                                                                     | name (OperatorInfo attribute), 159                           |
| pde.solvers.explicit,197                                                                            | name (PrintTracker attribute), 258                           |
| pde.solvers.explicit_mpi,197                                                                        | name (ProgressTracker attribute), 259                        |
| pde.solvers.implicit,199                                                                            | name (ScipySolver attribute), 193, 200                       |
| pde.solvers.scipy, 199                                                                              | name (SteadyStateTracker attribute), 261                     |
| pde.storage, 200                                                                                    | names (BCBase attribute), 106                                |
| pde.storage.base, 200                                                                               | names (CurvatureBC attribute), 114                           |
| pde.storage.file, 205                                                                               | names (DirichletBC attribute), 115                           |
| pde.storage.memory, 206                                                                             | names (ExpressionBC attribute), 117                          |
| pde.tools, 208                                                                                      | names (ExpressionDerivativeBC attribute), 118                |
| pde.tools.cache, 209                                                                                | names (ExpressionMixedBC attribute), 119                     |
| pde.tools.config, 214                                                                               | names (Expression ValueBC attribute), 120                    |
| pde.tools.cuboid, 216                                                                               | names ( <i>MixedBC attribute</i> ), 122                      |
| pde.tools.docstrings, 218                                                                           | names (NeumannBC attribute), 123                             |
| pde.tools.expressions, 219                                                                          | names (NormalCurvatureBC attribute), 124                     |
| pde.tools.math, 224                                                                                 | names (NormalDirichletBC attribute), 125                     |
| pde.tools.misc, 225                                                                                 | names (NormalMixedBC attribute), 126                         |
| pde.tools.mpi, 228                                                                                  | names (NormalNeumannBC attribute), 127                       |
| pde.tools.numba, 230                                                                                | names (UserBC attribute), 129                                |
| pde.tools.numba, 230<br>pde.tools.output, 232                                                       | napari_add_layers() (in module pde.tools.plotting).          |
| pde.tools.output, 232 pde.tools.parameters, 233                                                     | 239                                                          |
| pde.tools.parse_duration, 236                                                                       | napari_process() (in module                                  |
| pde.tools.plotting, 236                                                                             | pde.trackers.interactive), 247                               |
| pde.tools.spectral, 241                                                                             | napari_viewer() (in module pde.tools.plotting), 239          |
| pde.tools.typing, 242                                                                               | NapariViewer (class in pde.trackers.interactive), 247        |
| pde.trackers, 242                                                                                   | nested_plotting_check (class in                              |
| pde.trackers.base,243                                                                               | pde.tools.plotting), 239                                     |
| pde.trackers.interactive, 246                                                                       | NeumannBC (class in pde.grids.boundaries.local), 122         |
| pde.trackers.interrupts, 248                                                                        | next () (ConstantInterrupts method), 249                     |
| pde.trackers.trackers, 252                                                                          | next () (FixedInterrupts method), 249                        |
| pde.visualization, 261                                                                              | next () (InterruptsBase method), 250                         |
| pde.visualization.movies, 261                                                                       | next() (LogarithmicInterrupts method), 250                   |
| pde.visualization.plotting, 264                                                                     | next () (RealtimeInterrupts method), 250                     |
| module_available() (in module pde.tools.misc), 227                                                  | noise_realization() (PDEBase method), 178                    |
| Movie (class in pde.visualization.movies), 261                                                      | normal (BCBase attribute), 107                               |
| movie() (in module pde.visualization.movies), 262                                                   | normal (NormalCurvatureBC attribute), 124                    |
| movie_multiple() (in module pae.visualization.movies), 202                                          | normal (NormalDirichletBC attribute), 124                    |
| pde. visualization. movies), 262                                                                    | normal (NormalMixedBC attribute), 126                        |
| movie_scalar() (in module pde.visualization.movies),                                                | normal (NormalNeumannBC attribute), 127                      |
| 11001e_scarar () (in module pae. visualization. movies), 263                                        |                                                              |
|                                                                                                    | NormalCurvatureBC (class in pde.grids.boundaries.local), 123 |
| <pre>mpi_allreduce() (in module pde.tools.mpi), 229 mpi_recv() (in module pde.tools.mpi), 229</pre> |                                                              |
|                                                                                                    | ·                                                            |
| mpi_send() (in module pde.tools.mpi), 229                                                           | pde.grids.boundaries.local), 124                             |
| mutable ( <i>Cuboid property</i> ), 217                                                             | normalize_point() (GridBase method), 155                     |
| N                                                                                                   | NormalMixedBC (class in pde.grids.boundaries.local), 125     |
| name (ConsistencyTracker attribute), 253                                                            | NormalNeumannBC (class in                                    |
| name (CrankNicolsonSolver attribute), 192, 196                                                      | pde.grids.boundaries.local), 126                             |
| name (ExplicitMPISolver attribute), 199                                                             | num_axes (CylindricalSymGrid attribute), 168                 |
| name (ExplicitSolver attribute), 192, 197                                                           | num_axes (GridBase attribute), 155                           |
| name ( <i>ImplicitSolver attribute</i> ), 192, 199                                                  | num_axes (PolarSymGrid attribute), 170                       |
| <del>-</del>                                                                                        | num_axes (SphericalSymGrid attribute), 171                   |
| name (InteractivePlotTracker attribute), 247                                                        |                                                              |

| num_axes (SphericalSymGridBase attribute), 173              | module, 89                                                 |
|-------------------------------------------------------------|------------------------------------------------------------|
| num_axes ( <i>UnitGrid attribute</i> ), 164                 | pde.grids                                                  |
| num_cells ( <i>GridBase property</i> ), 155                 | module,94                                                  |
| numba_dict() (in module pde.tools.numba), 231               | pde.grids.base                                             |
| <pre>numba_environment() (in module pde.tools.numba),</pre> | module, 147                                                |
| 231                                                         | pde.grids.boundaries                                       |
| numba_type ( <i>GridBase property</i> ), 155                | module, 95                                                 |
| number() (in module pde.tools.misc), 227                    | pde.grids.boundaries.axes                                  |
| number_array() (in module pde.tools.misc), 227              | module, 97                                                 |
| 0                                                           | <pre>pde.grids.boundaries.axis   module, 99</pre>          |
| objects_equal() (in module pde.tools.cache), 214            | pde.grids.boundaries.local                                 |
| ol_flat_idx() (in module pde.tools.numba), 231              | module, 103                                                |
| ol_mpi_allreduce() (in module pde.tools.mpi), 229           | pde.grids.cartesian                                        |
| ol_mpi_recv() (in module pde.tools.mpi), 229                | module, 160                                                |
| ol_mpi_send() (in module pde.tools.mpi), 230                | pde.grids.coordinates                                      |
| OnlineStatistics (class in pde.tools.math), 224             | module, 130                                                |
| OperatorFactory (class in pde.tools.typing), 242            | pde.grids.coordinates.base                                 |
| OperatorInfo (class in pde.grids.base), 158                 | module, 130                                                |
| operators (GridBase attribute), 156                         | pde.grids.coordinates.bipolar                              |
| OperatorType (class in pde.tools.typing), 242               | module, 133                                                |
| outer_product() (VectorField method), 93                    | pde.grids.coordinates.bispherical                          |
| OutputBase (class in pde.tools.output), 232                 | module, 133                                                |
|                                                             | pde.grids.coordinates.cartesian                            |
| P                                                           | module, 134                                                |
| <pre>packages_from_requirements() (in module</pre>          | <pre>pde.grids.coordinates.cylindrical   module, 134</pre> |
| parallel_run (in module pde.tools.mpi), 230                 | pde.grids.coordinates.polar                                |
| Parameter (class in pde.tools.parameters), 234              | module, 135                                                |
| Parameterized (class in pde.tools.parameters), 234          | pde.grids.coordinates.spherical                            |
| parameters ( <i>PlotReference attribute</i> ), 238          | module, 135                                                |
| parameters_default ( <i>Parameterized attribute</i> ), 235  | pde.grids.cylindrical                                      |
| parse_duration() (in module                                 | module, 165                                                |
| pde.tools.parse_duration), 236                              | pde.grids.operators                                        |
| parse_interrupt() (in module                                | module, 136                                                |
| pde.trackers.interrupts), 251                               | pde.grids.operators.cartesian                              |
| parse_number() (in module pde.tools.expressions),           | module, 136                                                |
| 224                                                         | pde.grids.operators.common                                 |
| parse_version_str() (in module pde.tools.config),           | module, 138                                                |
| 215                                                         | <pre>pde.grids.operators.cylindrical_sym</pre>             |
| pde                                                         | module, 139                                                |
| module, 59                                                  | pde.grids.operators.polar_sym                              |
| PDE (class in pde.pdes.pde), 186                            | module, 142                                                |
| pde.fields                                                  | <pre>pde.grids.operators.spherical_sym</pre>               |
| module, 59                                                  | module, 144                                                |
| pde.fields.base                                             | pde.grids.spherical                                        |
| module, 60                                                  | module, 169                                                |
| pde.fields.collection                                       | pde.pdes                                                   |
| module, 74                                                  | module, 174                                                |
| pde.fields.scalar                                           | pde.pdes.allen_cahn                                        |
| module, 80                                                  | module, 175                                                |
| pde.fields.tensorial                                        | pde.pdes.base                                              |
| module, 85                                                  | module, 176                                                |
| pde.fields.vectorial                                        | pde.pdes.cahn_hilliard                                     |

| module, 180                   | module, 225                                 |
|-------------------------------|---------------------------------------------|
| pde.pdes.diffusion            | pde.tools.mpi                               |
| module, 181                   | module, 228                                 |
| pde.pdes.kpz_interface        | pde.tools.numba                             |
| module, 182                   | module, 230                                 |
| pde.pdes.kuramoto_sivashinsky | pde.tools.output                            |
| module, 183                   | module, 232                                 |
| pde.pdes.laplace              | pde.tools.parameters                        |
| module, 185                   | module, 233                                 |
| pde.pdes.pde                  | pde.tools.parse_duration                    |
| module, 186                   | module, 236                                 |
| pde.pdes.swift_hohenberg      | pde.tools.plotting                          |
| module, 188                   | module, 236                                 |
|                               | pde.tools.spectral                          |
| pde.pdes.wave                 |                                             |
| module, 189                   | module, 241                                 |
| pde.solvers                   | pde.tools.typing                            |
| module, 190                   | module, 242                                 |
| pde.solvers.base              | pde.trackers                                |
| module, 193                   | module, 242                                 |
| pde.solvers.controller        | pde.trackers.base                           |
| module, 195                   | module, 243                                 |
| pde.solvers.crank_nicolson    | pde.trackers.interactive                    |
| module, 196                   | module, 246                                 |
| pde.solvers.explicit          | pde.trackers.interrupts                     |
| module, 197                   | module, 248                                 |
| pde.solvers.explicit_mpi      | pde.trackers.trackers                       |
| module, 197                   | module, 252                                 |
| pde.solvers.implicit          | pde.visualization                           |
| module, 199                   | module, 261                                 |
| pde.solvers.scipy             | pde.visualization.movies                    |
| module, 199                   | module, 261                                 |
| pde.storage                   | pde.visualization.plotting                  |
| module, 200                   | module, 264                                 |
| pde.storage.base              | PDEBase (class in pde.pdes.base), 176       |
| module, 200                   | periodic (BCBase property), 107             |
| pde.storage.file              | periodic (Boundaries property), 98          |
| module, 205                   | periodic (BoundaryAxisBase property), 100   |
| pde.storage.memory            | periodic ( <i>GridBase property</i> ), 156  |
| module, 206                   | PeriodicityError, 159                       |
| pde.tools                     | plot () (CartesianGrid method), 162         |
| module, 208                   | plot () (DataFieldBase method), 65          |
| pde.tools.cache               | plot () (FieldBase method), 73              |
| module, 209                   | plot () (FieldCollection method), 78        |
| pde.tools.config              | plot () (GridBase method), 156              |
| module, 214                   | plot () (SphericalSymGridBase method), 173  |
| pde.tools.cuboid              | plot_components() (Tensor2Field method), 87 |
| module, 216                   | plot_interactive() (FieldBase method), 73   |
| pde.tools.docstrings          | plot_interactive() (in module               |
| module, 218                   | pde.visualization.plotting), 266            |
| pde.tools.expressions         | plot_kymograph() (in module                 |
| module, 219                   | pde.visualization.plotting), 266            |
| pde.tools.math                | plot_kymographs() (in module                |
| module, 224                   | pde.visualization.plotting), 267            |
| pde.tools.misc                |                                             |

| plot_magnitudes() (in module pde.visualization.plotting), 268 plot_on_axes() (in module pde.tools.plotting), 240 plot_on_figure() (in module pde.tools.plotting), 240 PlotReference (class in pde.tools.plotting), 237 | registered_solvers (SolverBase attribute), 195 registered_solvers() (in module pde.solvers), 193 replace_in_docstring() (in module pde.tools.docstrings), 218 run() (Controller method), 191, 196 |
|----------------------------------------------------------------------------------------------------|----------------------------------------------------------------------------------------------------|
| PlottingContextBase (class in pde.tools.plotting), 238                                                                                                    | RuntimeTracker (class in pde.trackers.trackers), 259                                                                                                    |
| PlotTracker (class in pde.trackers.trackers), 256                                                                                                    | S                                                                                                    |
| point_from_cartesian() (GridBase method), 156                                                                                                    | save() (Movie method), 262                                                                                                    |
| point_to_cartesian() (GridBase method), 156                                                                                                    | savefig() (ScalarFieldPlot method), 265                                                                                                    |
| PolarCoordinates (class in pde.grids.coordinates.polar), 135                                                                                                    | scalar_random_uniform() (FieldCollection class                                                                                                    |
| PolarSymGrid (class in pde.grids.spherical), 169                                                                                                    | method), 79                                                                                                    |
| pos_diff() (CoordinatesBase method), 131                                                                                                    | ScalarExpression (class in pde.tools.expressions), 220                                                                                                    |
| pos_from_cart() (CoordinatesBase method), 132                                                                                                    | ScalarField (class in pde.fields.scalar), 80                                                                                                    |
| pos_to_cart() (CoordinatesBase method), 132                                                                                                    | ScalarFieldPlot (class in pde.visualization.plotting),                                                                                                    |
| preserve_scalars() (in module pde.tools.misc), 228                                                                                                    | 264                                                                                                    |
| PrintTracker (class in pde.trackers.trackers), 258                                                                                                    | scale_factors() (CoordinatesBase method), 132                                                                                                    |
| progress_bar_format (SteadyStateTracker at-                                                                                                    | ScipySolver (class in pde.solvers), 192                                                                                                    |
| tribute), 261                                                                                                    | ScipySolver (class in pde.solvers.scipy), 199                                                                                                    |
| ProgressTracker (class in pde.trackers.trackers), 258                                                                                                    | SerializedDict (class in pde.tools.cache), 209                                                                                                    |
| project () (ScalarField method), 84                                                                                                    | set_ghost_cells() (BCBase method), 107                                                                                                    |
| PYTHONPATH, 5                                                                                                    | set_ghost_cells()( <i>Boundaries method</i> ),99                                                                                                    |
| R                                                                                                    | <pre>set_ghost_cells() (BoundaryAxisBase method), 100</pre>                                                                                                    |
| radius ( <i>CylindricalSymGrid property</i> ), 168                                                                                                    | <pre>set_ghost_cells() (ConstBC1stOrderBase method),</pre>                                                                                                    |
| radius (SphericalSymGridBase property), 174                                                                                                    | 109                                                                                                    |
| random_colored() (DataFieldBase class method), 66                                                                                                    | <pre>set_ghost_cells() (ConstBC2ndOrderBase</pre>                                                                                                    |
| random_harmonic() (DataFieldBase class method),                                                                                                    | method), 111                                                                                                    |
| 67                                                                                                    | set_ghost_cells()(DataFieldBase method), 68                                                                                                    |
| random_normal() (DataFieldBase class method), 67                                                                                                    | set_ghost_cells()(ExpressionBC method), 117                                                                                                    |
| random_seed() (in module pde.tools.numba), 232                                                                                                    | set_ghost_cells() (UserBC method), 129                                                                                                    |
| random_uniform() (DataFieldBase class method), 68 rank (BoundaryAxisBase property), 100                                                                                                    | setter() (classproperty method), 226                                                                                                    |
| rank (DataFieldBase attribute), 68                                                                                                    | shape (ExpressionBase property), 220                                                                                                    |
| rank (ExpressionBase property), 220                                                                                                    | shape ( <i>GridBase property</i> ), 157<br>shape ( <i>ScalarExpression attribute</i> ), 221                                                                                                    |
| rank (in module pde.tools.mpi), 230                                                                                                    | shape (Status Expression duribute), 221 shape (StorageBase property), 203                                                                                                    |
| rank (ScalarField attribute), 84                                                                                                    | shape ( <i>TensorExpression property</i> ), 222                                                                                                    |
| rank (Tensor2Field attribute), 88                                                                                                    | show () (BasicOutput method), 232                                                                                                    |
| rank (TensorExpression property), 222                                                                                                    | show() (JupyterOutput method), 232                                                                                                    |
| rank (VectorField attribute), 94                                                                                                    | show () (OutputBase method), 232                                                                                                    |
| rank_in ( <i>OperatorInfo attribute</i> ), 159                                                                                                    | show_parameters() (Parameterized method), 235                                                                                                    |
| rank_out ( <i>OperatorInfo attribute</i> ), 159                                                                                                    | sigma_auto_scale (SmoothData1D attribute), 225                                                                                                    |
| RankError, 74                                                                                                    | size (Cuboid property), 217                                                                                                    |
| real (FieldBase property), 73                                                                                                    | size (in module pde.tools.mpi), 230                                                                                                    |
| RealtimeInterrupts (class in                                                                                                    | skipUnlessModule() (in module pde.tools.misc), 228                                                                                                    |
| pde.trackers.interrupts), 251                                                                                                    | slice() (CartesianGrid method), 163                                                                                                    |
| register_operator() (GridBase class method), 156                                                                                                    | slice() (CylindricalSymGrid method), 168                                                                                                    |
| registered_boundary_condition_classes() (in module pde.grids.boundaries.local), 129                                                                                                    | slice() (GridBase method), 157                                                                                                    |
| registered_boundary_condition_names()                                                                                                    | slice() (ScalarField method), 84<br>slice() (UnitGrid method), 164                                                                                                    |
| (in module pde.grids.boundaries.local), 129                                                                                                    | smooth() (DataFieldBase method), 69                                                                                                    |
| registered_operators() (in module                                                                                                    | smooth() (FieldCollection method), 79                                                                                                    |
| pde.grids.base), 159                                                                                                    | SmoothData1D (class in pde.tools.math), 224                                                                                                    |
|                                                                                                    | 1                                                                                                    |

| solve() (PDEBase method), 179                                                                                                    | to_subgrid() (BCBase method), 107                                                                                                    |
|----------------------------------------------------------------------------------------------------|----------------------------------------------------------------------------------------------------|
| <pre>solve_laplace_equation() (in module</pre>                                                                                                    | to_subgrid() (ConstBCBase method), 112                                                                                                    |
| pde.pdes.laplace), 185                                                                                                    | to_subgrid() (ExpressionBC method), 117                                                                                                    |
| solve_poisson_equation() (in module                                                                                                    | to_subgrid() (MixedBC method), 122                                                                                                    |
| pde.pdes.laplace), 185                                                                                                    | to_subgrid()( <i>UserBC method</i> ), 129                                                                                                    |
| SolverBase (class in pde.solvers.base), 194                                                                                                    | trace() (Tensor2Field method), 88                                                                                                    |
| SphericalCoordinates (class in                                                                                                    | tracker() (StorageBase method), 203                                                                                                    |
| pde.grids.coordinates.spherical), 135                                                                                                    | tracker_action_times (TrackerCollection at-                                                                                                   |
| SphericalSymGrid (class in pde.grids.spherical), 170                                                                                                    | tribute), 245                                                                                                    |
| SphericalSymGridBase (class in                                                                                                    | TrackerBase (class in pde.trackers.base), 243                                                                                                 |
| pde.grids.spherical), 171                                                                                                    | TrackerCollection (class in pde.trackers.base), 244                                                                                           |
| sphinx_display_parameters() (in module                                                                                                    | trackers (TrackerCollection attribute), 244                                                                                                   |
| pde.tools.parameters), 235                                                                                                    | transform() (GridBase method), 157                                                                                                    |
| split_mpi() (FieldBase method), 73                                                                                                    | transpose() (Tensor2Field method), 89                                                                                                    |
| start_writing() (FileStorage method), 206                                                                                                    | typical_discretization( <i>GridBase property</i> ), 158                                                                                       |
| start_writing() (MemoryStorage method), 207                                                                                                    | U                                                                                                    |
| start_writing() (StorageBase method), 203                                                                                                    |                                                                                                    |
| state (CartesianGrid property), 163                                                                                                    | uniform_cell_volumes ( <i>GridBase attribute</i> ), 158                                                                                       |
| state (CylindricalSymGrid property), 168                                                                                                    | uniform_discretization() (in module                                                                                                    |
| state (GridBase property), 157                                                                                                    | pde.grids.operators.common), 139                                                                                                    |
| state (SphericalSymGridBase property), 174                                                                                                    | UnitGrid (class in pde.grids.cartesian), 163                                                                                                  |
| state ( <i>UnitGrid property</i> ), 164                                                                                                    | unserialize_attributes() (DataFieldBase class                                                                                                 |
| state_serialized ( <i>GridBase property</i> ), 157                                                                                                    | method), 69                                                                                                    |
| SteadyStateTracker (class in pde.trackers.trackers), 260                                                                                                    | unserialize_attributes() (FieldBase class method),74                                                                                          |
| storage (StorageTracker attribute), 204                                                                                                    | unserialize_attributes() (FieldCollection class                                                                                               |
| StorageBase (class in pde.storage.base), 200                                                                                                    | method), 80                                                                                                    |
| StorageTracker (class in pde.storage.base), 204                                                                                                    | update() (DictFiniteCapacity method), 209                                                                                                    |
| supports_update (JupyterPlottingContext attribute),                                                                                                    | update() (NapariViewer method), 247                                                                                                    |
| 237                                                                                                    | update() (ScalarFieldPlot method), 265                                                                                                    |
| supports_update (PlottingContextBase attribute), 238                                                                                                    | UserBC (class in pde.grids.boundaries.local), 127                                                                                             |
| surface_area (Cuboid property), 217                                                                                                    | V                                                                                                    |
| SwiftHohenbergPDE (class in                                                                                                    | V                                                                                                    |
| pde.pdes.swift_hohenberg), 188                                                                                                    | value ( <i>ConstBCBase property</i> ), 112                                                                                                    |
| symmetrize() (Tensor2Field method), 88                                                                                                    | value (ScalarExpression property), 221                                                                                                    |
| Т                                                                                                    | value (TensorExpression property), 223                                                                                                    |
|                                                                                                    | <pre>value_is_linked (ConstBC1stOrderBase attribute),</pre>                                                                                   |
| t_range (Controller property), 191, 196                                                                                                    | 109                                                                                                    |
| Tensor2Field (class in pde.fields.tensorial), 85                                                                                                    | <pre>value_is_linked (ConstBC2ndOrderBase attribute),</pre>                                                                                   |
| TensorExpression (class in pde.tools.expressions), 221                                                                                                    | 111 value_is_linked (ConstBCBase attribute), 113                                                                                              |
| time_next_action ( <i>TrackerCollection attribute</i> ), 245                                                                                                    | value_is_linked (CurvatureBC attribute), 114                                                                                                  |
| times (DataTracker attribute), 254                                                                                                    | value_is_linked (DirichletBC attribute), 115                                                                                                  |
| times (FileStorage property), 206                                                                                                    |                                                                                                    |
| times (MemoryStorage attribute), 207                                                                                                    | value_is_linked (MixedBC attribute), 122                                                                                                    |
|                                                                                                    | <pre>value_is_linked (MixedBC attribute), 122 value_is_linked (NeumannBC attribute), 123</pre>                                                |
| times (StorageBase attribute), 207                                                                                                    | <pre>value_is_linked (MixedBC attribute), 122 value_is_linked (NeumannBC attribute), 123 value_is_linked (NormalCurvatureBC attribute),</pre> |
|                                                                                                    | value_is_linked (NeumannBC attribute), 123                                                                                                    |
| times (StorageBase attribute), 203 to_cartesian() (UnitGrid method), 164 to_dict() (Config method), 214                                                                                                    | <pre>value_is_linked (NeumannBC attribute), 123 value_is_linked (NormalCurvatureBC attribute),</pre>                                          |
| times (StorageBase attribute), 203 to_cartesian() (UnitGrid method), 164 to_dict() (Config method), 214 to_file() (DataTracker method), 255                                                                                                    | <pre>value_is_linked (NeumannBC attribute), 123 value_is_linked (NormalCurvatureBC attribute),</pre>                                          |
| times (StorageBase attribute), 203 to_cartesian() (UnitGrid method), 164 to_dict() (Config method), 214 to_file() (DataTracker method), 255 to_file() (FieldBase method), 73                                                                             | <pre>value_is_linked (NeumannBC attribute), 123 value_is_linked (NormalCurvatureBC attribute),</pre>                                          |
| times (StorageBase attribute), 203 to_cartesian() (UnitGrid method), 164 to_dict() (Config method), 214 to_file() (DataTracker method), 255 to_file() (FieldBase method), 73 to_scalar() (DataFieldBase method), 69                                      | <pre>value_is_linked (NeumannBC attribute), 123 value_is_linked (NormalCurvatureBC attribute),</pre>                                          |
| times (StorageBase attribute), 203 to_cartesian() (UnitGrid method), 164 to_dict() (Config method), 214 to_file() (DataTracker method), 255 to_file() (FieldBase method), 73 to_scalar() (DataFieldBase method), 69 to_scalar() (ScalarField method), 85 | <pre>value_is_linked (NeumannBC attribute), 123 value_is_linked (NormalCurvatureBC attribute),</pre>                                          |
| times (StorageBase attribute), 203 to_cartesian() (UnitGrid method), 164 to_dict() (Config method), 214 to_file() (DataTracker method), 255 to_file() (FieldBase method), 73 to_scalar() (DataFieldBase method), 69                                      | <pre>value_is_linked (NeumannBC attribute), 123 value_is_linked (NormalCurvatureBC attribute),</pre>                                          |

## py-pde Documentation, Release unknown

```
vertices (Cuboid property), 217
VirtualPointEvaluator (class in pde.tools.typing), 242
volume (CartesianGrid property), 163
volume (Cuboid property), 217
volume (CylindricalSymGrid property), 169
volume (GridBase property), 158
volume (SphericalSymGridBase property), 174
volume_factor() (CoordinatesBase method), 132
volume_from_radius() (in module pde.grids.spherical), 174
```

# W

```
WavePDE (class in pde.pdes.wave), 189 write_mode (FileStorage attribute), 206 write_mode (MemoryStorage attribute), 207 write_mode (StorageBase attribute), 204 writeable (FieldBase property), 74
```